# **ICT <sup>e</sup> per la Gestione Corso per il Master di I Livello " Il soccorso integrato nelle maxi emergenze: il management sanitario", AA. 2012‐2013**

# **Paolo Nesi, Ivan Bruno Distributed and Internet Technology Lab Dipartimento di Ingegneria dell'informazione**

Paolo.nesi@unifi.it

Http://www.disit.dinfo.unifi.it

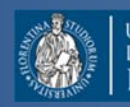

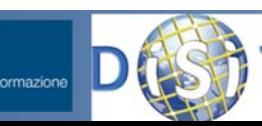

**DINFO** 

# **Struttura del Corso**

- • Parte 1: Dott. Ivan Bruno
	- Le reti di calcolatori
	- $-$  Protocolli ed Internet, WEB
	- Architetture Client Server
	- Pagine HTML
	- Comunicazioni Wireless <sup>e</sup> protocolli
	- Reti WiFi <sup>e</sup> Cellulari
	- Esercitazioni varie
- • Parte 2: Prof. Paolo Nesi
	- Comunicazioni in condizioni di emergenza
	- Sistemi di Comunicazione Satellitari
	- $-$  Sistemi Operativi per Sistemi Mobili
	- Sensori dei Sistemi Mobili
	- La proposta di Mobile Emergency

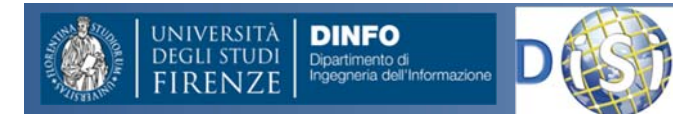

# •PARTE 1•Dott. Ivan Bruno

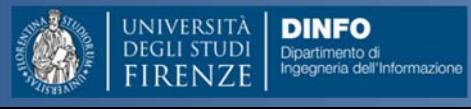

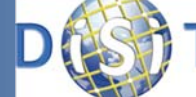

# **Struttura del Corso**

- • Parte 1: Dott. Ivan Bruno
	- Le reti di calcolatori
	- $-$  Protocolli ed Internet, WEB
	- Architetture Client Server
	- Pagine HTML
	- Comunicazioni Wireless <sup>e</sup> protocolli
	- Reti WiFi <sup>e</sup> Cellulari
	- Esercitazioni varie
- • Parte 2: Prof. Paolo Nesi
	- Comunicazioni in condizioni di emergenza
	- Sistemi di Comunicazione Satellitari
	- $-$  Sistemi Operativi per Sistemi Mobili
	- Sensori dei Sistemi Mobili
	- La proposta di Mobile Emergency

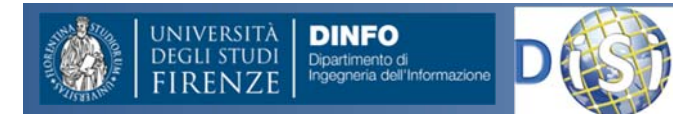

# A cosa servono?

- •Per comunicare (scambiare informazioni tra i computer)
- • Condividere le risorse (stampanti, scanner, masterizzatori … connessioni veloci ..)
- •• Elaborare dati
- •Organizzare <sup>e</sup> ricercare le informazioni
- • Servizi
	- •E‐Commerce
	- $\bullet$ Posta elettronica Certificata
	- $\bullet$ ● Cartella clinica on-line
	- •● Certificazione medica on-line
	- $\bullet$ Giochi multiplayer
	- •• Biblioteche digitali
	- •...
- • Gestione sensori remoti
	- •Videosorveglianza
	- •Rilevatori, misuratori....
- •**•** Affitto risorse computazionali
	- •**•** Grid Computing
	- •• Cloud Computing

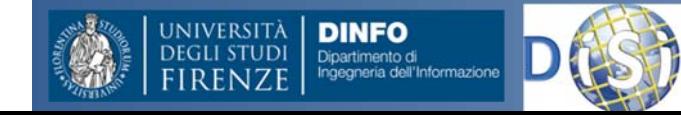

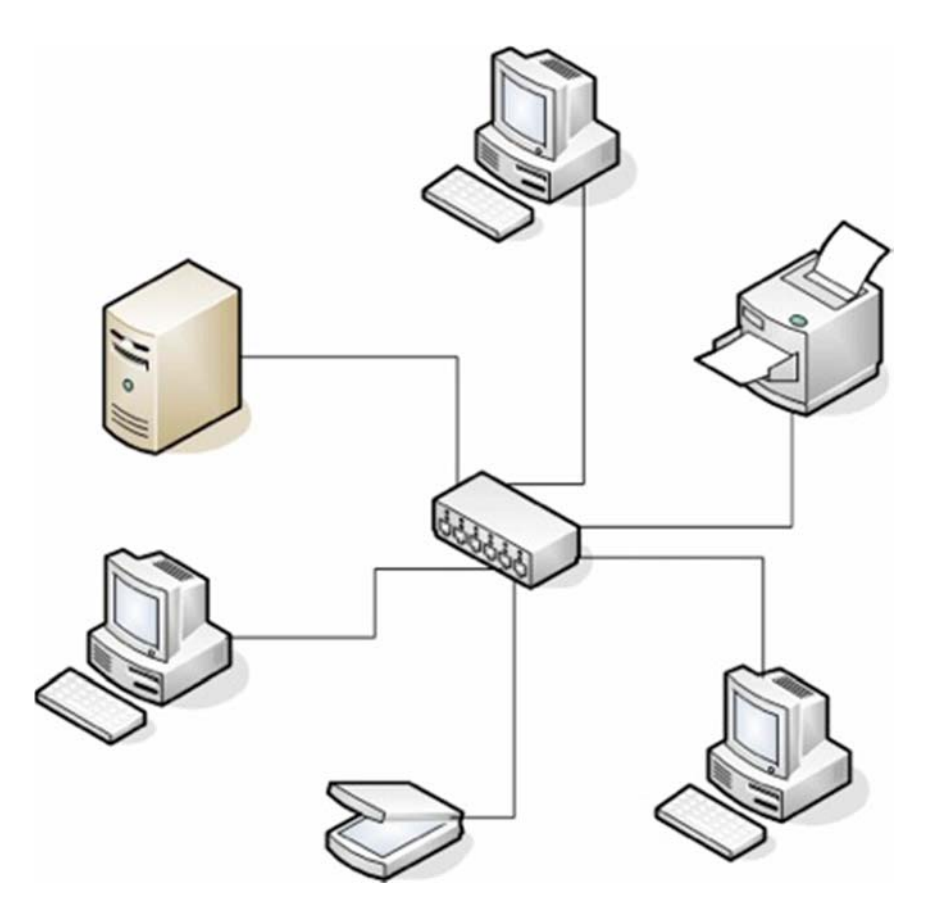

### Rappresentazione dell'Informazione

In un calcolatore possiamo rappresentare vari tipi di informazioni:

- •Numeri reali
- •Numeri interi
- •Testi
- •Disegni
- •Fotografie
- •Filmati

•Grafici •Suoni

L'informazione può essere rappresentata in due forme:

**Analogica**

la grandezza è rappresentata in modo continuo.

**Digitale**

una grandezza è rappresentata in modo discreto.

•Gran parte delle grandezze fisiche sono di tipo continuo (ad esempio un segnale acustico). •Tuttavia alcuni tipi di informazioni "artificiali" sono di tipo discreto (ad esempio un testo scritto).

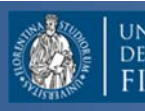

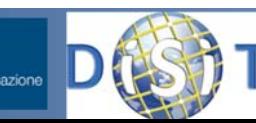

#### Rappresentazione dell'Informazione

- Per elaborare delle grandezze di tipo continuo con un calcolatore, bisogna utilizzare una sua rappresentazione digitale.
- La rappresentazione digitale è una approssimazione della rappresentazione analogica (conversione AD).
- L'errore di approssimazione dipende dalla precisione della rappresentazione digitale.
- Maggiore è la precisione della rappresentazione maggiore è l'informazione digitale necessaria

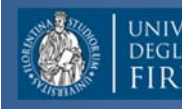

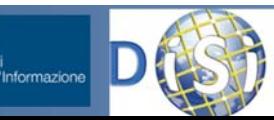

### Rappresentazione dell'Informazione

- $\bullet$ **•** Internamente ad un elaboratore ogni informazione è rappresentata da una sequenza di **bit** (cifre binarie)
- •Una sequenza di bit può rappresentare entità diverse.
- • Ad esempio la sequenza di cifre binarie 01000001 può rappresentare:
	- il numero intero 65
	- il carattere A
	- il valore di un segnale musicale
	- il codice del colore di un punto sullo schermo

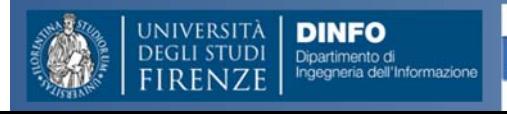

### **Codici**

- Un codice è un sistema di simboli atto a rappresentare una informazione di qualsiasi genere (caratteri, numeri, etc.).
- Ogni simbolo è messo in corrispondenza biunivoca con una entità che si vuole rappresentare.
- Un codice binario usa come simboli le cifre binarie "0" <sup>e</sup> "1".

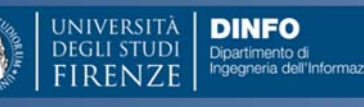

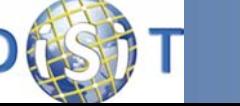

# Codice ASCII

- American Standard Code for Information Interchange
- 7quindi 128 simboli diversi

- ASCII esteso (8bit) 255 simboli diversi
	- –diverse estensioni in dipendenza dal paese
	- –– oppure aggiunge la parità

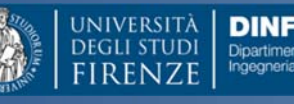

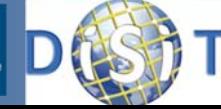

### Codice ASCII

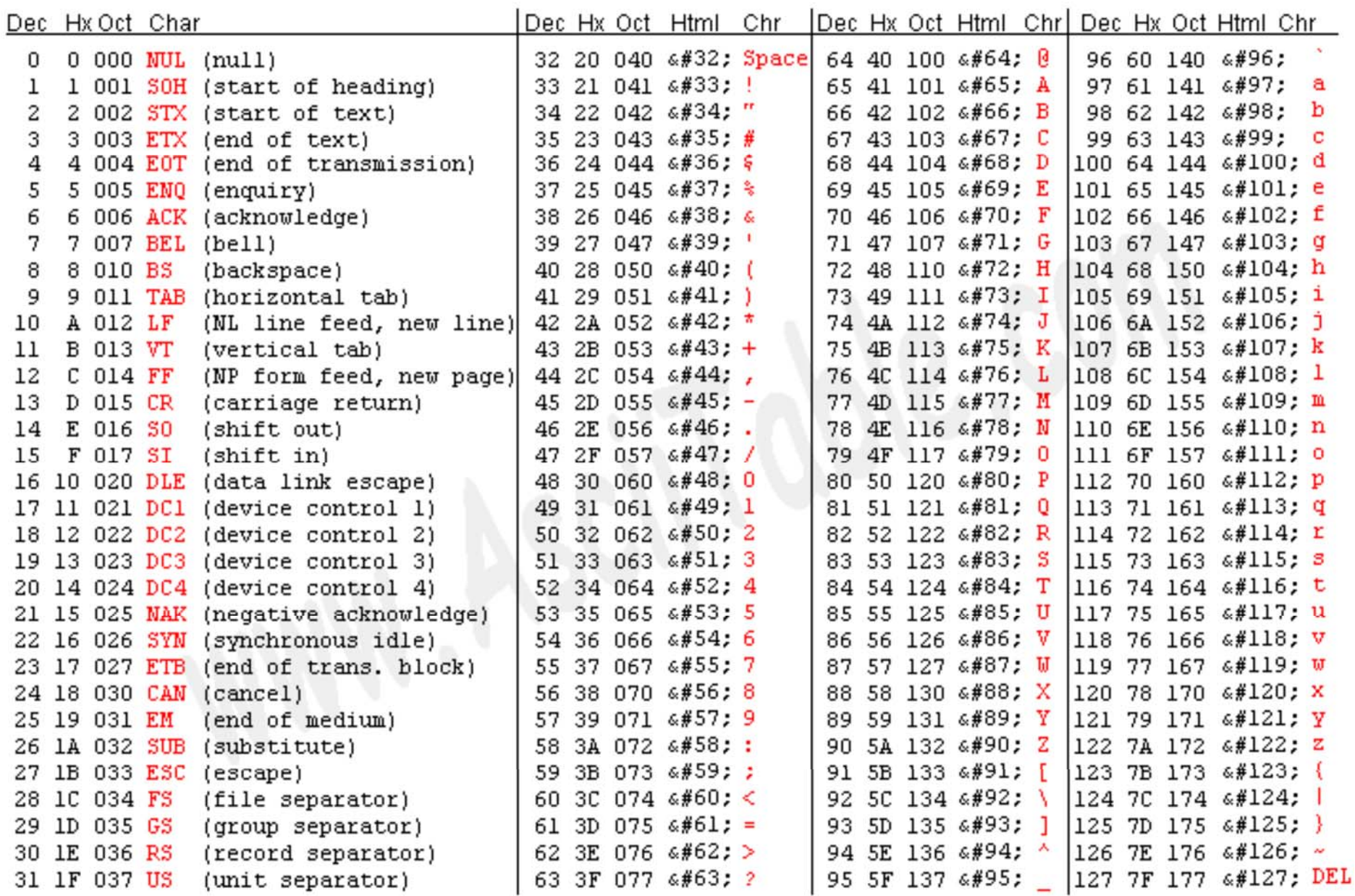

Source: www.asciitable.com

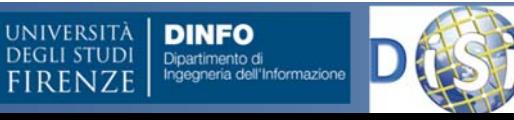

**DISIT ‐ Paolo Nesi, Ivan Bruno ‐ Giugno 2013, ver 0.4**

### Codice ASCII ‐ Esteso

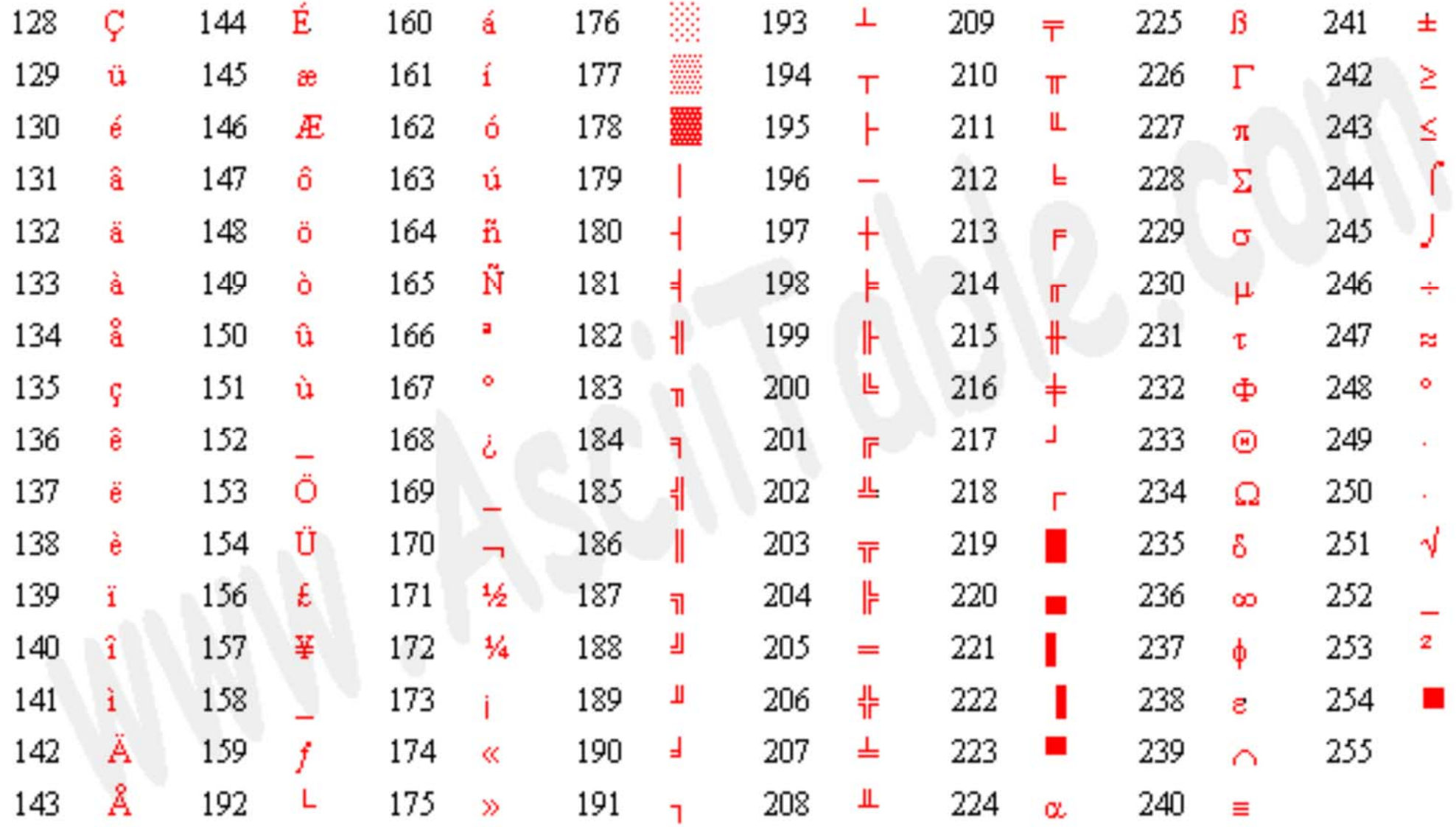

Source: www.asciitable.com

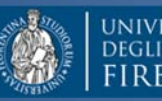

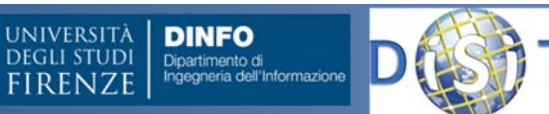

# Nibble, byte, word …

Un bit rappresenta una cifra binaria.

Il bit però è un'unità di informazione troppo piccola per poter essere elaborata in modo efficiente.

Ibit pertanto sono trattati secondo i seguenti gruppi:

```
1 nibble = 4 bit
1 byte = 8 bit
1 word = 16 bit
1 doubleword = 32 bit
1 Kilobyte = 210 byte = 1024 byte = 8196 bit
1 Megabyte = 2^{20} byte = 1048576 byte \sim 8 milioni di bit
1 Gigabyte = 2^{30} byte \sim 1 miliardo di byte \sim 8 miliardi di bit
1 Terabyte = 2^{40} byte \approx 10^{12} byte \approx 2^{43} bit
```
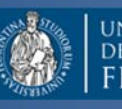

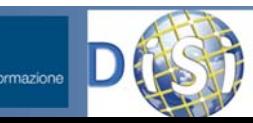

# Un esempio

- • Nel mezzo del cammin di nostra vita / mi ritrovai per una selva oscura / ché la diritta via era smarrita.
- •105 caratteri inclusi gli spazi <sup>e</sup> punteggiatura
- •105 bytes (105 \* 8bit <sup>=</sup> 840 bit)
- •• In binario:
	- 0100111001100101011011000010000001101101011001010111101001111010011011110010 00000110010001100101011011000010000001100011011000010110110101101101011010010110111000100000011001000110100100100000011011100110111101110011011101000111001001100001001000000111011001101001011101000110000100100000001011110010000001101101011010010010000001110010011010010111010001110010011011110111011001100001011010010010000001110000011001010111001000100000011101010110111001100001 00100000011100110110010101101100011101100110000100100000011011110111001101100011011101010111001001100001001000000010111100100000011000110110100011101001001000000110110001100001001000000110010001101001011100100110100101110100011101000110000100100000011101100110100101100001001000000110010101110010011000010010000001110011011011010110000101110010011100100110100101110100011000010010 1110
- •01001110 rappresenta il numero 78 <sup>e</sup> nel codice ASCII è la lettera N
- •00101110 rappresenta il numero 46 <sup>e</sup> nel codice ASCII è il carattere .

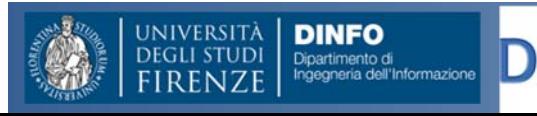

# Tipologie di reti

#### In base alla loro "portata"

La velocità di una rete o di una connessione tra computer è definita come la massima quantità di informazione che può essere trasferita nell'unità di tempo <sup>e</sup> si misura in bit/s <sup>e</sup> i suoi multipli (kbit/s, Mbit/s)

La velocità di una connessione viene anche detta *larghezza di banda*

- **WAN** (Wide Area Network) coprono aree maggiori, ma sono più lente (1 Mbit/s, 100 Km)
- **MAN** (Metropolitan Area Network) Rete ottenuta mediante l'interconnessione di più reti locali nell'ambito metropolitano (100 Mbits, 10Km)
- **LAN** (Local Area Network) coprono aree limitate, ma sono molto veloci (10‐100‐1000 Mbits, 1Km)

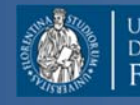

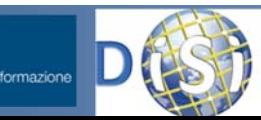

# Tipologie di reti

- $\blacktriangleright$  In base al canale di trasmissione utilizzato per la connessione
	- Ethernet (10 Mbit/s, 100 Mbit/s, 1Gbit/s)
	- $\mathcal{L}_{\text{max}}$ ■ Senza fili
		- $\bullet$  Wifi
			- •● IEEE 802.11b 11Mbit/s, fino a 150 m (reali 3-4 Mbit/s)
			- •● IEEE 802.11g 54Mbit/s, fino a 150 m (reali 20-25 Mbit/s)
		- •Bluetooth (1 Mbit/s, fino <sup>a</sup> 10,20,100 m)
		- •Reti mobili
	- $\mathcal{L}^{\text{max}}$  $\blacksquare$  Su fibra ottica
		- •FDDI ( $>1$  Gbit/s)
	- $\mathbb{R}^n$ **Su doppino telefonico** 
		- e<br>S **PSTN** (modem analogico fino a 56 kbit/s)
		- $\mathcal{C}^{\mathcal{A}}$ **IFM** ISDN (fino a 128 kbit/s)
		- e. ADSL (fino <sup>a</sup> 8 Mbit/s)

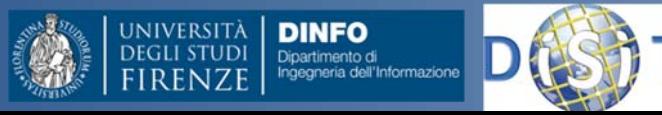

# Larghezza di banda

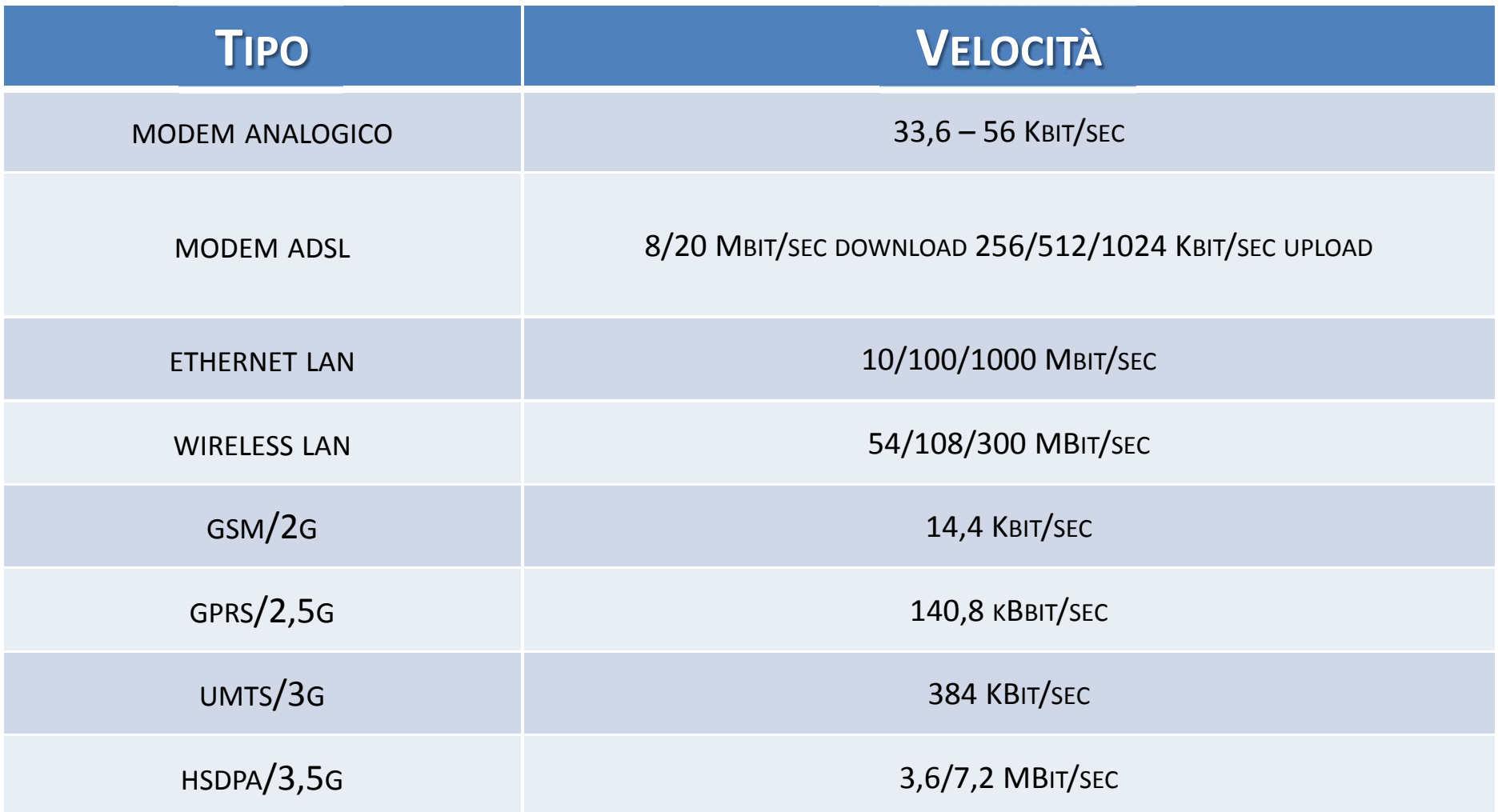

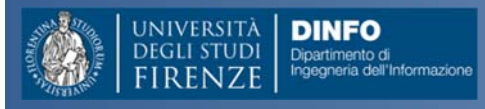

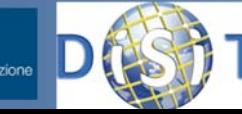

#### Architettura reti

#### $\blacktriangleright$ In base all'architettura: **Client‐Server**

- **Server**: un computer, un dispositivo, un'applicazione che fornisce dei servizi e/o condivide risorse ad altri computer, dispositivi, applicazioni
- $\mathcal{L}_{\mathcal{A}}$  **Client**: un computer, un dispotivo, un'applicazione che usufruisce dei servizi (o accede <sup>a</sup> risorse) offerti da altri computer, dispositivi, applicazioni
- $\mathcal{L}_{\mathcal{A}}$  Un **server** condivide le proprie risorse ad un certo numero di **client**

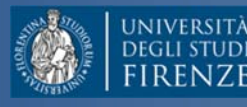

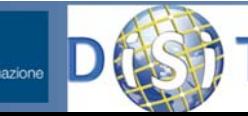

#### Architettura reti

#### $\blacktriangleright$ In base all'architettura: **P2P**

- $\mathcal{L}_{\mathcal{A}}$  Dall'inglese, pari (nobiliare), indica una rete paritaria:
	- tutti i nodi della rete sono equivalenti
	- tutti i nodi sono fungono sia da *client* che da *server*
	- antitesi dell'architettura client‐server
- $\mathcal{L}_{\mathcal{A}}$  Esempio:
	- sistemi di file sharing (BitTorrent, eMule, Gnutella)

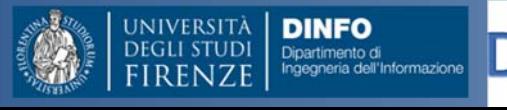

#### Client‐Server vs P2P

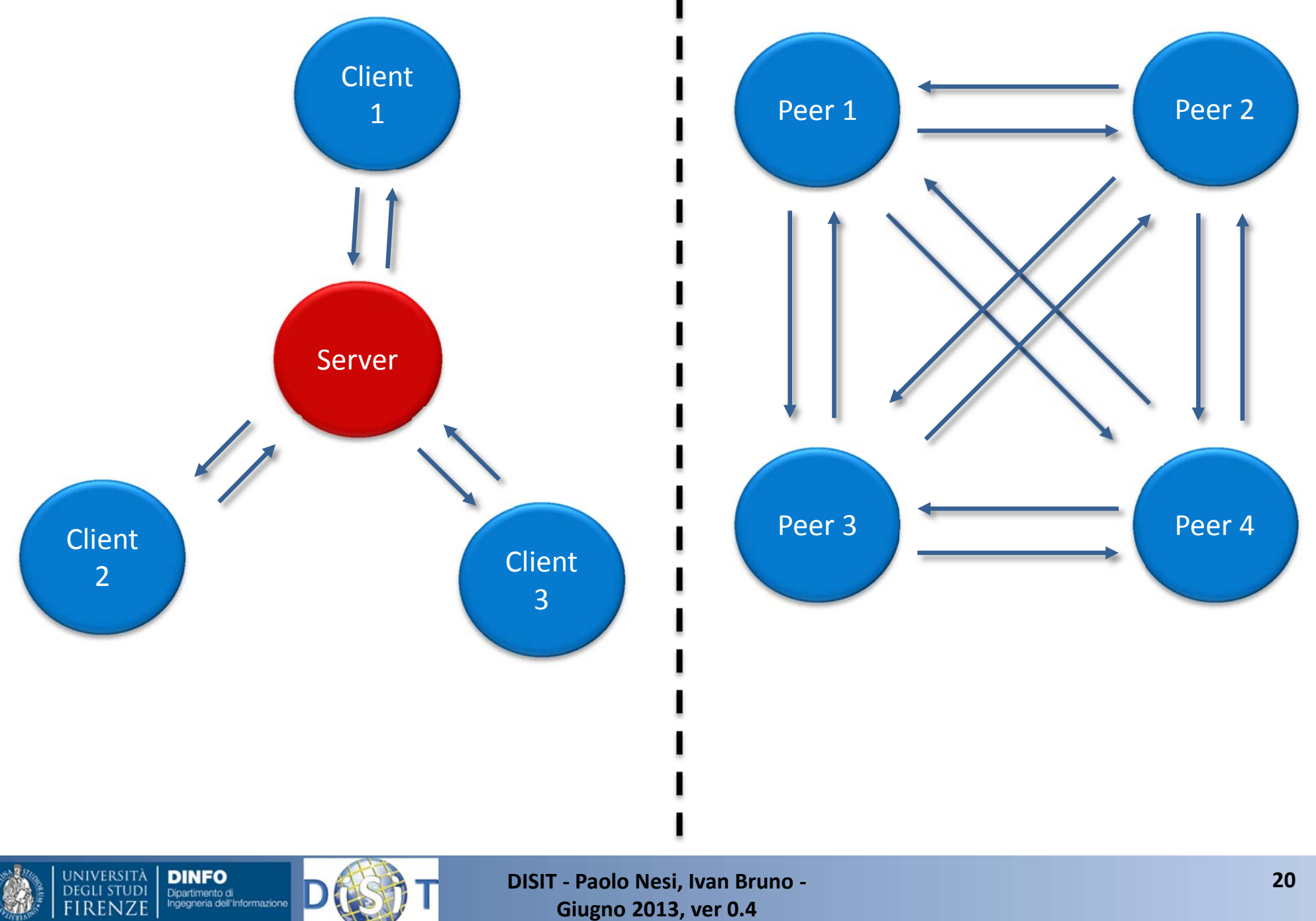

# Topologia della rete

Il termine rete indica una maglia di collegamenti, ogni nodo della rete corrisponde ad un eleboratore, talvolta detto *host* <sup>o</sup> *stazione.* Ciascun host è identificato mediante almeno un indirizzo.

Esistoni due modalità di connessione:

#### **A pacchetti**

 $\blacksquare$  l'informazione viene suddivisa in pacchetti, ciascuno dei quali viaggia in modo indipendente <sup>e</sup> contiene l'indirizzo di partenza, quello di arrivo <sup>e</sup> le informazioni necessarie per ricostruire l'intera informazione. Il compito di ricostruire correttamente l'informazione è compito del computer di destinazione.

#### **A rete commutata**

 $\blacksquare$  si stabilisce una connessione tra due punti, che verrà riservata per l'intera durata della comunicazione, indipendentemente dalla quantità di dati effettivamente scambiati (es: la connessione via modem).

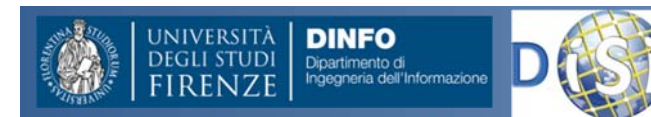

# **Struttura del Corso**

- • Parte 1: Dott. Ivan Bruno
	- Le reti di calcolatori
	- Protocolli Intranet <sup>e</sup> Internet
	- Architetture Client Server
	- Pagine HTML
	- Comunicazioni Wireless <sup>e</sup> protocolli
	- Reti WiFi <sup>e</sup> Cellulari
	- Esercitazioni varie
- • Parte 2: Prof. Paolo Nesi
	- Comunicazioni in condizioni di emergenza
	- Sistemi di Comunicazione Satellitari
	- $-$  Sistemi Operativi per Sistemi Mobili
	- Sensori dei Sistemi Mobili
	- La proposta di Mobile Emergency

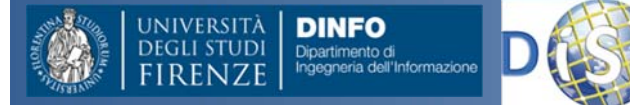

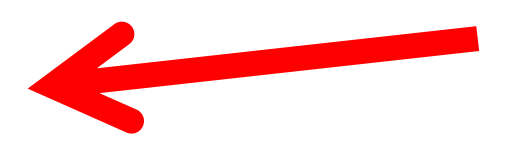

# Protocolli

- • La comunicazione tra computer avviene seguendo delle precise regole. L'insieme di tali regole viene chiamato *protocollo*. Esistono molti protocolli differenti ai vari livelli di comunicazione. Ciascun protocollo dovrà definire necessariamente:
	- Il formato dei dati da trasferire
	- L'eventuale meccanismo di controllo <sup>e</sup> correzione degli errori
	- $-$  Il tipo di applicazione che dovrà gestire i dati
	- – $-$  Il metodo per ricostruire l'informazione

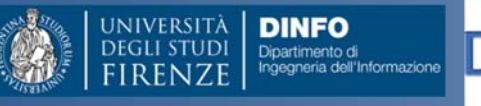

### Internet

**internet** è una tecnologia che permette la connessione tra reti di computer eterogenee (computer con diversi S.O.) è costituito da una serie di protocolli <sup>e</sup> servizi basato su TCP/IP ed è indipendente dal software hardware delle reti che la compongono.

**Internet** (con la I) è la rete globale basata su tecnologie internet.

Attenzione: spesso si confonde il servizio di navigazione ipertestuale (www) con Internet

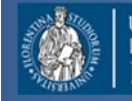

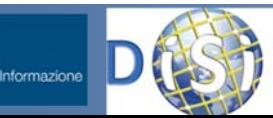

# Intranet ed Extranet

- • *intranet* è una rete privata basata sulle tecnologie di internet (TCP/IP)
- • Spesso la *intranet* può essere costituita da diverse rete locali distanti collegate tra di loro (reti aziendali in edifici o città diverse). In questo caso si parla talvolta di *Extranet*
- • Le Intranet/Extranet sono di solito protette da accessi esterni mediante sistemi di crittografia

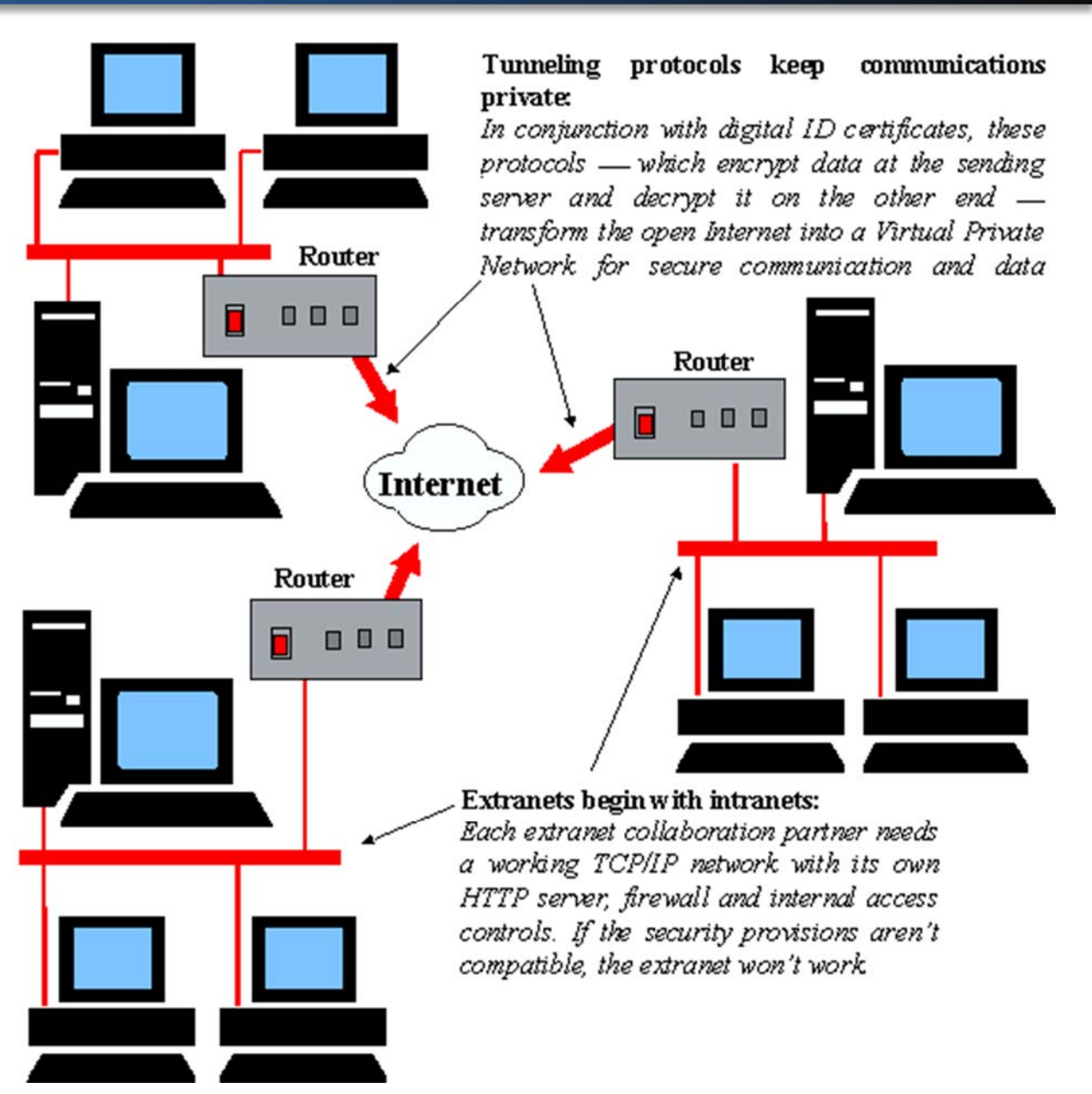

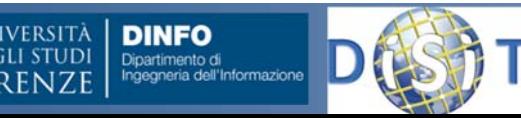

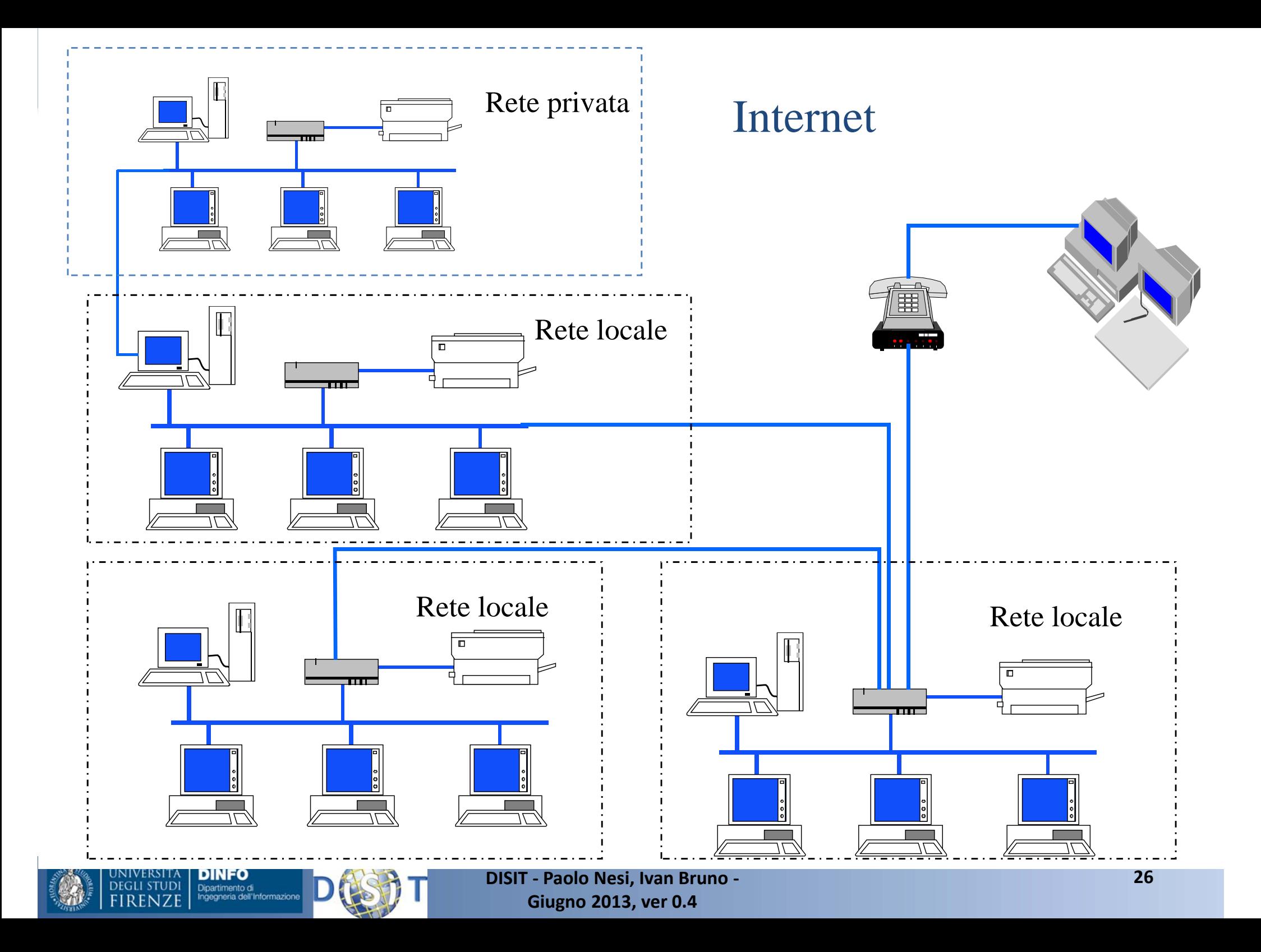

# Indirizzo Fisico

- Serve ad indirizzare l'adattatore di rete che permette al nodo di essere connesso al link
- E' anche detto indirizzo LAN <sup>o</sup> indirizzo Ethernet <sup>o</sup> indirizzo MAC
- Costituito da 6 byte
	- – scritto come XX:XX:XX:XX:XX:XX con i byte in esadecimale
	- sono unici: ogni adattatore ha un indirizzo fisico che è unico al mondo infatti, esistono 248 indirizzi possibili, ovvero più di dieci milioni di miliardi di indirizzi
- Non ha alcuna relazione con la struttura delle reti
	- – una scheda di rete può essere montata su qualunque host di qualsiasi rete

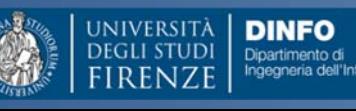

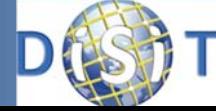

# Indirizzi IP

Ogni oggetto collegato <sup>a</sup> Internet (computer, palmare, wap, webTV) è identificato da un indirizzo IP costituito da 4 numeri interi <sup>&</sup>lt; 256 separati da un punto, es: 141.250.1.37

•In genere ai *client* , che non sono collegati in modo permanente, vengono assegnati indirizzi dinamici.

•I server sono dotati di indirizzi statici, i quali identificano in modo univoco la risorsa in Internet.

•Non possono esistere due oggetti che hanno lo stesso indirizzo IP.

•Gli indirizzi vengono assegnati da alcuni enti autorizzati, in Europa il RIPE.

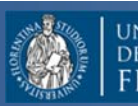

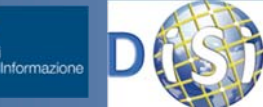

### Indirizzo Fisico e IP

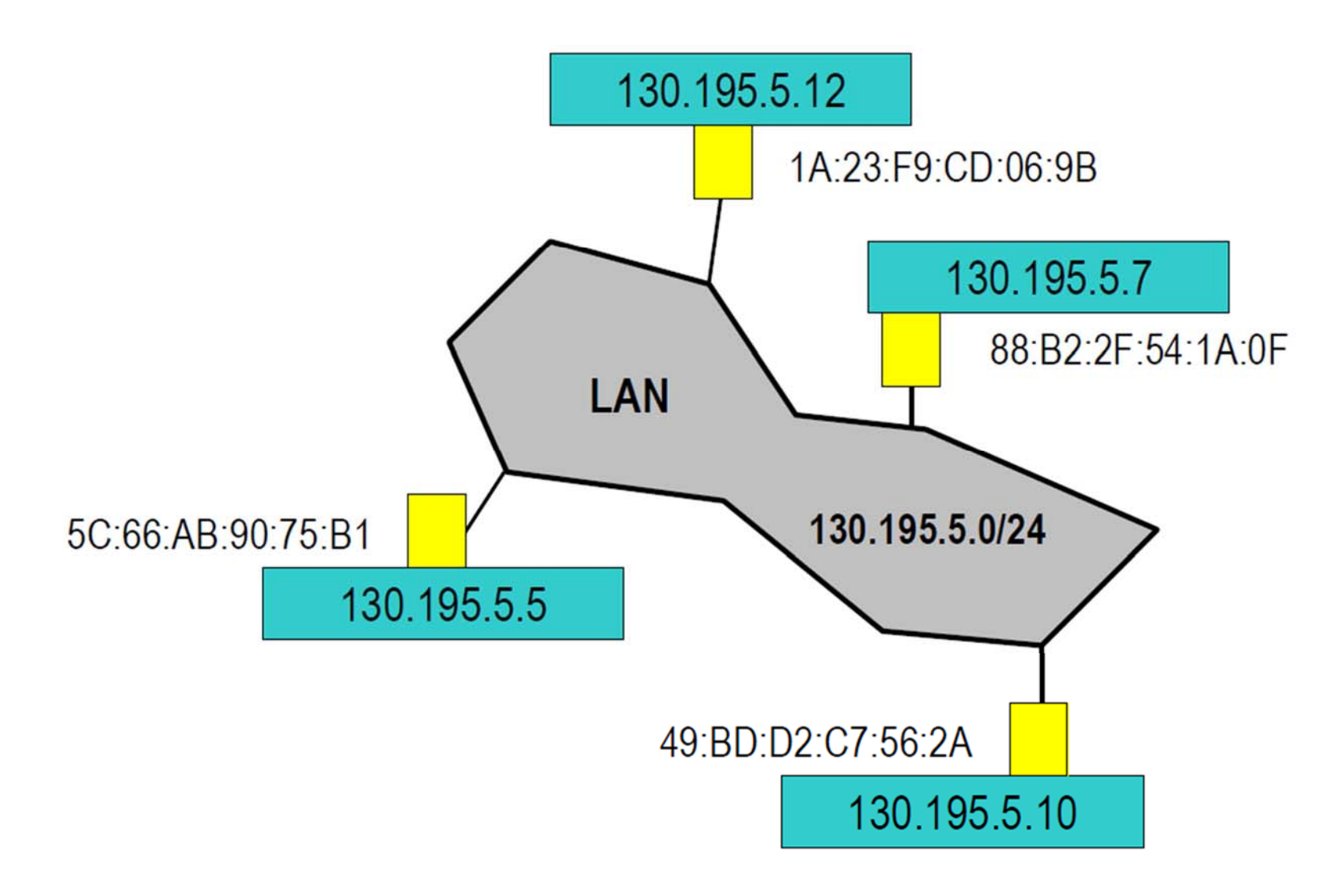

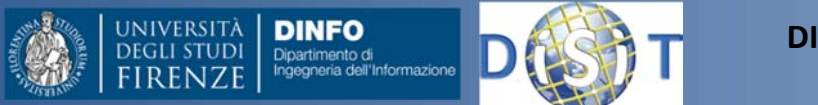

# Indirizzo Fisico e IP

- Quando un nodo trasmette un pacchetto, questo contiene nella propria intestazione l'indirizzo MAC del destinatario
	- l'adattatore verifica se il pacchetto ricevuto è <sup>a</sup> lui destinato confrontando il proprio indirizzo MAC con quello presente nell'intestazione
	- se gli indirizzi coincidono, allora il frame viene inviato alla parte software del livello di collegamento altrimenti viene scartato
- Esiste una eccezione
	- – è possibile inviare un pacchetto <sup>a</sup> tutti i nodi usando l'indirizzo MAC di broadcast: FF:FF:FF:FF:FF:FF
	- un adattatore che riceva un frame indirizzato all'indirizzo di broadcast lo accetta <sup>e</sup> lo invia alla parte software del livello di collegamento

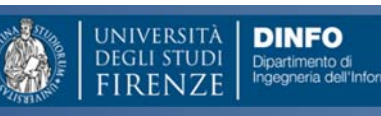

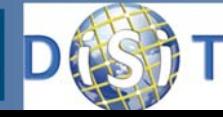

# Indirizzi IP Dinamici DHCP

- **Consente ad un host di ottenere dinamicamente il suoindirizzo IP dal server di rete**
	- È possibile rinnovare la proprietà dell'indirizzo in uso
	- –È possibile il riuso degli indirizzi
	- Supporta anche gli utenti mobili che si vogliono unire alla rete

#### •**Supporta tre meccanismi per <sup>a</sup> gestione degli indirizzi IP**

- Allocazione automatica: DHCP assegna permanentemente un indirizzo IP
- – Allocazione dinamica: DHCP assegna un indirizzo IP per un intervallo limitato di tempo (lease)
- Allocazione manuale: L'indirizzo IP è assegnato dall'amministratore di rete

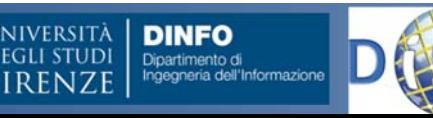

# **Configurazione degli Host**

#### **Un host deve essere configurato**

IP address Subnet maskDefault Gateway Server DNS

**=> Procedura manuale=> Necessità di procedure di Autoconfigurazione (DHCP)**

Plug and play Uso efficiente degli indirizzi

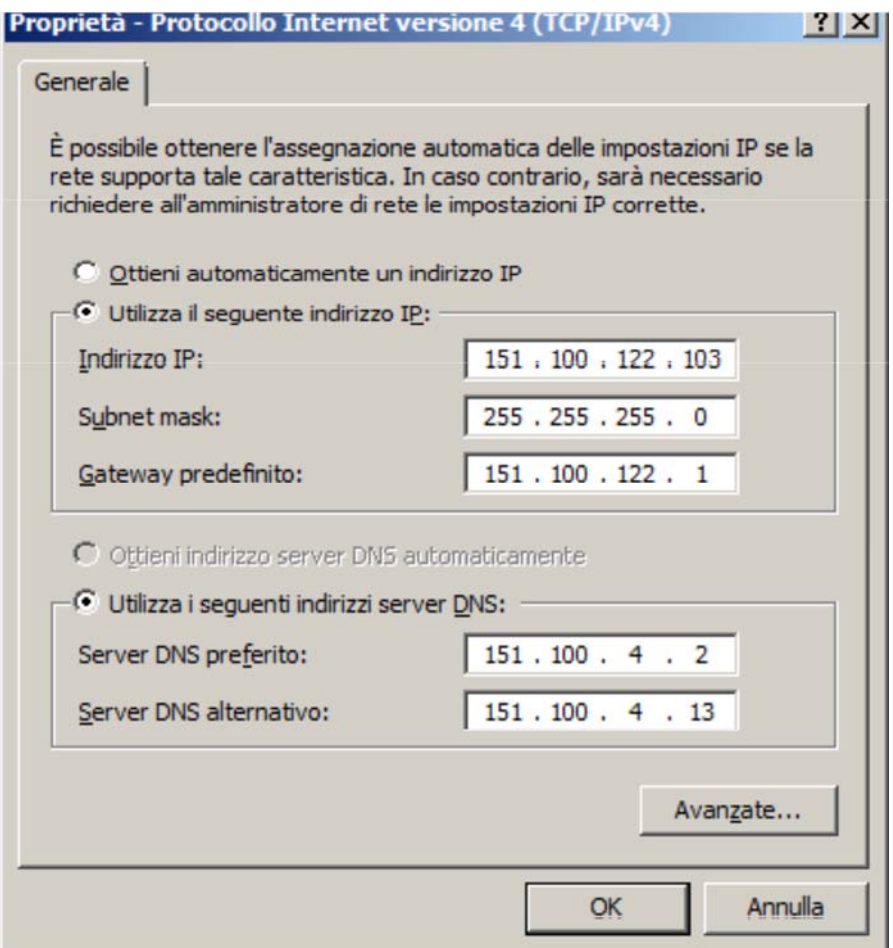

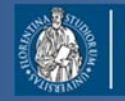

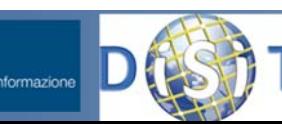

**DINFO** 

# principali dispositivi di rete

- •• Hub (repeater)
	- dispositivo che inoltra i dati in arrivo da una qualsiasi delle sue <u>porte</u> su tutte le altre
- • Switch
	- indirizzamento <sup>e</sup> instradamento all'interno di reti locali attraverso <u>indirizzi MAC</u>, inoltrando selettivamente i frame ricevuti verso una porta di uscita cioè verso un preciso destinatario grazie <sup>a</sup> una corrispondenza univoca porta‐indirizzo.
- • Router
	- $-$  si occupa di instradare i dati, suddivisi in <u>pacchetti</u>, fra reti diverse a livello IP.
- •Proxy

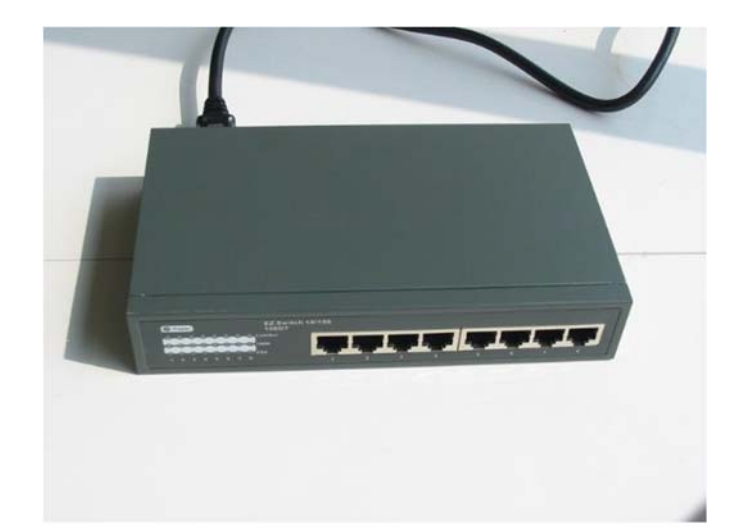

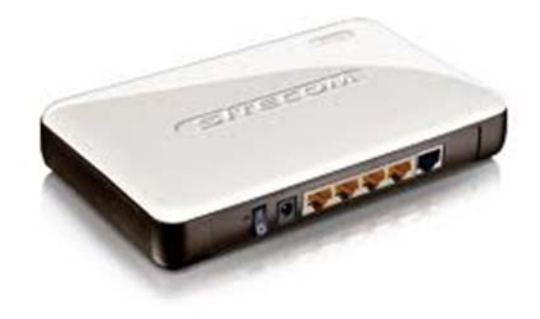

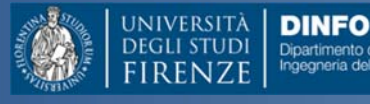

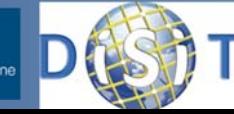

# Il DNS

Gli indirizzi IP (numerici) sono poco adatti ad essere memorizzati. Ad ogni indirizzo numerico viene assegnato un indirizzo mnemonico, ad es:

141.250.1.37 www.unipg.it

Esiste un complesso sistema di database distribuito su Internet (DNS) che si occupa di convertire l'indirizzo mnemonico nell'indirizzo numerico riconosciuto dai computer. *Può accadere che <sup>a</sup> un indirizzo numerico corrispondano più indirizzi mnemonici e viceversa*. www.tin.it oppure tin.virgilio.it

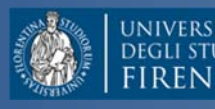

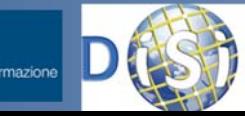

### DNS

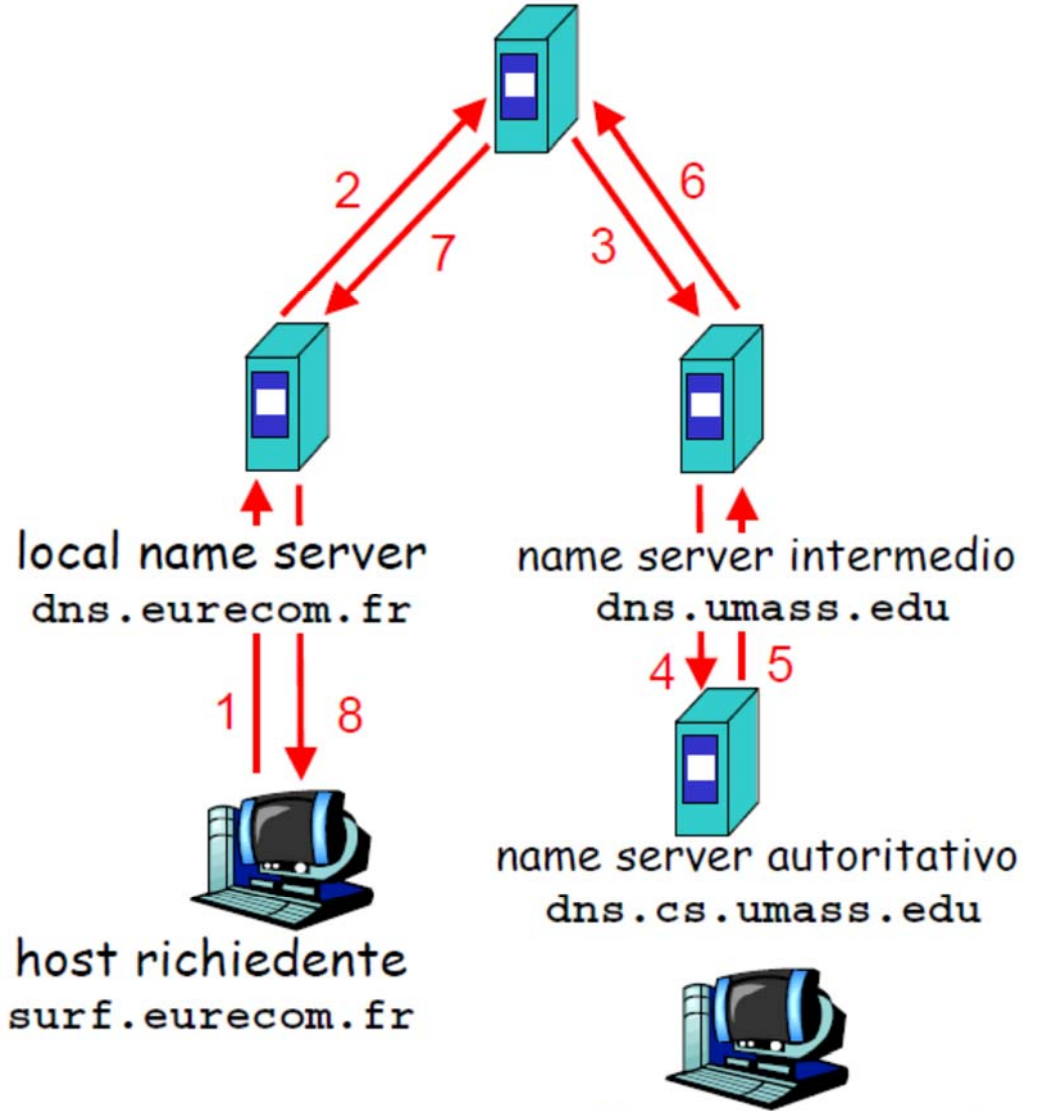

gaia.cs.umass.edu

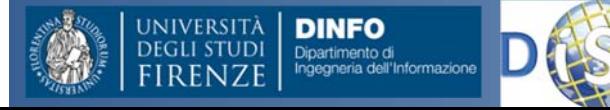

# domini

Gli indirizzi mnemonici sono organizzati in vari livelli di domini Ad es.:

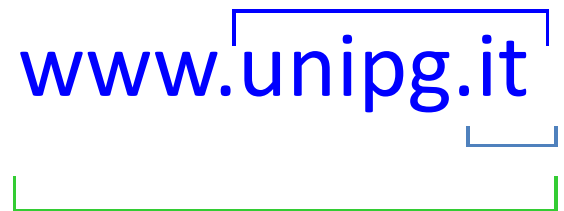

it dominio di 1° livello (la nazione <sup>o</sup> il tipo di servizio) unipg.it dominio di 2° livello www.unipg.it dominio di 3° livello

II domini di 2° livello sono assegnati da diversi enti: com,net,org: networksolutions.com it: nic.it

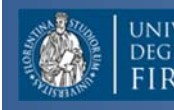

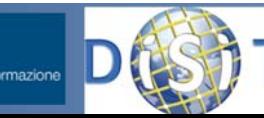
# domini di primo livello

- $\bullet$ EDU: università ed enti di ricerca
- $\bullet$ COM: organizzazioni commerciali
- $\bullet$ GOV: enti governativi
- $\bullet$ MIL: enti militari
- $\bullet$ NET: organizzazioni di supporto <sup>e</sup> di gestione della rete
- $\bullet$  ORG: organizzazioni ed enti di diritto privato non rientranti nelle categorie precedenti, come enti privati no profit, associazioni, organizzazioni non governative.
- $\bullet$ IT, FR, UK, CH, … : domini geografici
- •Altri...

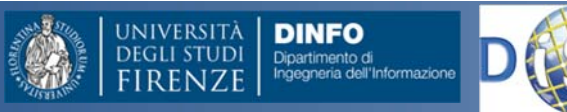

# Come si accede <sup>a</sup> Internet

- • L'accesso <sup>a</sup> Internet viene fornito da apposite organizzazioni (pubbliche <sup>o</sup> private), dette Internet Service Provider (ISP)
- •Connessione permanente con IP fisso <sup>o</sup> accesso diretto
- • Connessione su linea commutata <sup>o</sup> accesso temporaneo:
	- PSTN 56kb/s usa la normale linea analogica, bassa velocità, bassi costi
	- ISDN 64kb/s‐128kb/s usa una linea digitale, media velocità, costi intermedi
	- ADSL da 256kb/s <sup>a</sup> 640 kb/s (128 kb/s in), usa la linea analogica <sup>o</sup> digitale, alta velocità, costi alti ma fissi
	- In generale i collegamenti su linea commutata prevedono IP dinamico: l'IP viene assegnato dal provider appena viene stabilita una connessone; due connessioni successive forniranno, in genere, IP differenti.
	- È necessario che il computer sia dotato di un dispositivo di collegamento: modem <sup>o</sup> router analogico, ISDN, ADSL.

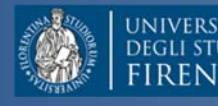

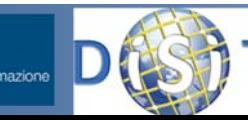

# Collegamento diretto

Per collegamento diretto si intende l'inserimento di un computer all'interno di una di queste sottoreti locali, <sup>o</sup> la creazione di una nuova sottorete collegata ad Internet

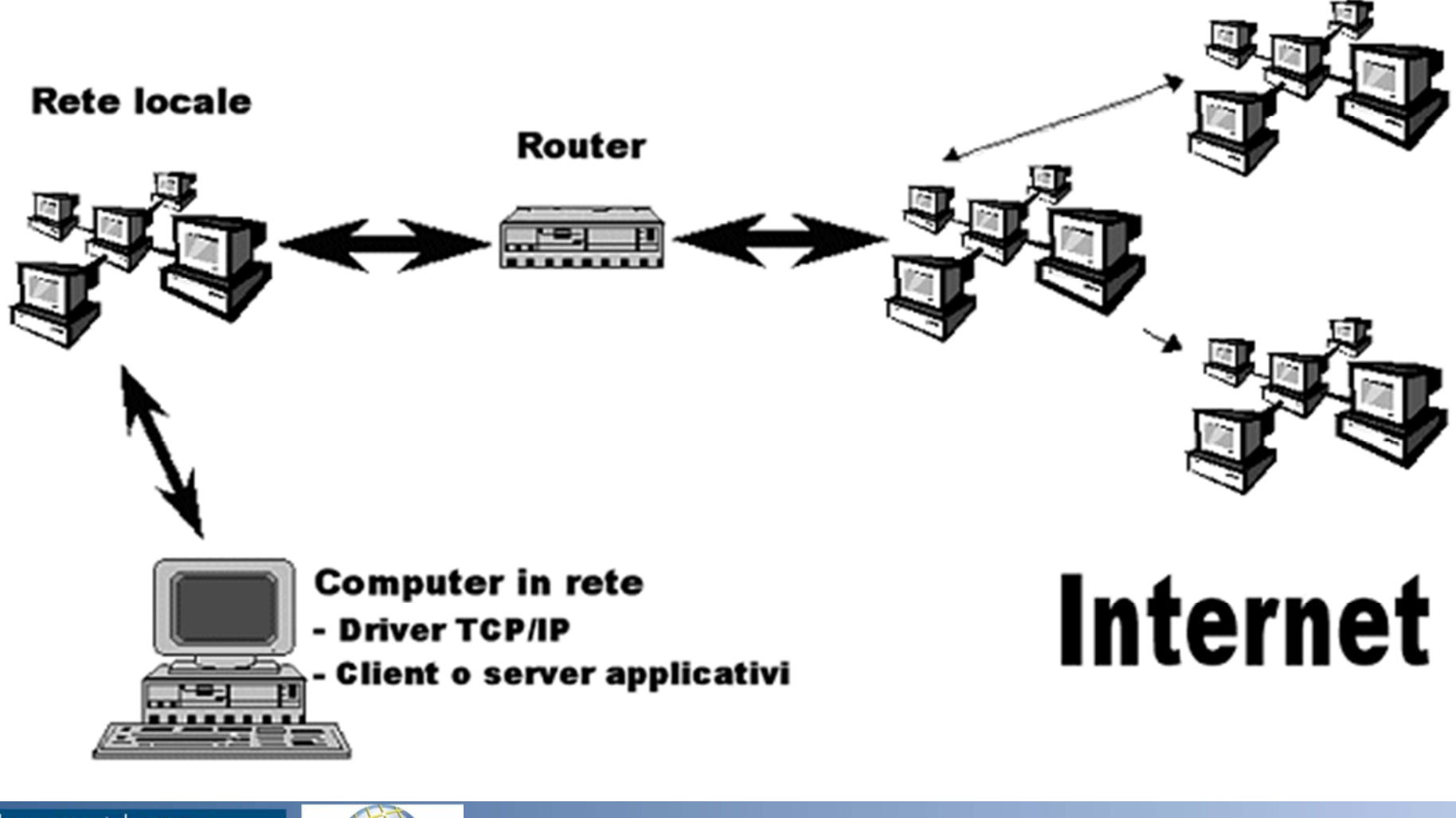

# Collegamento temporaneo

Un collegamento temporaneo avviene solitamente attraverso una linea telefonica. Il computer utente chiama un "**Provider**" <sup>e</sup> comunica con esso attraverso un protocollo detto *Point‐to‐Point Ptotocol (PPP).* Il Provider fornisce l'accesso <sup>a</sup> Internet per tutto il tempo della telefonata.

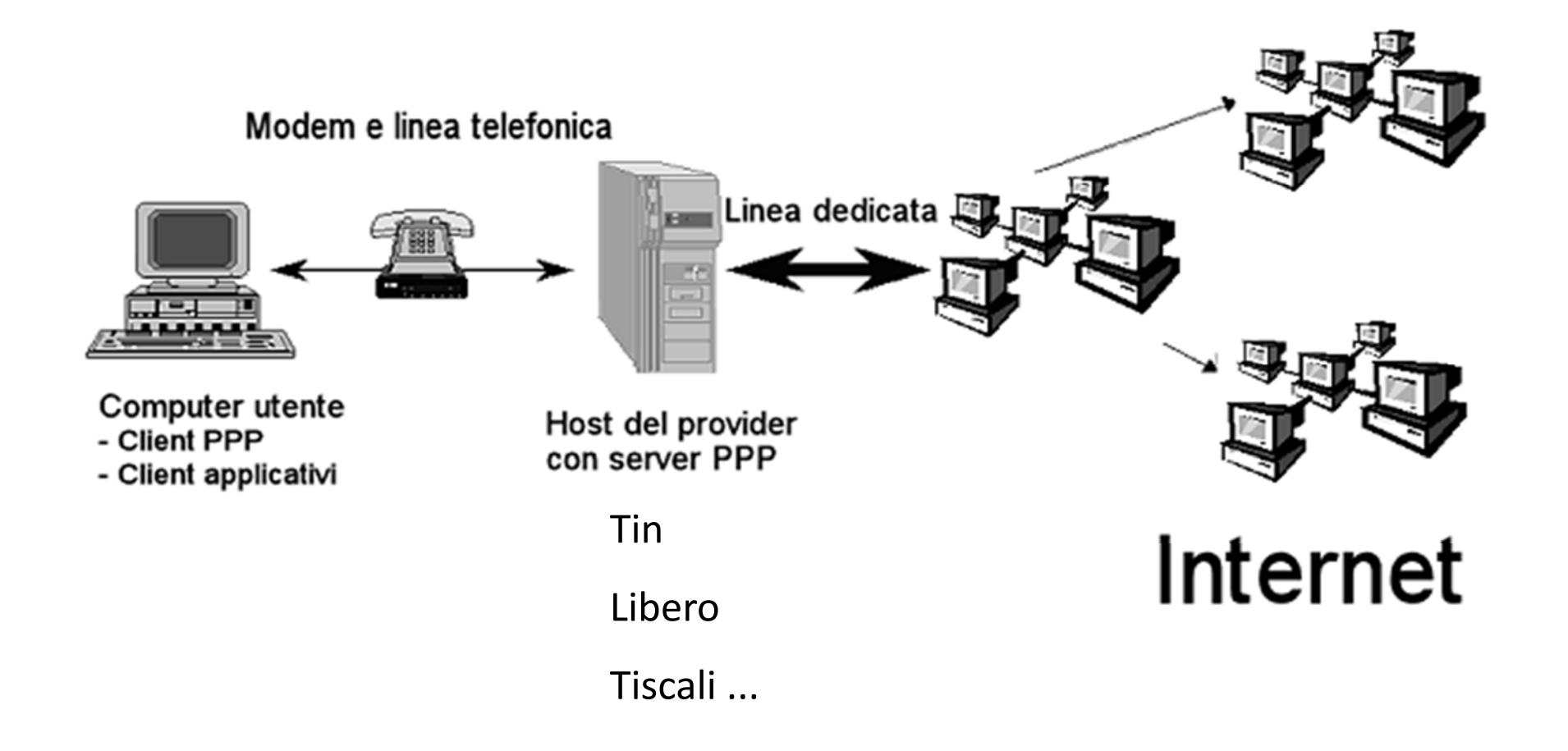

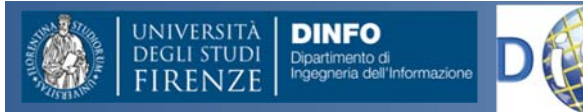

# L'accesso residenziale

- •● L'accesso residenziale punto-punto è fornito da un **modem dial‐up**
	- $-$  Fino a 56 Kbps di accesso diretto al router (ma spesso è inferiore)
	- – Non è possibile "navigare" <sup>e</sup> telefonare allo stesso momento
- • **Asymmetric Digital Subscriber Line** (ADSL)
	- Fino <sup>a</sup> 1 Mbps in *upstream* (attualmente, in genere <sup>&</sup>lt; 256 kbps)
	- Fino <sup>a</sup> 8 Mbps *downstream* (attualmente, in genere <sup>&</sup>lt; 1 Mbps)
	- FDM
		- 0 kHz ‐ 4 kHz per il canale telefonico ordinario <sup>a</sup> due vie
		- 4 kHz ‐ 50 kHz per il canale di upstream
		- 50 kHz ‐ 1 MHz per il downstream

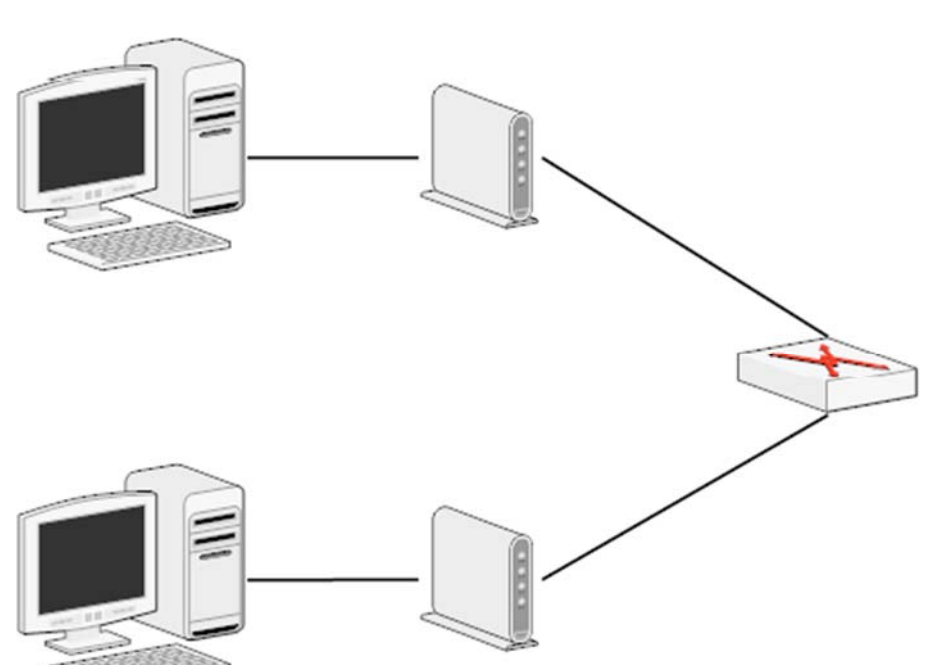

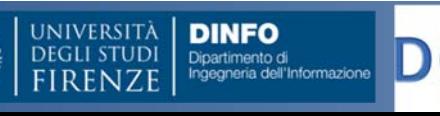

#### Esempio di Rete Domestica

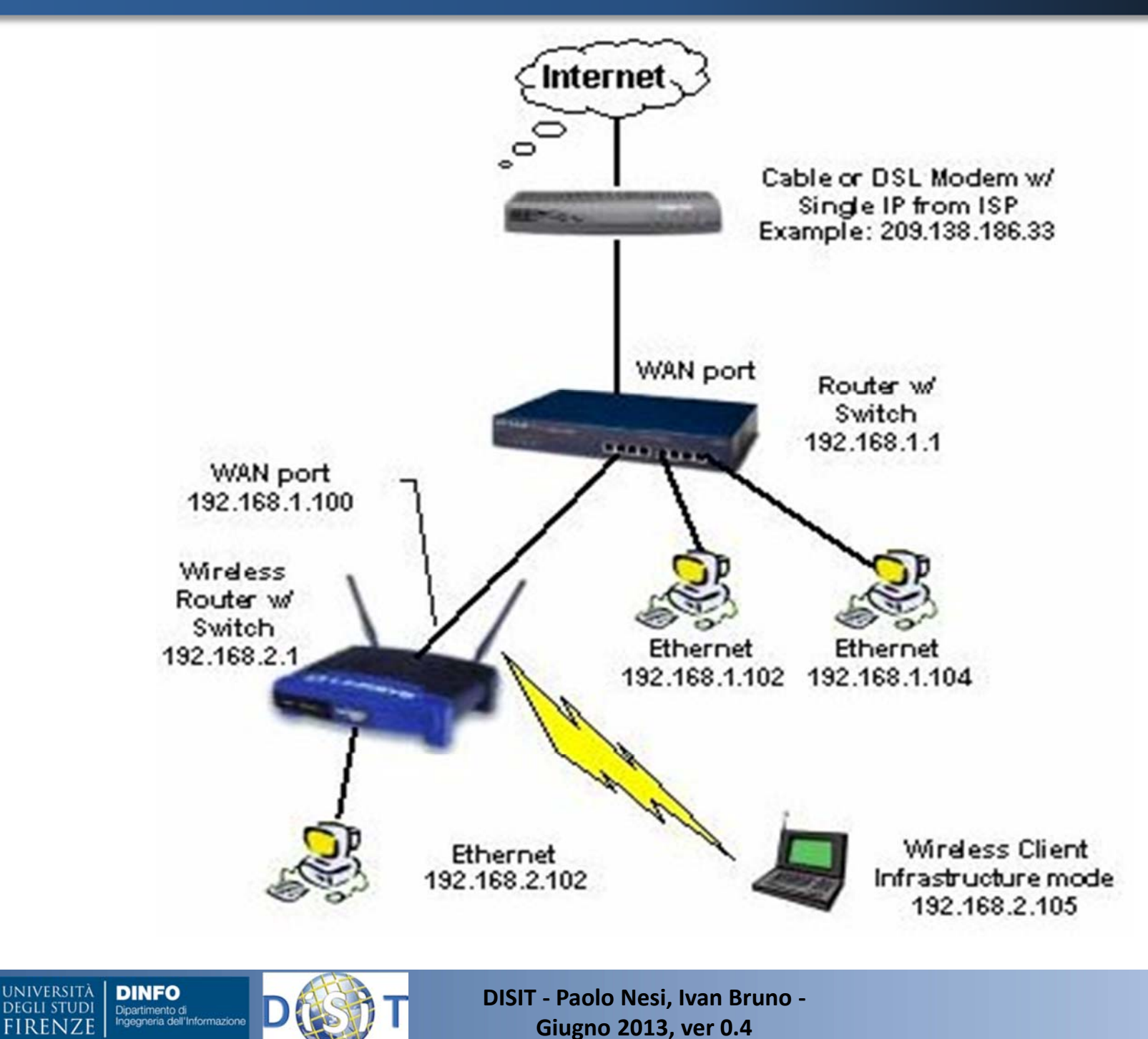

# **Struttura del Corso**

- • Parte 1: Dott. Ivan Bruno
	- Le reti di calcolatori
	- Protocolli Intranet <sup>e</sup> Internet
	- – $-$  Architetture Client Server, WEB
	- Pagine HTML
	- Comunicazioni Wireless <sup>e</sup> protocolli
	- Reti WiFi <sup>e</sup> Cellulari
	- Esercitazioni varie
- • Parte 2: Prof. Paolo Nesi
	- Comunicazioni in condizioni di emergenza
	- Sistemi di Comunicazione Satellitari
	- $-$  Sistemi Operativi per Sistemi Mobili
	- Sensori dei Sistemi Mobili
	- La proposta di Mobile Emergency

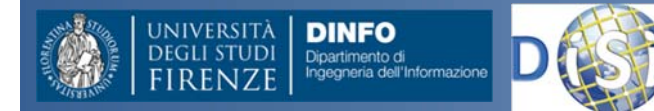

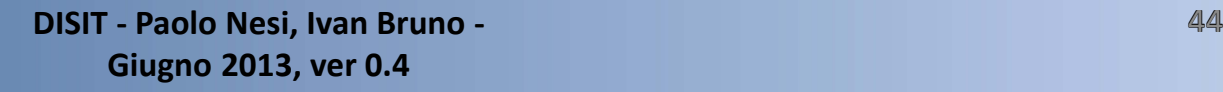

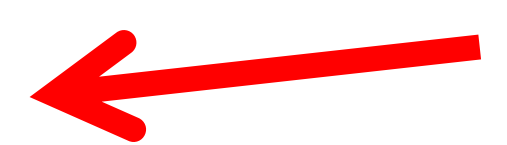

#### www: navigazione ipertestuale (http)

- È nato all'inizio degli anni '90 come strumento per la distribuzione di documenti <sup>a</sup> carattere scientifico
- • Permette di navigare attraverso la rete, le pagine, in formato *html*, possono essere collegate da *link* ipertestuali. In generale un <mark>link</mark> contiene un URI o URL.
- $\bullet$  Il *client* viene comunemente detto *browser* <sup>e</sup> permette di integrare le pagine html con altri formati multimediali: animazioni, filmati, brani audio, immagini, documenti pdf…). La visualizzazione dei documenti multimediali avviene mediante *plug‐in*.
- • Browser più diffusi:
	- –Internet explorer
	- Netscape Navigator
	- Opera
	- Mozilla Firefox
	- Safari
	- Google Chrome

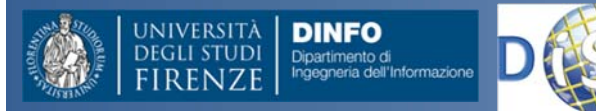

#### Uniform Resource Locator URL

È il modo semplice ed estendibile per identificare una risorsa in Internet.

#### http://www.maggiofiorentino.com/ita/corsi.shtml protocollo dominio path

 $\overline{r}$   $\partial$  Go Sera & Facoltà di Ingegneria & Ficrentina & Google & Hotmail gratuita & Hotm oole. • Cerca nel Web • 안 Cerca nel sito | ← | Pa Opzioni 은 • o del Maggio Mi **MAGGIO MUSICALE** DIE MEISTERSINGER VON NÜRNBER partire dall'anno 2002 la Fondazione Teatro del Maggio Musicale Fiorenti FIORENTINO degli scopi statutari, ha promosso " Mimesis MaggioArte", iniziati NIKOLAI ZNAID szione artistica riservata a giovani strumentisti europei diplomati al orio, e a giovani danzatrici attività è ctata finanziata dalla Regione Toscana con il contributo del Fond **ZUBIN MEHTA** sciale Europeo, e la frequenza al corsi è stata gratuita e spesata.<br>Il allievi del Corso per Professori d'Orchestra hanno partecipato ad alcun duzioni teatrali, quali "Gianni Schicchi" ranneesenato a Siena ed a Firenzi Serva Padrona" nella produzione riservata alle scuole, i Concerti a Palaz ti e nei luoghi di Firenze, oltre ad aver sostenuto esercitazioni orchestrali ome Zubin Mehta, Piero Bellugi e Nir Kabaretti, assisti so il Teatro del Maggio **ONLINE NUOVI BANDI PER CORSI B** successo dell'iniziativa ha spinto il Teatro a costituire un ap **IENI IL TEATRO PER IL 20** formazione, denominato " Maggio Fiorentino Forma: معراقا المعدة ociazione Industriali della Provincia di Firenze e la Camera di Co Firenze, al fine di offrire opportunità formative in diversi campi one a giovani che vedono il loro futuro nel campo delle a dicembre 2003 sarà possibile consultare su questo sito i Cor n formativo 2003/04 ONLINE LE MANIFESTAZIONI<br>COLLATERALI DEL 67º MAGGIO

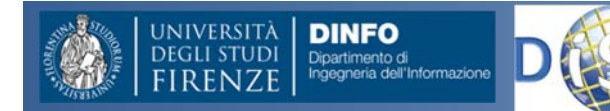

# Indirizzi Web (URL)

- $\bullet$  URL (Universal Resource Locator) http://infouma.di.unipi.it/studenti/index.html
	- http : il protocollo di comunicazione per il Web (Hyper Text Transfer Protocol)
	- –- infouma.di.unipi.it l'indirizzo Internet della macchina server che il DNS (Domain Name Server) traduce in indirizzo IP oppure direttamente l'indirizzo IP
	- –studenti/index.html l'indirizzo della risorsa (tipicamente un file HTML) relativo alla radice del Web server.

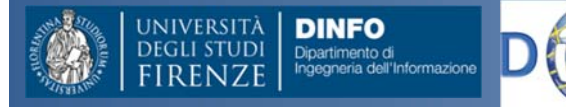

#### Iservizi Internet

- I servizi più utilizzati:
	- and the state of the Navigazione ipertestuale: www (http)
	- –Posta elettronica (smtp/pop3/imap)
	- –Motori di ricerca (Google, Yahoo,…)
- Altri servizi:
	- FTP
	- CHAT
	- – $-$  Peer to peer (EMule)
	- –— Skype
	- Voice Over IP

# Client‐Server

La maggior parte dei servizi sono basati sull'architettura *client‐server*. Con i termini client <sup>e</sup> server si intendono le applicazioni software che *possono* risiedere in macchine fisicamente distinte.

Talvolta questi termini sono utilizzati anche per indicare le macchine stesse. Il client instaura una connessione con il server nella quale effettua delle richieste.

Il server risponde alla richiesta mettendo <sup>a</sup> disposizione del client dei servizi (ad es. una pagina html)

Il client elabora localmente i servizi (ad es. mostra graficamente il contenuto della pagina html)

Tutta la comunicazione avviene seguendo regole prestabilite legate al tipo di *protocollo* (ad es. http).

Il protocollo fondamentale di Internet, sul quale si basano tutti gli altri, è il TCP/IP

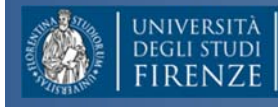

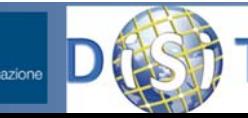

#### Architettura client ‐server

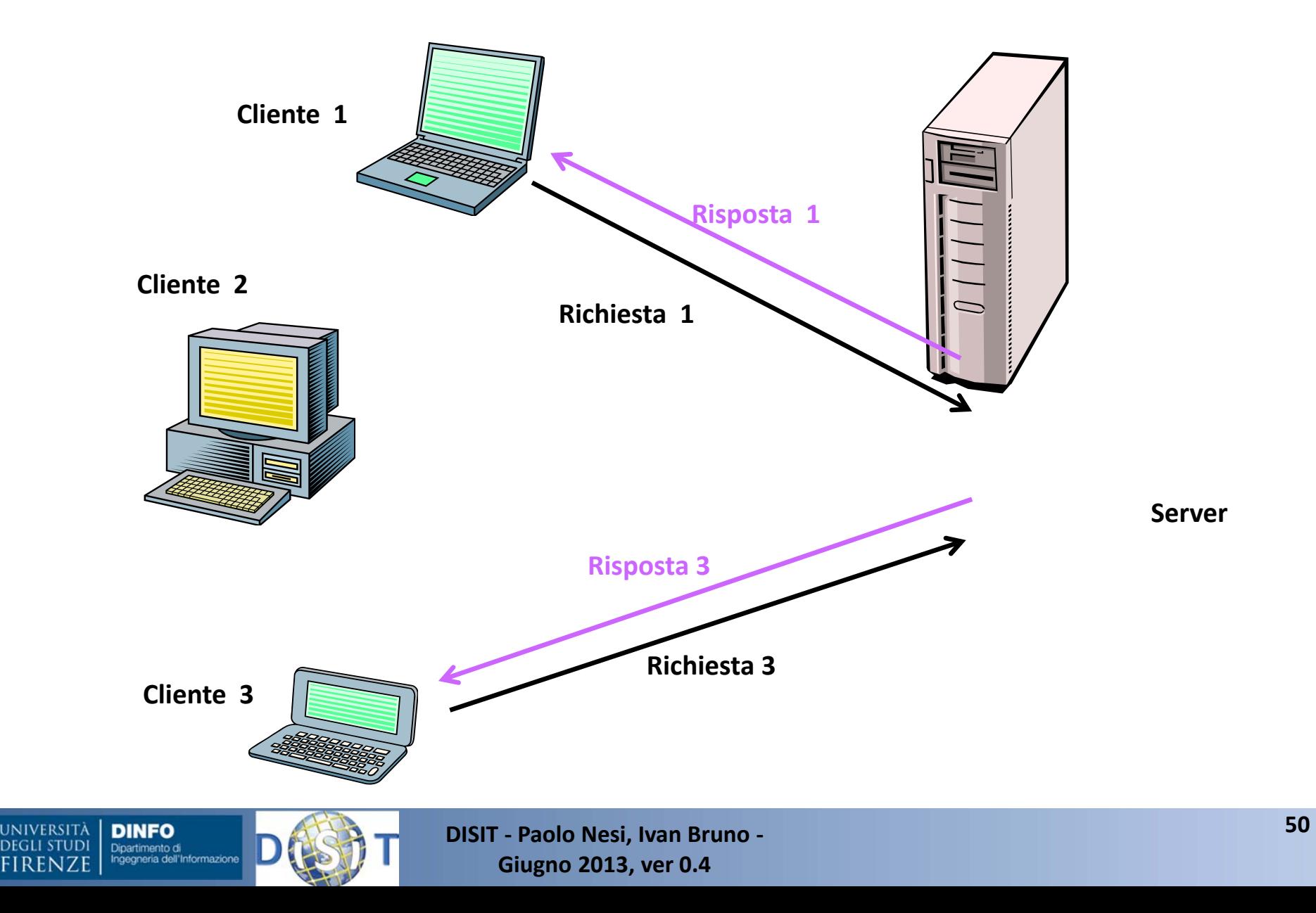

#### Il Web Server

E' un programma sempre attivo che ascolta su una porta le richieste HTTP. All'arrivo di una richiesta la esegue <sup>e</sup> restituisce il risultato al browser, rimettendosi in ascolto

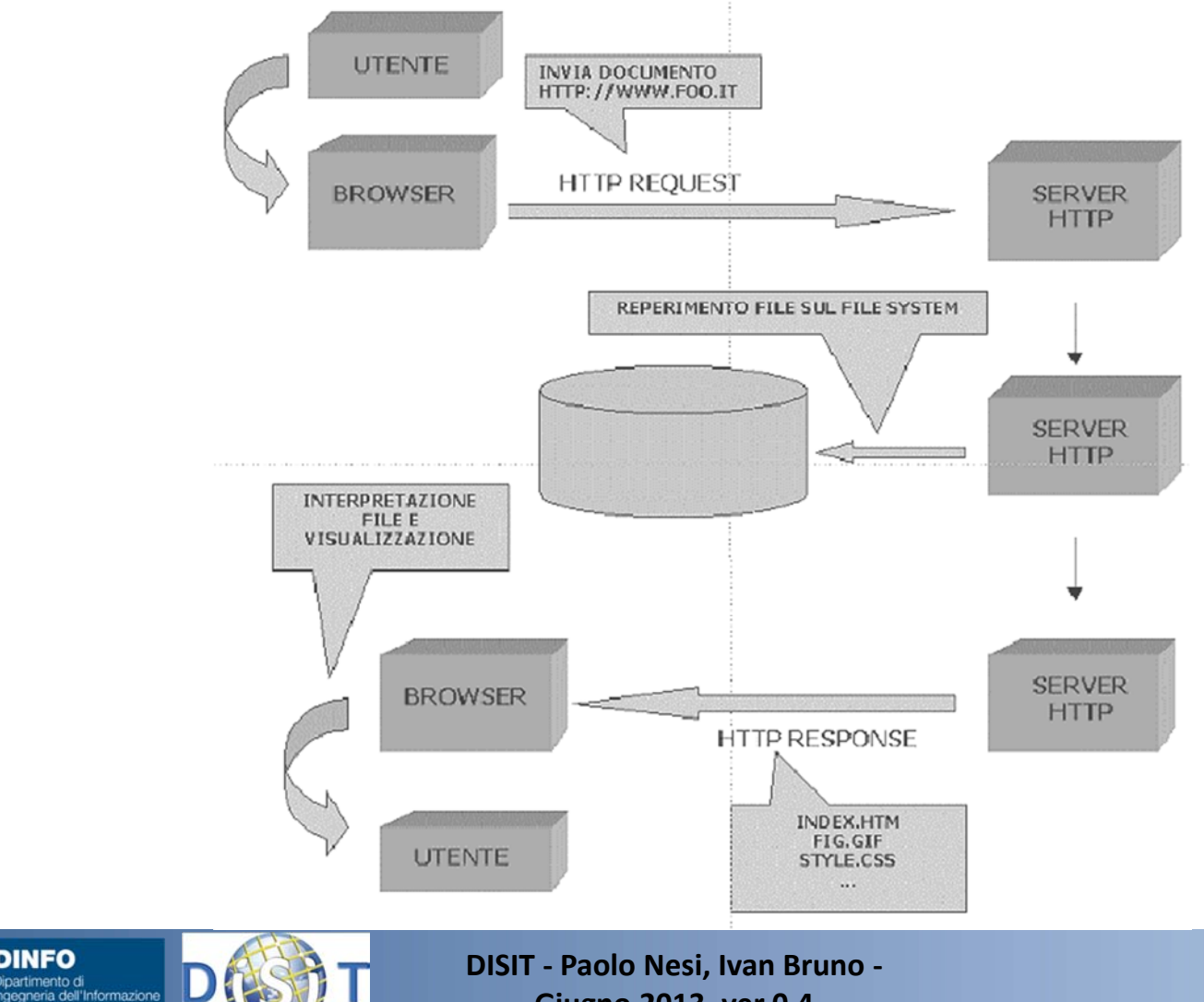

niversità I

**DEGLI STUDI** 

**DINFO** 

Dipartimento di

# Web Server <sup>e</sup> porte

- Il web server (o server HTTP) come tutti i servizi basati su TCP/IP, si attiva su una porta, che è il numero <sup>a</sup> cui si fa corrispondere il servizio.
- In questo modo una macchina può far girare più servizi differenziando le porte
- Ci sono porte standard per i vari servizi (ftp, telnet, posta elettronica, web)
- •• La porta di default del web server è la 80, ma può essere configurato per funzionare su un'altra porta libera. In questo caso la porta va specificata sia nella configurazione del webserver che nella URL

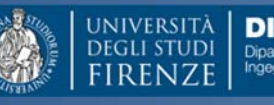

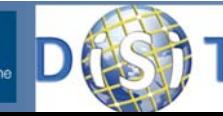

# Web server <sup>e</sup> porte

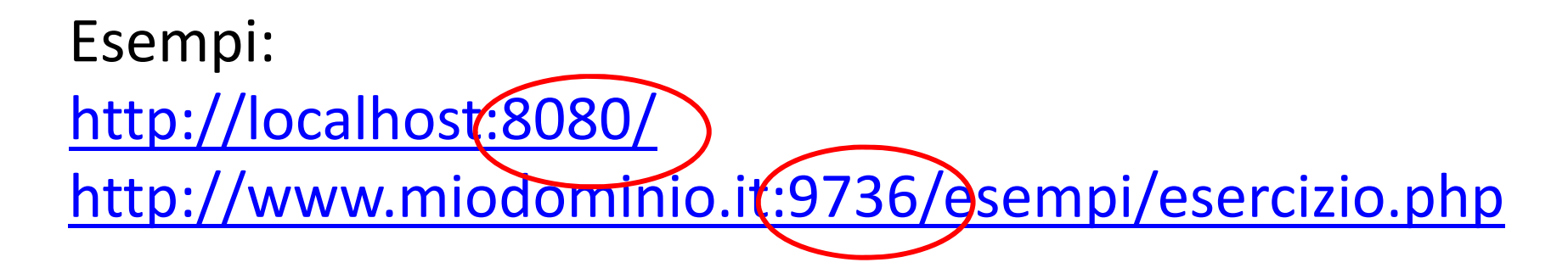

- • Negli esempi di queste URL il web server è stato configurato per funzionare sulla porta 8080 (nel primo caso) <sup>e</sup> sulla 9736 (nel secondo caso).
- • Nella prima URL la parola chiave localhost sta <sup>a</sup> indicare il server web attivo sulla macchina locale (può ovviamente funzionare senza una connessione internet), la macchina locale fa da server <sup>e</sup> da client

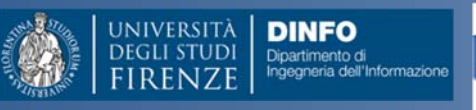

### Web server <sup>e</sup> documenti

#### http://localhost:8080/

http://www.miodominio:9736/esempi/esercizio.php

- $\bullet$  Nella prima URL attiviamo una richiesta al server web locale attivo sulla porta 8080. Non specifichiamo quale documento restituirci. Il web server in questo caso decide di ritornarci il documento di default
- $\bullet$  Nella seconda URL invece specifichiamo di restituirci la pagina esercizio.php nella cartella esempi

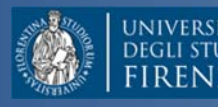

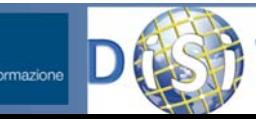

# Web Server <sup>e</sup> documenti

- $\bullet$  $\bullet$  Il server web ha visibilità di una sola parte del file system della macchina. Per ragioni di sicurezza e di pulizia del sistema
- • La porzione di file system visibile dal server web si chiama directory (o cartella) di default del server web

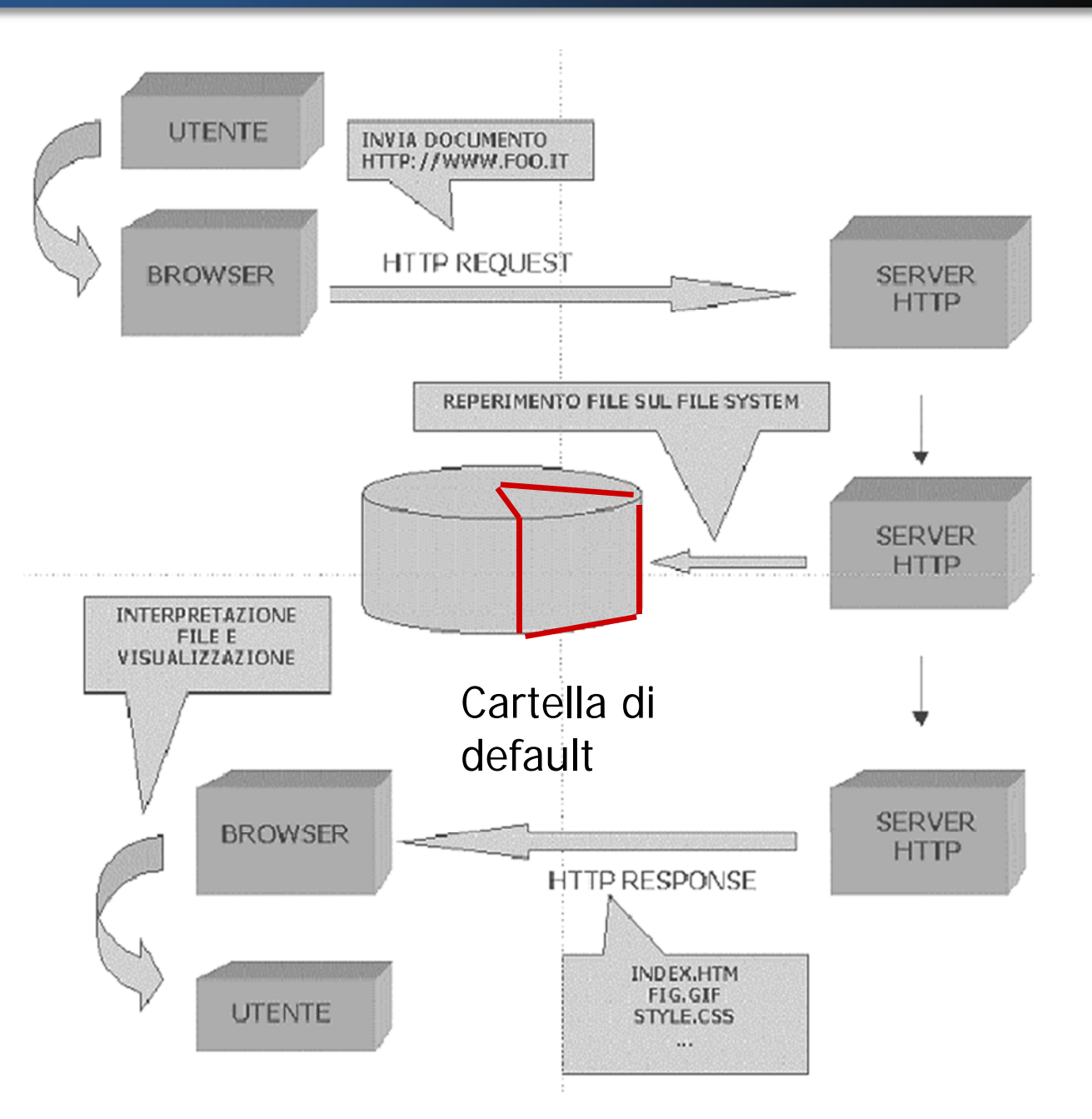

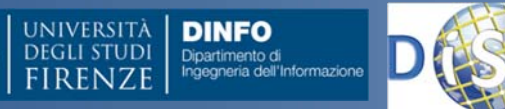

#### URL e directory

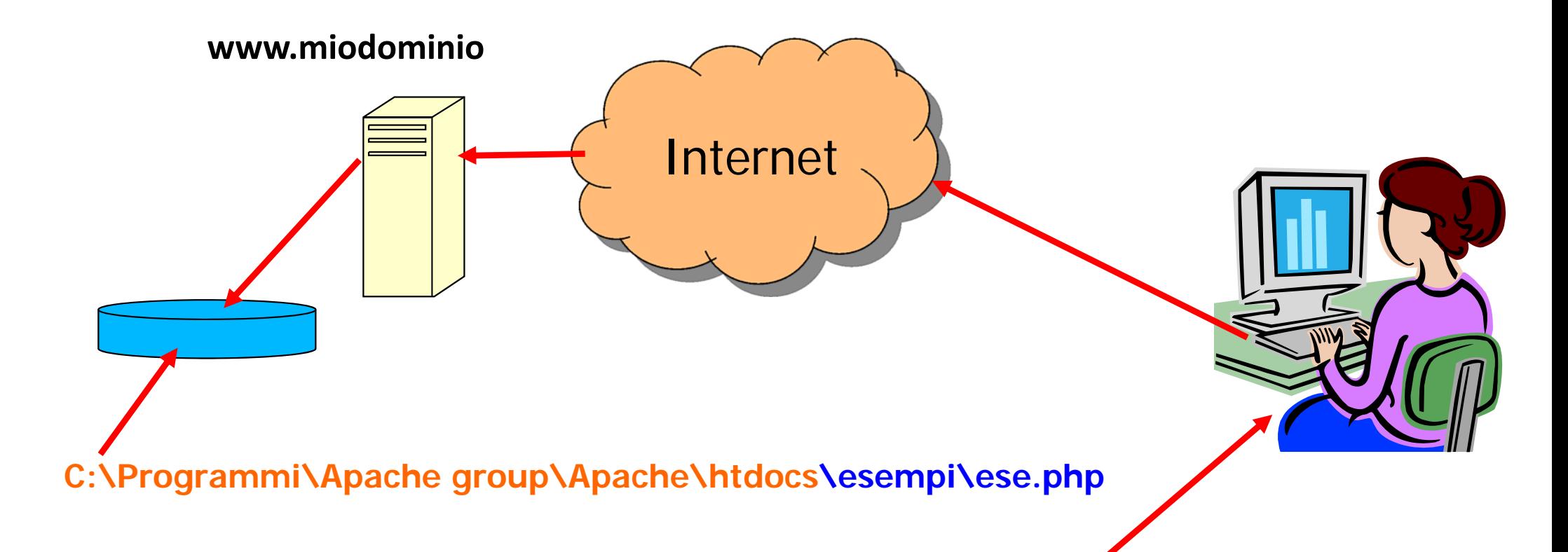

#### **http://www.miodominio:9736/esempi/ese.php**

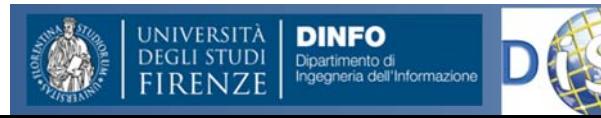

**DISIT ‐ Paolo Nesi, Ivan Bruno ‐ Giugno 2013, ver 0.4**

# Documenti di default

- E' uso comune configurare il server web affinché restituisca un documento predefinito qualora non ne venga specificato uno nella URL
- Questo permette ai siti web di rendere visibile una "home page" digitando il solo indirizzo del web server
- Ad es: www.repubblica.it o www.google.com
- •**• La pagina visualizzata prende il nome di homepage e** tipicamente ha uno dei nomi: index.html, index.htm, index.php, default.html, default.htm, default.asp etc...
- Queste pagine di default <sup>e</sup> l'ordine in cui vengono cercate possono essere configurate sul server web

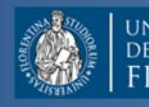

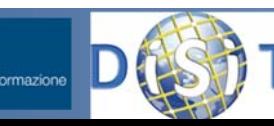

# Come funziona il Web server

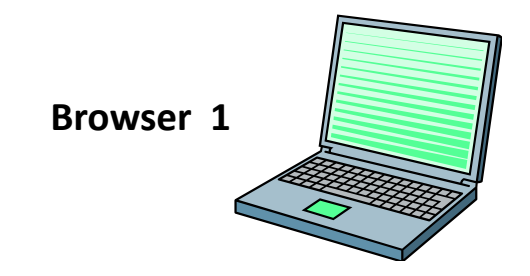

**Browser 2**

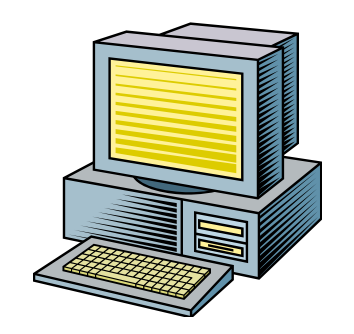

**http://infouma.di.unipi.it/studenti/index.html**

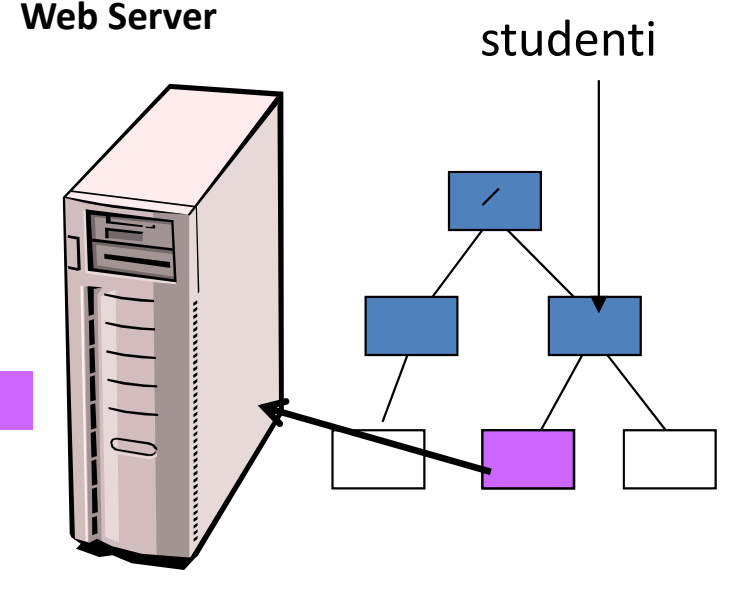

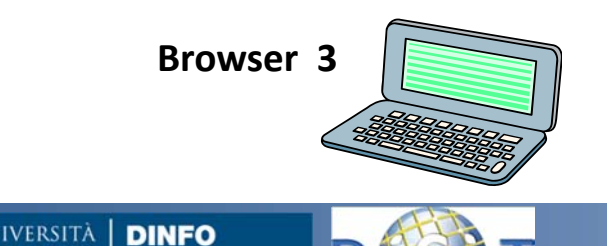

Dipartimento di

eria dell'Informazione

#### Client‐Server

#### Server web

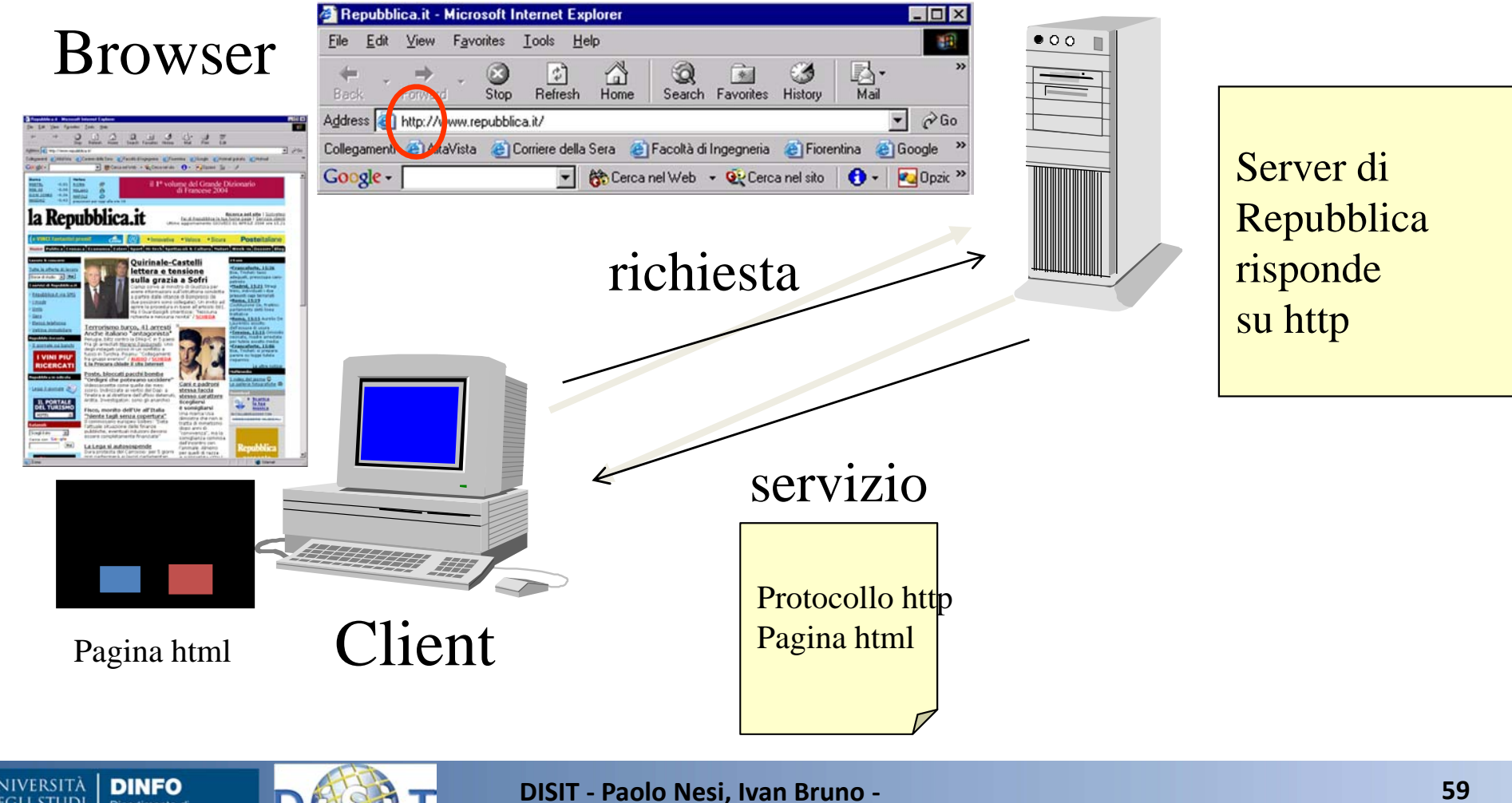

**Giugno 2013, ver 0.4**

**DEGLI STUDI** 

Dipartimento di

## Proxy Server

- • Un server (computer <sup>+</sup> programma) che svolge la funzione di "agente" per gli utenti di altri computer
- Configurando il proprio browser in modo che usi un proxy, le richieste di un documento non saranno fatte dal proprio computer direttamente al sito remoto, ma dal proxy server, che si preoccupa poi di fornirci il documento
- • Il proxy dispone di una propria area detta "cache", nella quale memorizza tutti i documenti recuperati negli ultimi tempi
	- – $-$  se un utente richiede di caricare un documento che è già presente nella cache, il proxy provvede <sup>a</sup> spedirglielo direttamente senza contattare il sito remoto, <sup>e</sup> quindi in tempi più brevi
	- $-$  se il documento non è presente nella cache, contatta il sito remoto, recupera il documento, lo gira all'utente <sup>e</sup> lo memorizza nella cache

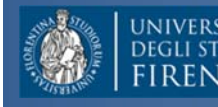

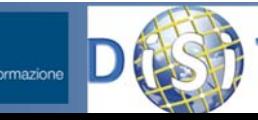

#### Server‐Proxy

Scenario di laboratorio <sup>o</sup> ufficio:

computer collegati in rete tra loro tramite un Hub‐ Switch

possiamo pensare di utilizzare uno dei PC e dedicarlo alla funzione di Proxy‐Server

l'ultimo PC passa ad essere Proxy ed è l'unico ad essere collegato fisicamente ad internet con un semplice modem. Questo vale anche se è già esistente un router.

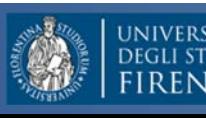

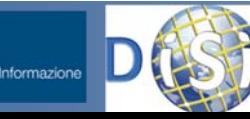

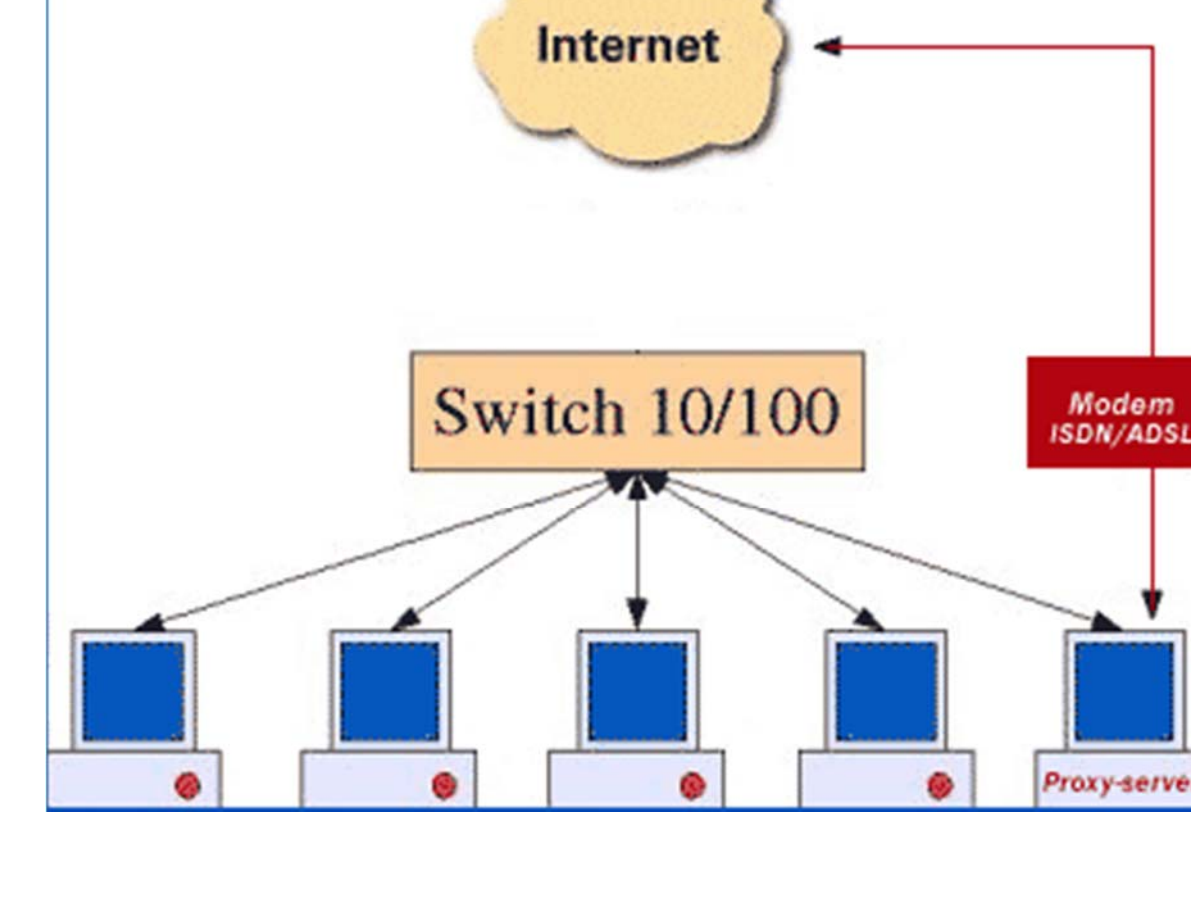

#### Proxy Server: Pro

- Assegnare user‐id <sup>e</sup> password ad ogni utente
- Tracciare il lavoro di ogni utente, conoscere i siti visitati, ora <sup>e</sup> tempi di collegamento
- Escludere tutti i siti che si vuole non vengano visitati <sup>o</sup> al contrario consentire solo l'accesso ad un elenco prestabilito
- Lavorare in modalità locale permettendo di costruire <sup>e</sup> collaudare siti WEB senza dover scaricare il tutto in remoto
- Fungere da server di posta interno e/o esterno
- Fornire report scritto su files .txt di tutte le connessioni ed attività
- Ottenere sicurezza centralizzata nei collegamenti <sup>e</sup> contro attacchi dall'esterno da parte di virus ed hacker

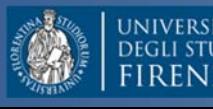

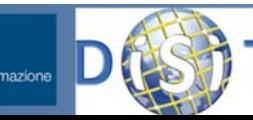

#### Proxy Server: Cons

- Se il server‐proxy è stato configurato correttamente non ci sono svantaggi reali ma se non si è pratici di reti occorre un innalzamento delle conoscenze minime di chi gestisce il sistema intranet ed effettua la manutenzione di tutto il sistema.
- Infatti la configurazione del programma server, richiede un minimo di conoscenze di base ed una certa spigliatezza <sup>e</sup> manualità informatica.

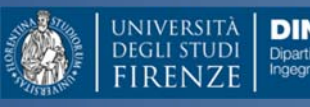

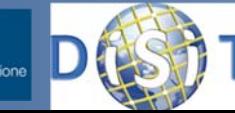

# **Struttura del Corso**

- • Parte 1: Dott. Ivan Bruno
	- Le reti di calcolatori
	- Protocolli Intranet <sup>e</sup> Internet
	- – $-$  Architetture Client Server, WEB
	- $-$  Pagine HTML (OPZIONALE)
	- Comunicazioni Wireless <sup>e</sup> protocolli
	- Reti WiFi <sup>e</sup> Cellulari
	- Esercitazioni varie
- • Parte 2: Prof. Paolo Nesi
	- Comunicazioni in condizioni di emergenza
	- Sistemi di Comunicazione Satellitari
	- $-$  Sistemi Operativi per Sistemi Mobili
	- Sensori dei Sistemi Mobili
	- La proposta di Mobile Emergency

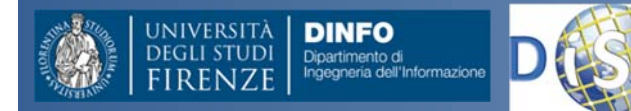

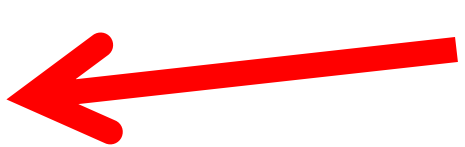

# Pagine Web statiche <sup>e</sup> dinamiche ‐ I

Quando **ci connettiamo ad una risorsa in rete**, identificata da un URL (digitando l'indirizzo nel browser, cliccando su un link, …):

• Nel caso più semplice l'URL contiene l'indirizzo di una pagina (generalmente scritta in HTML) il cui **contenuto è fisso**, definito nel momento in cui la pagina è stata scritta; per es:

*http://www.di.unito.it/~goy/dida.html*

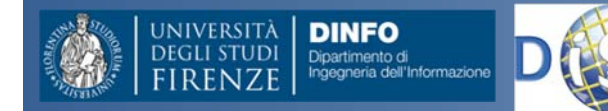

# Pagine Web statiche <sup>e</sup> dinamiche ‐ II

- •**•** In altri casi, l'URL può contenere:
	- – l'indirizzo di una **pagina** "dinamica" (per esempio scritta in ASP, PHP, <sup>o</sup> JSP) il cui **contenuto viene generato** (selezionato, composto) **al momento della richiesta**; per es: *http://www.di.unito.it/~goy/dida.php*
	- – l'indirizzo di un **programma** (per esempio una Java Servlet) il cui compito è quello di **generare dinamicamente una pagina Web**, in base alla richiesta del client; per es:

*http://www.di.unito.it/~goy/didaServlet*

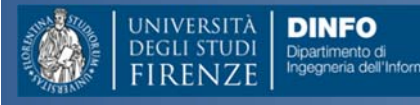

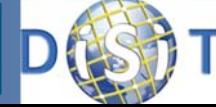

# Pagine Web statiche: HTML ‐ I

#### **HTML**

**HTML** (HyperText Markup Language) è un **linguaggio di mark‐up** per scrivere pagine Web (ipertesti)

#### **Linguaggi di mark‐up**

- • I **linguaggi di programmazione** servono <sup>a</sup> scrivere **programmi**: un programma è una sequenza di **istruzioni**
- $\bullet$  I **linguaggi di mark‐up** servono <sup>a</sup> scrivere **documenti** ("formattati"): un documento "formattato" (con un linguaggio di mark‐up, per es. HTML <sup>o</sup> LATEX) è un file di testo che contiene **indicazioni** (**tag**) **per la sua visualizzazione** (struttura)
- • I linguaggi di mark‐up tendono <sup>a</sup> separare in modo chiaro **contenuto** (testo) <sup>e</sup> **aspetto** (visualizzazione)

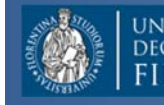

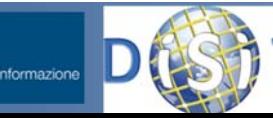

# Pagine Web statiche: HTML ‐ II

• Una **pagina Web** è un documento "formattato" con HTML, cioè un file di testo (per es. <u>home.html</u>) che contiene indicazioni per:

(a) la **visualizzazione**

(b) i **link** (connessioni ipertestuali)

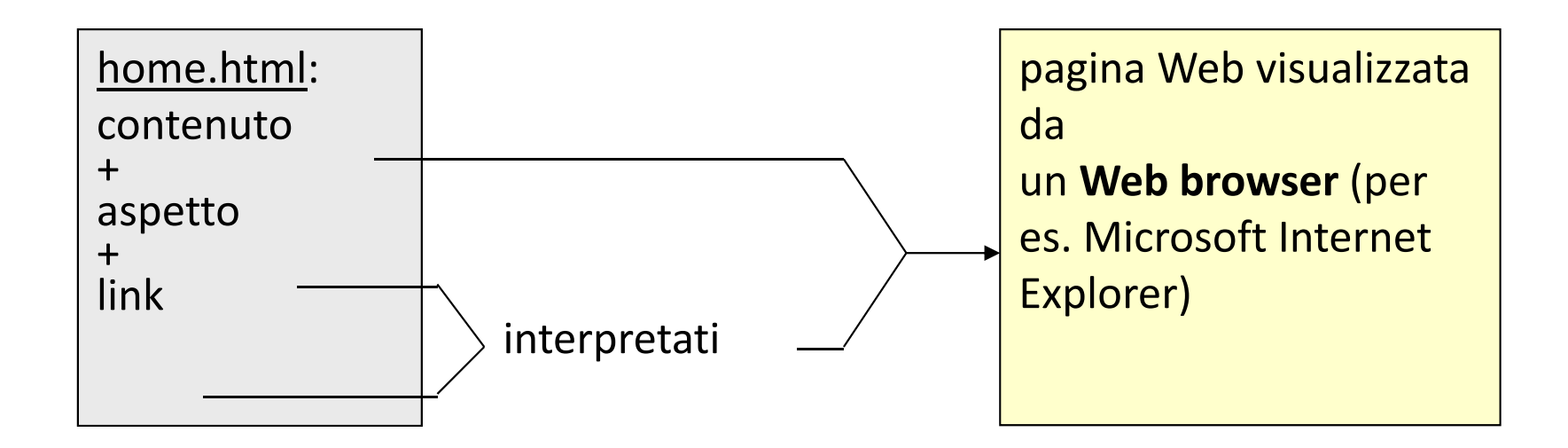

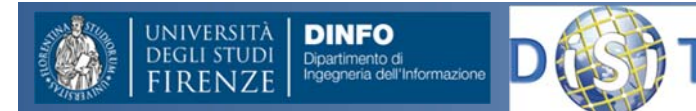

#### Pagine Web statiche: HTML ‐ III

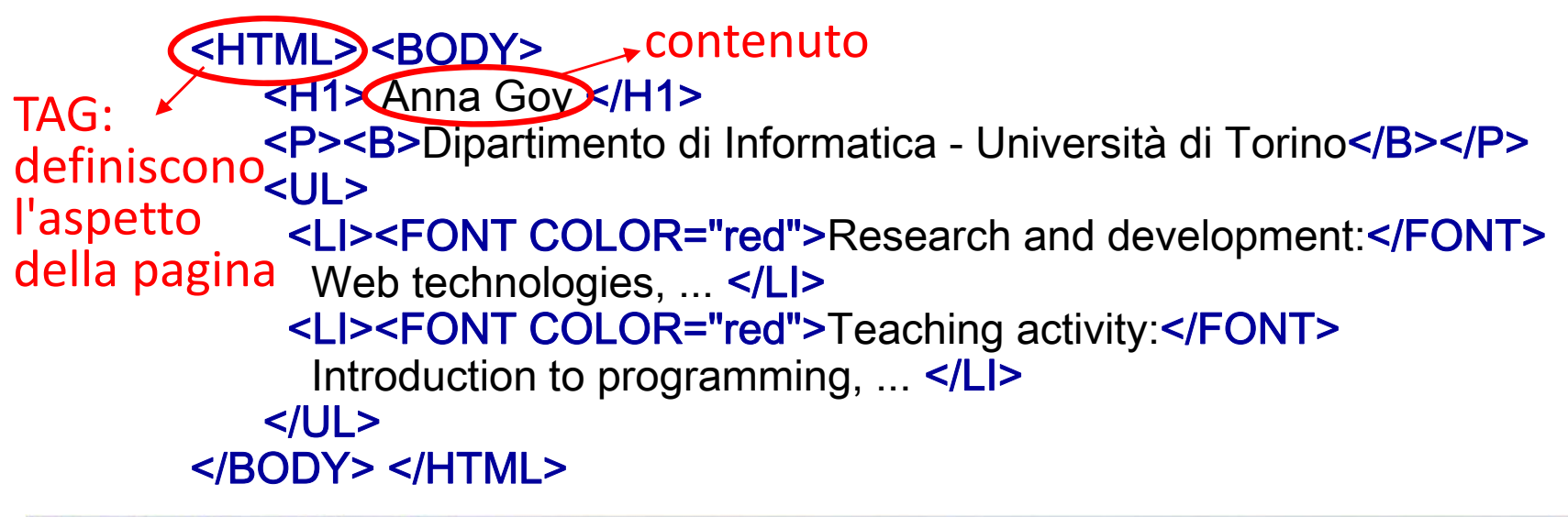

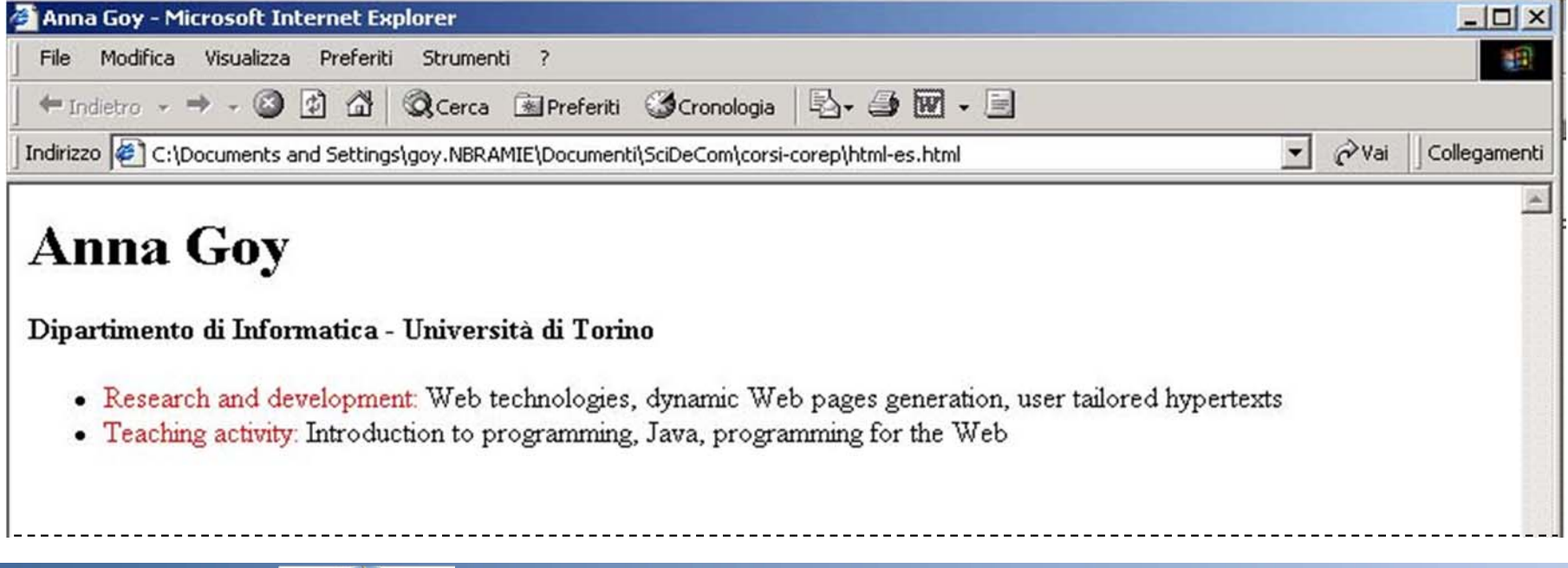

**DINFO** 

#### Pagine Web statiche: HTML ‐ IV

(b) i **link** (connessioni ipertestuali)

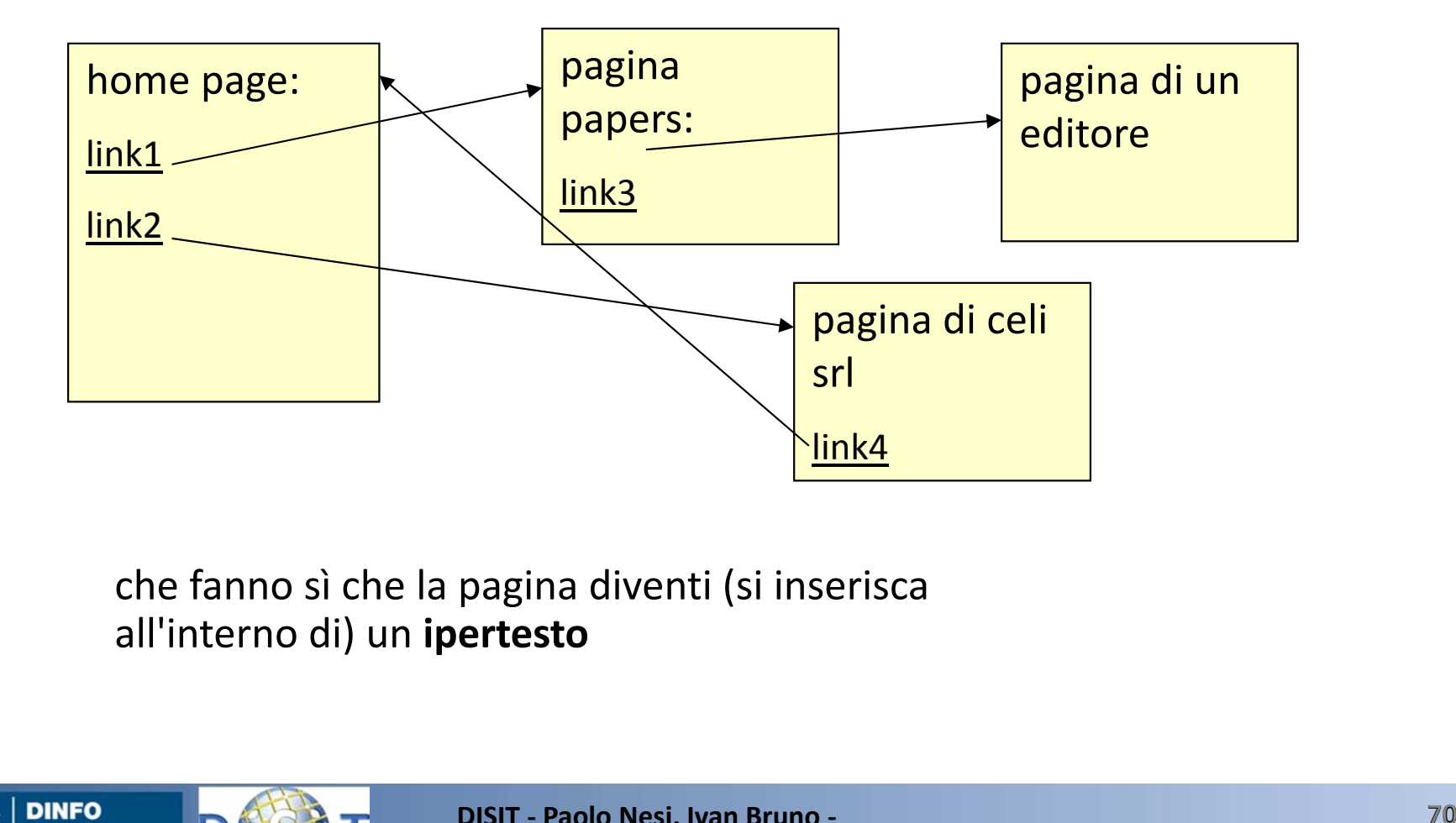

che fanno sì che la pagina diventi (si inserisca all'interno di) un **ipertesto**

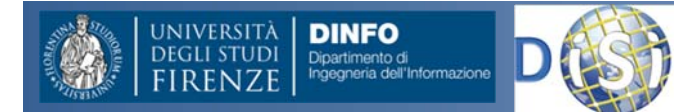

#### Pagine Web statiche: CSS ‐ I

Ulteriore separazione (rispetto al semplice uso di HTML) tra **contenuto** (testo) <sup>e</sup> **aspetto** (indicazioni che vengono interpretate dal programma che visualizza il documento)

creazione di un **documento separato** dalla pagina Web (file .html) che contiene le informazioni relative all'aspetto (alla "formattazione") della pagina

 $\downarrow$ 

 $\downarrow$ 

**Principale vantaggio:** risparmio di tempo <sup>e</sup> maggior praticità nella gestione del sito: se si vuole modificare l'aspetto dell'intero sito (magari costituito da molte pagine) non è necessario modificare tutte le pagine, una per una, ma è sufficiente modificare il file che contiene il foglio di stile

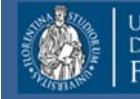

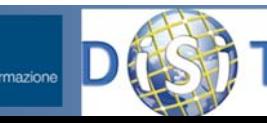

#### Pagine Web statiche: CSS ‐ II

 fogli di stile più comunemente usati con HTML sono i **CSS** (*Cascading Style Sheets*)

Un foglio di stile CSS è costituito da un insieme di **regole** del tipo:

```
tag {proprietà1:"valore1"; proprietà2:"valore2"}
```
- ogni regola è associata ad un tipo di **tag** (HTML)
- ogni regola è formata da due parti: *proprietà:valore*

Per esempio:

**DINFO** 

```
P {font-family:"Times New Roman";
font-size:10pt;
color:blue}
```
dice che i paragrafi di testo (identificati dal tag **<P></P>**) vanno scritti col font Times New Roman, grandezza 10 punti, blu

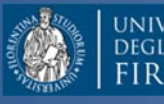

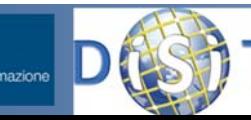

#### Pagine Web dinamiche ‐ I

**Pagine Web "dinamiche"** <sup>=</sup> pagine il cui contenuto viene generato (selezionato, composto) al momento della richiesta

- Pagine Web "debolmente" dinamiche: utilizzano tecnologie **client‐side**
- Pagine Web autenticamente dinamiche: utilizzano tecnologie **server‐side**

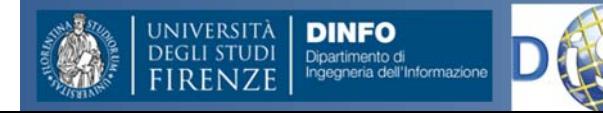
### Pagine Web dinamiche ‐ II

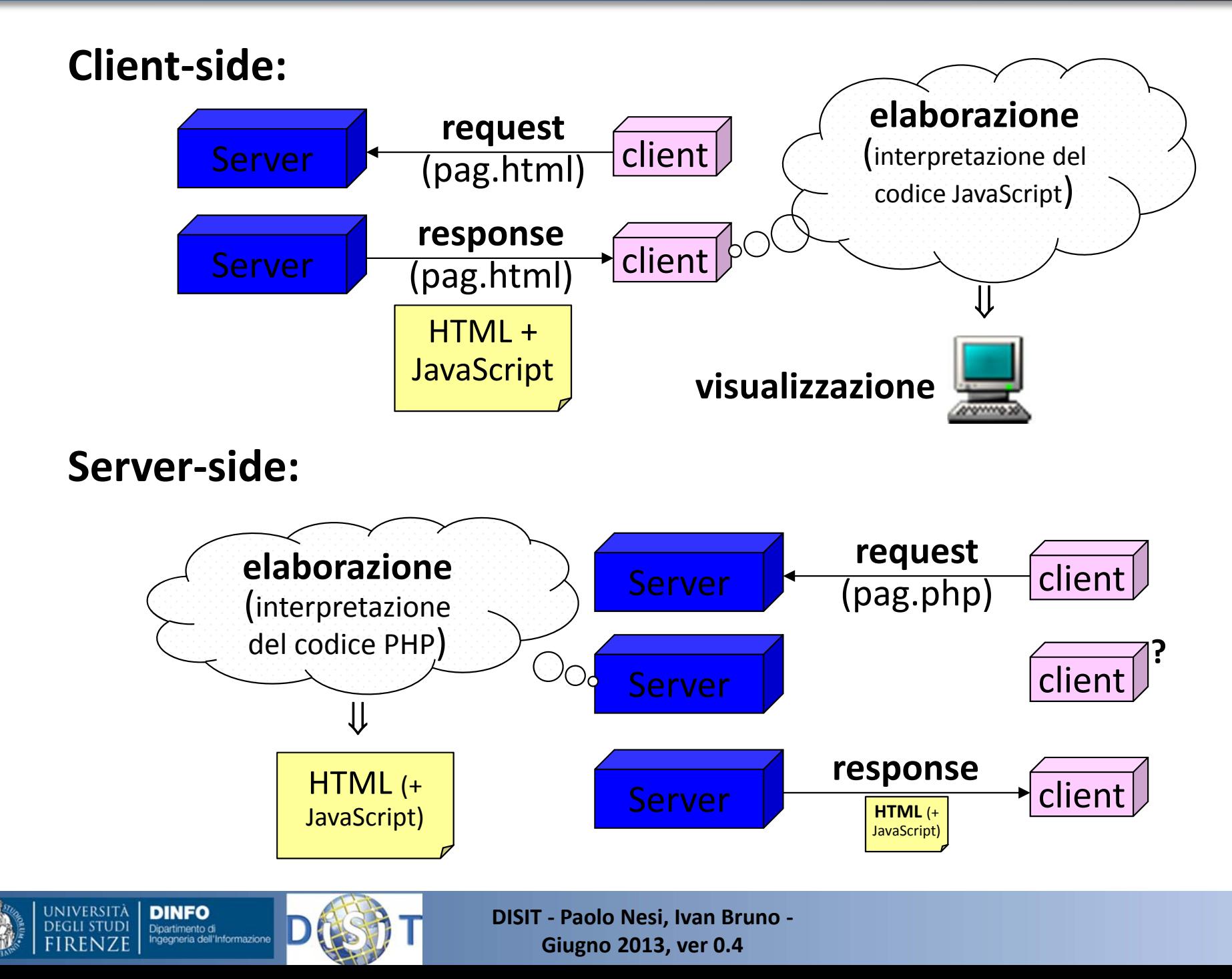

### Pagine Web dinamiche ‐ III

• Per visualizzare una pagina Web "debolmente" dinamica (che utilizza una tecnologia **client‐side**) NON HO bisogno di un  $\mathsf{server} \Longrightarrow \mathsf{posso}$  aprire la pagina fornendo al browser **il path sul file system locale**:

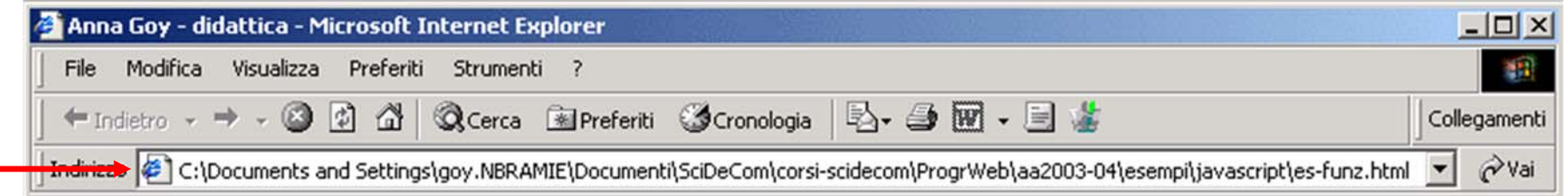

• Per visualizzare una pagina Web autenticamente dinamica (che utilizza una tecnologia **server‐side**) HO bisogno di un server  $\Rightarrow$  devo connettermi al server (e richiedere la pagina) tramite un **URL**:

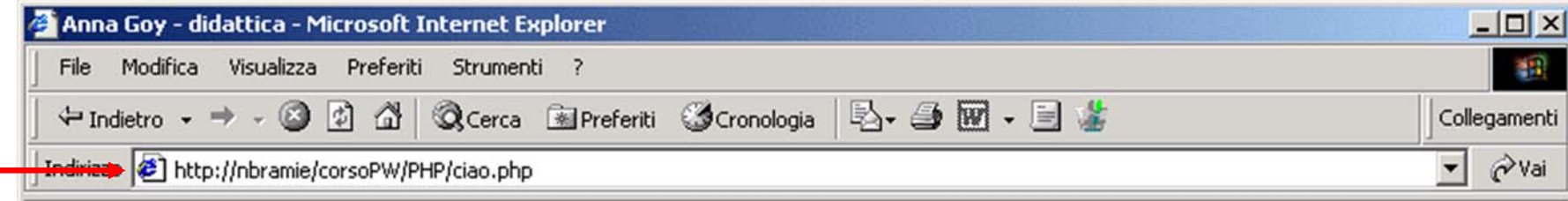

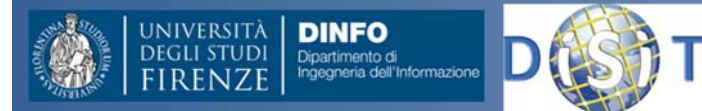

### Pagine Web dinamiche: tecnologie ‐ I

### **Client‐side:**

- JavaScript (e VBScript)
- Java Applet

**NB:** Per ogni tecnologia è necessario che il **Browser** la supporti (sappia interpretarla)!

### **Server‐side:**

- ASP di Microsoft [*www.asp.net*]
- PHP ‐ *open source* [*www.php.net*]
- JSP (Java Server Pages) [*java.sun.com/products/jsp/*]
- Java Servlet (+ XML) [*java.sun.com/products/servlet/*]

**NB:** Per ogni tecnologia è necessario che il **Server** la supporti (sappia interpretarla)!

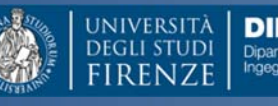

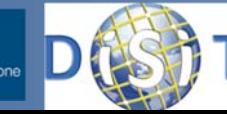

### **Struttura del Corso**

- • Parte 1: Dott. Ivan Bruno
	- Le reti di calcolatori
	- Protocolli Intranet <sup>e</sup> Internet
	- – $-$  Architetture Client Server, WEB
	- Pagine HTML
	- Comunicazioni Wireless <sup>e</sup> protocolli
	- Reti WiFi <sup>e</sup> Cellulari
	- Esercitazioni varie
- • Parte 2: Prof. Paolo Nesi
	- Comunicazioni in condizioni di emergenza
	- Sistemi di Comunicazione Satellitari
	- $-$  Sistemi Operativi per Sistemi Mobili
	- Sensori dei Sistemi Mobili
	- La proposta di Mobile Emergency

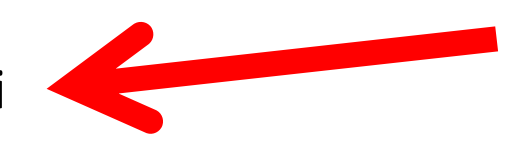

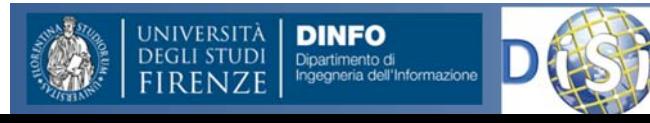

## Reti Wireless ‐ Nomenclatura

- Le **reti** *wireless* sono reti in cui i terminali accedono alla rete tramite canali "senza fili", usando
	- Lo spettro di frequenze radio (la stragrande maggioranza)
	- Infrarossi
	- Ottico
- Le *Wireless* **LAN** (WLAN) sono reti *wireless* che forniscono coperture <sup>e</sup> servizi di una LAN.
- Le **reti cellulari** sono reti radiomobili la cui copertura geografica è ottenuta con una tassellatura di aree adiacenti e/o sovrapposte (dette celle) del territorio.
- Le **reti radiomobili** sono reti *wireless* dove i terminali utenti possono spostarsi sul territorio senza perdere la connettività con la rete.

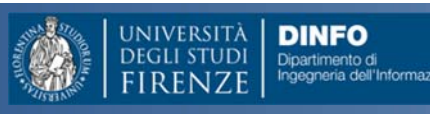

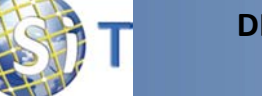

### Reti Wireless ‐ Benefici

### • **Mobilità**

- – L'assenza di cablaggio permette ai terminali, (almeno potenzialmente) di muoversi
- Gestire la mobilità rende più complessa la rete.
- **Costi**
	- – In assenza di un cablaggio pre‐esistente, una rete wireless è decisamente meno costosa da realizzare rispetto una rete cablata. Ci sono delle eccezioni.

### • **Flessibilità**

- – $-$  E' facile ad esempio cambiare rete.
- –E' facile creare reti "temporanee.
- **Ubiquità**

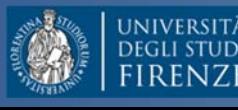

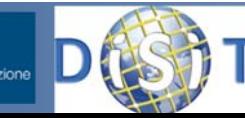

## Reti Wireless ‐ Svantaggi

#### •**Scarsa capacità**

– Il mezzo trasmissivo (etere) è unico <sup>e</sup> condiviso per cui in generale si possono servire pochi utenti contemporaneamente <sup>o</sup> si devono offrire bassi tassi trasmissivi.

#### •**Scarsa disponibilità di banda**

– L'etere è utilizzato per moltissimi usi diversi, per cui ogni tipologia di rete (radio broadcasting, radio private, reti cellulari, reti locali, radiofari, ponti‐radio, satelliti, …) ha <sup>a</sup> disposizione una porzione di banda giocoforza molto ridotta.

#### •**Sicurezza**

– In assenza di specifici controlli, è banale intercettare le informazione, è altrettanto banale accedere <sup>a</sup> servizi non autorizzati.

#### •**Bassa qualità della comunicazione**

- Interferenze, rumore, attenuazioni delle onde **EM** portano ad elevate probabilità di errore nella trasmissione
- •**Inquinamento elettromagnetico**
- • **Consumo d'energia**
	- Nel caso si voglia sfruttare la mobilità

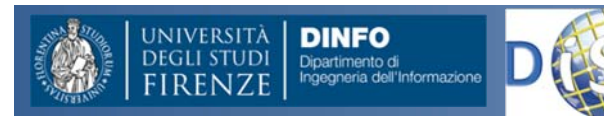

## Reti Wireless: Accorgimenti

(Quasi) tutti i problemi elencati hanno delle soluzioni:

- **Sicurezza:** Usare comunque sempre meccanismi di cifratura del traffico <sup>e</sup> di autenticazione dell'utenza.
- **Qualità della trasmissione:** introdurre codici di protezione (FEC) più efficaci (però diminuisce il tasso trasmissivo reale), applicare tecniche ARQ <sup>a</sup> livello di linea <sup>e</sup> tener conto delle perdite per errore nei protocolli ad alto livello (TCP)
- **Consumo di energia**: adottare meccanismi specifici di controllo di potenza.
- • **Inquinamento elettromagnetico:** controllo di potenza <sup>e</sup> sperare che non faccia male

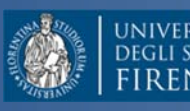

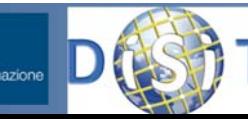

### **Scarsa disponibilità di banda: la soluzione**

 $\Box$  Rapidissima attenuazione subita dai segnali radio

$$
Pr x = k \cdot P t x \cdot \left(\frac{\lambda}{4\pi r}\right)^2
$$

- Questo comporta che:
	- □ Fissata una potenza di trasmissione "ragionevole", il segnale radio scompare anche come disturbo dopo solo alcuni Km (da 5 a 100 km a seconda del valore di  $Ptx)$
	- Al di là di questa distanza da un trasmettitore la porzione di spettro può essere quindi riutilizzata.

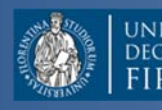

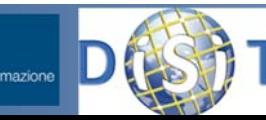

# **Suddivisione in celle/aree**

- La soluzione più efficace è quella di dividere <sup>o</sup> tassellare il territorio in aree (celle).
- Se la zona di interferenza fosse di dimensioni trascurabili, in ogni area si potrebbe ri‐utilizzare la stessa porzione di spettro.
- In presenza di interferenza si può fare in modo di dividere lo spettro <sup>e</sup> impedire che terminali in aree adiacenti usino gli stessi canali.
- Rimane il problema di come possano comunicare fra loro terminali in aree diverse.

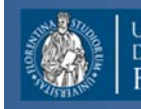

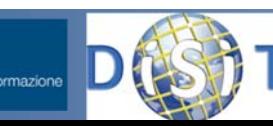

## **Suddivisione in celle/aree**

- Se la disponibilità di banda è 10 Mbps, in ogni area gli utenti avranno <sup>a</sup> disposizione (nel caso ideale con zona interferente nulla) l'intera capacità.
- Se divido il territorio su cui si deve estendere la rete in 100 celle, la capacità complessiva della mia rete wireless diventa 1 Gbps.
- Questo potrebbe indicare che io potrei essere in grado di servire ad esempio 1000 utenti contemporanei offrendo loro 1 Mbps di banda <sup>a</sup> ciascuno (contro i 10 del caso non cellulare).

### Nota: L'ultima affermazione è vera solo se gli utenti sono equamente distribuiti fra le celle.

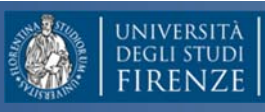

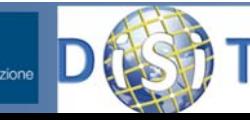

# **Accesso alle celle/aree**

- Con punto d'accesso fisso (Access Point)
	- –— I terminali (Mobile Station, MS) non comunicano direttamente ma solo tramite il punto di accesso (Base Station, BS).
	- – Si ha un punto di accesso per ogni cella/area, i punti accesso sono fra loro collegati tramite una rete differente (in generale una rete cablata).
- Auto configurante (ad hoc)
	- – $-$  I terminali (sia mobili che non) comunicano direttamente fra loro creando una rete autoconfigurante (*ad hoc network*). Uno o più terminali fissi fanno da "*gateway*" verso altre reti.
	- – Se i vari terminali possono funzionare anche da nodi di transito l'architettura viene detta di tipo *peer‐to‐peer*.
	- Direct Wifi

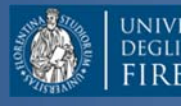

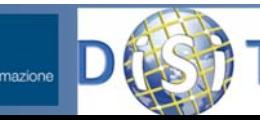

### **Sicurezza**

- L'utilizzo del mezzo wireless consente a chiunque (in un determinato raggio) di ascoltare i dati trasmessi
- L'individuazione dei soggetti appartenenti "lecitamente" alla rete wireless avviene mediante una procedura di **autenticazione**
- Occorre inoltre garantire:
	- La **confidenzialità** dei dati (soggetti non autorizzati non devono poter avere accesso ai dati)
	- L'**integrità** dei dati (i dati inviati non devono poter arrivare modificati al destinatario – a causa di errori del canale o di attacchi)

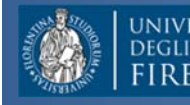

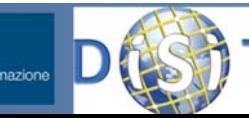

### **Struttura del Corso**

- • Parte 1: Dott. Ivan Bruno
	- Le reti di calcolatori
	- Protocolli Intranet <sup>e</sup> Internet
	- – $-$  Architetture Client Server, WEB
	- Pagine HTML
	- Comunicazioni Wireless <sup>e</sup> protocolli
	- Reti WiFi <sup>e</sup> Cellulari
	- Esercitazioni varie
- • Parte 2: Prof. Paolo Nesi
	- Comunicazioni in condizioni di emergenza
	- Sistemi di Comunicazione Satellitari
	- $-$  Sistemi Operativi per Sistemi Mobili
	- Sensori dei Sistemi Mobili
	- La proposta di Mobile Emergency

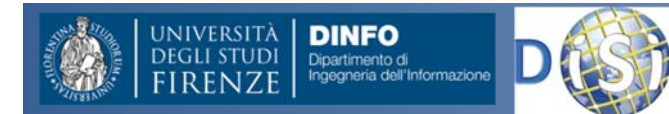

# *Wireless* **LAN (BSS)**

### Architettura wireless LAN **Basic Service Set (BSS)**:

- ‐ Access Point (AP) ;
- ‐ Wireless Terminal (WT) .

Gli AP sono router che collegano la sottorete wireless con quella cablata, mentre i WT sono dei dispostivi (notebook, palmari, PDA, cellulari) che usufruiscono dei servizi di rete.

### Protocollo utilizzato lo standard IEEE 802.11x

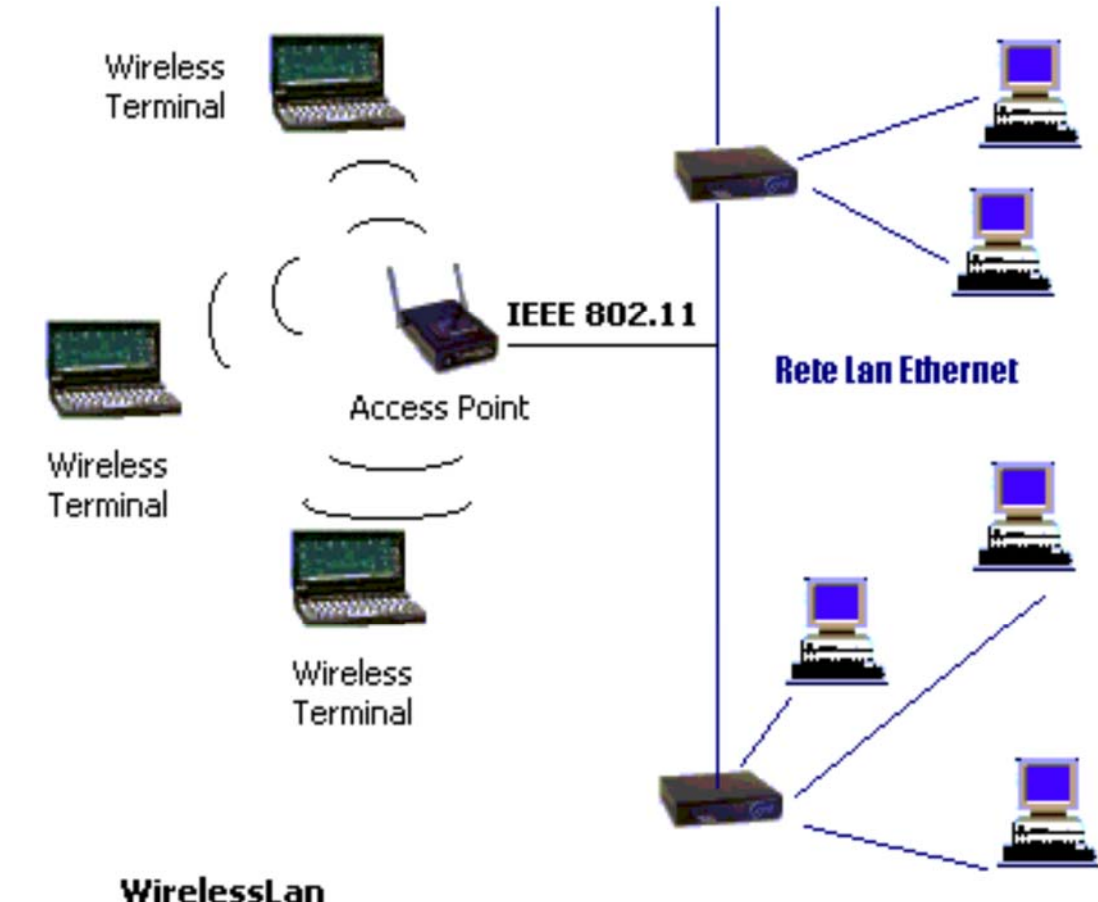

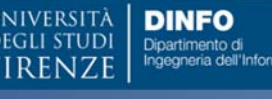

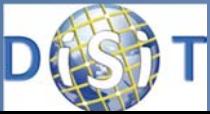

# *Wireless* **LAN ad Hoc (IBSS)**

- Non ci sono stazioni base
- Gli host wireless nonhanno alcuna infrastruttura cui connettersi
- Gli host stessi provvedono ai servizi d'instradamento, di assegnazione degli indirizzi, di DNS.

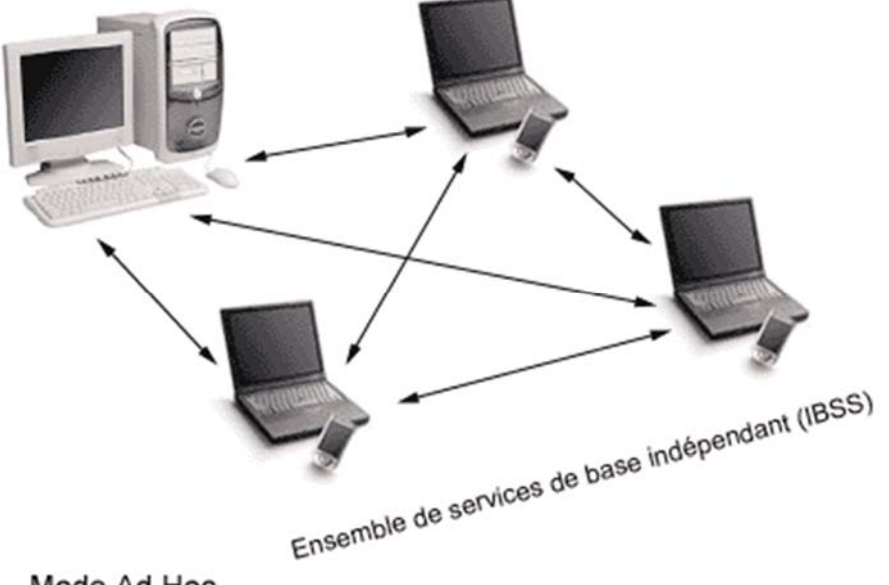

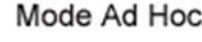

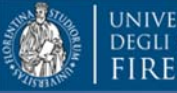

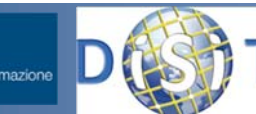

**DINFO** 

### Extended Service Set

- Sistema articolato composto da 2 <sup>o</sup> più celle (BSS infrastructure), aventi ciascuna un AP, collegate attraverso un sistema di interconnessione (es. LAN Ethernet) chiamato DS (Distribution System)
- Gli AP, oltre alla commutazione delle frame, devono anche supportare il roaming tra le celle,

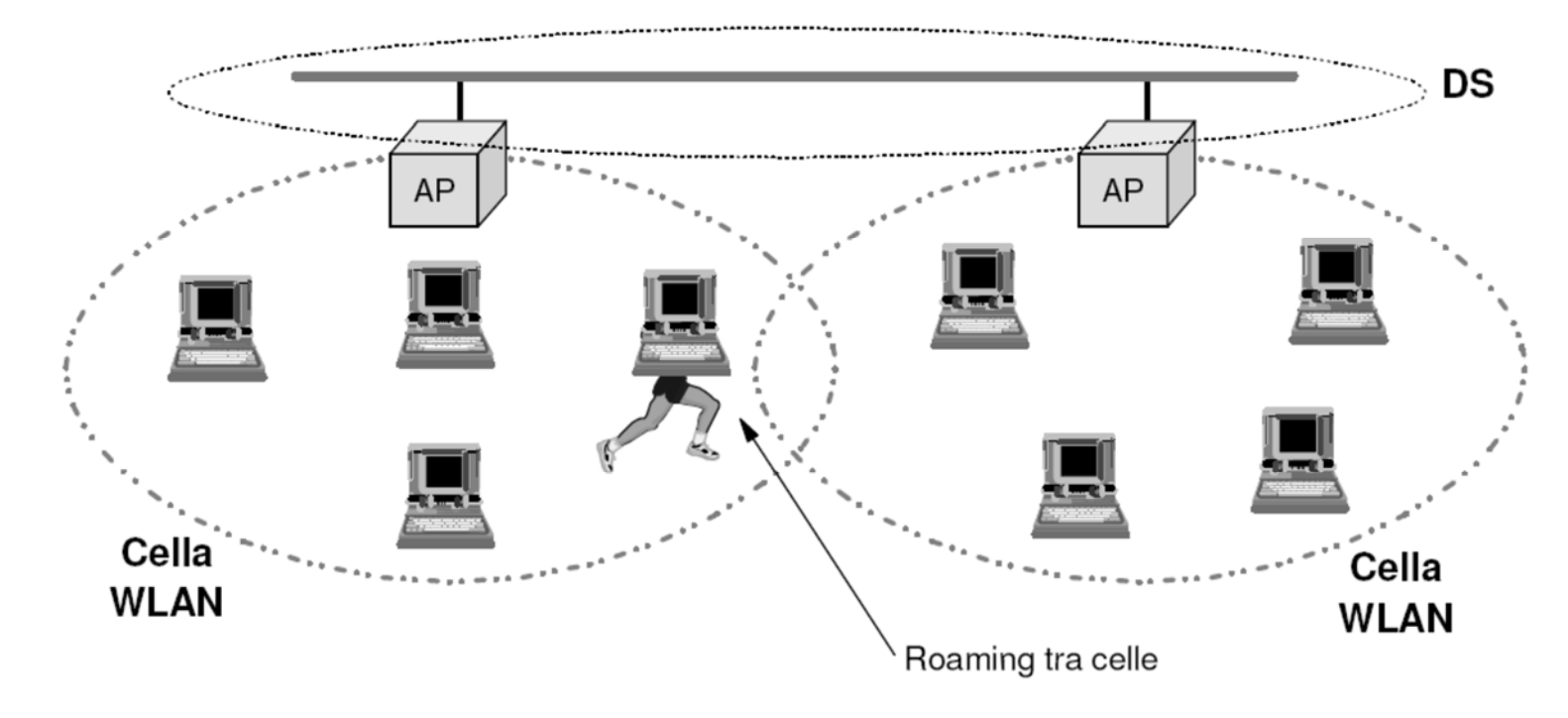

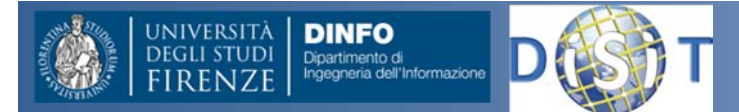

### Rete Wireless ‐ Caratteristiche

- Identificata da un nome:
	- $-$  Il router wireless oltre al segnale radio trasmette anche un segnale identificativo della rete, chiamato **SSID (Service Set Iidentifier)**
- Accesso alla rete
	- Open
	- –— Open con autenticazione via server
	- – Chiusa <sup>e</sup> protetta da password <sup>e</sup> protezione basata su crittografia dei dati
	- Selettiva con definizione lista indirizzi MAC autorizzati
- La modalità di accesso <sup>e</sup> protezione viene impostata nella configurazione WIFI (del router nel caso BSS)

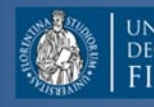

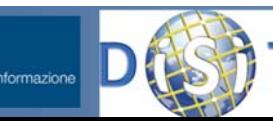

### Autenticazione Open <sup>o</sup> Aperta

- Questo è sostanzialmente la configurazione di default di ogni router Wireless, non appena accesso infatti egli emette il segnale ed il suo SSID, e chi rientra nell'**hot spot wifi** può connettersi liberamente alla rete.
- Si dice **aperta**, perchè chiunque può entrare
- •**•** Inutile aggiungere che il livello di protezione offerto da questo livello di autenticazione è praticamente nullo, chiunque può entrare, i dati sono scambiati in chiaro, ed in più sono <sup>a</sup> rischio anche le risorse di rete condivise.

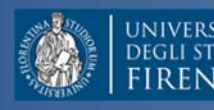

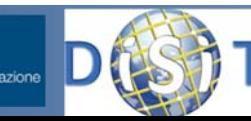

# **Wired Equivalent Privacy (WEP)**

• Il meccanismo di sicurezza definito nella prima versione dello standard IEEE 802.11 è WEP (Wired Equivalent Privacy)

–Fornisce confidenzialità ed integrità dei dati

- Dopo che sono state dimostrate diverse falle nella sicurezza offerta da WEP, lo standard 802.11‐2007 ha deprecato l'uso di WEP
- WEP è basato su RC4
	- – Password alfanumerica impostata sul router, è può essere di diversa lunghezza, quali: 64, 128 <sup>e</sup> 256bit
	- – Algoritmo di crittografia *(stream cipher)* <sup>a</sup> chiave simmetrica
	- Maggiore il numero di bit => migliore protezione => calo della velocità <sup>e</sup> delle prestazioni

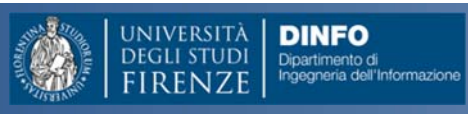

## Autenticazione con chiave WPA/WPA2

- WPA nasce\per mettere una pezza <sup>a</sup> WEP". In realta l'IEEE stava elaborando uno standard di sicurezza che e stato completato solo nel 2004 802.11i
- Wi‐Fi Alliance ha prodotto uno standard compatibile con 802.11i chiamato WPA2
- Al contrario di WPA, non permette di riutilizzare l'hardware WEP.
- Crittografia basata su algoritmo AES
- Autenticazione PSK o 802.1X (come WPA)

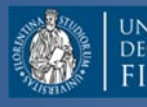

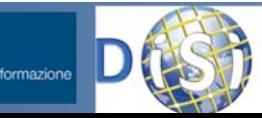

### **Struttura del Corso**

- • Parte 1: Dott. Ivan Bruno
	- Le reti di calcolatori
	- Protocolli Intranet <sup>e</sup> Internet
	- – $-$  Architetture Client Server, WEB
	- Pagine HTML
	- Comunicazioni Wireless <sup>e</sup> protocolli
	- Reti WiFi <sup>e</sup> Cellulari
	- Esercitazioni varie
- • Parte 2: Prof. Paolo Nesi
	- Comunicazioni in condizioni di emergenza
	- Sistemi di Comunicazione Satellitari
	- $-$  Sistemi Operativi per Sistemi Mobili
	- Sensori dei Sistemi Mobili
	- La proposta di Mobile Emergency

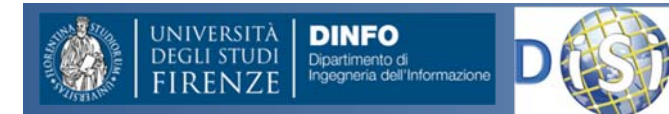

### Rete cellulare

- ❖ Ogni cella è una radio a bassa potenza con un raggio limitato (circa 3‐15 Km):
	- •consente il riuso delle frequenze;
	- •**•** riduce l'interferenza su una vasta area.
- ❖ Quando un utente si sposta all'interno di una cella, il telefono cellulare (radio) crea una connessione al segnale più forte.

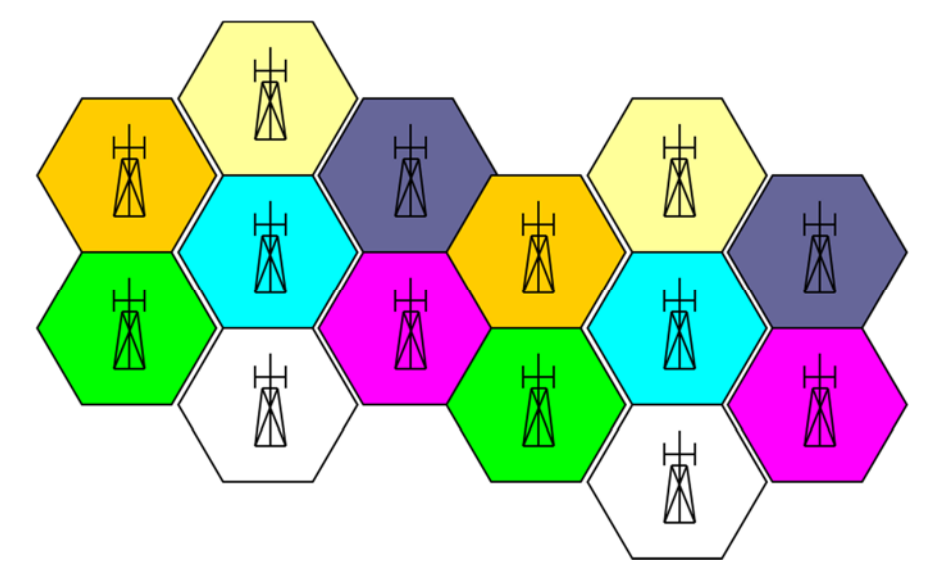

- Quando un utente esce dai confini di una cella <sup>e</sup> riscontra un segnale più forte, l'utente viene "consegnato" (handed over) alla cella successiva.
- $\frac{1}{2}$ Lo spostamento è ‐ si spera ‐ trasparente per l'utente.

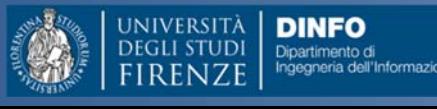

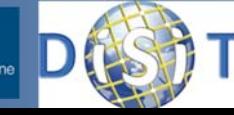

### Stazioni base

- La tecnologia cellulare fa molto affidamento sulle reti telefoniche esistenti per terminare le chiamate.
- $-$  Se un utente chiama un telefono fisso dal cellulare, quest'ultimo deve entrare nella rete PTSN attraverso una stazione di interfaccia MTSO (Mobile Telephone Switching Office).
- – $-$  Se un utente chiama un altro cellulare, MTSO gestisce la commutazione:
	- •è il punto in cui l'utente si interfaccia con PTSN;
	- • è quello che dice al sistema quando far passare l'utente di cella in cella quando si muove.

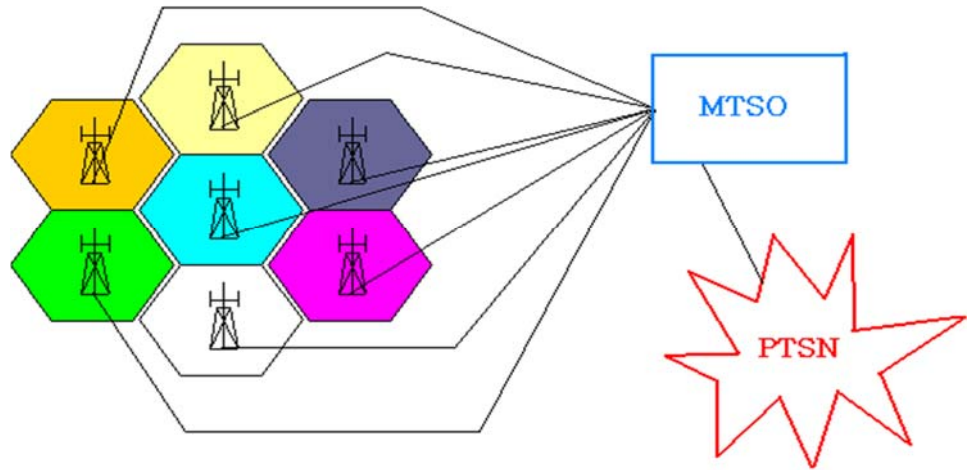

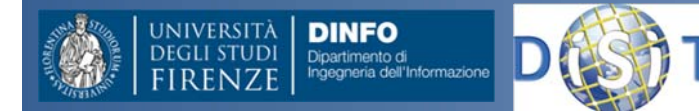

## Radio <sup>e</sup> cellulare

- Il telefono cellulare è un radio trasmettitore.
- and the state of the Ogni cella usa una diversa serie di frequenze.
- and the state of the Una stazione base di controllo si occupa delle frequenze:
	- quando un cellulare **è accesso** registra con la rete <sup>e</sup> sorveglia una frequenza di controllo;
	- quando **viene fatta una chiamata**, il telefono richiede che venga assegnata una frequenza, anzi due;
	- quando **si riceve una chiamata**, questa viene impostata sul canale di controllo: trova il telefono esatto, comunica quale frequenza usare, collega la chiamata.

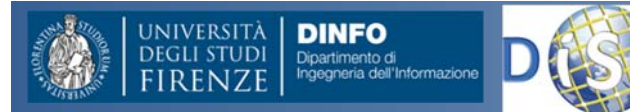

# Protocolli della tecnologia cellulare

- – **AMPS** (Advanced Mobile Phone System)
	- Prima generazione: analogica
		- – Negli Stati Uniti <sup>c</sup>'è solo lo standard analogico; ecco perché funziona quasi ovunque.
- **GSM** (Global System for Mobile Communications)
	- Seconda generazione: digitale.
- – **IS95** (Interim Standard 95)
	- Seconda generazione: digitale.
		- Negli Stati Uniti viene usato sia IS95 sia GSM, ma sono incompatibili.
- – **UMTS** (Universal Mobile telecomunication System)
	- Terza generazione: digitale.

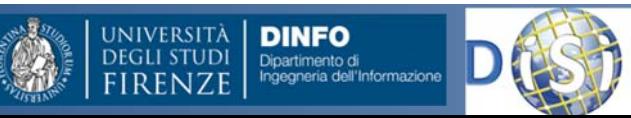

# Il GSM (2G)

- • La tecnologia alla base del GSM è la prima completamente digitale, ovvero, sia il canale di identificazione che quello di conversazione sono digitali.
- $\bullet$  Il maggior punto di forza del sistema GSM è stata la possibilità, da parte degli utenti, di accedere <sup>a</sup> tutta una serie di nuovi servizi <sup>a</sup> costi molto contenuti. Ad esempio lo scambio di messaggi testuali (SMS) è stato sviluppato per la prima volta in assoluto in ambito GSM.
- $\bullet$  Pur essendo lo standard in costante evoluzione, i sistemi GSM hanno sempre mantenuto la piena compatibilità con le precedenti versioni.
- $\bullet$  Successivi sviluppi del GSM sono stati il GPRS (2.5G), che ha introdotto la commutazione di pacchetto <sup>e</sup> la possibilità di accesso ad Internet, <sup>e</sup> l'EDGE (2.75G) che ha incrementato ulteriormente la velocità trasmissiva del GPRS.
- $\bullet$  Le frequenze usate sono 850, 900, 1800, 1900 MHz
	- –Tipicamente nelle nazioni europee si utilizzano le frequenza 900/1800 MHz,
	- – $-$  Negli Stati Uniti le frequenze 850/1900 MHz.
	- L'evoluzione dei sistemi di trasmissione hanno fatto in modo che le celle possano presentare configurazioni multifrequenza (dual band)

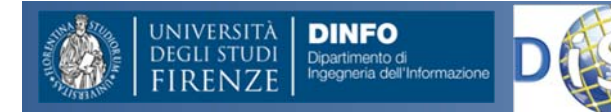

### GSM

- $\bullet$  Il servizio principale della rete GSM è chiaramente la comunicazione voce. Con il tempo però sono stati implementati altri servizi importanti quali gli SMS <sup>e</sup> la comunicazione dati. Attualmente con le tecnologie GPRS/EDGE è possibile effettuare traffico <sup>a</sup> commutazione di pacchetto ed utilizzare quindi un terminale GSM‐GPRS/EDGE come modem per navigare sulla rete internet, scambiare file <sup>e</sup> immagini.
- • A partire dal 2006 la rete GSM permette di utilizzare il protocollo Dual Transfer Mode (DTM):
	- un cellulare può contemporaneamente chiamare <sup>e</sup> trasmettere dati pacchetto. Il terminale DTM è quindi molto simile ad un modem ADSL che permette di navigare in internet <sup>e</sup> di effettuare contemporaneamente telefonate.
- • Questa nuova tecnologia rende tra l'altro possibile effettuare la videochiamata su rete GSM permettendo agli operatori telefonici di fornire servizi di terza generazione senza dover necessariamente migrare in toto sulla rete UMTS.

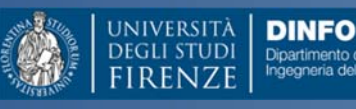

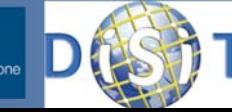

### GSM ‐> GPRS ‐> UMTS

- • Negli anni novanta, per offrire i servizi basati su Internet, il sistema 2G ha visto l'introduzione del WAP (Wireless Application Protocol) <sup>e</sup> del GPRS (General Packet Radio Service).
	- Il WAP permette all'utente, tramite un browser, di accedere <sup>a</sup> informazioni <sup>e</sup> servizi su Internet ma opportunamente creati per il nuovo standard.
- • Con il GPRS viene fornita una connettività IP mediante trasferimento a pacchetto idonea per le connessioni dati. Il GPRS con il suo bitrate (teorico) di 160 kbit/s non è adatto <sup>a</sup> servizi multimediali <sup>a</sup> banda larga.
- • L'EDGE (Enhanced Data rates for Global Evolution) è un'evoluzione del GSM/GPRS che, utilizzando una differente modulazione radio con una migliore efficienza spettrale, permette di triplicare il bitrate.
- • Lo standard UMTS è stato concepito in modo da interlavorare con GSM/GPRS/EDGE, consentendo ad una chiamata di passare da un sistema all'altro senza essere abbattuta.
- • Il maggior bit rate che la rete mobile può supportare consente alla rete di seguire l'evoluzione dei servizi multimediali <sup>e</sup> dati <sup>a</sup> larga banda.

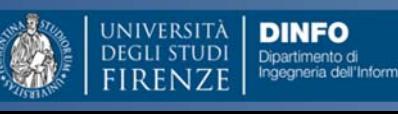

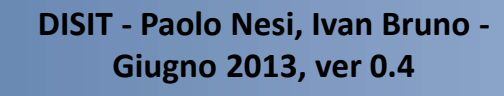

### Prestazioni

- •GSM 9,6 kbps
- • Gprs download 40 Kbps – Upload 10 Kbps
- • Edge (in grado di unire diversi canali Gprs in parallelo) per arrivare <sup>a</sup> velocità di circa 200 Kbps in download.
- • Umts download 1,8 Mbps ‐ Upload 384 kbps
- • Hsdpa (unisce diversi canali Umts) per raggiungere la velocità massima di download di 3,6 <sup>o</sup> 7,2 Mbps (in base al servizio disponibile in zona). La velocità in upload rimane più <sup>o</sup> meno quella dell'Umts.
- • Hsupa download 14,4 Mbps – Upload 5,7 Mbps

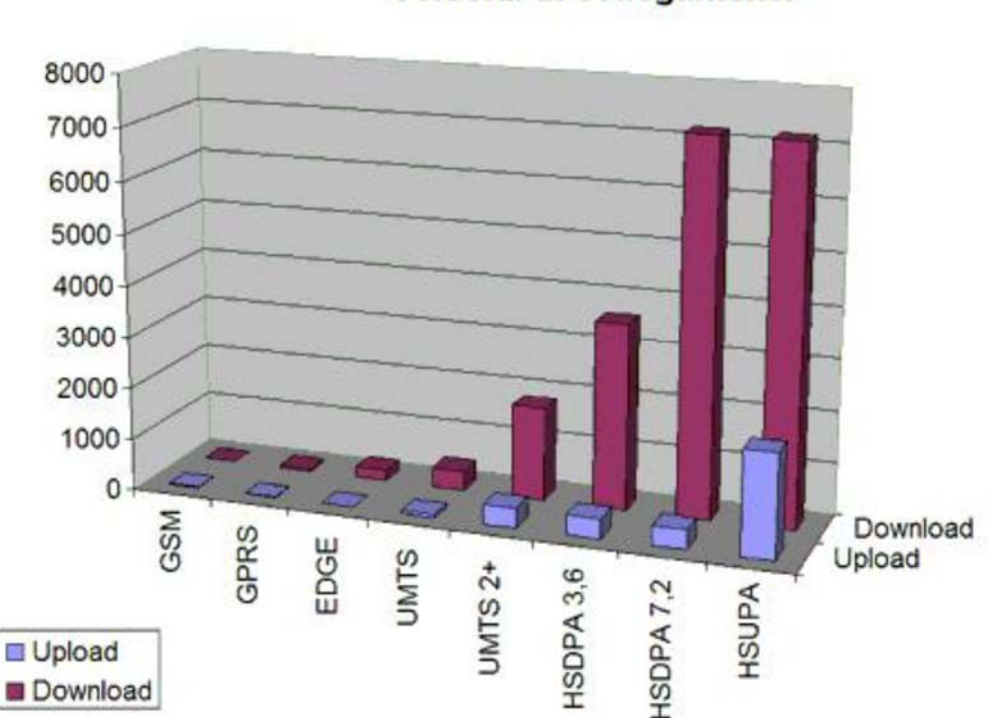

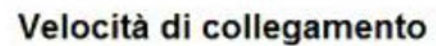

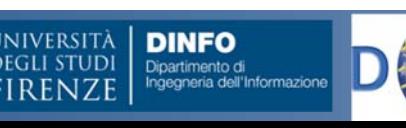

### Prestazioni e Servizi

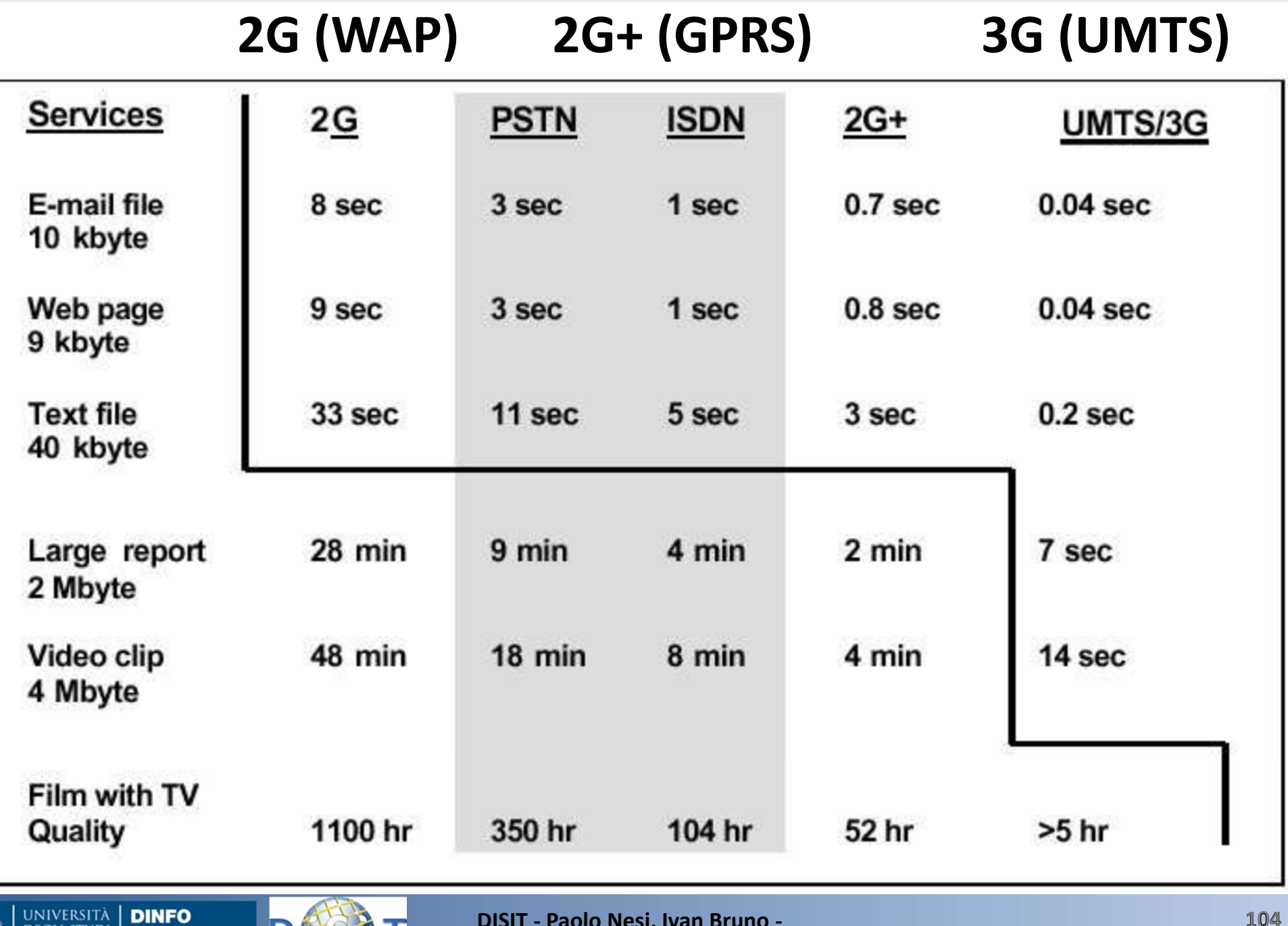

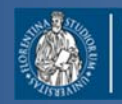

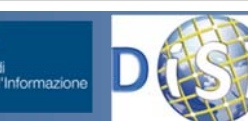

### Tipologia Reti Wireless

- • WPAN – W. Personal Area Network
	- Comunicazione all'interno di un "sistema" <sup>~</sup> 10 m IEEE 802.15 (Bluetooth, UWB, Zigbee…)
- • WLAN – W. Local Area Network
	- Comunicazione in un'area locale delimitata <sup>~</sup> 100 <sup>m</sup> IEEE 802.11 (a, b, g, n)
- • WMAN – Metropolitan Area Network
	- Comunicazione su aree residenziali estese <sup>~</sup> 10m IEEE 802.16 (WiMax, WiBro)

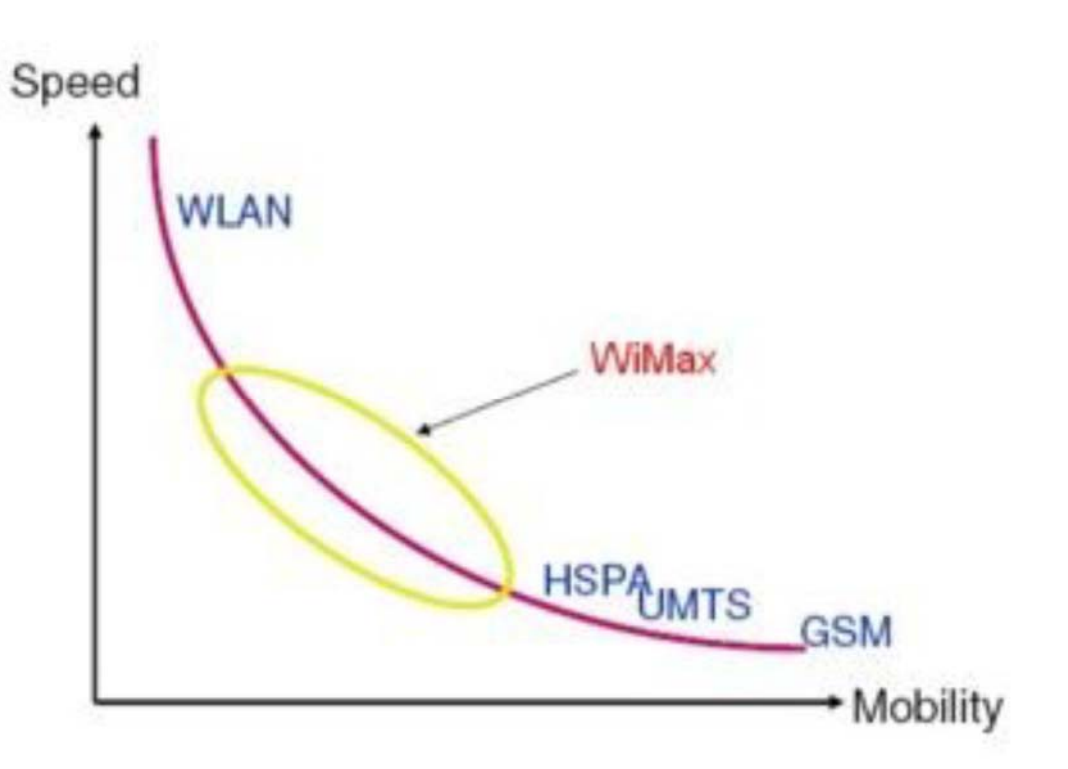

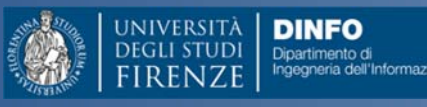

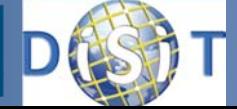

### Protocolli Wireless: Riassunto

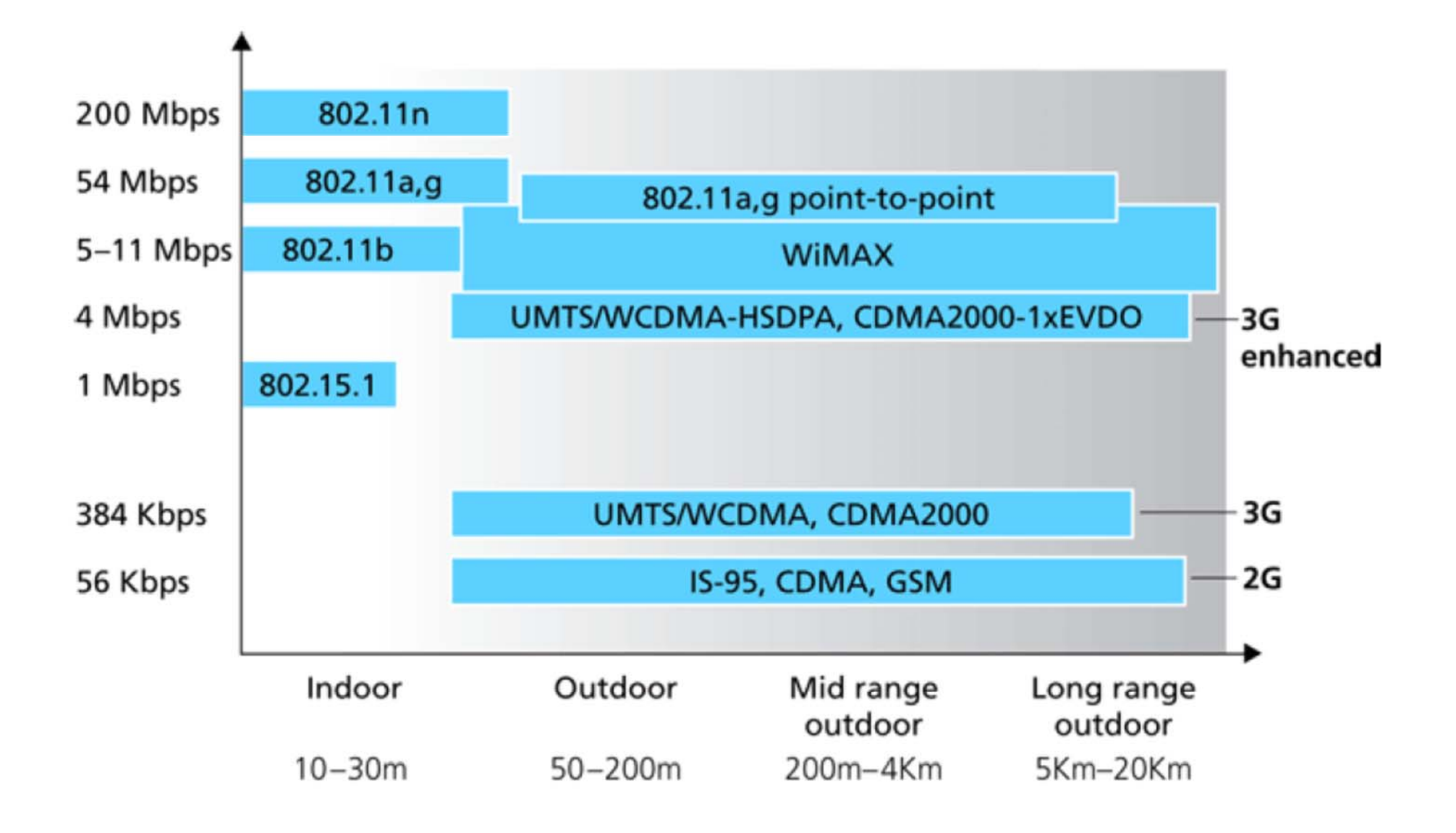

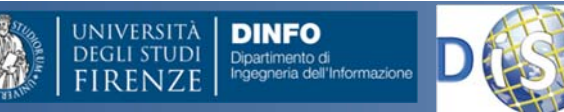

### **Struttura del Corso**

- • Parte 1: Dott. Ivan Bruno
	- Le reti di calcolatori
	- Protocolli Intranet <sup>e</sup> Internet
	- – $-$  Architetture Client Server, WEB
	- Pagine HTML
	- Comunicazioni Wireless <sup>e</sup> protocolli
	- Reti WiFi <sup>e</sup> Cellulari
	- Esercitazioni varie
- • Parte 2: Prof. Paolo Nesi
	- Comunicazioni in condizioni di emergenza
	- Sistemi di Comunicazione Satellitari
	- $-$  Sistemi Operativi per Sistemi Mobili
	- Sensori dei Sistemi Mobili
	- La proposta di Mobile Emergency

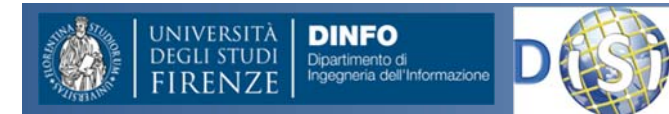

### **Indice**

- Speed Test (http://www.speedtest.net/)
	- – Misurazione larghezza banda
		- Upload
		- •Download
- Trasmissione dati
	- Download brani musicali MP3
	- –Calcolo tempo di trasferimento Dati
- Un modem router ADSL
	- Es: il modem di Alice

http://images.alice.it/sg/aiutobusiness/upload/ali/alic egate2plus.pdf

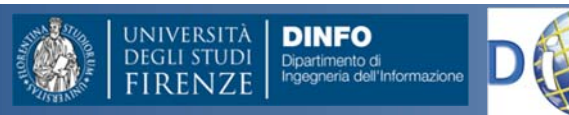

# Download brani musicali MP3

Audio Qualità CD:

freq=44.1 KHz (44100 campioni di segnale audio al secondo)

2 canali (stereo)

risoluzione 16 bit per canale (rappresentazione di un singlo campione audio)

1 minuto di audio sono:

```
44100*2*16*60= 84672000 bit pari a 10584000 bytes
```
Riportati ad un ordine di grandezza (Mbyte)

1 min  $\sim$  10 Mbytes  $\rightarrow$  3 min = 30 MB

Il brano musicale (3 min) è compresso mediante l'algoritmo MPEG audio (10:1 con qualità CD) <sup>e</sup> trasferito attraverso un canale UMTS

- •● Bit rate canale: download 1,8 Mbps - Upload 384 kbps
- $\bullet$  Una sessione di download si ipotizza:
	- uplink → richiesta: 500 bytes/request
	- $-$  downlink  $\rightarrow$  download: 3 Mbytes
- • Il tempo richiesto per completare una sessione vale:
	- $−$  uplink  $→$  <1 sec
		- $(500*8=4000 \text{ bit} \approx 3 \text{kb}) = 3/384$
	- $−$  downlink  $→$  14 s con basso traffico
		- $(3 \text{ MB} = 3 \text{M}^* \text{B} \cdot \text{B} = 24 \text{M} \cdot \text{B} = 24/1.8$
- •I terminali mobili devono avere una capacità sufficiente di memoria (almeno 3 Mbytes)

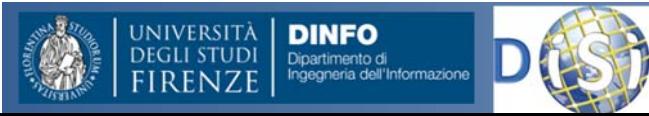
#### Trasferimento Dati

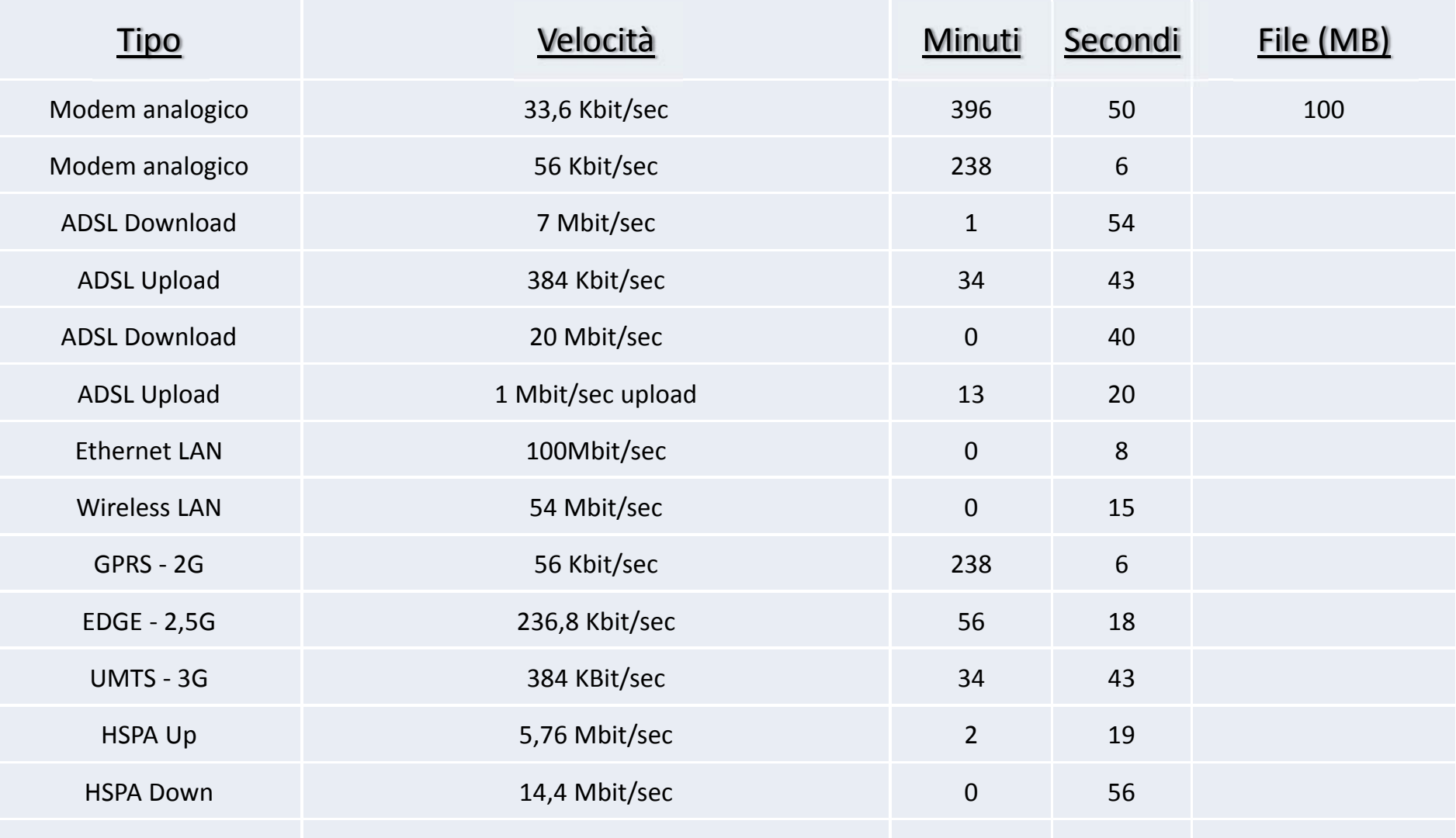

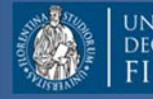

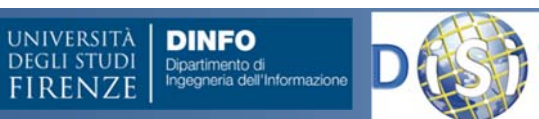

#### Trasferimento Dati

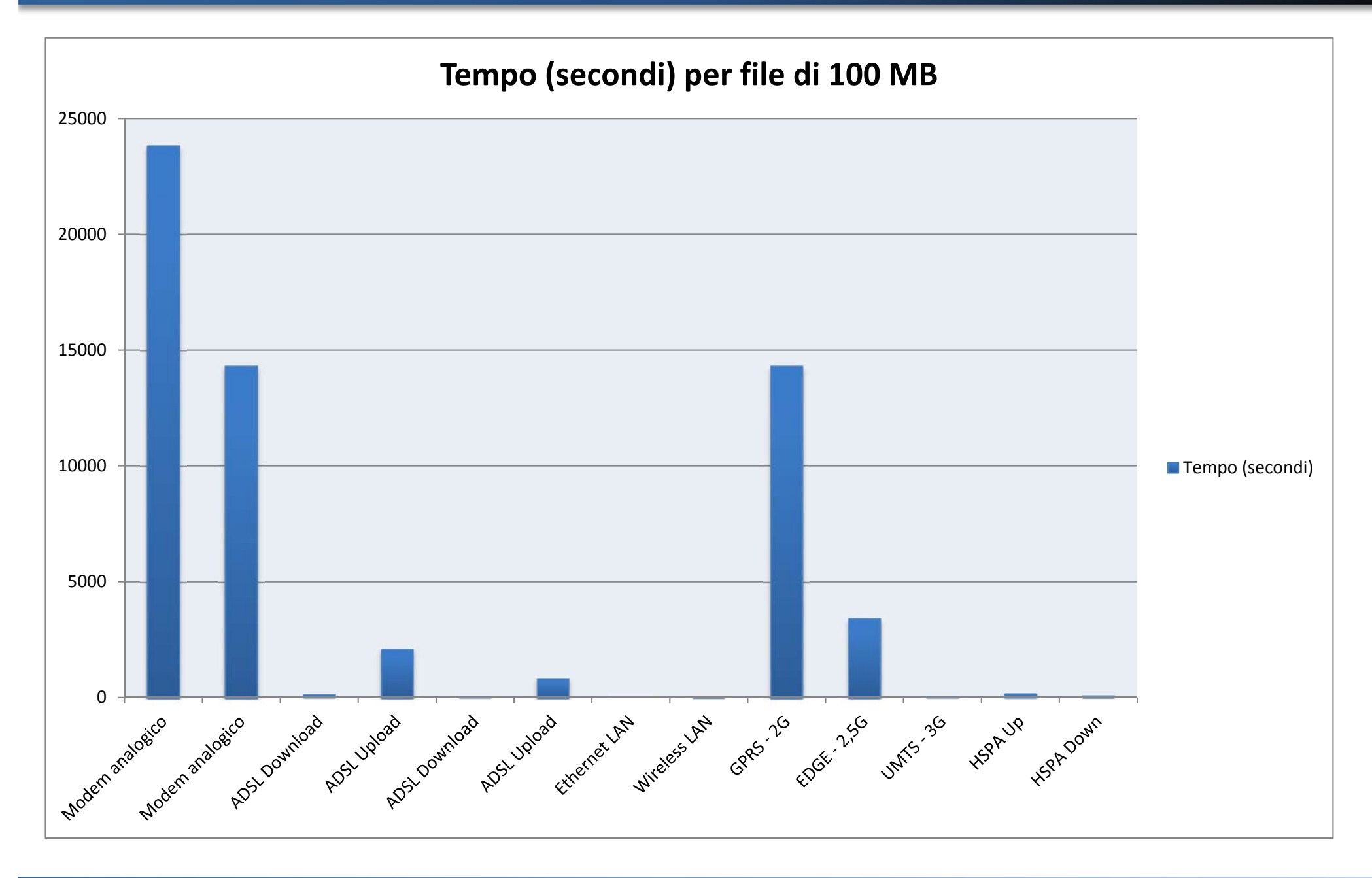

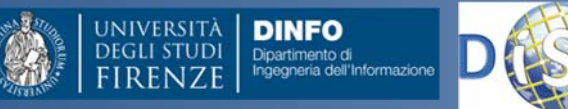

#### Modem router Alice

• Modem Router Alice

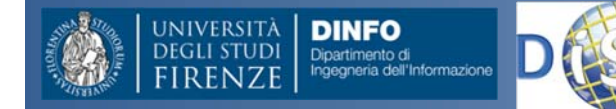

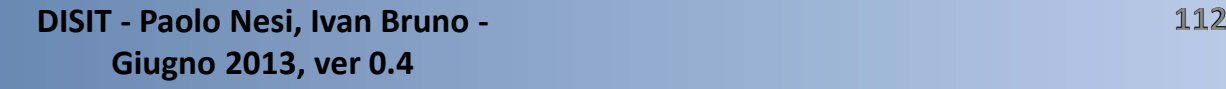

#### Struttura Sito Web

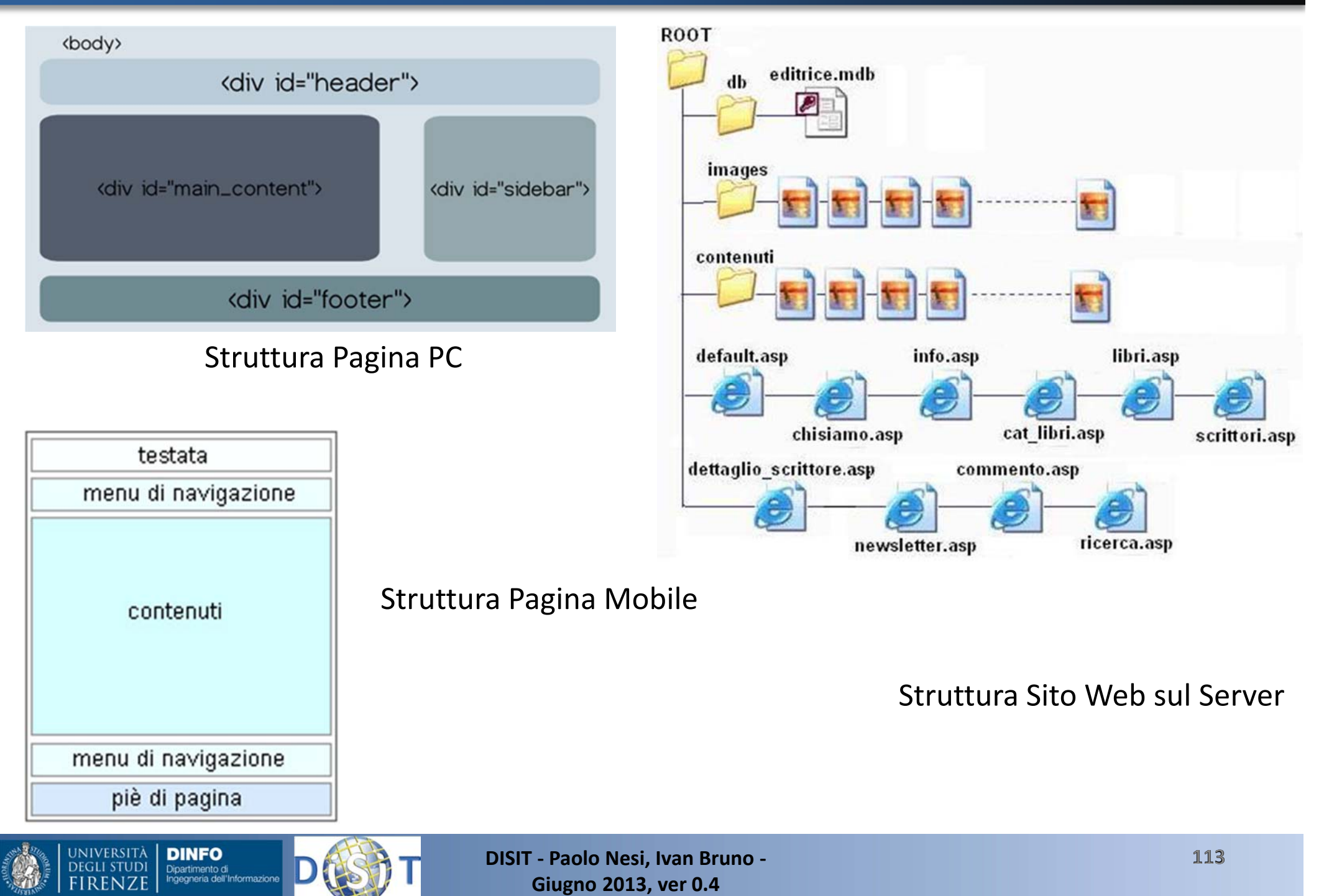

# •PARTE 2•Prof. Paolo Nesi

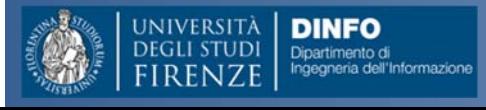

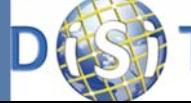

#### **Struttura del Corso**

- • Parte 1: Dott. Ivan Bruno
	- Le reti di calcolatori
	- $-$  Protocolli ed Internet, WEB
	- Architetture Client Server
	- Pagine HTML
	- Comunicazioni Wireless <sup>e</sup> protocolli
	- Reti WiFi <sup>e</sup> Cellulari
	- Esercitazioni varie
- • Parte 2: Prof. Paolo Nesi
	- Comunicazioni in condizioni di emergenza
	- Sistemi di Comunicazione Satellitari
	- $-$  Sistemi Operativi per Sistemi Mobili
	- Sensori dei Sistemi Mobili
	- La proposta di Mobile Emergency

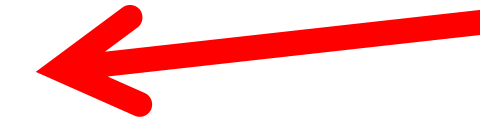

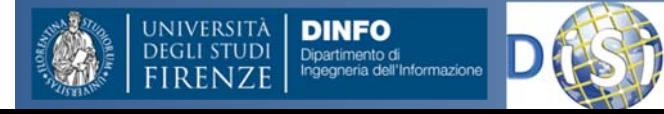

### Comunicazioni in Condizioni di Emergenza

- **Telefonia Fissa**
- **Internet**: per sistemi fissi <sup>e</sup> mobili
- **Telefono GSM (**Global System for Mobile Communications**)**: numeri di emergenza su celle raggiungibili, eventualmente celle mobili posizionate da operatori di telefonia
- **Comunicazioni radio**
- **Comunicazioni Satellitari e miste**
- **Posizione GPS (**Global Positioning System**):** sensori su sistemi mobili

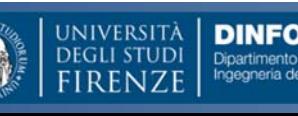

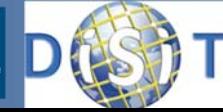

### Social Media ed Emergenze

- **Internet**:
	- –Pagine WEB della protezione civile <sup>e</sup> di enti
	- – Twitter: *http://twitter.com*
		- Real Time Microblog
	- – Facebook, *http://www.facebook.com/*
		- Social network,
		- Fortemente Asincrona non garantisce la consistenza
	- –Google, *http://www.google.com*
		- Soluzioni di Crawling <sup>e</sup> di indicizzazione
		- Tempi di aggiornamento delle informaizoni variabile

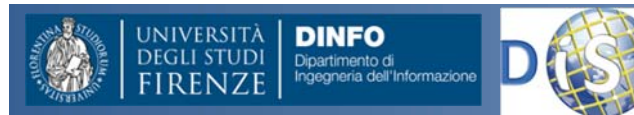

### Comunicazioni Radio

- **Radiocomunicazioni di emergenza**
- **Tipicamente volontari**
	- Albo nazionale del Volontariato di Protezione Civile
- **Bande**: UHF FM, VHF, HF
- **Compiti:**
	- –Messaggi verso le autorita': prefetture, province, etc.
	- $-$  Infomazioni sulla salute delle persone coinvolte
- **Comunicazioni** sulla base di un protocollo definito
- • **Meccanismo con CapoMaglia**
	- – Stazioni radio periferiche che comunicano solo con il Capo Maglia
	- – Una seconda freq. viene usata per comunicazioni fra I componenti della maglia

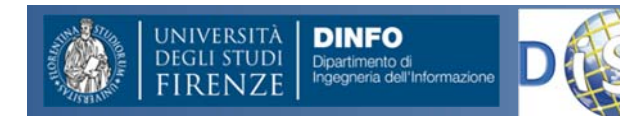

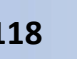

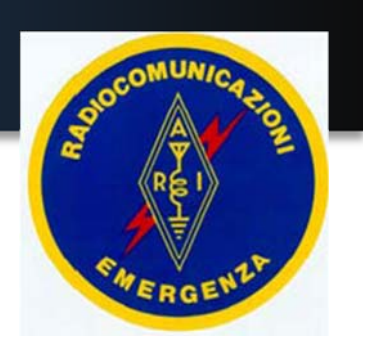

#### Esempio di Apparato

• Esempi di Apparati <sup>a</sup> 43 MHz

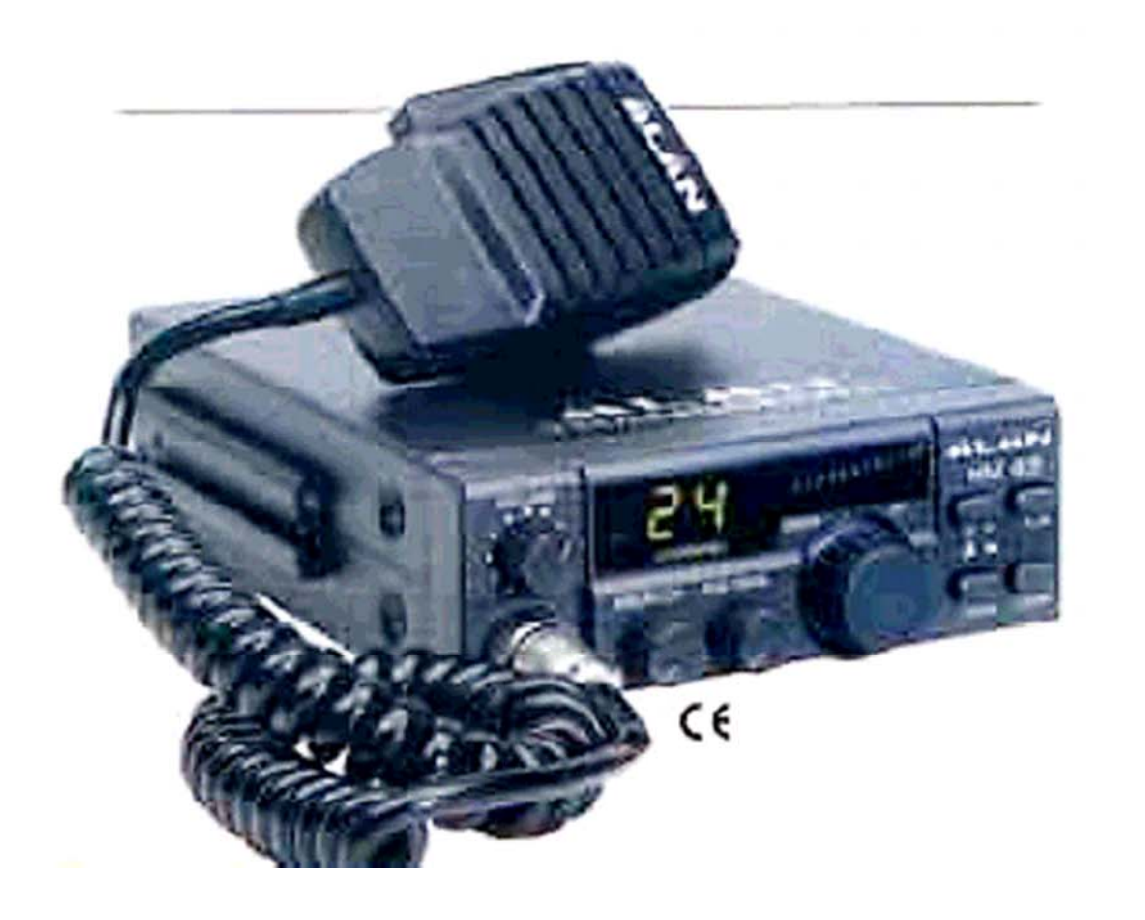

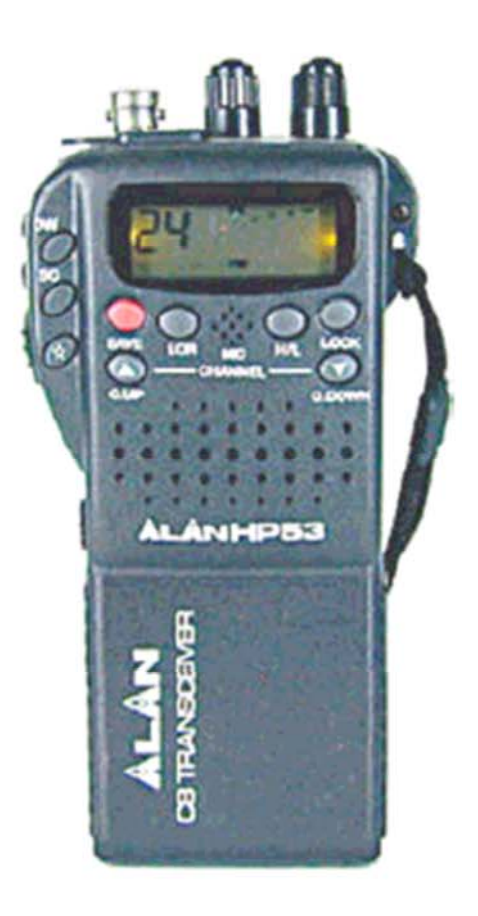

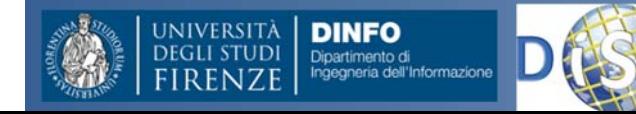

#### • Apparati Readiocomunicazione professionali

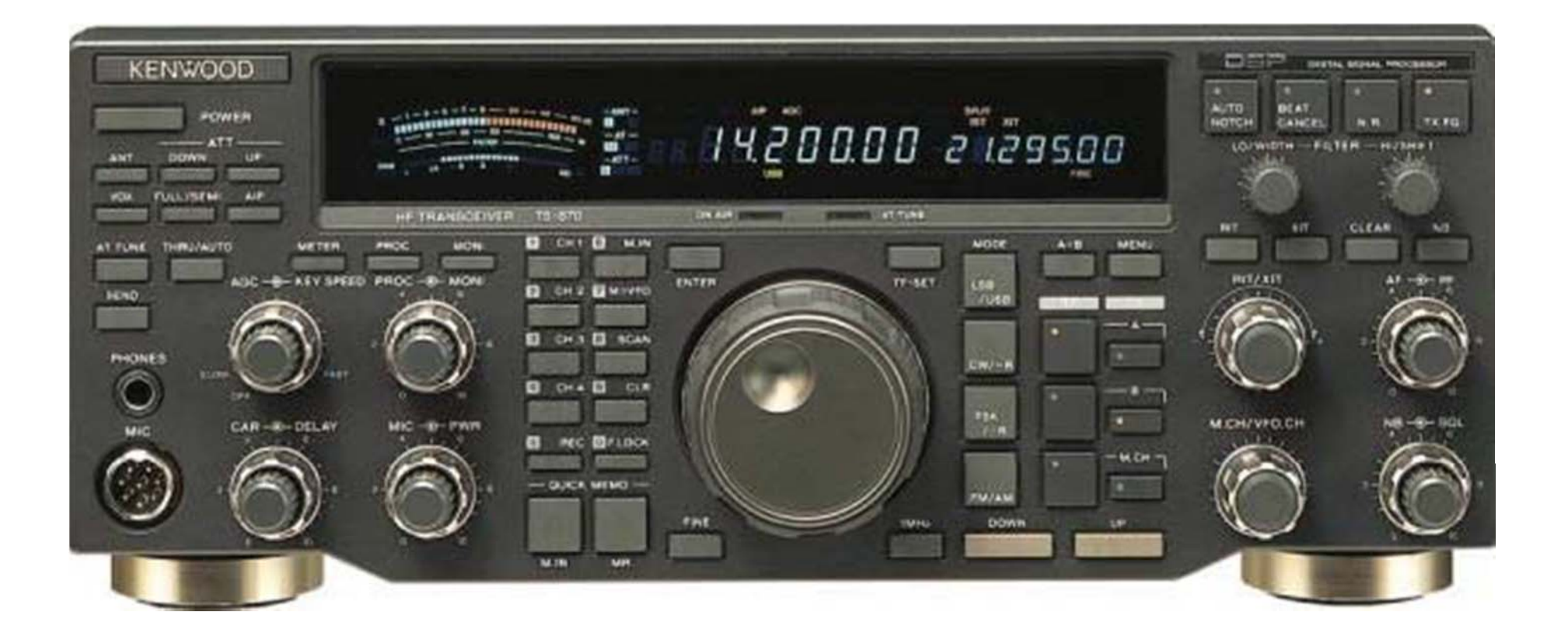

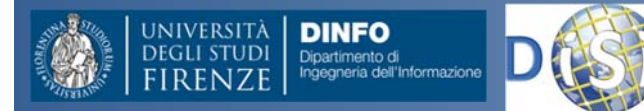

**DISIT ‐ Paolo Nesi, Ivan Bruno ‐ Giugno 2013, ver 0.4**

# ARI‐RE, terminologia

- ARI‐RE: Associazione Radioamatori Italiani – Radiocomunicazioni Emergenza:
	- –ARI‐RE Toscana: *http://www.arire.it/*
- Definizioni
	- DICOMAC: Dir. Comando <sup>e</sup> Controllo
	- CCS: Centro Coodinamento Soccorsi
	- –**- COC: Centro Operativo Comunale**
	- –COI: Centri Op. Intercomunale

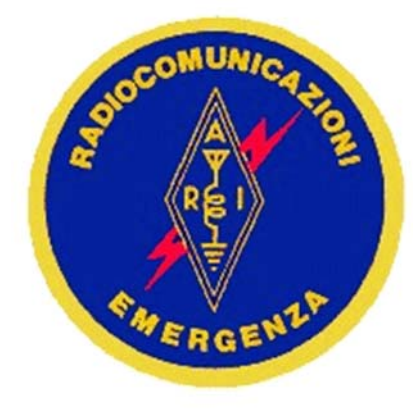

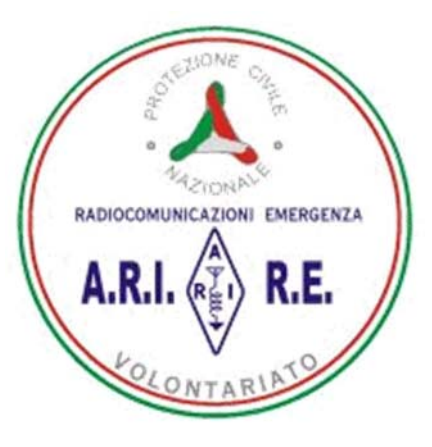

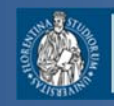

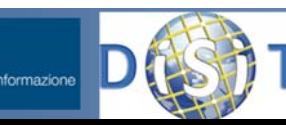

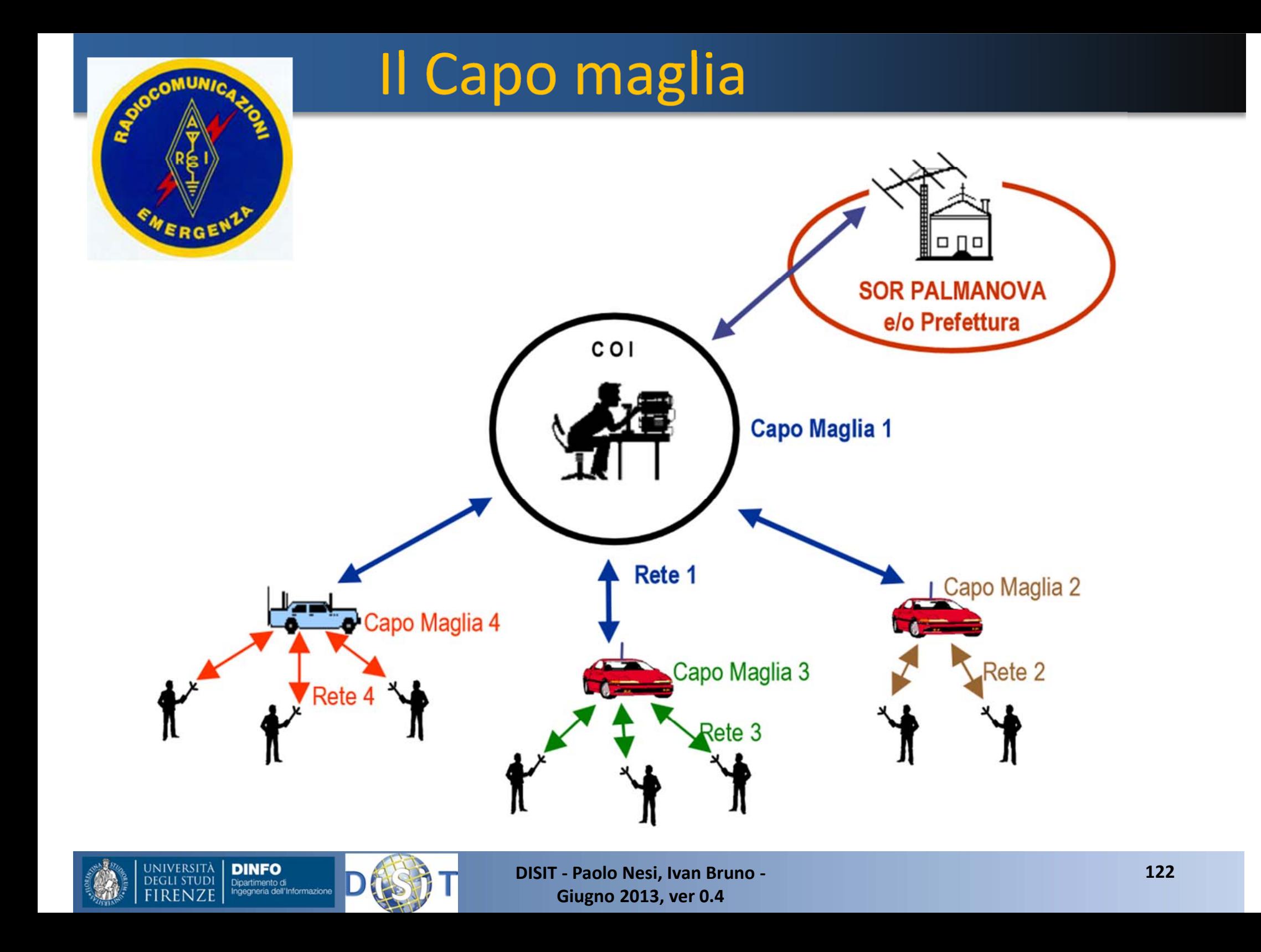

#### Esempio di Stazione Portatile

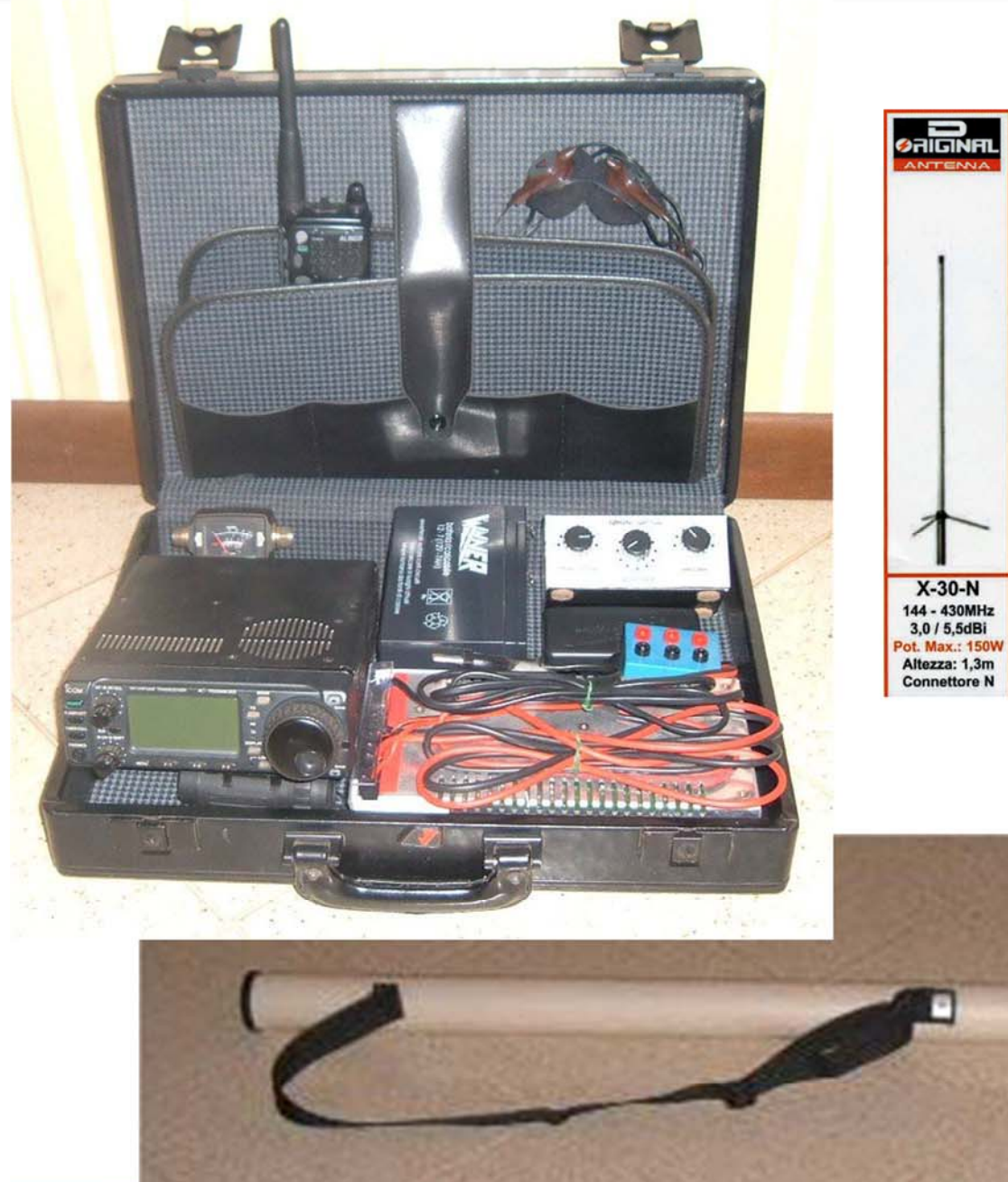

SCHOOL

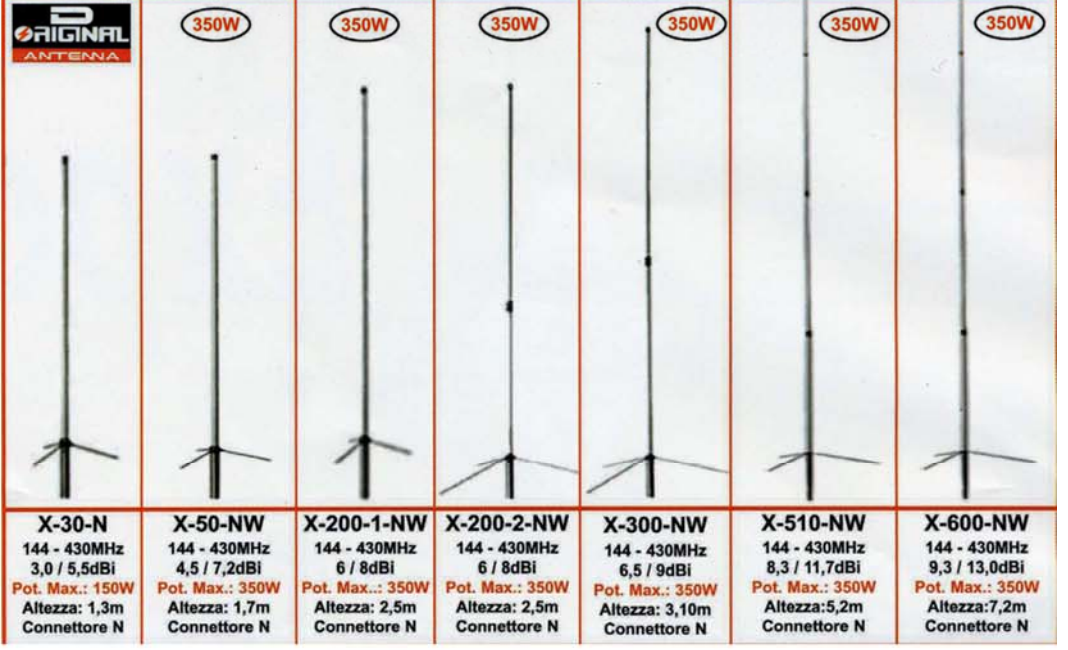

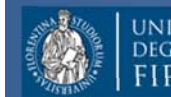

 $\overline{\mathbf{v}}$ 

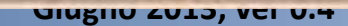

**Nesi, Ivan Bruno ‐**

**Paolo**

# Il Capo maglia

- **Il Capo Maglia Coordina**
	- –Gestisce il flusso <sup>e</sup> le priorita' dei messaggi
	- –Facilita <sup>e</sup> Registra tutte le connessioni
	- Tiene traccia <sup>e</sup> censisce la struttura delle connessioni nel tempo, incluso:
		- nomi, posizioni, aspetti tecnici, ..
	- – Decide cambi di frequenza, passaggio ad altre freq. pianificate

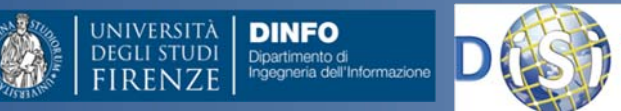

–

…

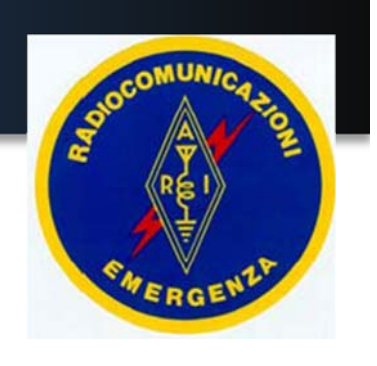

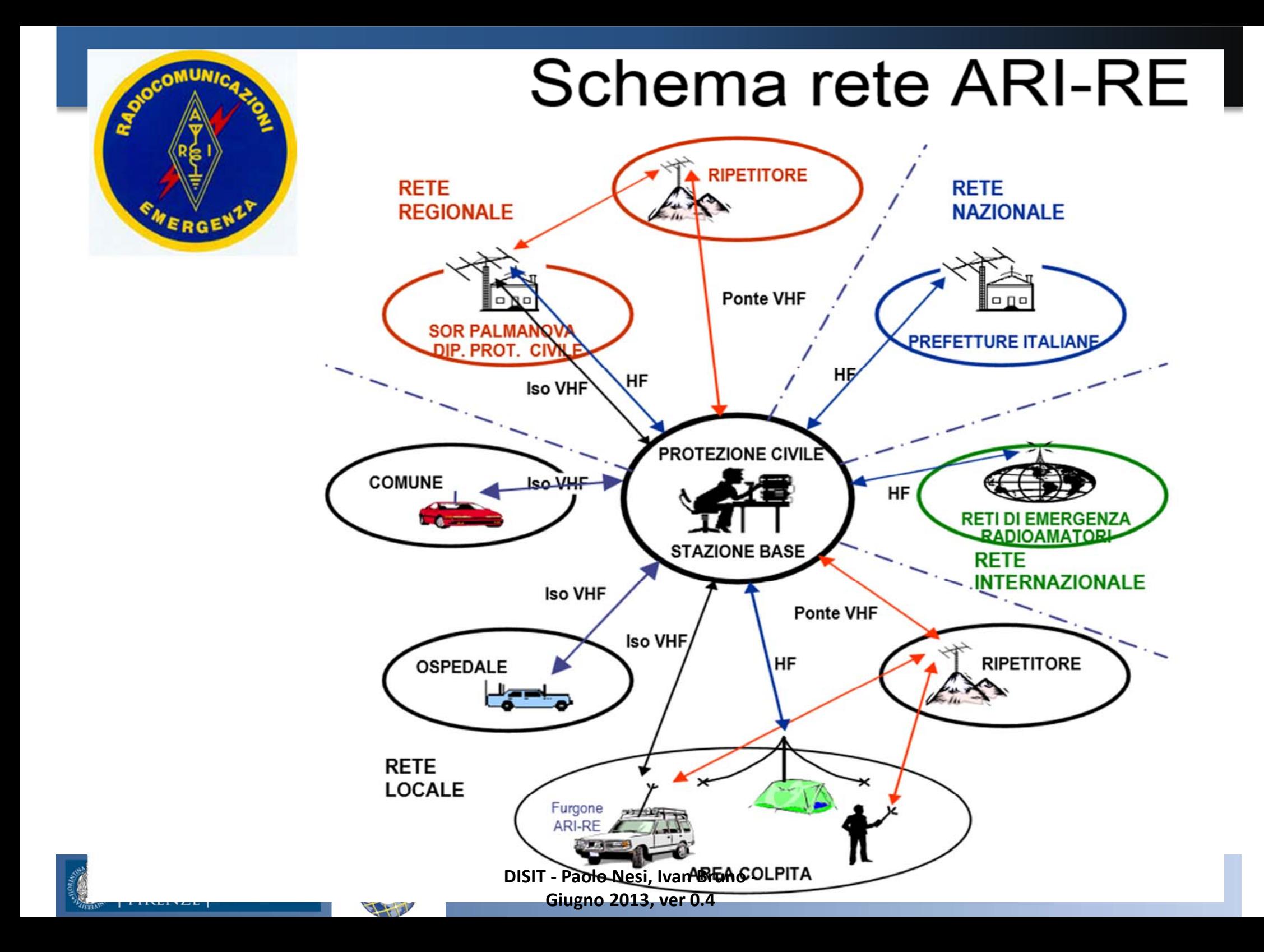

#### **Struttura del Corso**

- • Parte 1: Dott. Ivan Bruno
	- Le reti di calcolatori
	- $-$  Protocolli ed Internet, WEB
	- Architetture Client Server
	- Pagine HTML
	- Comunicazioni Wireless <sup>e</sup> protocolli
	- Reti WiFi <sup>e</sup> Cellulari
	- Esercitazioni varie
- • Parte 2: Prof. Paolo Nesi
	- Comunicazioni in condizioni di emergenza
	- Sistemi di Comunicazione Satellitari
	- $-$  Sistemi Operativi per Sistemi Mobili
	- Sensori dei Sistemi Mobili
	- La proposta di Mobile Emergency

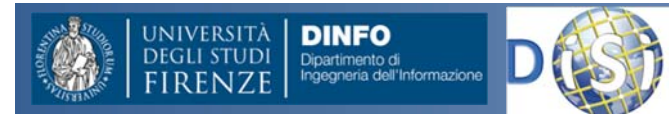

#### Connessioni Satellitari

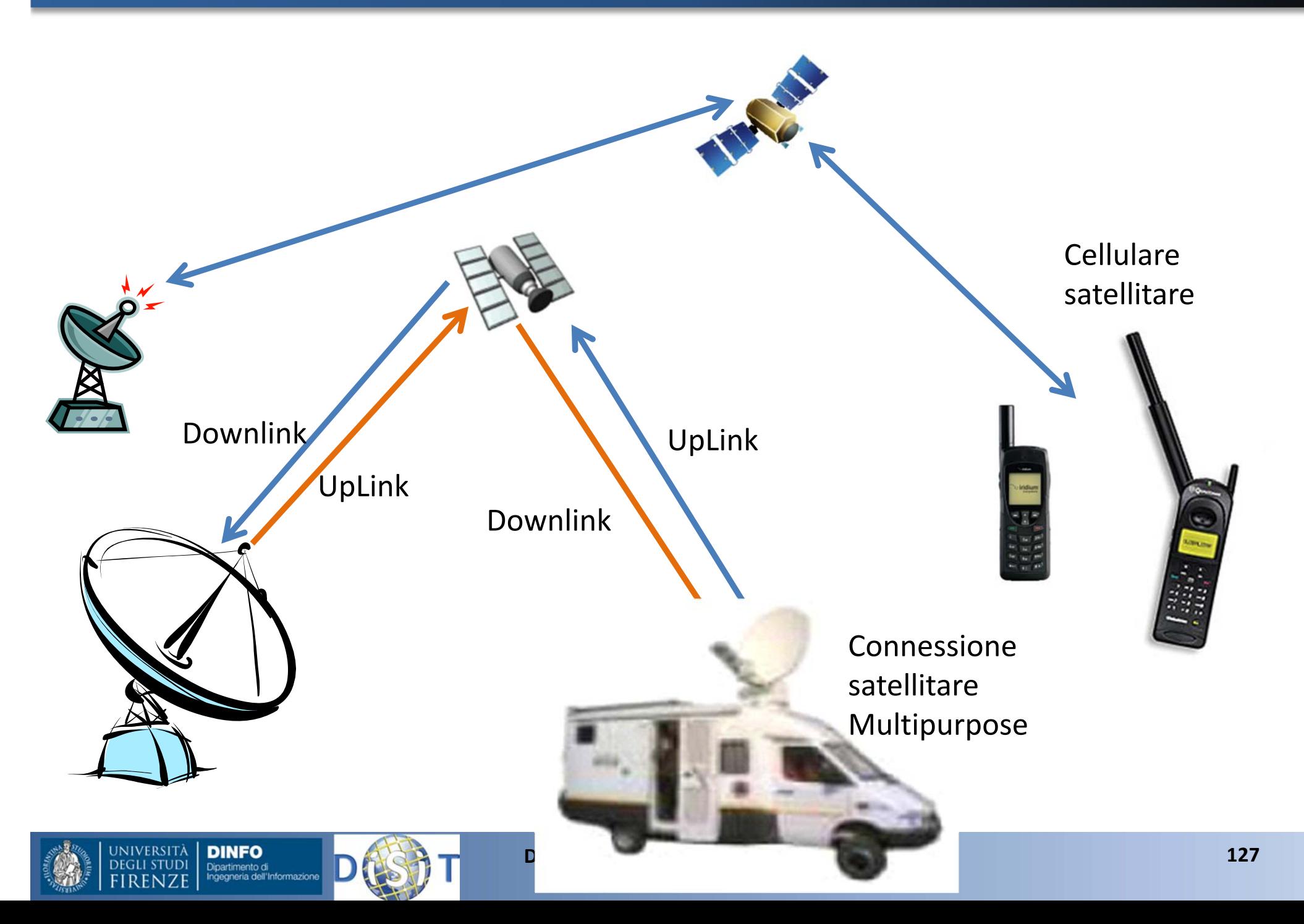

### Sistemi di Comunicazione Satellitare

• Rete *SkyplexNetE*, fornita da Telespazio, realizza la Dorsale Satellitare Nazionale per le comunicazioni di Emergenza

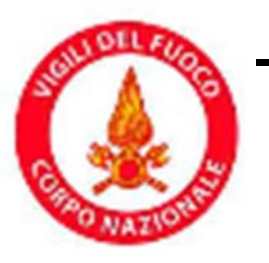

 Ministero dell'Interno, Dip. Vigili del Fuoco, del soccorso Pubblico e della Difesa Civile (VVF <sup>e</sup> Prefetture)

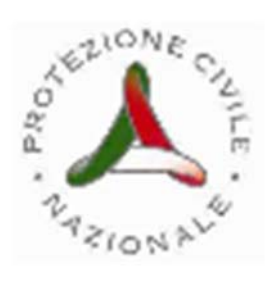

- Presidenza del Consiglio dei Ministri, Dipartimento di Protezione Civile <sup>e</sup> Nazionale, DPC
- –— Servizi di Protezione Civile Regionali

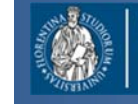

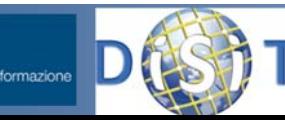

#### Sistema Satellitare

- Banda ku, satellite geostazionario Eutelsat EB‐3, orbita equatoriale <sup>a</sup> 33 Est
- Bidirezionale

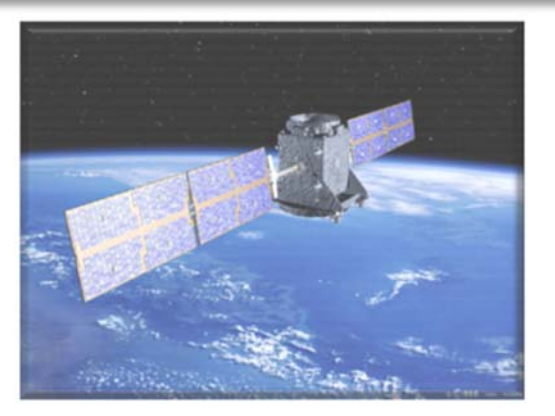

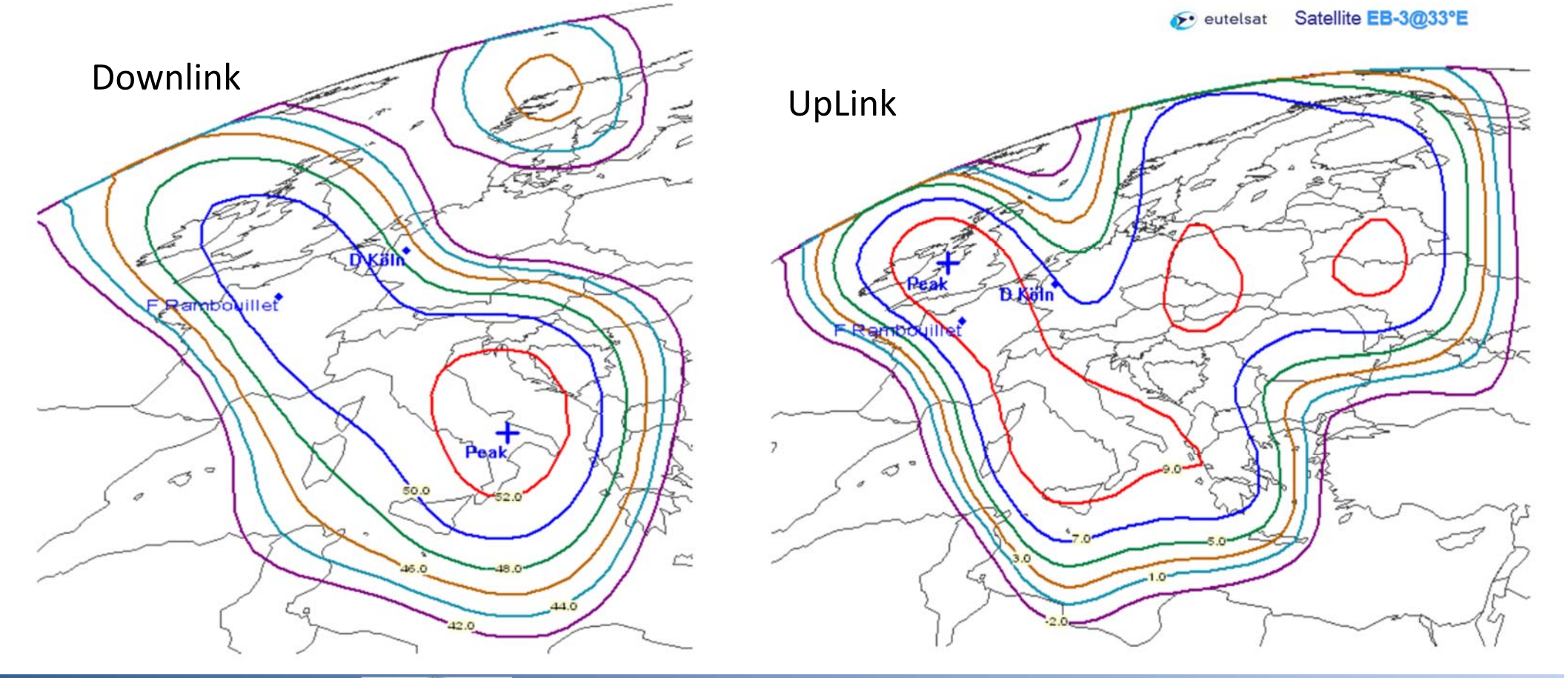

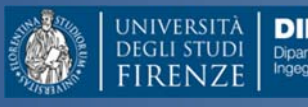

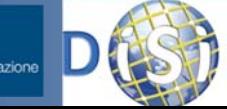

#### Sistema Satellitare

- $\bullet$  **Network Operation Center (NOC**), gestito da Telespazio c/o il Centro Spaziale del Lario.
	- Provvede all'amministrazione <sup>e</sup> al controllo della rete satellitare ovvero al coordinamento dell'accesso dei terminali, alla distribuzione della capacità satellitare, alla gestione delle sessioni del traffico utenti.
- **Centri Servizio Fissi (CSF )** gestiti dall'utente:
	- –— rendono disponibili agli utilizzatori finali i servizi e hanno la funzionalità di Gateway verso altri sistemi/tipi di connettività terrestre (reti fisse <sup>e</sup> mobili, <sup>a</sup> commutazione di circuito <sup>e</sup> di pacchetto)

#### • **End‐users Terminals**, sono le postazioni operative, suddivise in:

- Centri Ricetrasmittenti Fissi (CRF) <sup>e</sup> Centri Ricetrasmittenti Trasportabili (CRT)
	- in grado di accedere direttamente ai servizi via satellite.
- Sono presenti anche Stazioni Riceventi Fisse (SRF) unidirezionali, che ricevono da satellite <sup>e</sup> interagiscono con il Centro Servizi tramite link terrestre IP

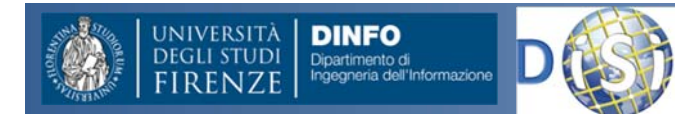

#### Sistema CRF Regione Emilia Romagna

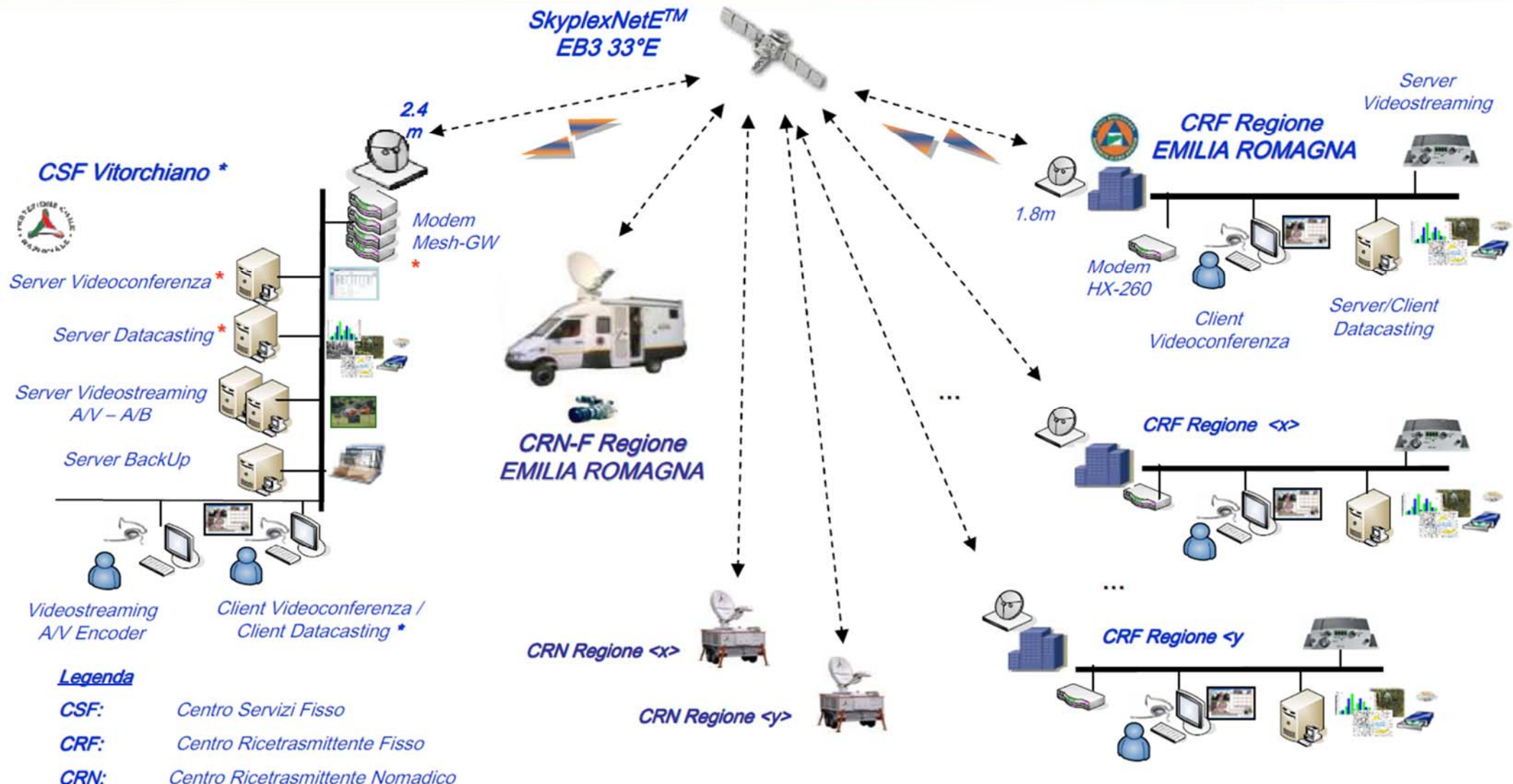

La Dorsale Satellitare rappresenta un sistema affidabile per le comunicazioni di emergenza, in grado di veicolare qualunque tipo di informazione originata da apparati fissi e/o mobili fra Sale Operative e territorio.

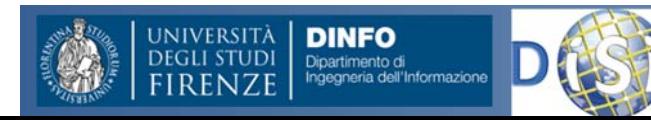

**DISIT ‐ Paolo Nesi, Ivan Bruno ‐ 131 Giugno 2013, ver 0.4**

# Applicativi <sup>e</sup> Funzioni

#### •**Multiparty Videoconference (MVC**)

– $-$  Il servizio di MVC consente a tutte le postazioni satellitari, fisse o mobili, di essere collegate in contemporanea (max 4 simultaneamente) trasferendo reciprocamente contenuti audio <sup>e</sup> video in una "room" dedicata

•**Datacasting (DC)**

– $-$  Il servizio di DC consiste nel trasferimento di immagini fisse, foto, documenti, fax, comunicazioni di servizio, mappe topografiche, messaggi, allarmi, ecc.

#### • **Audio/Video Streaming (VS)**

- Il servizio di AVS consente la trasmissione satellitare di contributi audiovisivi direttamente dalle zone di emergenza verso il Centro Operativo Regionale <sup>o</sup> verso altro utente della rete
- **VOIP:**
	- – Un apposito gateway consente il trasporto IP, su rete satellitare, di un sistema radio locale TETRA, al fine della sua interconnessione con la rete regionale. Viene così assicurata non solo l'interoperabilità tra i sistemi radio, ma anche l'accesso <sup>a</sup> reti telefoniche fisse <sup>e</sup> mobili nonché <sup>a</sup> terminali di comunicazione VOIP, quali ad esempio laptop, workstation <sup>e</sup> telefoni IP.

#### •**Internet**

– $-$  Il servizio consente l'accesso alle varie piattaforme di messaggistica e navigazione supportate dal mondo web

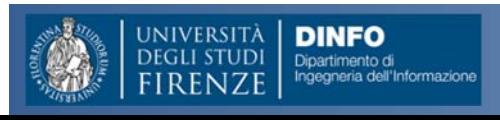

#### **Struttura del Corso**

- • Parte 1: Dott. Ivan Bruno
	- Le reti di calcolatori
	- $-$  Protocolli ed Internet, WEB
	- Architetture Client Server
	- Pagine HTML
	- Comunicazioni Wireless <sup>e</sup> protocolli
	- Reti WiFi <sup>e</sup> Cellulari
	- Esercitazioni varie
- • Parte 2: Prof. Paolo Nesi
	- Comunicazioni in condizioni di emergenza
	- Sistemi di Comunicazione Satellitari
	- $-$  Sistemi Operativi per Sistemi Mobili
	- Sensori dei Sistemi Mobili
	- La proposta di Mobile Emergency

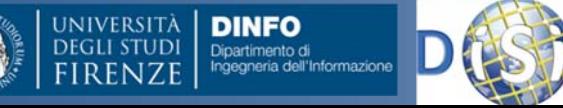

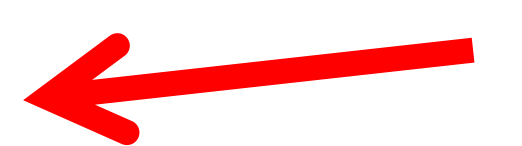

#### Mobile comparison, IEEE Computer 2011

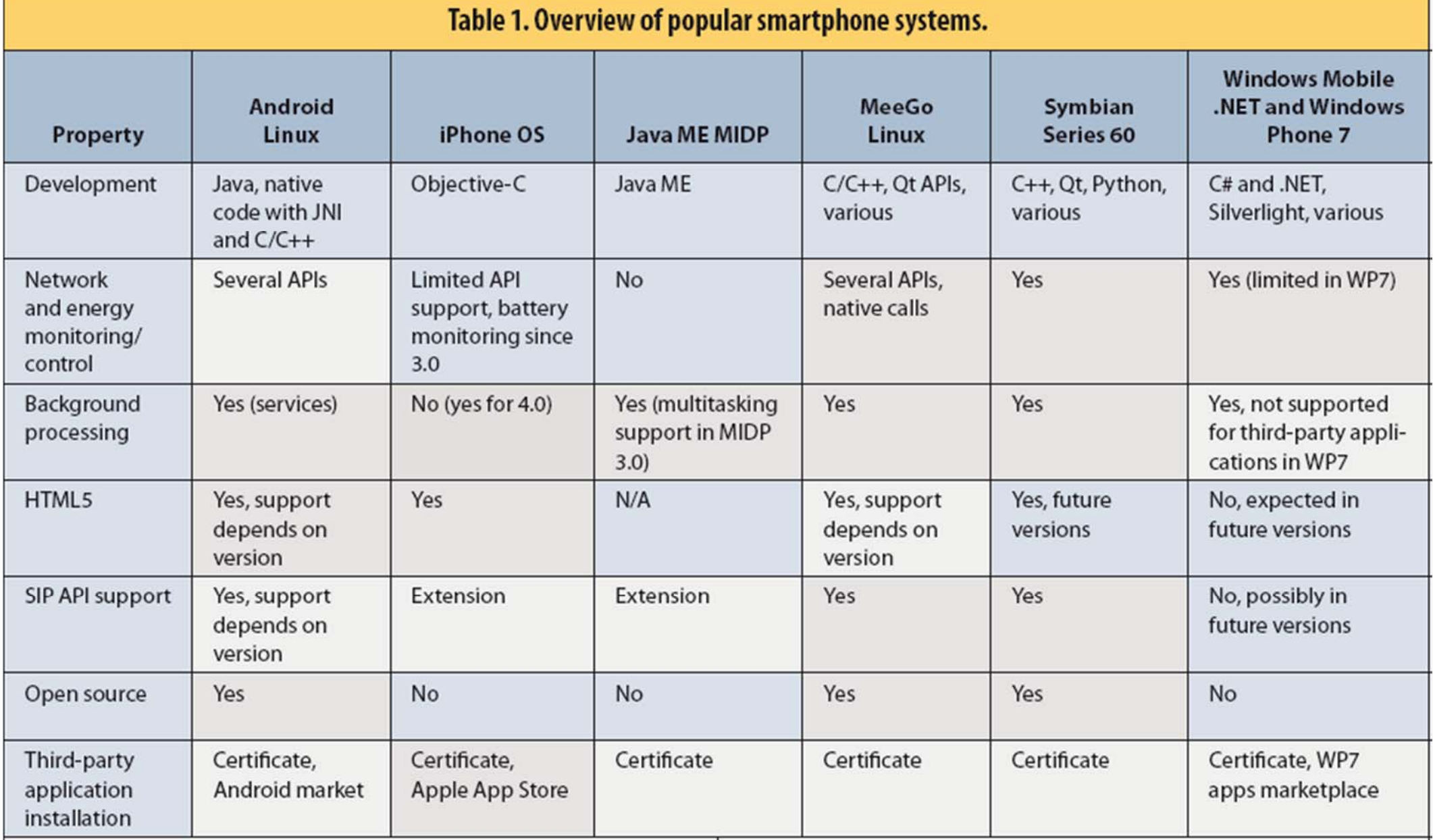

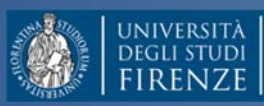

**RFNZI** 

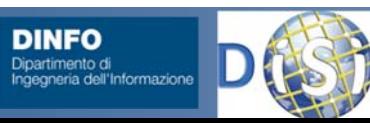

#### Andamento dei vari sistemi operativi

**World-Wide Smartphone Sales (%)** 

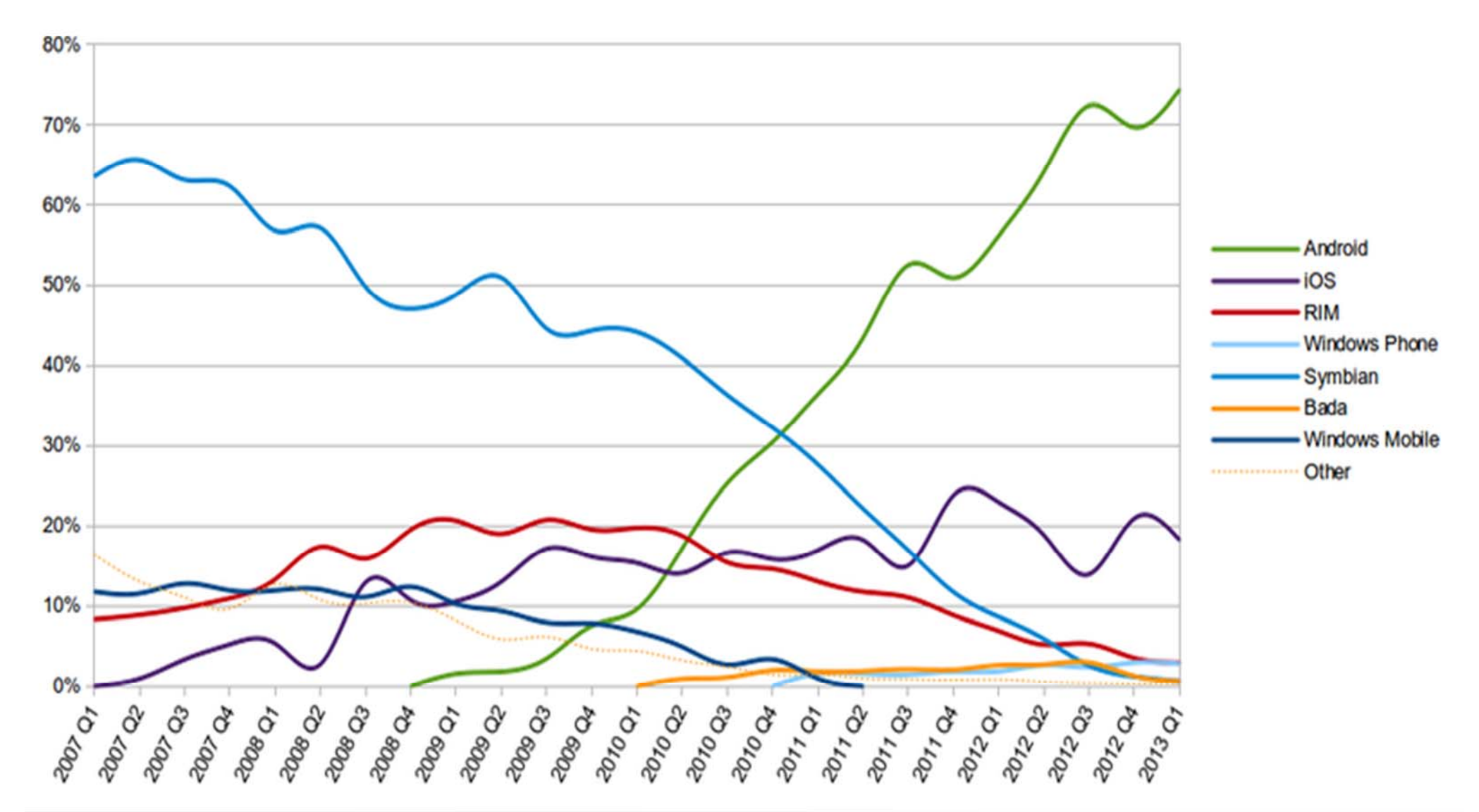

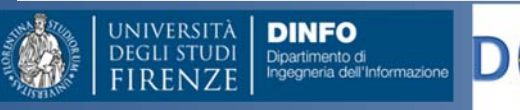

**DISIT ‐ Paolo Nesi, Ivan Bruno ‐ Giugno 2013, ver 0.4**

#### Le Notifiche Push

Notifiche push utilizzate per la propagazione dell'informazione durante le situazioni di emergenza

I dispositivi interessati vengono raggiunti dalla Centrale Operativa in pochi secondi Funzionamento Notifiche Push:

Centrale Opeativa APNS

Applicazione Mobile Emergency

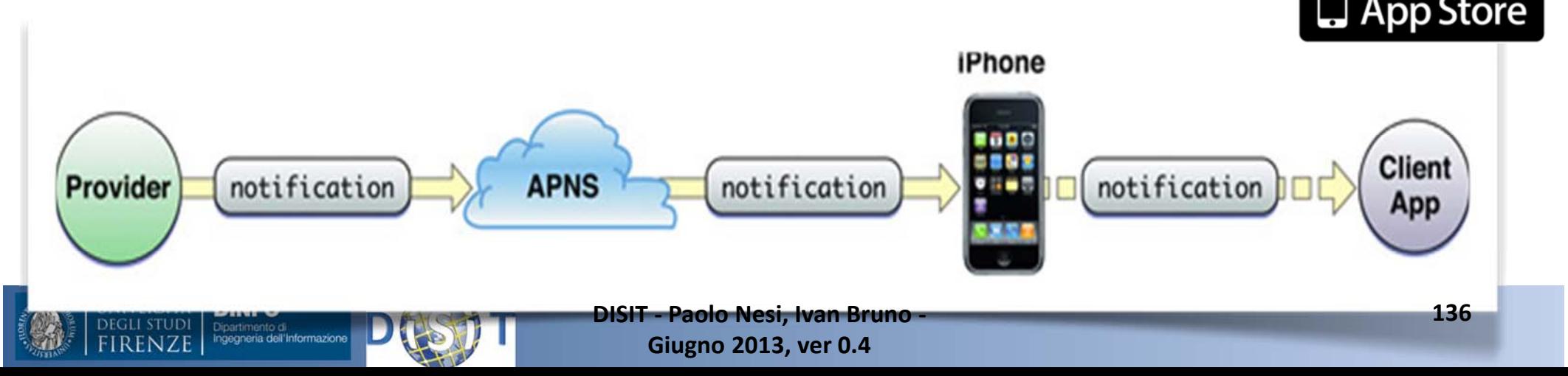

# Comunicazioni da mobile

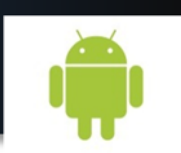

▶ Upnp e DLNA (The Digital Living Network Alliance) Molti dispositivi elettronici utilizzano questa tecnologia (Smart TV, PS3,…)

Possibilità di integrare la comunicazione della nostra applicazione con questi dispositivi

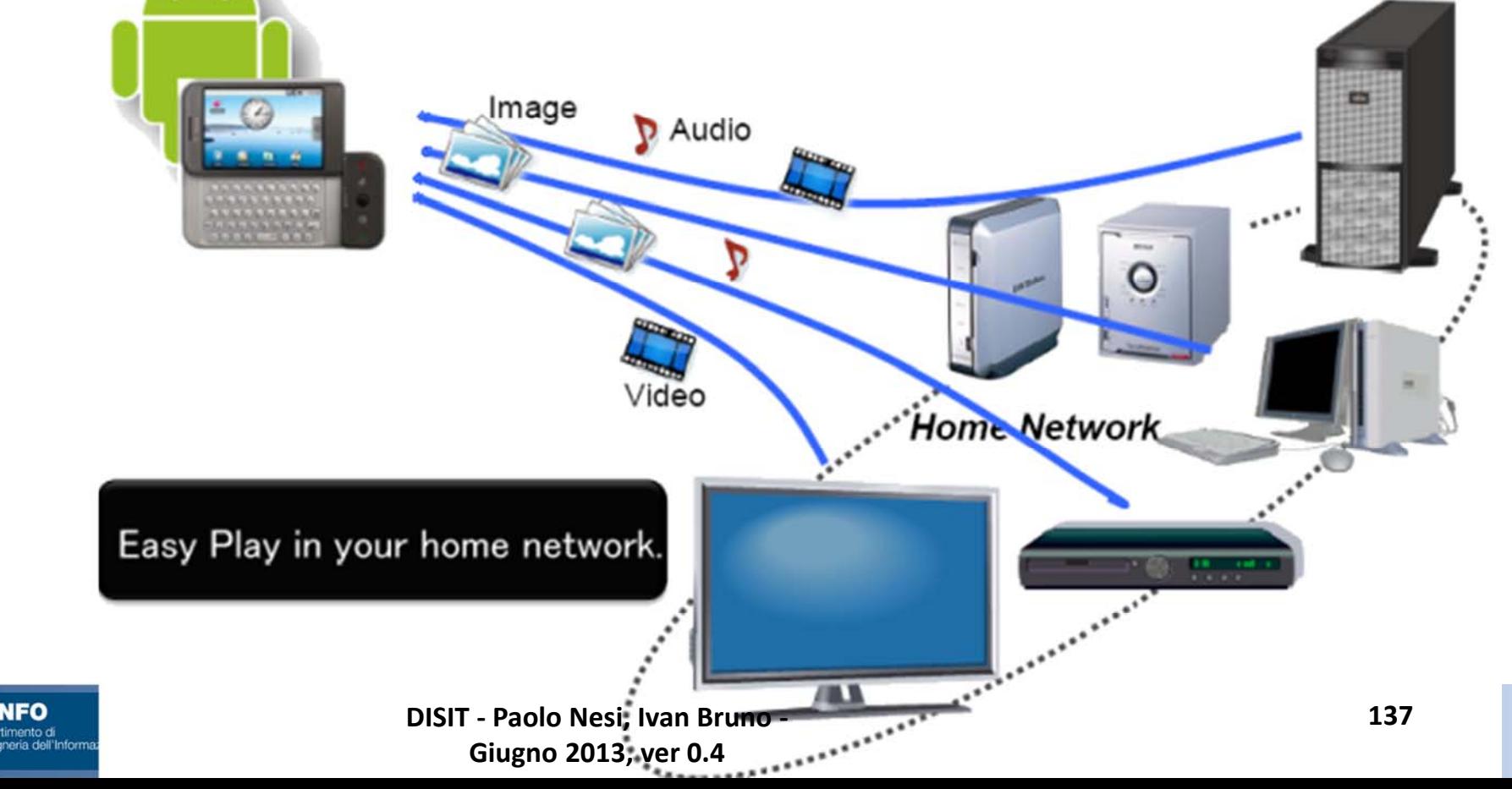

#### SMS in situazioni di emergenza, *10/04/2013*

- **Garante per la Privacy** ha, espresso parere favorevole sullo schema di accordo tra Viabilità Italia <sup>e</sup> le società telefoniche, ritenendo che ‐
	- trattandosi di messaggi inviati agli interessati in situazioni eccezionali e sulla base di un provvedimento d'urgenza emanato dall'autorità pubblica competente ‐
	- **non** esiste l'**obbligo** di acquisire preventivamente il **consenso** al **trattamento** dei **dati personali**.
- La comunicazione inviata dagli operatori telefonici dovrà attenersi rigorosamente al contenuto dell'ordinanza <sup>e</sup> all'area geografica indicata.
- Il trattamento dei dati personali dovrà avvenire nel pieno **rispetto** della **normativa sulla privacy** <sup>e</sup> dello specifico provvedimento in materia di sms di pubblica utilità.

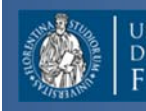

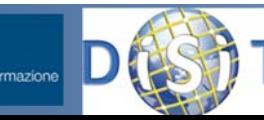

#### Cellulari e situazioni di emergenza

- Chiamata vocale del:
	- 112 in EU su GSM, anche senza SIM <sup>e</sup> senza credito
	- –118 situazioni Emergenza Sanitaria
- Per chiamate non vocali si puo' usare il 112 via SMS in molti paesi Europei
	- Si invia la richiesta di soccorso al 112 inviando un SMS

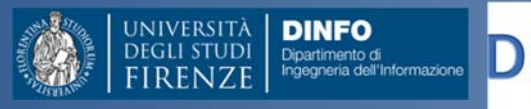

#### **Struttura del Corso**

- • Parte 1: Dott. Ivan Bruno
	- Le reti di calcolatori
	- $-$  Protocolli ed Internet, WEB
	- Architetture Client Server
	- Pagine HTML
	- Comunicazioni Wireless <sup>e</sup> protocolli
	- Reti WiFi <sup>e</sup> Cellulari
	- Esercitazioni varie
- • Parte 2: Prof. Paolo Nesi
	- Comunicazioni in condizioni di emergenza
	- Sistemi di Comunicazione Satellitari
	- Sistemi Operativi per Sistemi Mobili
	- Sensori dei Sistemi Mobili
	- La proposta di Mobile Emergency

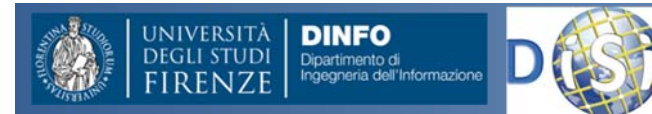

# Global Positioning System (GPS)

- • Successore di Transit: insieme di satelliti progettato per consentire a navi e sommergibili di determinare la propria posizione in mare in qualsiasi condizione meteorologica (~1960)
- • Abbreviazione di NAVSTAR GPS (NAVigation System with Time And Ranging GPS): sistema di posizionamento globale mediante misure di tempo <sup>e</sup> distanza rispetto <sup>a</sup> satelliti per navigazione, gestito dal Dipartimento della Difesa statunitense.
- •1994 costellazione GPS completa di 24 satelliti
- • Obiettivo: determinare "precisamente" la posizione di un punto qualsiasi sulla superficie terrestre in ogni istante
- • Relatività della precisione: dipendenza dall'applicazione <sup>e</sup> dai suoi scopi, influenzata dalla tecnologia del ricevitore

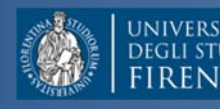

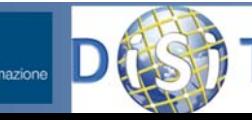

### GPS ‐ Domini applicativi

- Supporto alla navigazione
	- –auto, aeroplani, navi, pedoni
- Applicazioni militari (es. missili, forze armate)
- •Tele‐sorveglianza (geofencing, furti, etc.)
- • Gestione delle emergenze (monitoraggio <sup>e</sup> coordinamento)
- Fleet tracking
- Telematica
- •Clock synchronization (alta precisione)
- •• Intrattenimento (guide mobili, giochi, supporto ad attività di fitness, geotagging)
- $\bullet$ Map‐making, rilevamenti

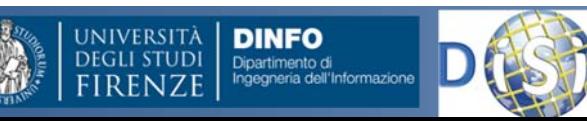

#### Componenti del sistema GPS

#### **3 componenti principali:**

- il segmento **spaziale**, formato dalla costellazione satellitare GPS orbitante intorno alla terra
- il segmento di **controllo**, costituito da cinque stazioni GPS permanenti poste approssimativamente lungo l'equatore
- il segmento **utente**, rappresentato dai dispositivi dotati di ricevitore GPS

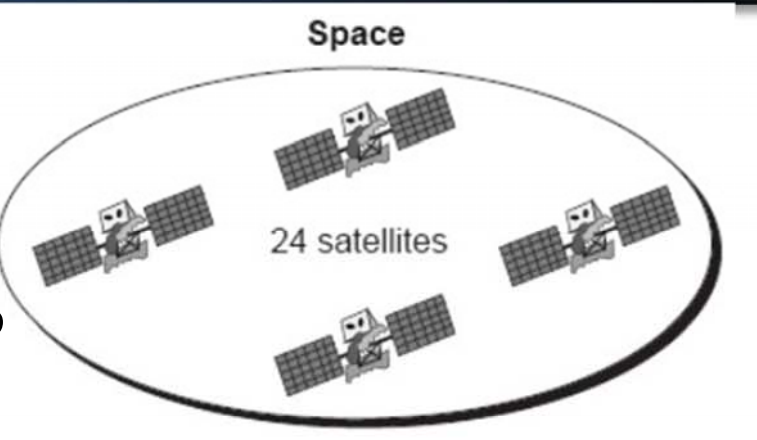

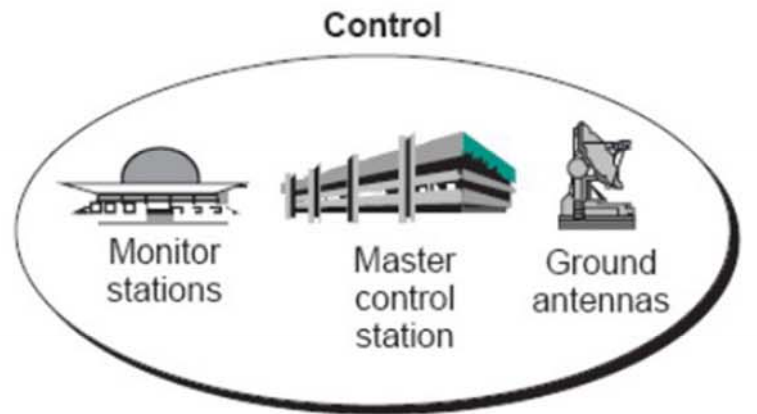

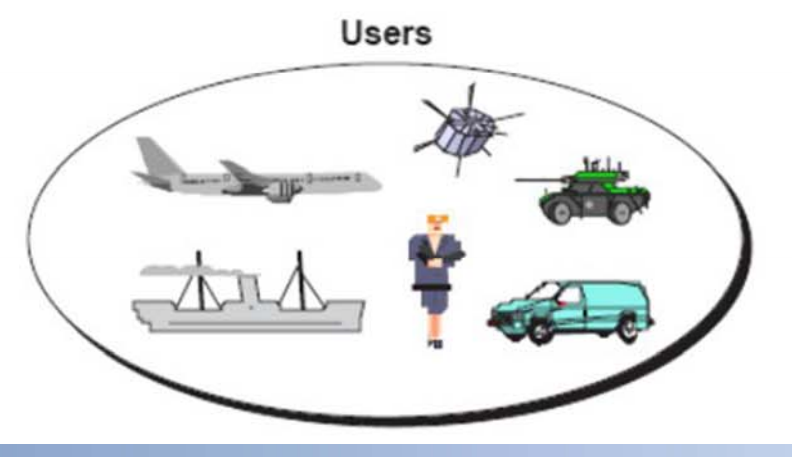

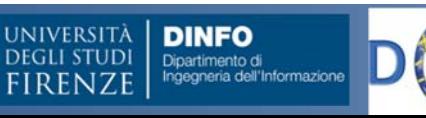

#### Segmento spaziale

Composto da una costellazione di 31 satelliti (con ridondanza)

- I satelliti (nella configurazione originale) sono disposti su 6 orbite:
	- –spaziate tra loro di 60° gradi
	- inclinate di 55° rispetto al piano equatoriale
	- –disposte su diverse quote (~ 20.000 km da terra)
	- il periodo orbitale è di 12 ore siderali (corrispondenti <sup>a</sup> 11h 56m)
	- in qualsiasi **momento** <sup>e</sup> **posizione** sono visibili 4‐12 satelliti
- Satellite:
	- ~7 anni di vita
	- 4 orologi atomici
- satellite trasmette <sup>a</sup> terra dati (a 50 bit/s):
	- Contenenti varie informazioni tra cui un segnale di tempo <sup>e</sup> informazioni sulla propria orbita (*effemeridi orbitali*) <sup>e</sup> su quella degli altri satelliti (*almanacco)*

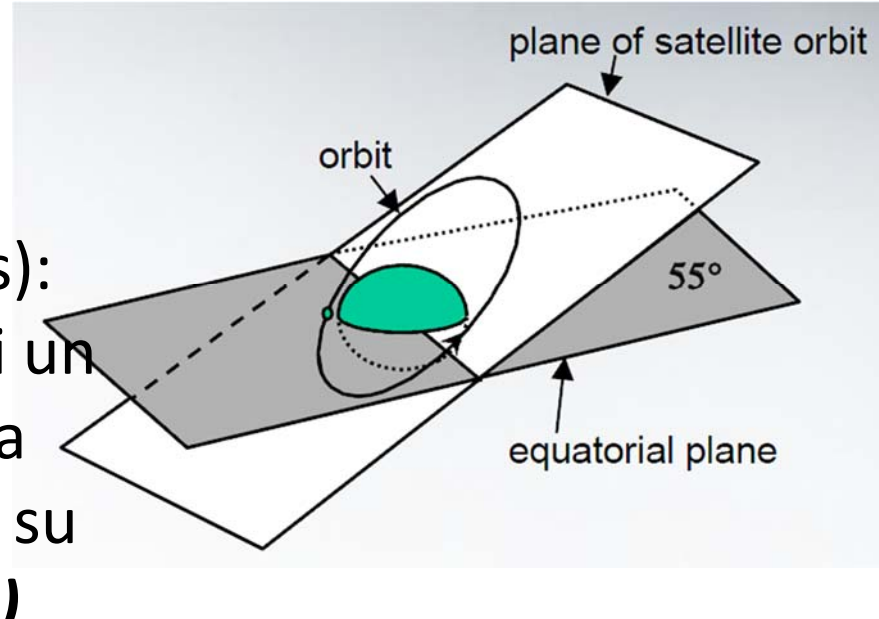

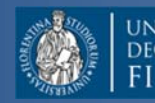

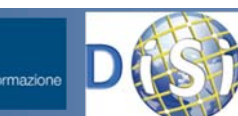

#### Segmento utente

#### Qualunque apparecchiatura che utilizzi un ricevitore GPS

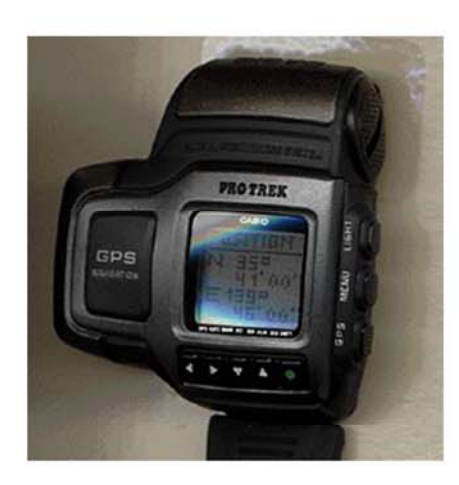

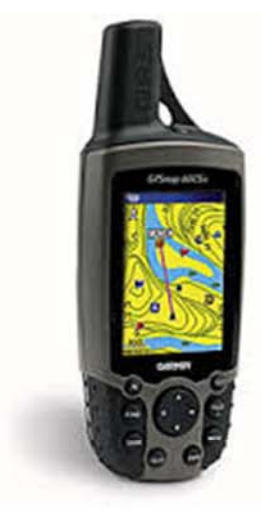

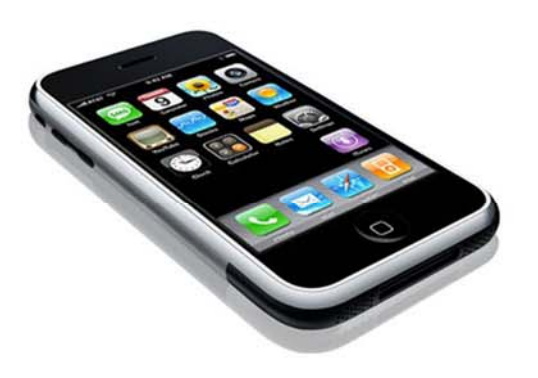

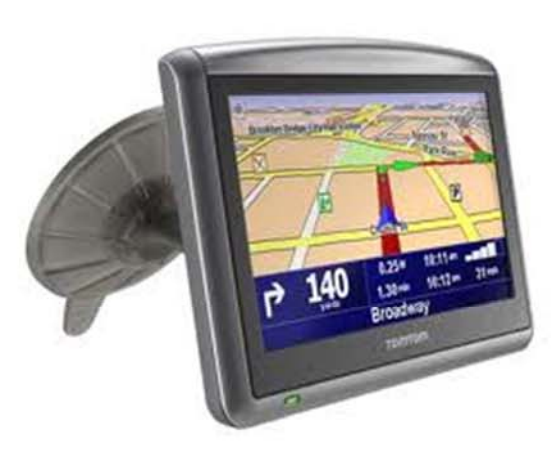

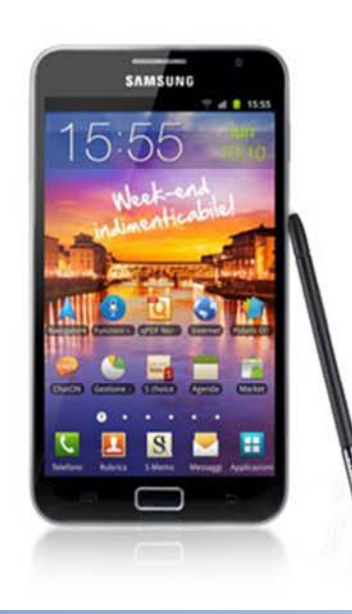

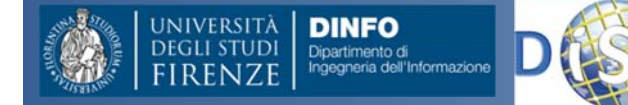

**DISIT ‐ Paolo Nesi, Ivan Bruno ‐ Giugno 2013, ver 0.4**
# Sistemi GPS

- Sitema planetario con 31 satelliti che orbitano a circa 26 560 km
- Permette il posizionamento sulla base della recezione di almeno 3 satelliti, 4 o <sup>+</sup> per aumentare la precisione
	- 5 <sup>o</sup> <sup>+</sup> sono sempre visibili da ogni punto.
- Stima per triangolazione.
- Errore Max: alcuni metri
	- –Correzioni di rel. ristretta <sup>e</sup> generale
- Nuovi sistemi  $\rightarrow$  minore errore

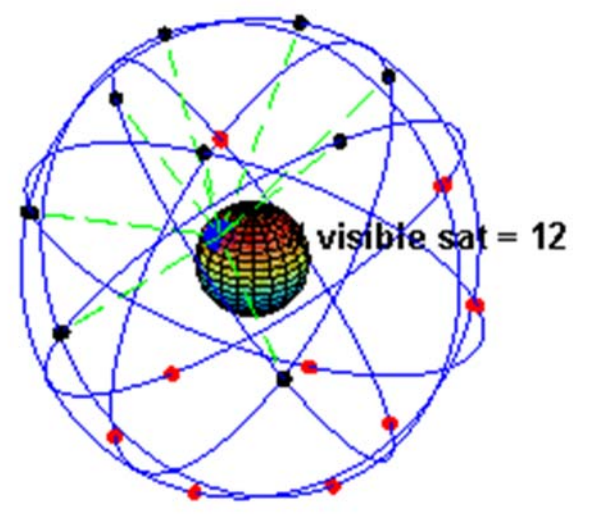

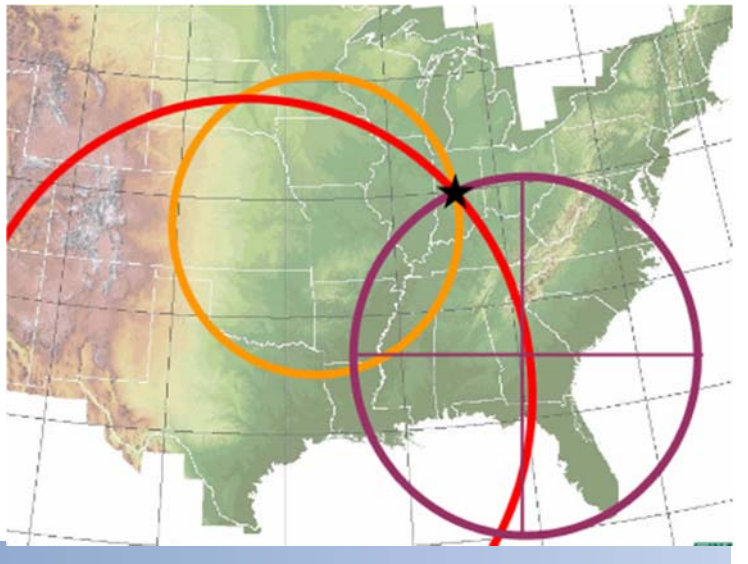

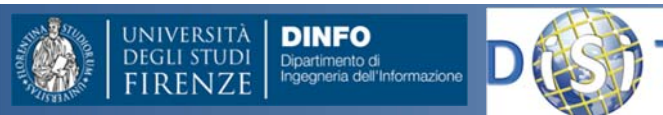

## Funzionamento

La correttezza della trilaterazione dipende da una perfetta sincronizzazione tra gli orologi: un millesimo di secondo può penalizzare la localizzazione nell'ordine dei 300 km!!!

- Nel caso generale, le incognite del sistema sono 4:
- Latitudine
- –Longitudine
- Altitudine
- Errore temporale (l'orologio del satellite e quello del ricevitore non sono perfettamente sincronizzati)
- Sono quindi necessari almeno 4 satelliti per localizzare un ricevitore GPS in uno spazio 3D
- 3 satelliti sono sufficienti nel caso in cui l'altitudine sia nota (es. Nella navigazione, altitudine = 0)

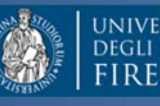

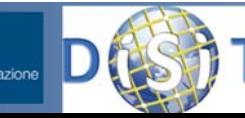

# Assisted GPS

**A‐GPS** permette di abbattere i tempi necessari alla prima localizzazione (fixing)

- •**•** Il ricevitore recupera l'informazione relativa al posizionamento dei satelliti (ricercare i satelliti in vista fra i 31 possibili); questa operazione è onerosa in termini di tempo <sup>e</sup> risorse, scansione delle frequenze mediante GPRS o UMTS
- $\bullet$  Tale metodologia si appoggia sull'utilizzo della rete cellulare (quindi su un operatore di telefonia mobile)
- $\bullet$ **• Il sistema cellulare scarica periodicamente** l'informazione corretta sul posizionamento dei satelliti

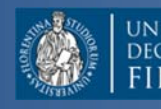

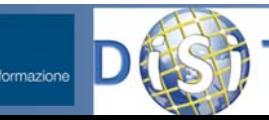

# Sistemi GPS

- **Risposta di sistemi GPS** <sup>e</sup>' la coppia: latitudine:longitudine
	- – Con queste coordinate vi sono molti sistemi per avere una mappa su cui vendere dove siete, per esempio: TomTom (off line), Google Map (online ed off line), etc.
- **Servizi**
	- – **Geoname** in Internet permette di avere Lat:Long sulla base di un "Nome" conosciuto
	- **IP GPS** coordinate: permette di avere Lat:Long sulla base di IP address, con errori grossoloani dovuti agli ISP provider
		- Questo meccanismo viene usato per avere le Coordinate GPS (lat:long) sulla base della connessione WiFi <sup>o</sup> GSM, via le coordinate della cella.

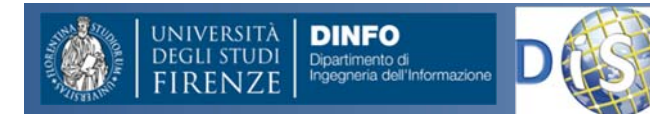

# Navigazione Inerziale

- Per **navigazione inerziale** si intende un sistema che
	- – permetta di navigare in un ambiente in modo sufficientemente accurato da raggiungere un obiettivo prefissato <sup>a</sup> partire da un punto di partenza senza utilizzare riferimenti assoluti di posizione come GPS.
- La navigazione inerziale <sup>e</sup>' l'univa possibile in assenza di ricezione di segnale GPS. Per esempio sott'acqua, nelle abitazioni, in galleria, etc.

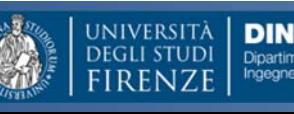

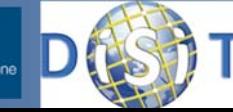

# Sensori su sistemi Mobili

• Gli attuali sistemi mobili possono avere come sensori:

## – **Accelerometri**

• Misura l'accelerazione su tre assi lineari

#### –**Giroscopio/ Gyros**

• Misura l'accelerazioni del movimento angolare

#### –**Bussola/Compass**

• Sensore del campo magnetico, sensibile fino al punto di sentire quello terrestre.

## – **Telecamera**

• Acquisizione di immagini <sup>e</sup> video

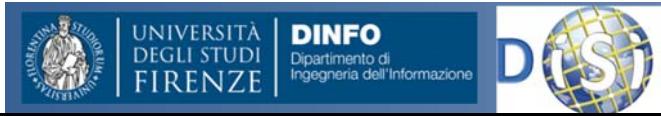

# Esempio di Navigazione Inerziale

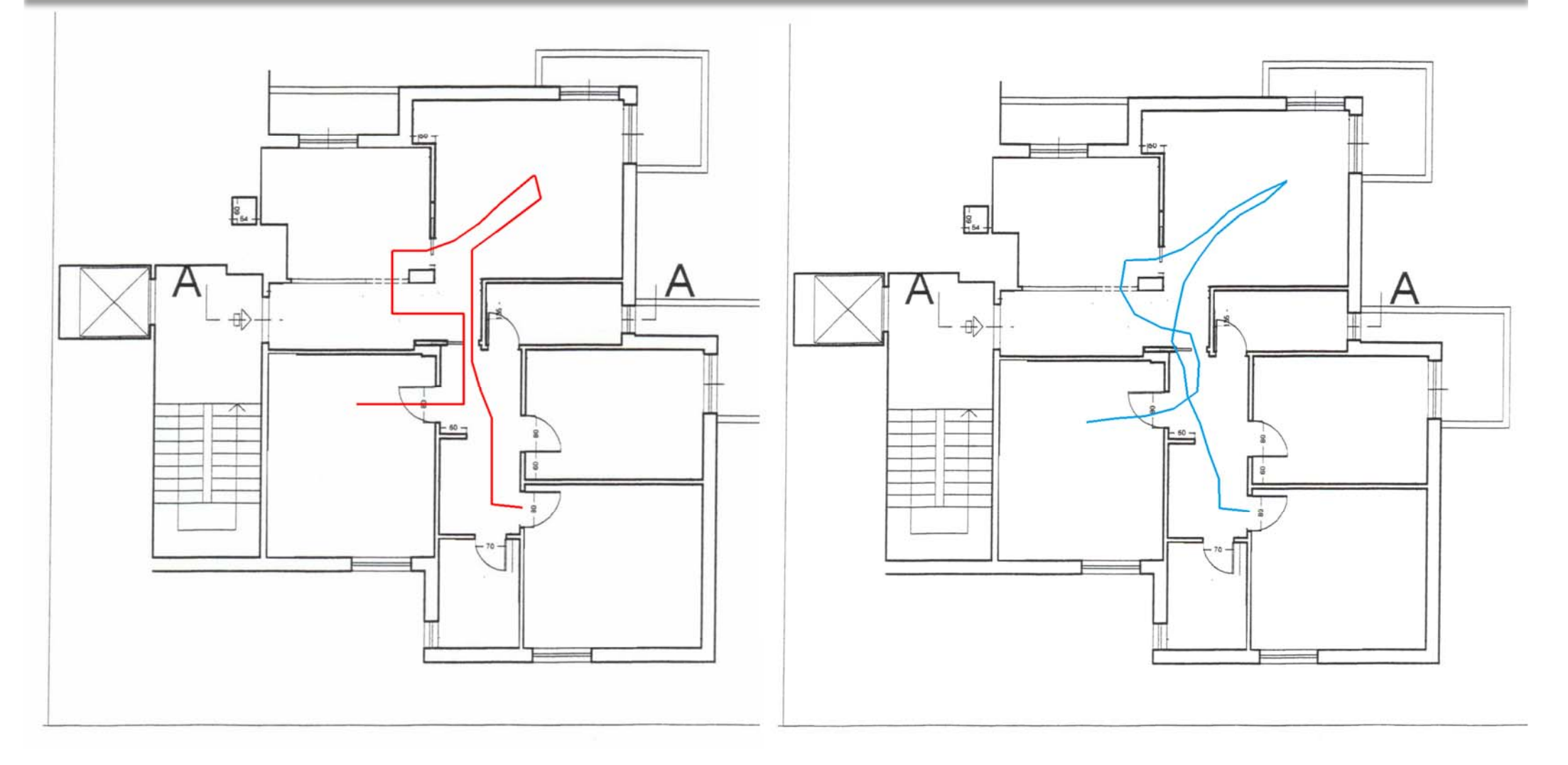

#### Preso da Mobile Emergecy

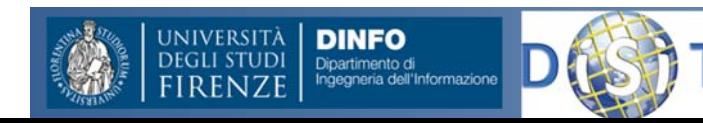

**DISIT ‐ PaoloGiugno 2013, ver 0.4**

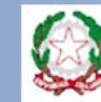

 **Nesi, Ivan Bruno ‐ 157** Agenzia per la Diffusione delle Tecnologie per l'Innovazione Presidenza del Consiglio dei Ministri

# **Struttura del Corso**

- • Parte 1: Dott. Ivan Bruno
	- Le reti di calcolatori
	- $-$  Protocolli ed Internet, WEB
	- Architetture Client Server
	- Pagine HTML
	- Comunicazioni Wireless <sup>e</sup> protocolli
	- Reti WiFi <sup>e</sup> Cellulari
	- Esercitazioni varie
- • Parte 2: Prof. Paolo Nesi
	- Comunicazioni in condizioni di emergenza
	- Sistemi di Comunicazione Satellitari
	- $-$  Sistemi Operativi per Sistemi Mobili
	- Sensori dei Sistemi Mobili
	- La proposta di Mobile Emergency

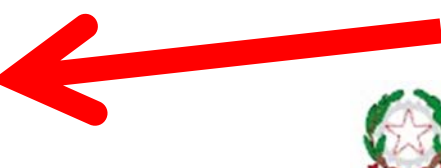

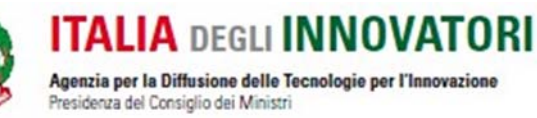

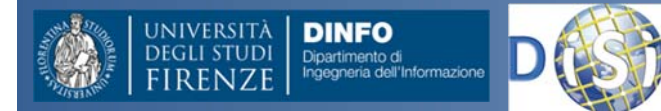

# **Mobile Emergency**

#### SISTEMA DI SUPPORTO ALLA GESTIONE DELLE EMERGENZE CHE:

- **INCREMENTI LA REATTIVITÀ <sup>E</sup> L'EFFICIENZA DEL PERSONALE** e delle strutture ospedaliere alle condizioni di emergenza localizzate in ambienti ospedalieri interni o esterni.
- **SEMPLIFICHI E RENDA PIÙ EFFICIENTI I MECCANISMI DI COMUNICAZIONE** e di propagazione dell'informazione, da e verso il personale di emergenza.

#### PRINCIPI ALLA BASE DI QUALSIASI PIANO DI GESTIONE DELL'EMERGENZA:

- $\bullet$ Protezione e messa in sicurezza della propria persona;
- $\bullet$  Comprensione della situazione a livello locale e consapevolezza dello stato dell'emergenza;
- $\bullet$ Salvaguardia dei pazienti;
- $\bullet$ **•** Evacuazione in sicurezza.

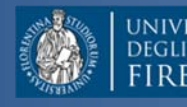

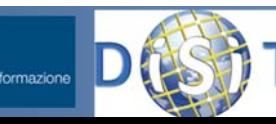

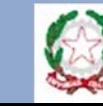

**Mobile** 

# **Problema (1/2)**

#### **SCENARI E PROBLEMATICHE**

- Il personale medico è in genere il primo punto di contatto incaricato di informare la stazione centrale circa la nascita di una condizione di emergenza.
- Secondo la maggior parte dei protocolli di emergenza, l'allarme può essere inviato tramite telefonata <sup>o</sup> SMS.
- Per consentire una migliore valutazione della condizione di emergenza, sono spesso richieste informazioni aggiuntive riguardo alla tipologia di emergenza ed allo stato di salute delle persone coinvolte.
- Il personale medico <sup>e</sup> l'ospedale devono organizzarsi per garantire assistenza medica <sup>a</sup> tutti i pazienti. Le linee guida ed i protocolli di emergenza tradizionali non offrono il supporto per la creazione di squadre per far fronte <sup>a</sup> questi tipi di problemi.

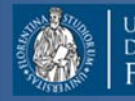

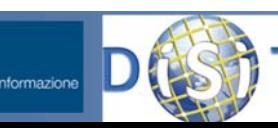

**DISIT ‐ Paolo Nesi, Ivan Bruno ‐ 160 Giugno 2013, ver 0.4**

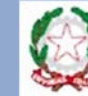

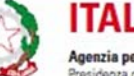

anza dal Conciglio dai Minier

mersene

# **Problema (2/2)**

#### **SCENARI E PROBLEMATICHE**

- $\triangleright$  Vengono definite specifiche aree di raccolta supplementari.
- l personale, per far fronte all'emergenza in corso, puo' aver bisogno di ricevere aggiornamenti riguardo <sup>a</sup> procedure <sup>e</sup> strumenti da utilizzare. L'ospedale deve fornire tutte queste informazioni mancanti (tutorial, checklist, dosaggi).
- Durante una situazione di emergenza è necessario che il personale medico conosca la propria esatta posizione <sup>e</sup> che possa raggiungere con facilità edifici/stanze della struttra ospedaliera.
- Per coordinare meglio i soccorsi la centrale operativa deve conoscere la posizione di tutti gli operatori all'interno della struttura ospedaliera.
- $\triangleright$  In una situazione di emergenza è molto importante che la centrale sia in grado di contattare e comunicare con il personale medico.

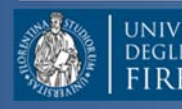

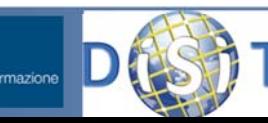

**DISIT ‐ Paolo Nesi, Ivan Bruno ‐ 161 Giugno 2013, ver 0.4**

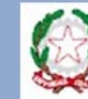

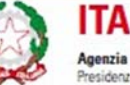

mersene

# **Analisi dei requisiti lato Client**

### **IL PERSONALE MEDICO PUÒ**

- **Segnalare il verificarsi di una situazione di emergenza**, corredando la segnalazione di **informazioni aggiuntive (**posizione, numero <sup>e</sup> stato delle persone coinvolte, codice di emergenza, immagini <sup>e</sup> video).
- **Recuperare la posizione all'interno dell'ospedale** <sup>e</sup> ottenere il percorso più semplice, fattibile <sup>e</sup> aggiornato per **uscire** dalla zona interessata dall'emergenza.
- **Comunicare la propria posizione** alla stazione centrale per ricevere assistenza e rendere più facile l'organizzazione dei soccorsi.
- Recuperare informazioni riguardo le **aree di raccolta** definite dalla Centrale Operativa.

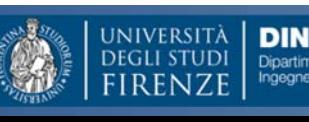

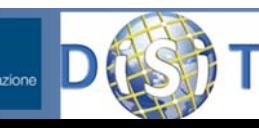

**DISIT ‐ Paolo Nesi, Ivan Bruno ‐ 162 Giugno 2013, ver 0.4**

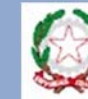

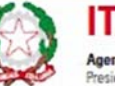

# **Analisi dei requisiti lato Client**

### **IL PERSONALE MEDICO PUÒ**

- **Conoscere la posizione** di eventuali **altri operatori** presenti nella struttura e comunicare con essi per richiedere <sup>o</sup> fornire assistenza medica.
- **Recuperare le informazioni sullo stato delle emergenze** in corso.
- **Ricevere aggiornamenti <sup>e</sup> direttive** dalla centrale operativa tramite ricezioni di messaggi.
- **Recuperare <sup>e</sup> / <sup>o</sup> avere accesso alle procedure** da seguire come: ACLS, BLS, ecc, <sup>e</sup> / <sup>o</sup> liste di controllo, supporto decisionale, dosaggi da applicare, ecc …

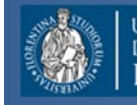

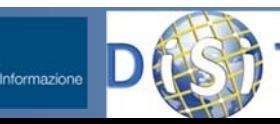

**DISIT ‐ Paolo Nesi, Ivan Bruno ‐ 163 Giugno 2013, ver 0.4**

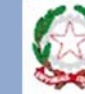

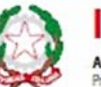

# **Analisi dei requisiti lato Server**

### **LA CENTRALE OPERATIVA DOVRÀ**

- **Gestire le mappe** della struttura ospedaliera <sup>e</sup> definirne i punti di interesse principali: uscite di sicurezza, aree di raccolta, scale, estintori, kit medico.
- **Ricevere <sup>e</sup> gestire le chiamate d'emergenza** dai telefoni cellulari <sup>e</sup> altri dispositivi. Le condizioni di emergenza sono codificate in base alla loro gravità, misurata in termini di pazienti <sup>e</sup> / <sup>o</sup> di persone coinvolte, la loro autonomia in movimento, ecc.
- Tenere traccia dell'**evoluzione di emergenza**, dal suo inizio alla sua soluzione.
- **Individuare il personale medico** che necessita di assistenza <sup>e</sup> **creare squadre di supporto** coordinandoli fornendo loro informazioni ed istruzioni tramite un **sistema di notitiche push**.

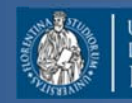

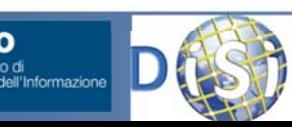

**DISIT ‐ Paolo Nesi, Ivan Bruno ‐ 164 Giugno 2013, ver 0.4**

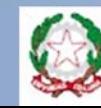

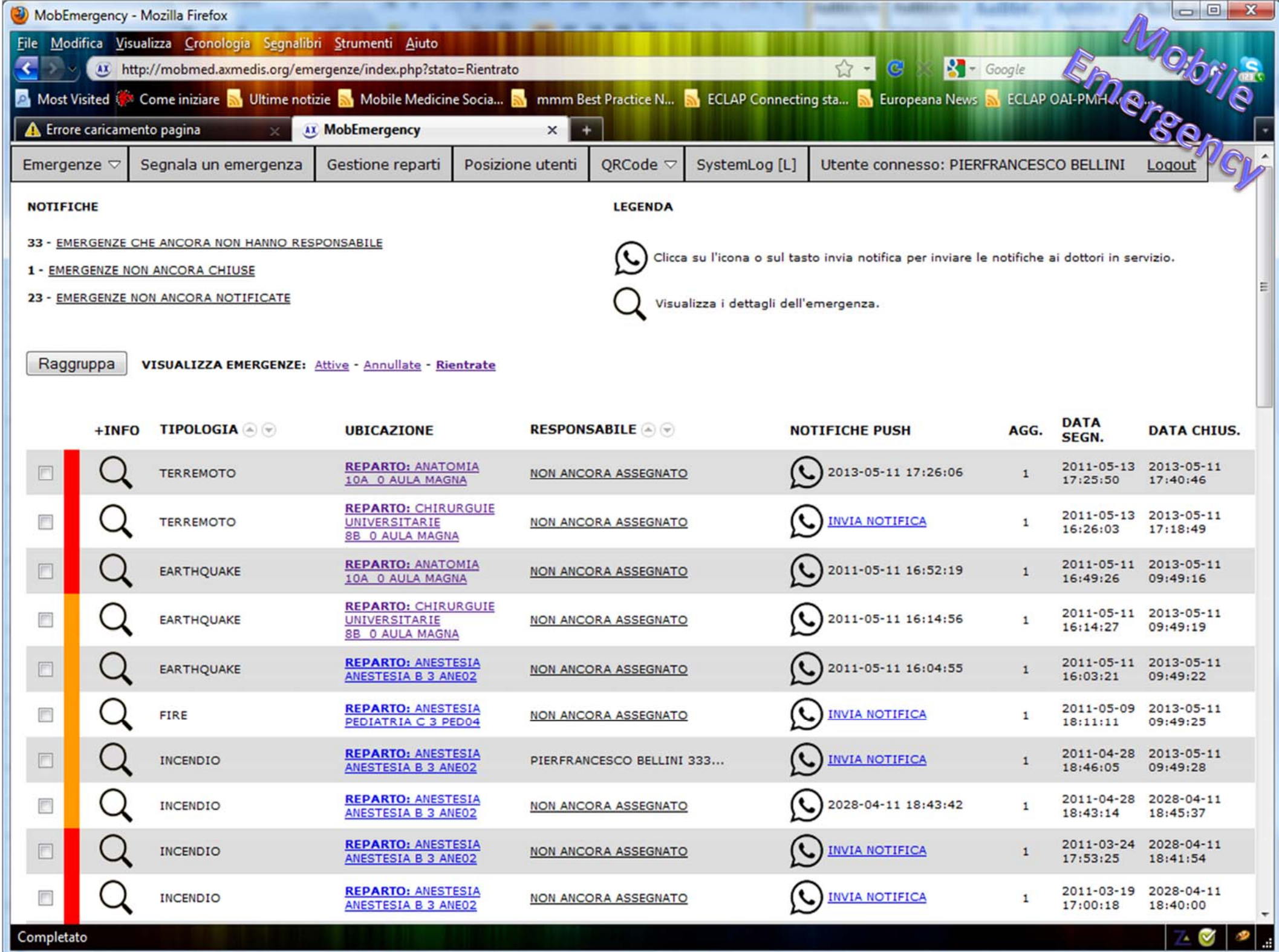

# Benefici

- **Mobile Migliorare il coordinamento** <sup>e</sup> l'organizzazione del •personale medico <sup>e</sup> non, creare gruppi di intervento sul singolo
	- – $-$  segnalare tramite smartphone la presenza di un guasto/emergenza di un problema all'interno dell'edificio,
	- – $-$  Informare il personale dello stato dell'emergenza, e/o della sua occorrenza,
	- – Richiamare <sup>e</sup> richiedere supporto immediato del personale di altre aree
	- –essere guidati verso il luogo dell'intervento/emergenza.
- **Facilitare l'accesso all'informazione** logistica <sup>e</sup> operativa
	- – Facilitare l'identificazione delle vie di fuga <sup>e</sup> dei punti di interesse, anche in modo dinamico
- $\bullet$ *in qualche misura* **anche in assenza di connessione**

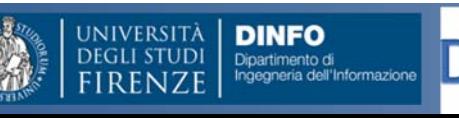

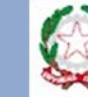

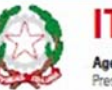

# **Obiettivi**

- $\Box$  **Utilizzo di soluzioni mobili per la semplificazione della comunicazione durante le emergenze negli ospedali <sup>e</sup> in grandi strutture**
- □ Ridurre i tempi di intervento e di comunicazione
	- –— gestione di interventi di emergenza e manutenzione e all'interno di ospedali e/o grandi aree tramite sistemi mobili
	- –– gestire le mappe di una struttura ospedaliera offrendo la possibilità di indicare <sup>e</sup> memorizzare la posizione di: estintori, kit medici, scale, uscite di sicurezza, strumenti, attrezzature, aree di raccolta, …
	- – aiutare il personale <sup>a</sup> raggiungere tali elementi navigando in modo efficiente all'interno della struttura

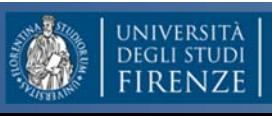

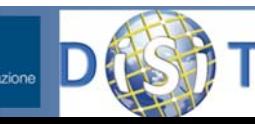

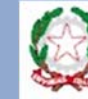

# La Soluzione

**Available on the** App Store

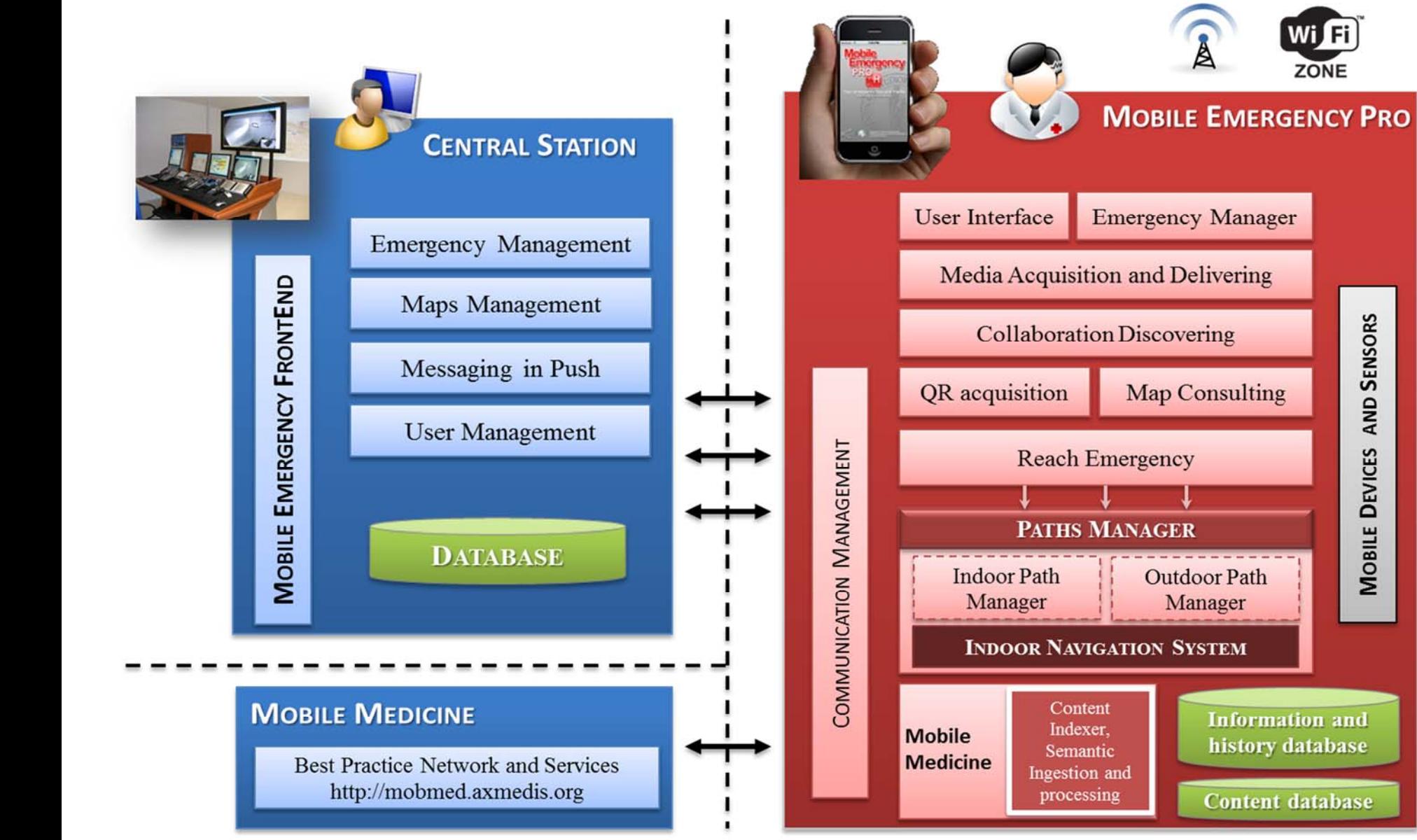

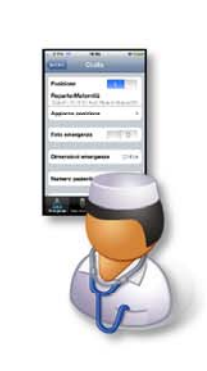

Emersiancy

Wifi ZONE

AND SENSORS

**MOBILE DEVICES** 

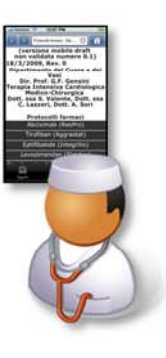

**INIVERSITA** 

**RFN7F** 

**DEGLI STUDI** 

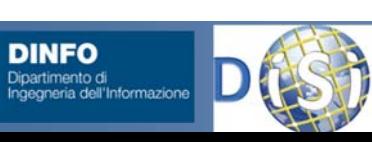

**DISIT ‐ Paolo Nesi, Ivan Bruno ‐ Giugno 2013, ver 0.4**

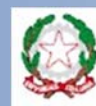

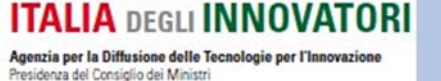

**169**

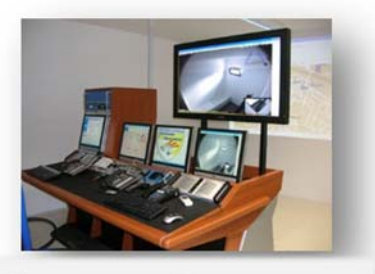

**CENTRALE OPERATIVA**

UNIVERSITÀ |<br>Degli studi |

**RFN7F** 

**DINFO** 

Dipartimento di<br>Ingegneria dell'Informazione

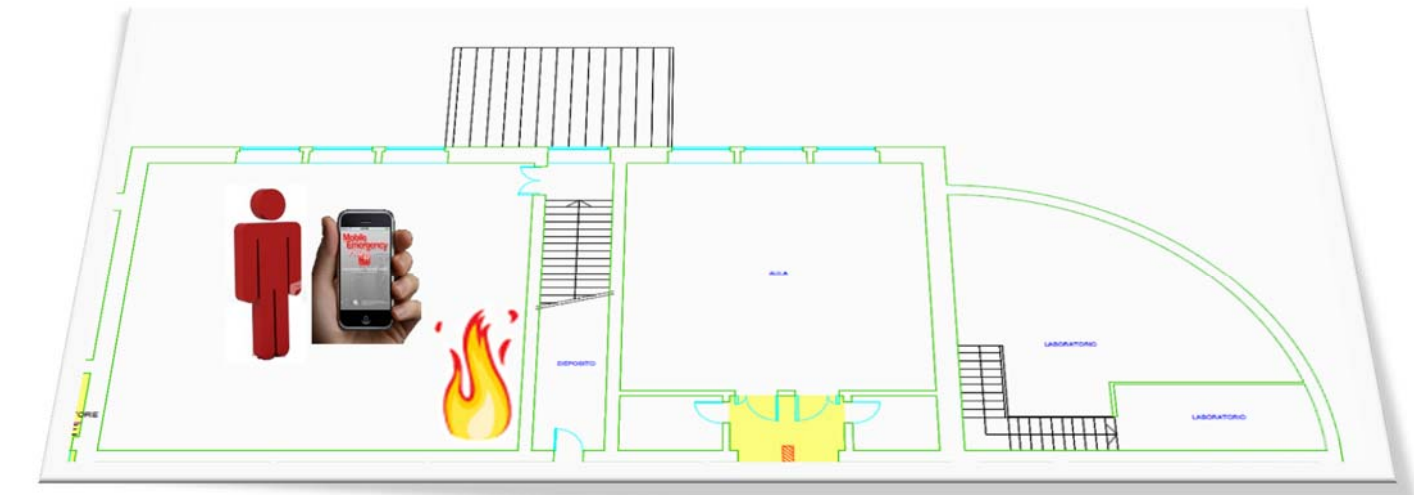

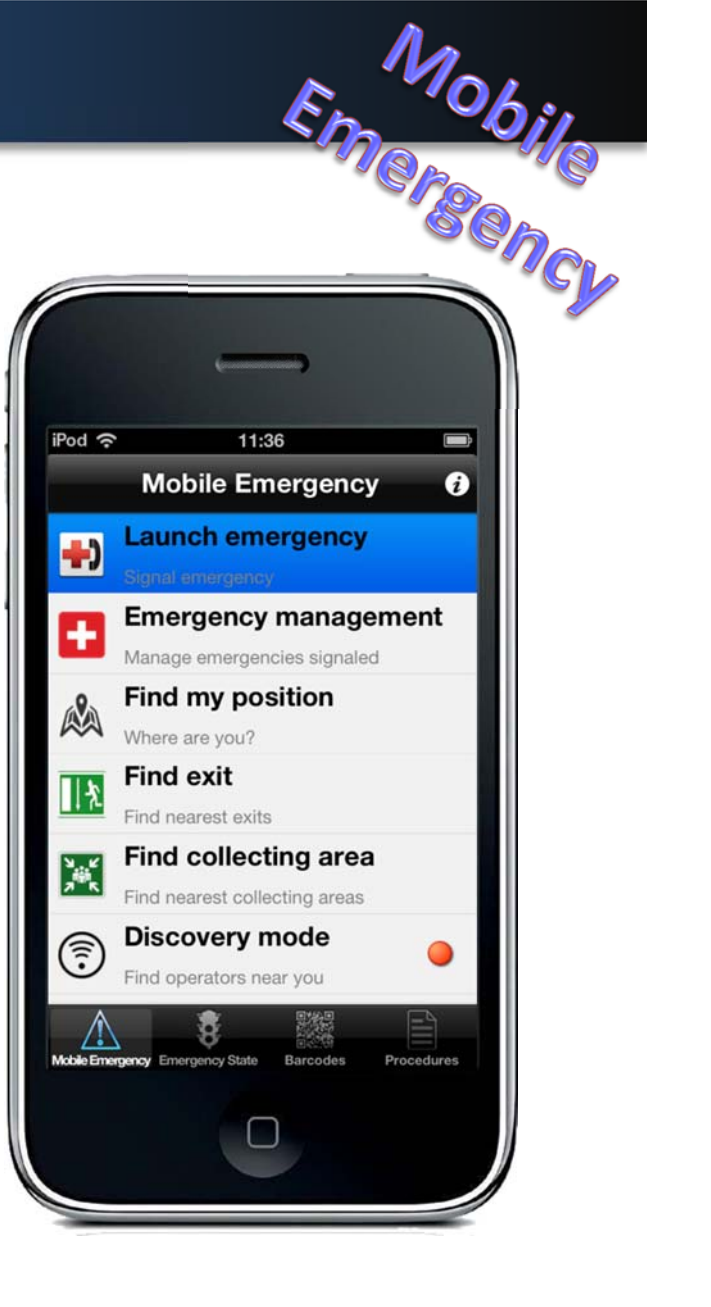

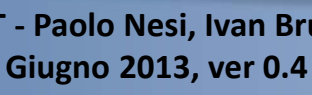

**DISIT ‐ Paolo**

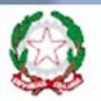

#### **ITALIA DEGLI INNOVATORI 170**

Agenzia per la Diffusione delle Tecnologie per l'Innovazione Presidenza del Consiglio dei Ministri

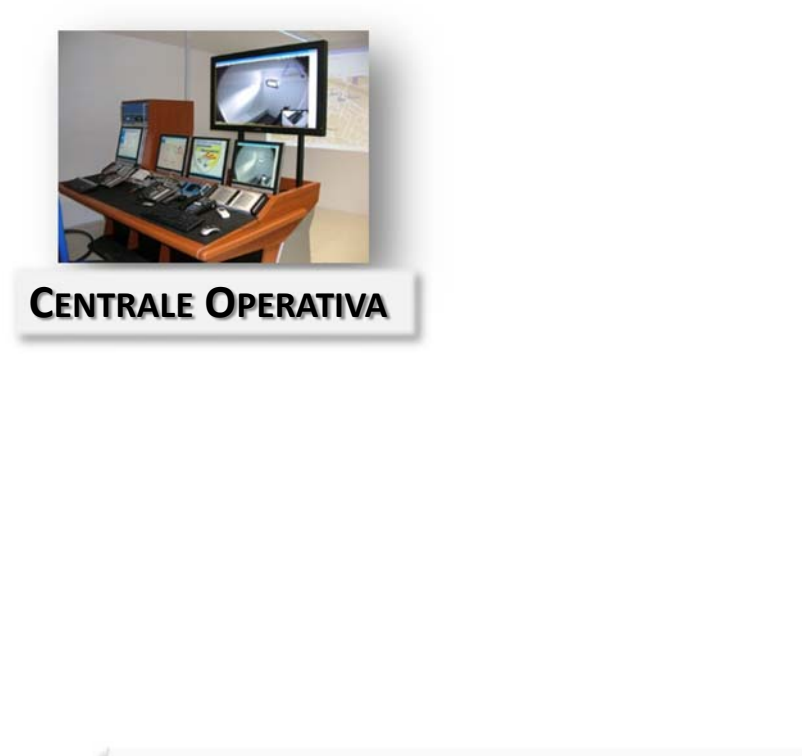

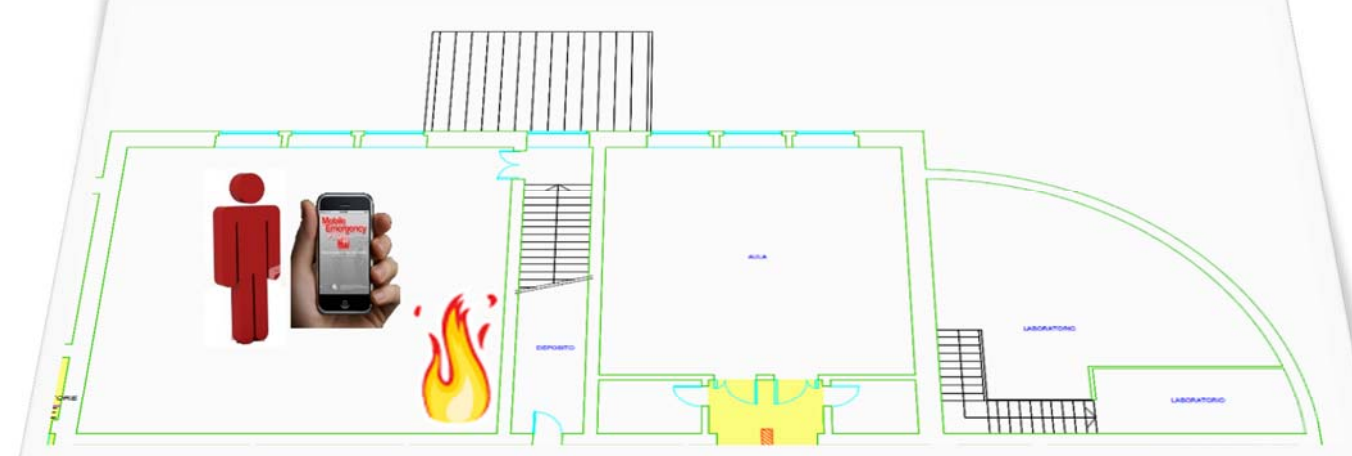

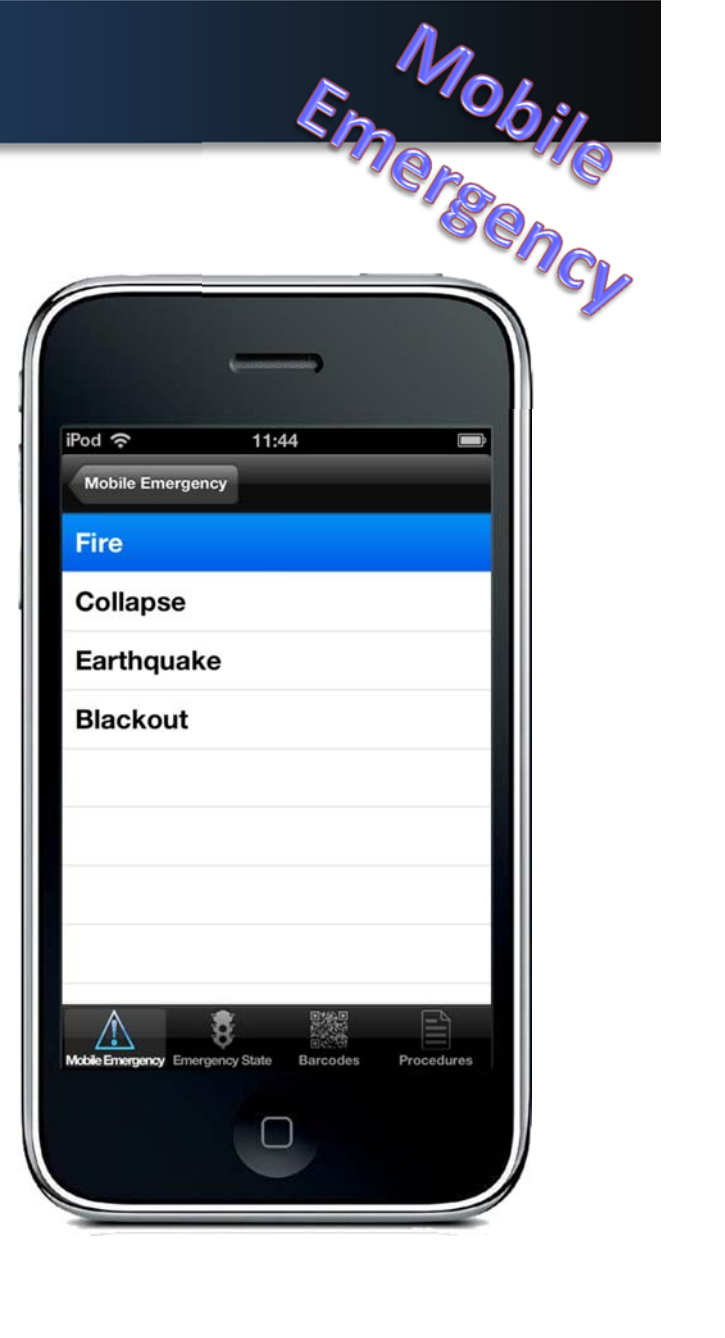

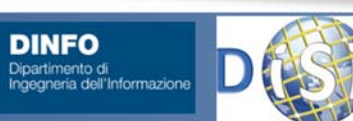

UNIVERSITÀ

**DISIT ‐ Paolo Nesi, Ivan Bruno ‐ Giugno 2013, ver 0.4**

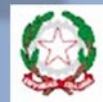

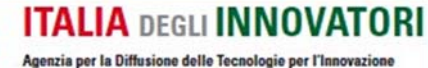

Presidenza del Consiglio dei Ministri

**171**

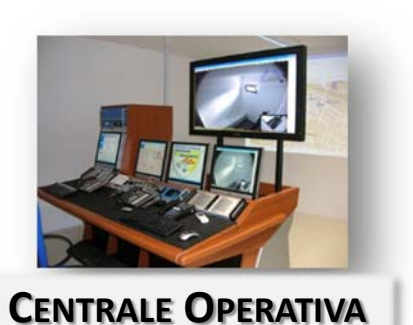

围  $\overline{1111111111}$ 

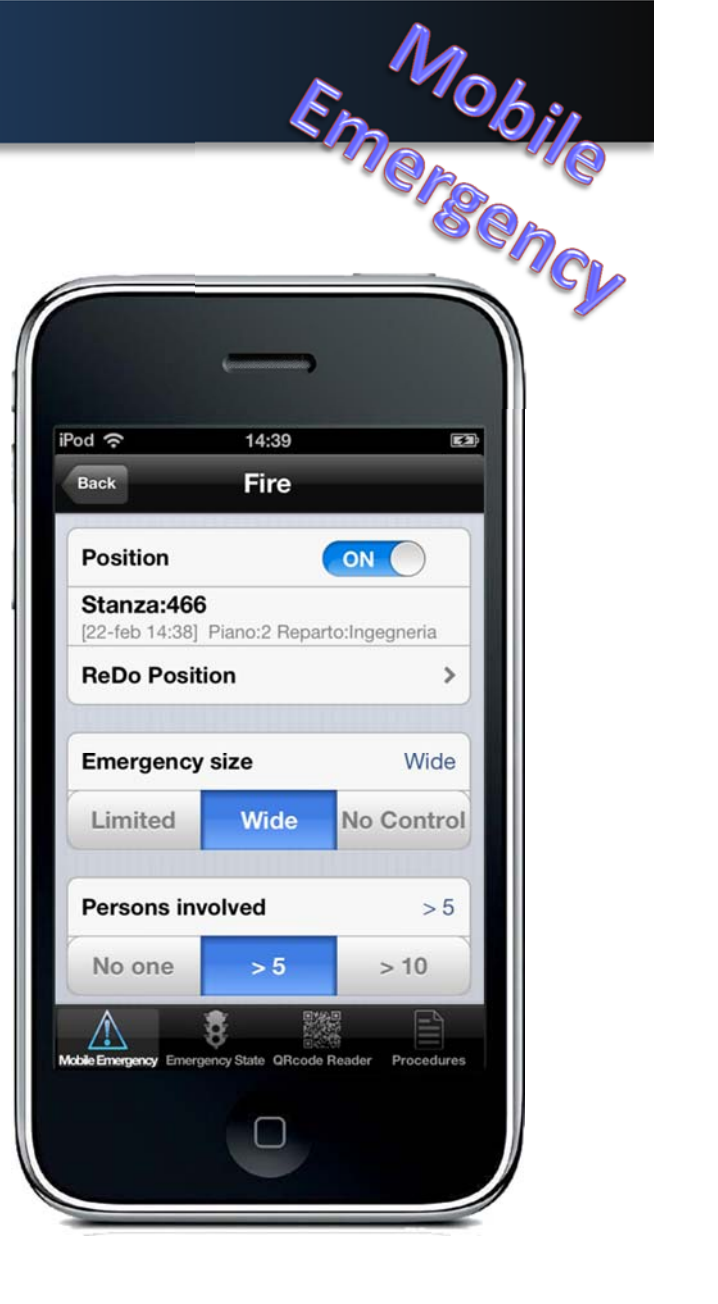

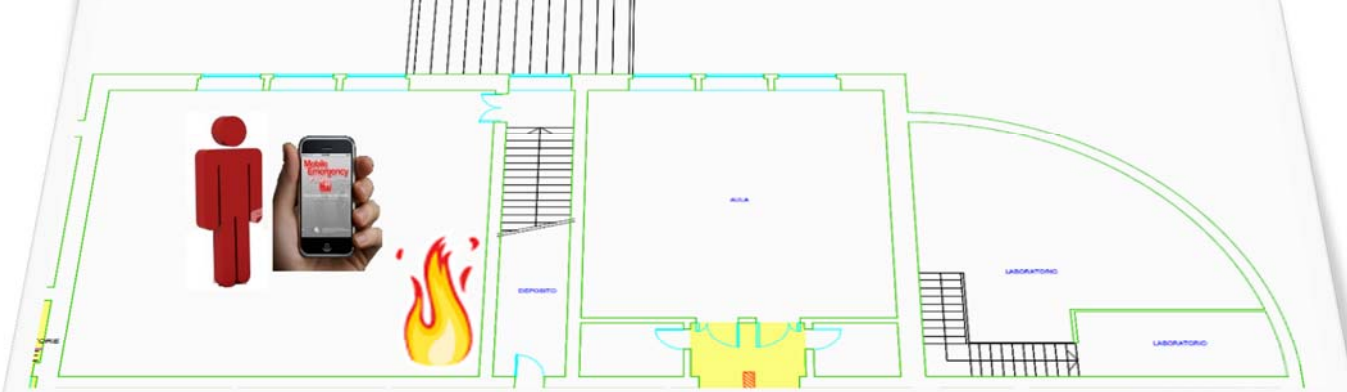

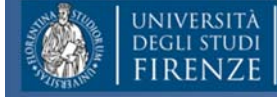

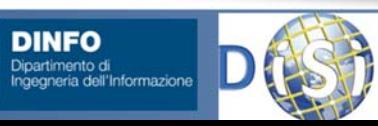

**DISIT ‐ Paolo Nesi, Ivan Bruno ‐ Giugno 2013, ver 0.4**

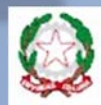

#### **ITALIA DEGLI INNOVATORI**

**172**

Agenzia per la Diffusione delle Tecnologie per l'Innovazione Presidenza del Consiglio dei Ministri

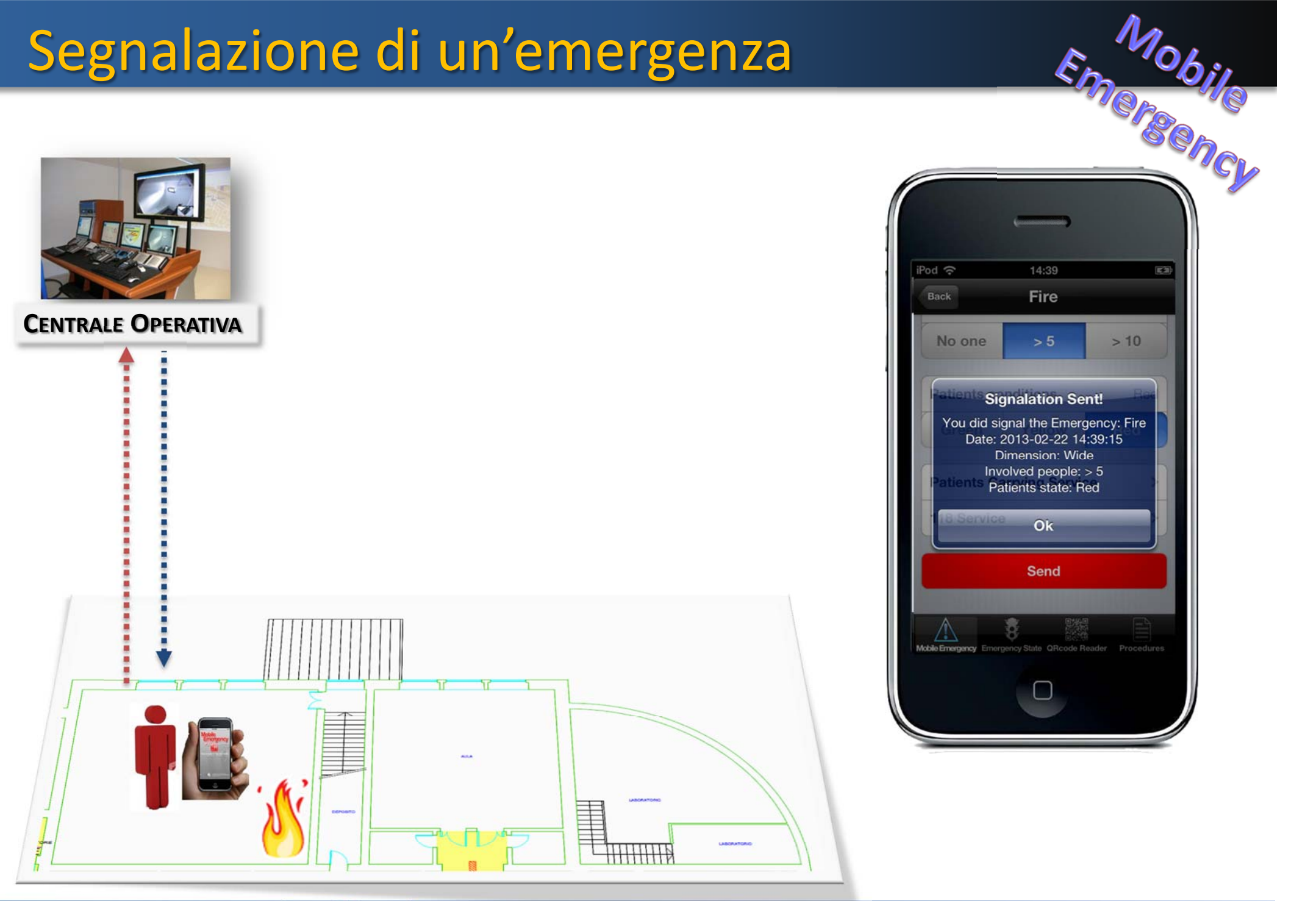

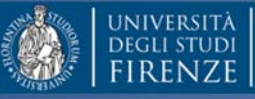

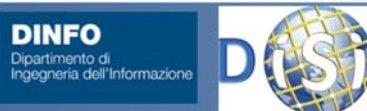

**DINFO** 

**DISIT ‐ Paolo Nesi, Ivan Bruno ‐ Giugno 2013, ver 0.4**

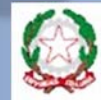

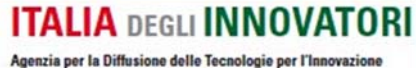

Presidenza del Consiglio dei Ministri

**173**

## Invio di immagini e/o video

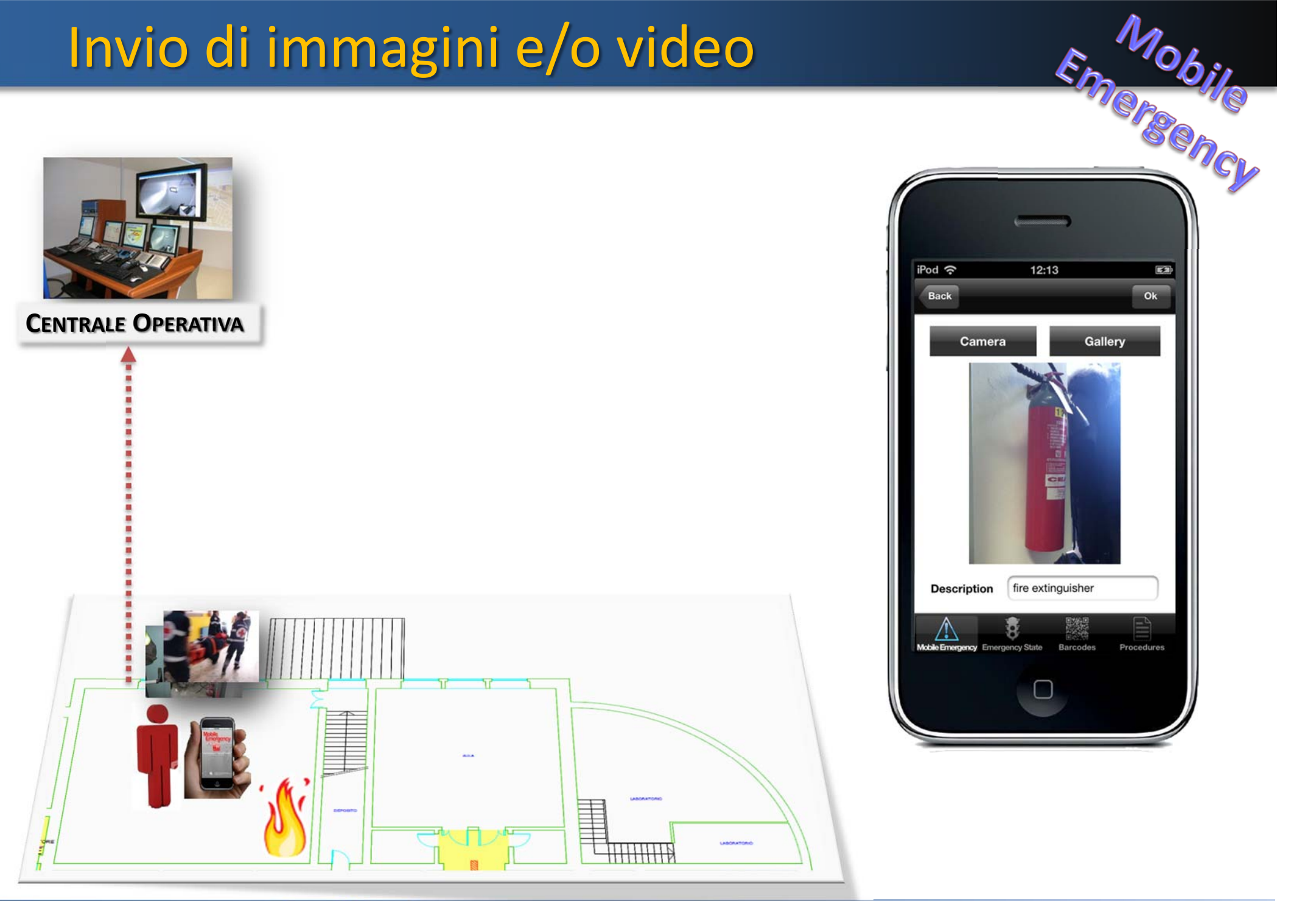

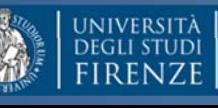

**DINFO** 

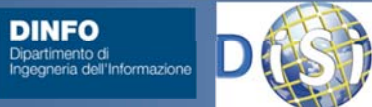

**DISIT ‐ PaoloGiugno 2013, ver 0.4**

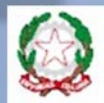

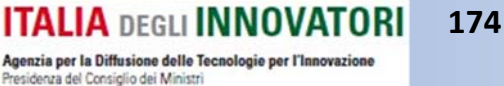

## Notifiche Push

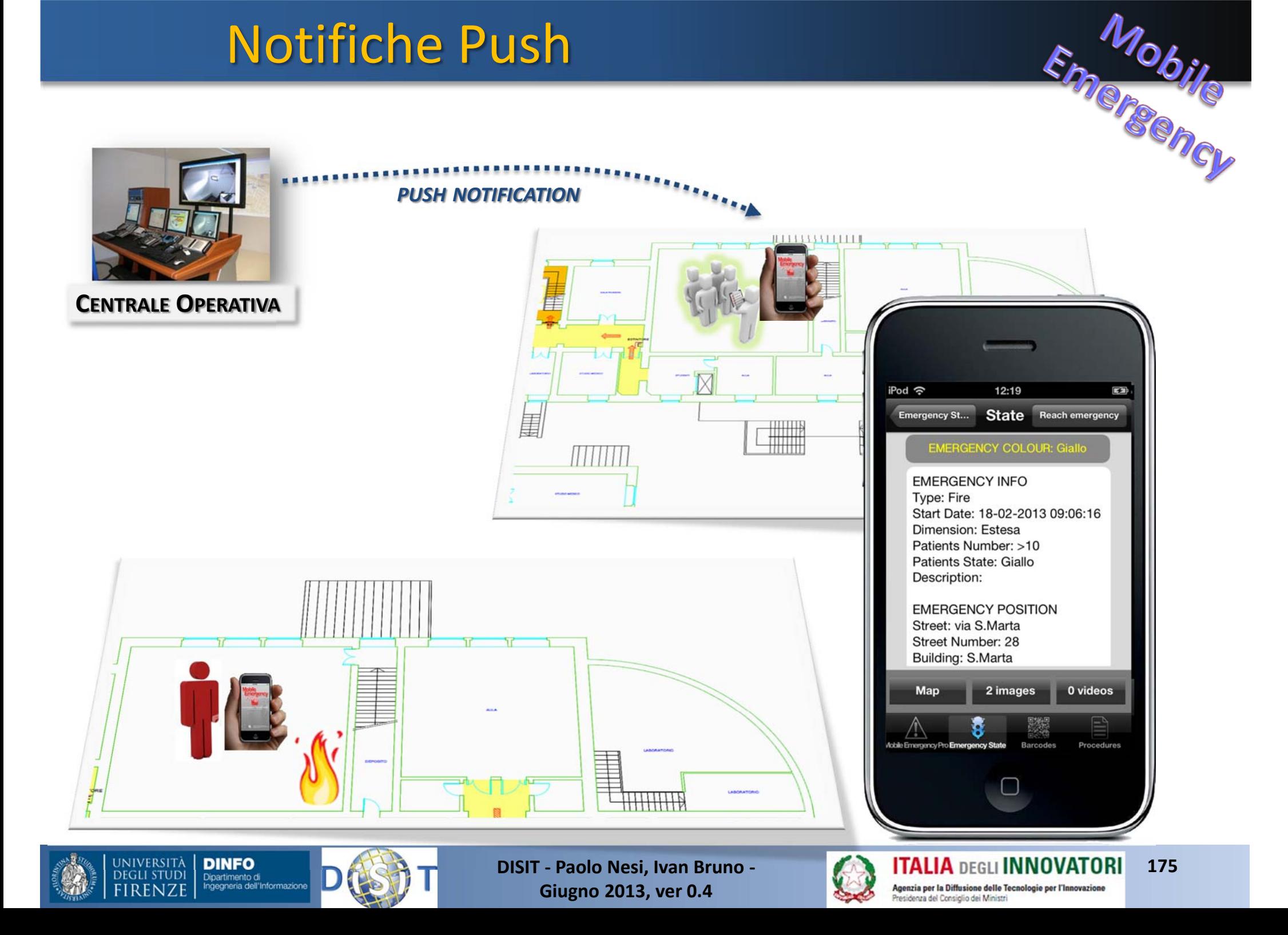

## Raggiungere area di emergenza

#### *STARTING POSITION OF THE RESCUE TEAM*

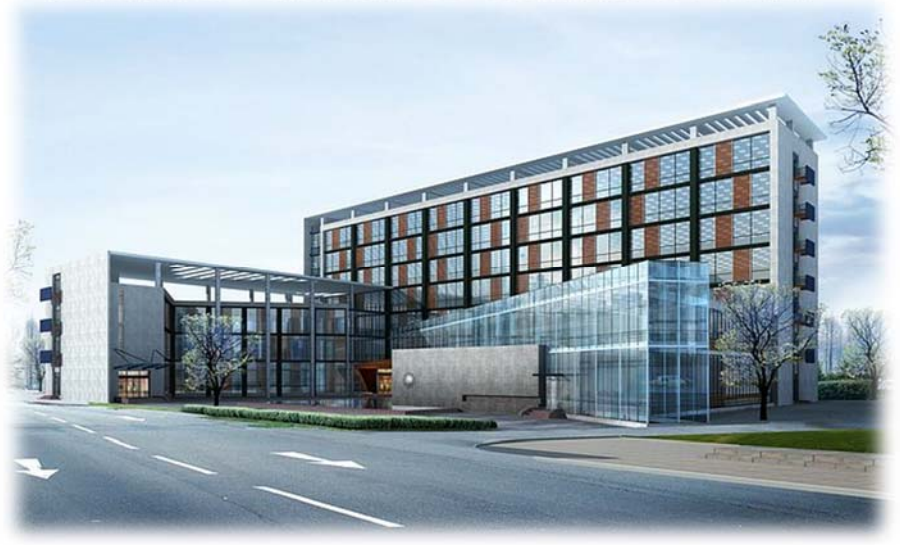

#### *EMERGENCY LOCATION*

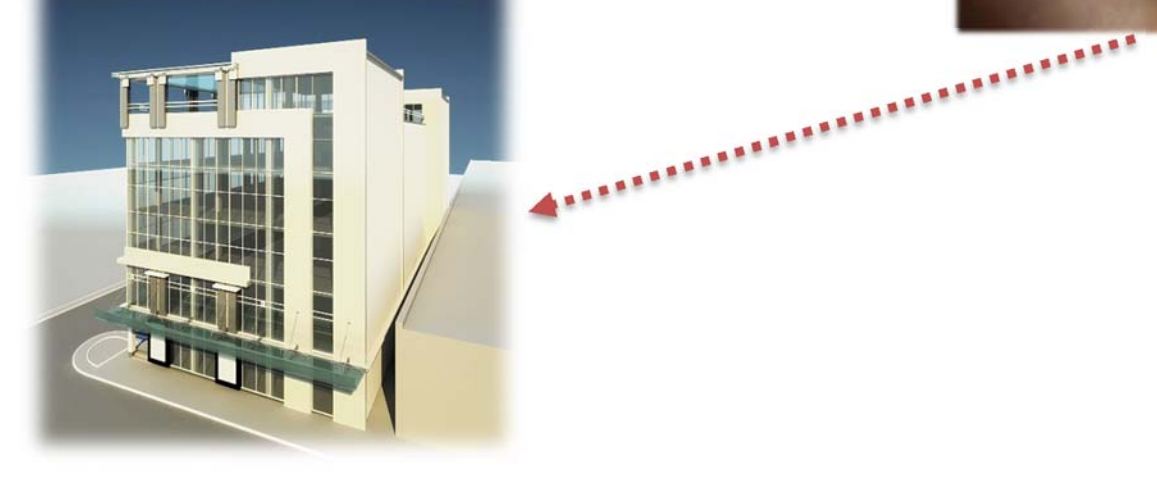

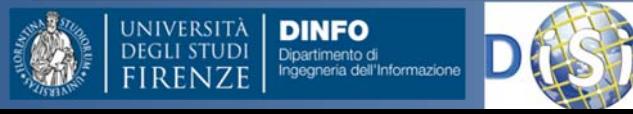

**DISIT ‐ PaoloGiugno 2013, ver 0.4**

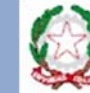

**ITALIA DEGLI INNOVATORI 176** Agenzia per la Diffusione delle Tecnologie per l'Innovazione Presidenza del Consiglio dei Ministri

 $\rightarrow$  10

 $rac{1}{2}$ 

Last known position

Analyzing your position Please wait... 禁

**Building: S.Marta** Floor: 2 **Room: 525** 

Emersency

## Raggiungimento edificio

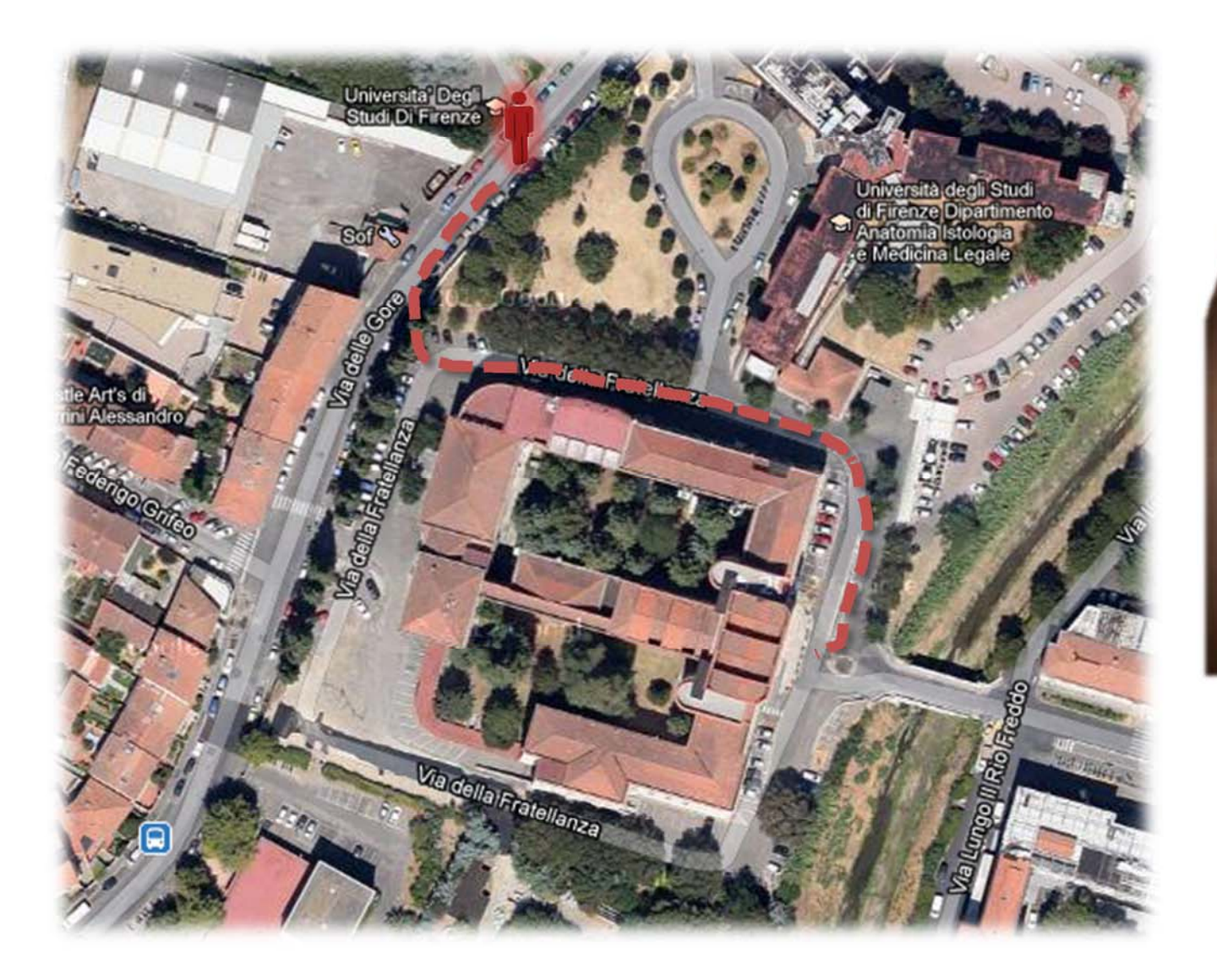

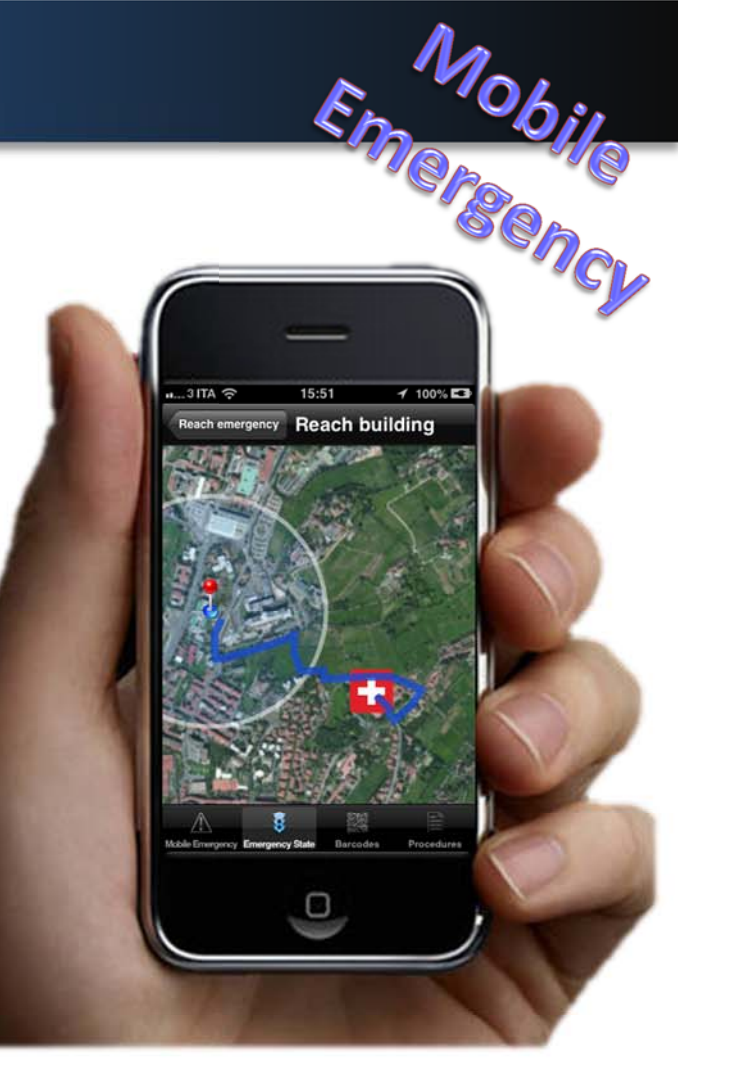

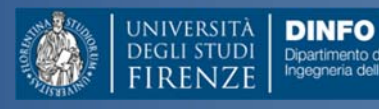

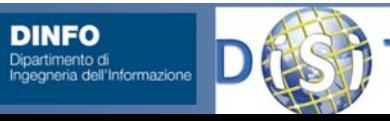

**DISIT ‐ PaoloGiugno 2013, ver 0.4**

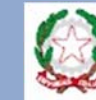

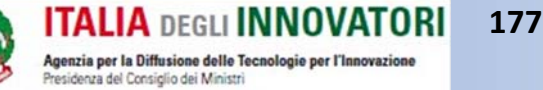

## Recupero posizione indoor

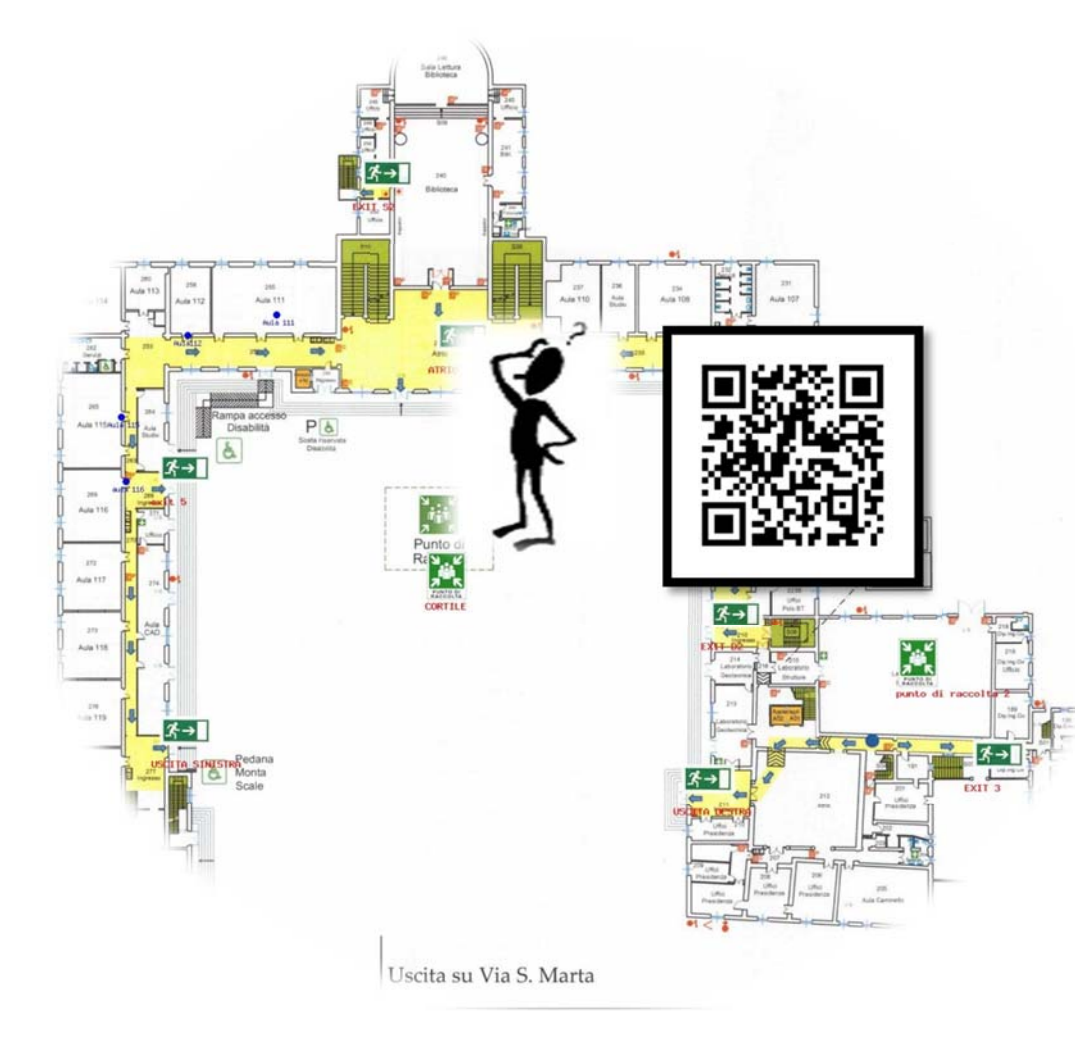

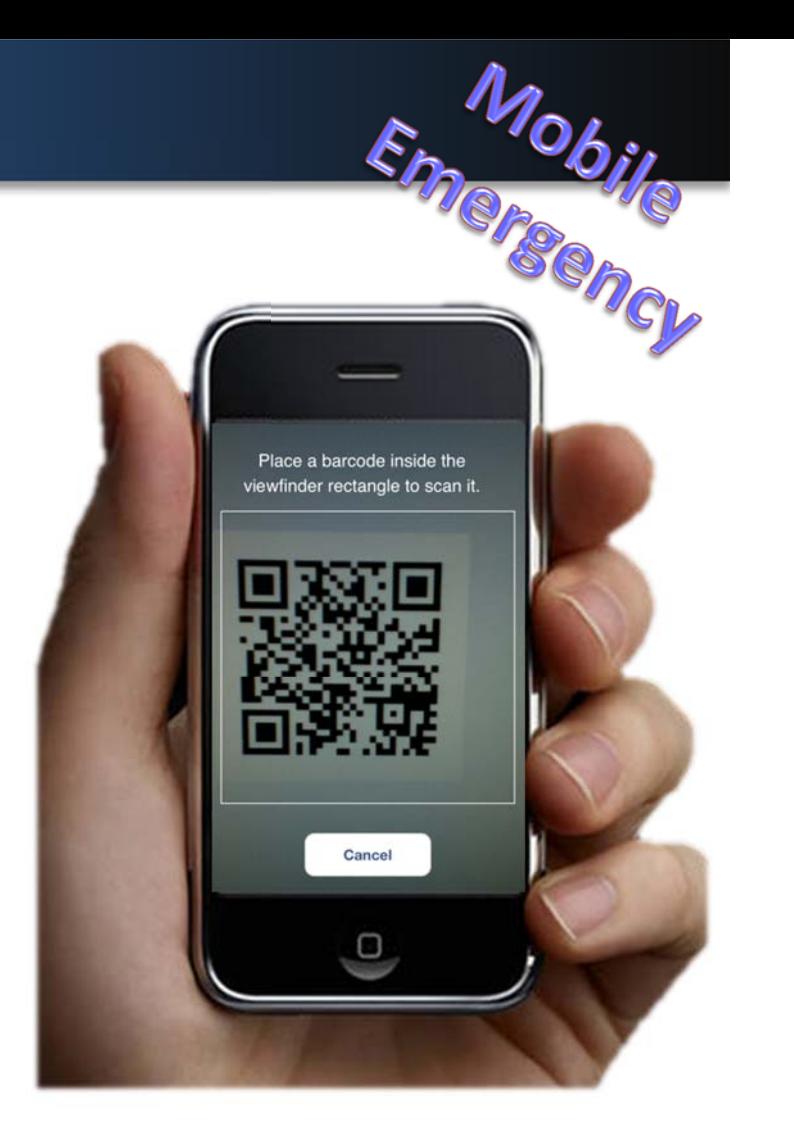

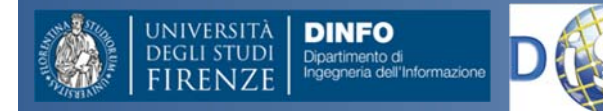

**DISIT ‐ PaoloGiugno 2013, ver 0.4**

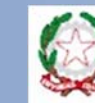

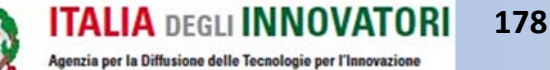

Presidenza del Consiglio dei Ministri

# Recuperare la Posizione

• **Soluzione integrata**: GPS, QR, WiFi

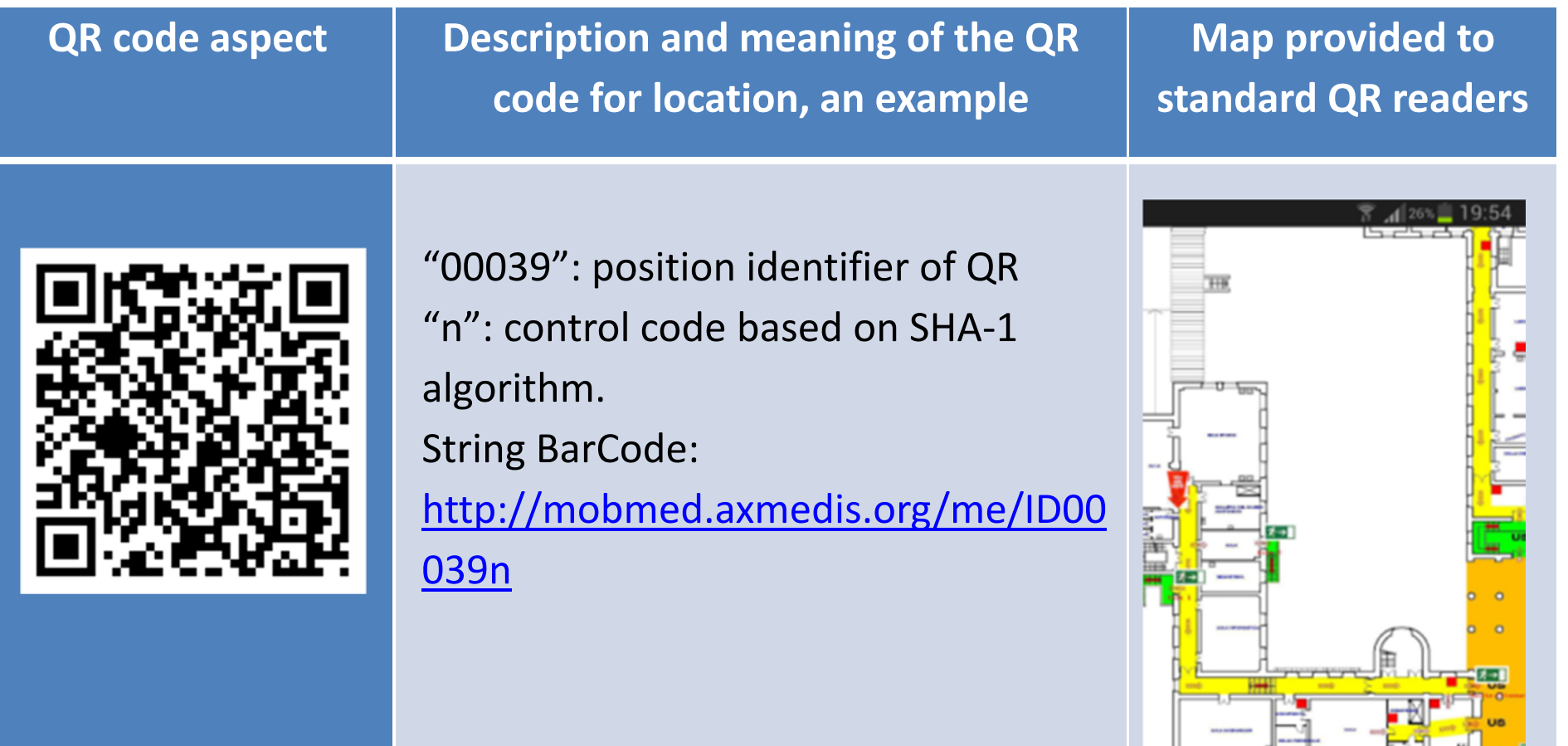

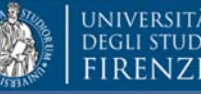

**DINFO** 

Dipartimento di

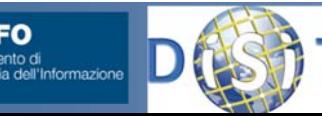

**DISIT ‐ Paolo Nesi, Ivan Bruno ‐ Giugno 2013, ver 0.4**

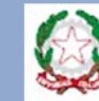

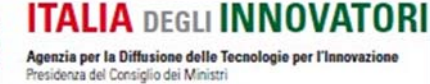

التاتاء صكاك صصكا

Emergency

## Recupero posizione indoor

*[ {*

*} ]*

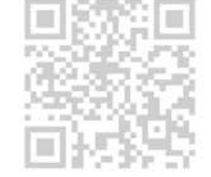

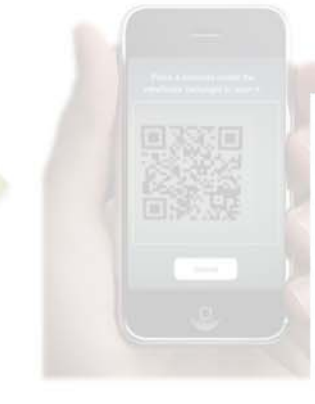

*"stanza\_id":"1", "cod\_stanza":"Laboratorio", "stanza\_x":"1200", "stanza\_y":"700", "piano":"2", "mappa":"id55d4b.jpg", "reparto":"Ingegneria", "edificio":"S.Marta", "gpsLat":"43.7985132992219", "gpsLng":"11.2529987096787", "via":"via di Santa Marta", "numero\_civico":"28", "exitA\_x":"1216","exitA\_y":"942", "exitB\_x":"850","exitB\_y":"468", "exitC\_x":"585","exitC\_y":"476", "ptoRaccoltaA\_x":"635", "ptoRaccoltaA\_y":"749", (……..)*

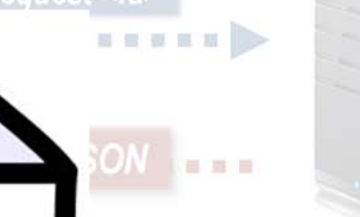

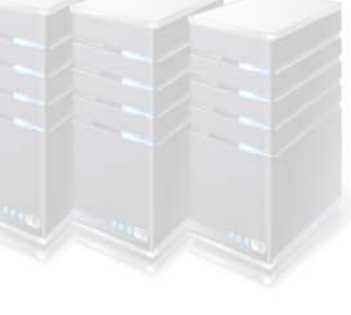

Emergency

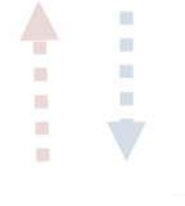

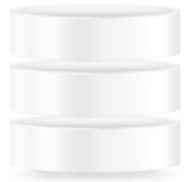

**Recupero delle informazioni**

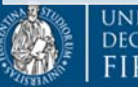

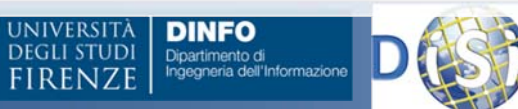

**DISIT ‐ PaoloGiugno 2013, ver 0.4**

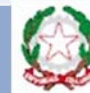

json

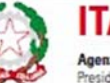

 **Nesi, Ivan Bruno ‐ 180** Agenzia per la Diffusione delle Tecnologie per l'Innovazione Presidenza del Consiglio dei Ministri

# Recupero posizione indoor

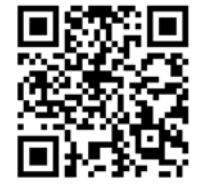

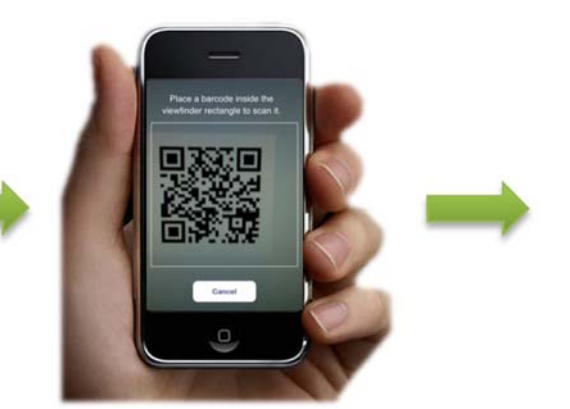

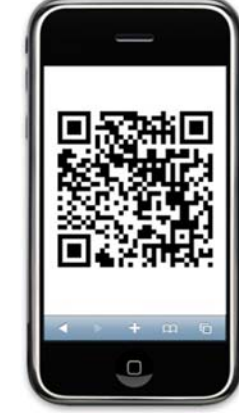

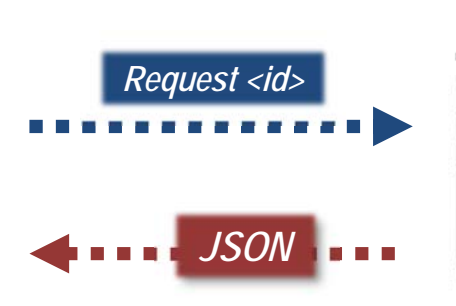

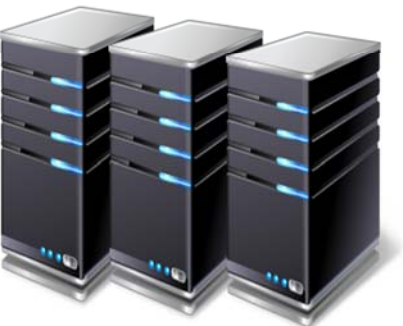

Emersency

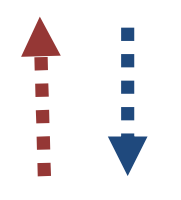

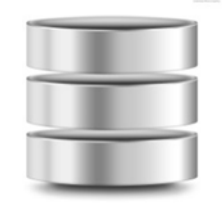

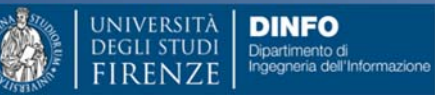

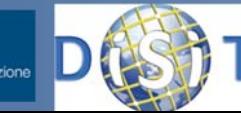

**DISIT ‐ PaoloGiugno 2013, ver 0.4**

**Salvataggio in locale dei dati**

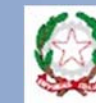

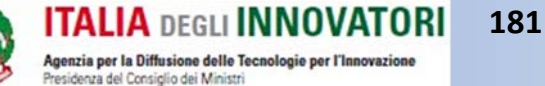

# Individuazione della zona di emergenza

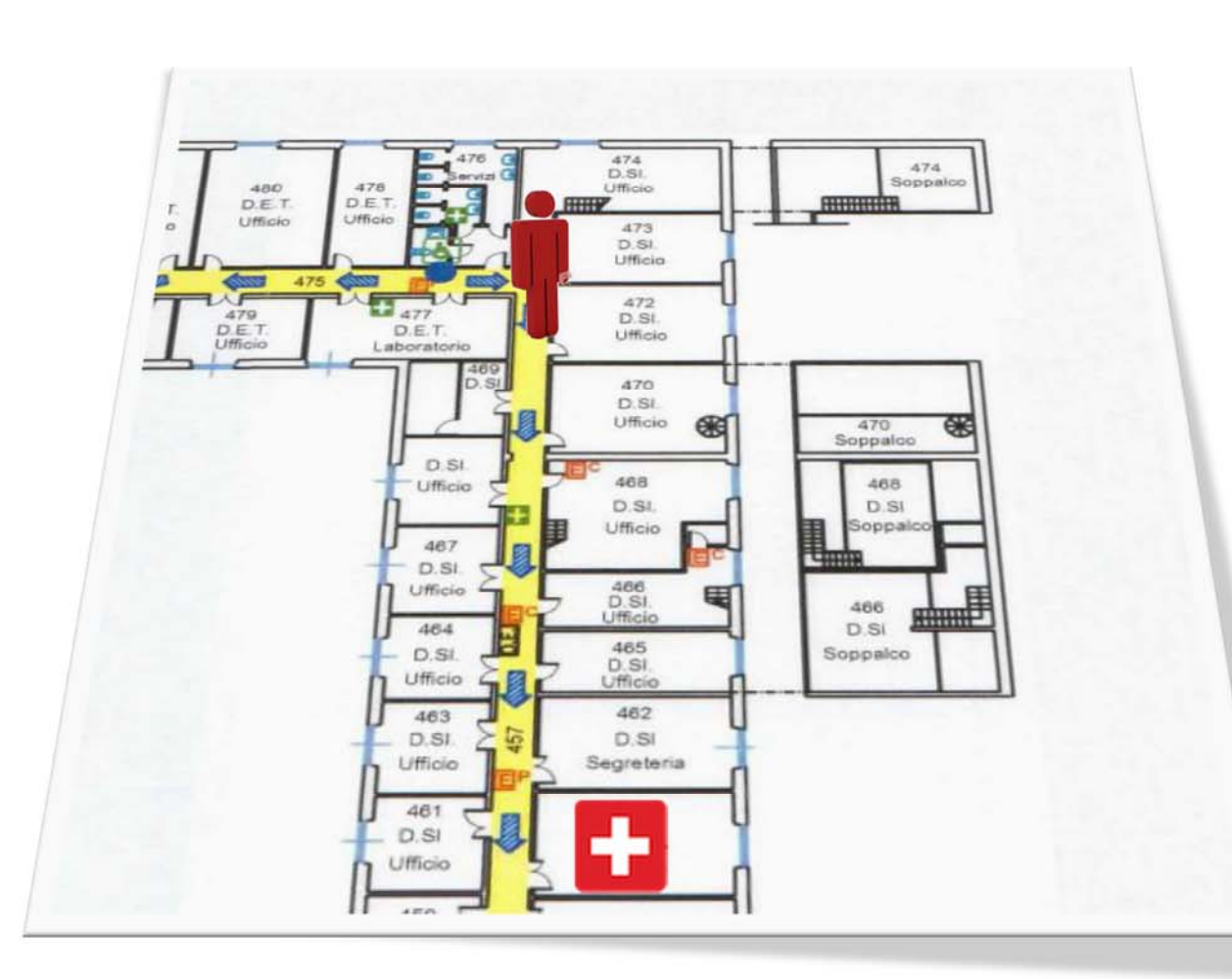

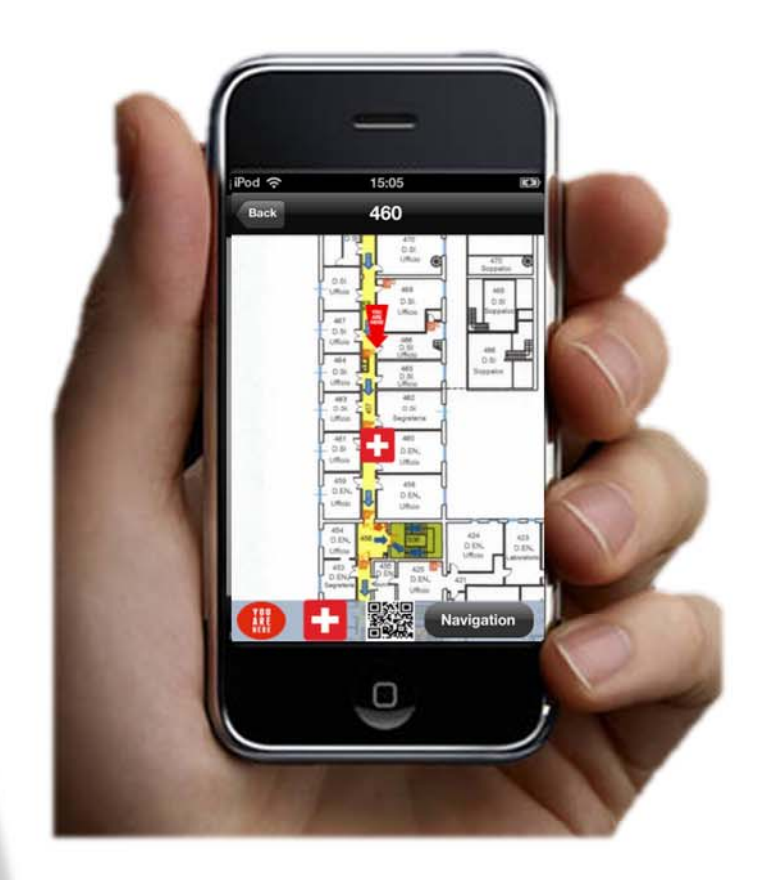

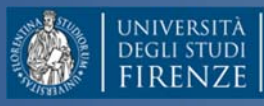

**DINFO** 

Dipartimento di

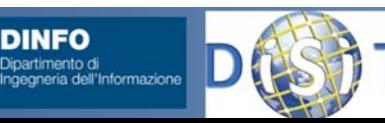

**DISIT ‐ PaoloGiugno 2013, ver 0.4**

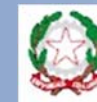

#### **Nesi, Ivan Bruno ‐ 182**

Agenzia per la Diffusione delle Tecnologie per l'Innovazione Presidenza del Consiglio dei Ministri

# **Discovery**

**FIRENZE** 

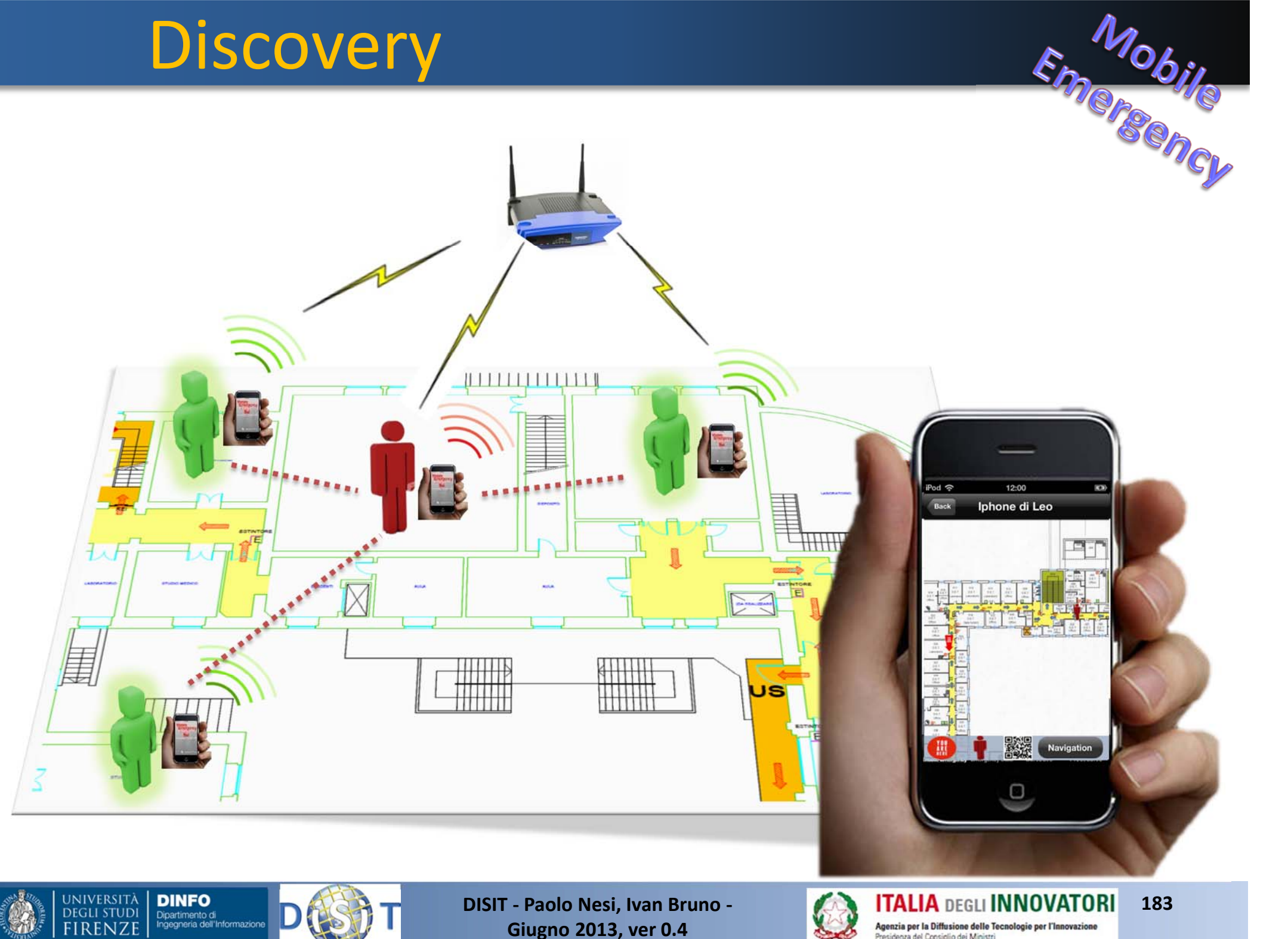

**Giugno 2013, ver 0.4**

Agenzia per la Diffusione delle Tecnologie per l'Innovazione<br>Presidenza del Consiglio dei Ministri

## Uscite di emergenza

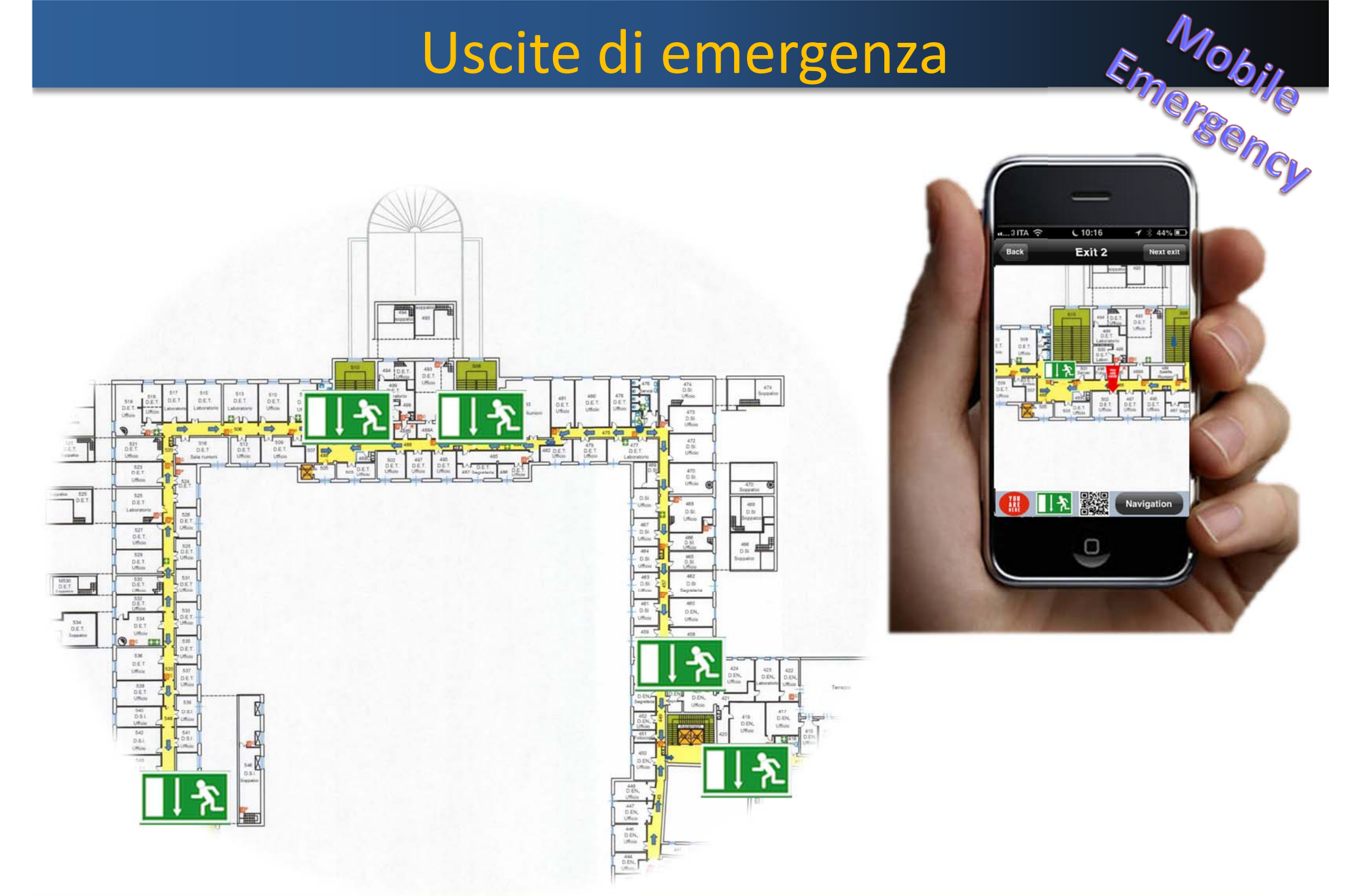

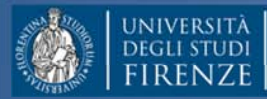

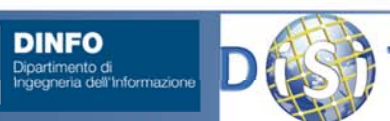

**DISIT ‐ PaoloGiugno 2013, ver 0.4**

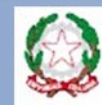

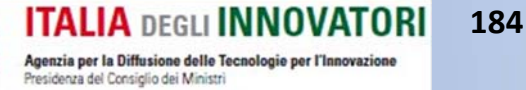

## Aree di raccolta interne

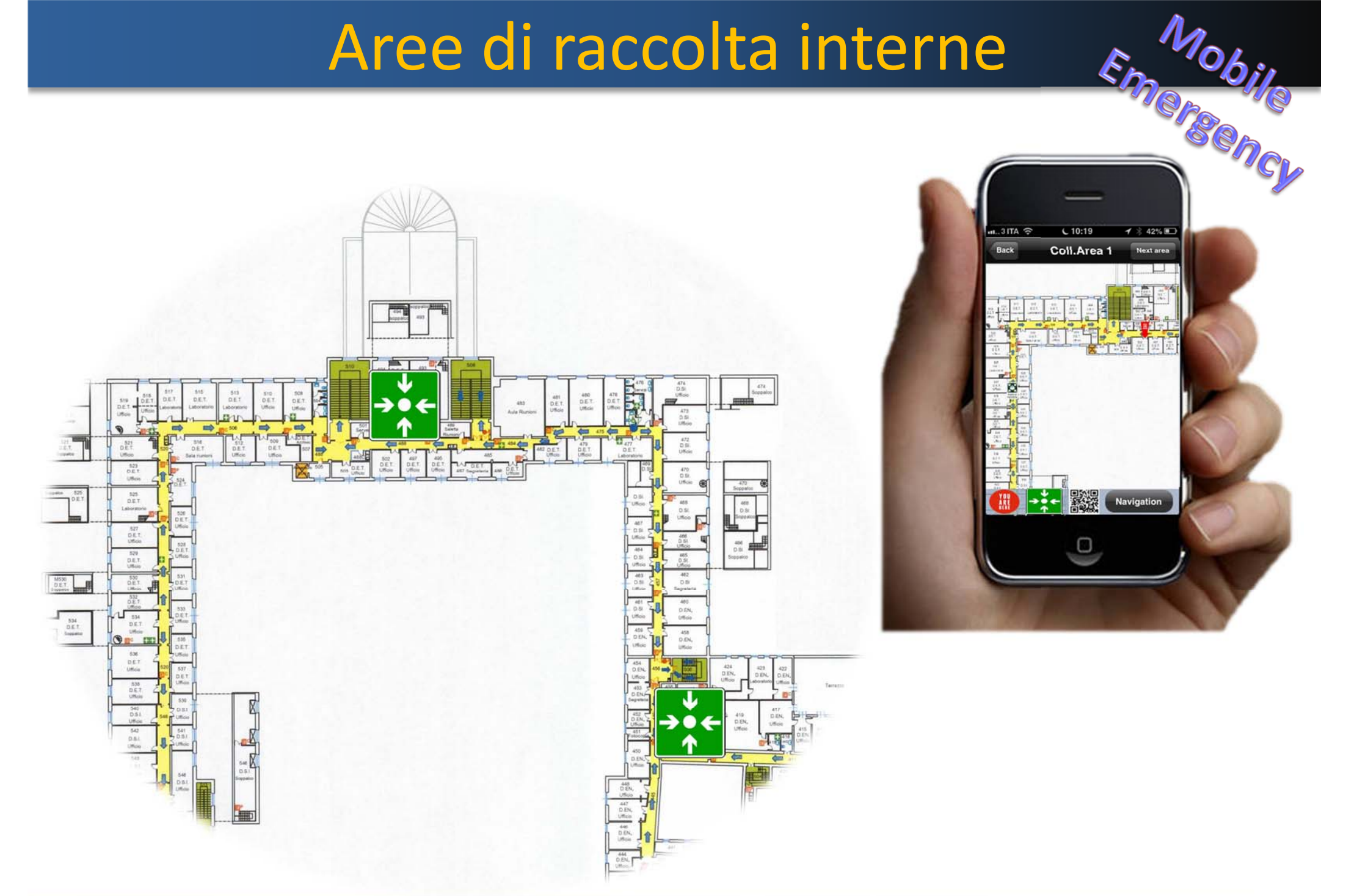

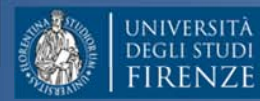

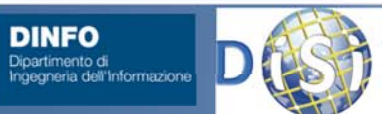

**DINFO** 

**DISIT ‐ PaoloGiugno 2013, ver 0.4**

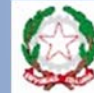

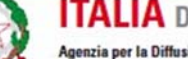

**ITALIA DEGLI INNOVATORI 185** Agenzia per la Diffusione delle Tecnologie per l'Innovazione Presidenza del Consiglio dei Ministri

## Aree di raccolta esterne

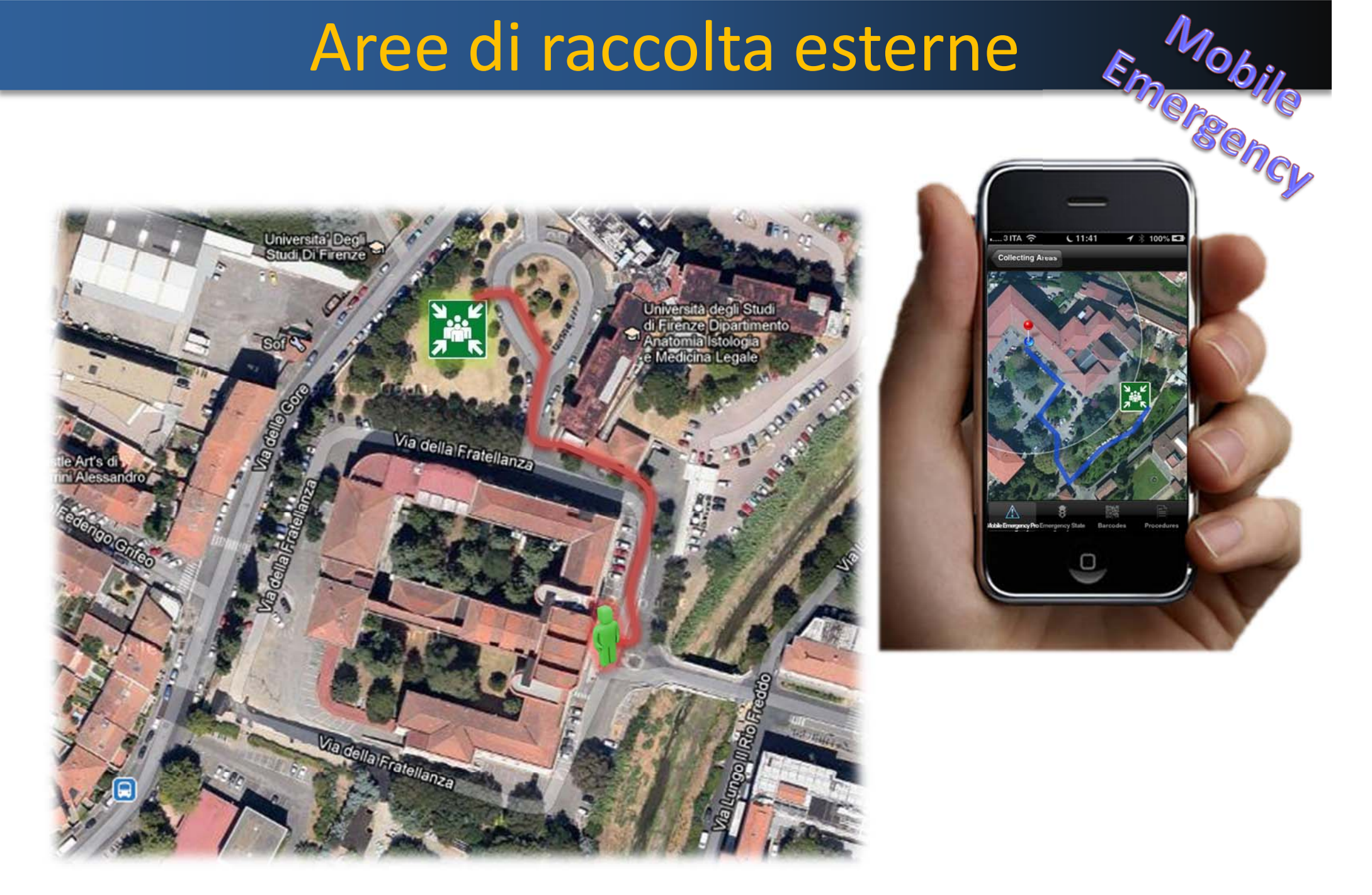

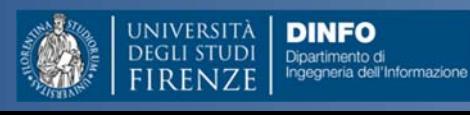

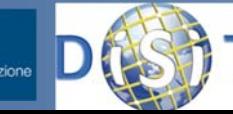

**DISIT ‐ PaoloGiugno 2013, ver 0.4**

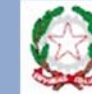

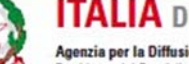

**ITALIA DEGLI INNOVATORI 186 Agenzia per la Diffusione delle Tecnologie per l'Innovazione**<br>Presidenza del Consiglio dei Ministri

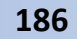

 $\mathcal{I}$   $\frac{1}{2}$  100%  $\Box$ 

# Sistema di navigazione indoor

#### In questi ultimi anni

Crescita esponenziale della potenza di calcolo <sup>e</sup> della capacità di geolocalizzazione degli smartphone, dotati di sensori di movimento <sup>e</sup> di rotazione, di una connessione Internet <sup>e</sup> di fotocamere ad alta risoluzione.

#### **INERTIAL NAVIGATION SYSTEM**

- $\Box$  Supportare la navigazione di oggetti e/o utenti in ambienti interni dove i sistemi classici di localizzazione, come il GPS, falliscono <sup>a</sup> causa di una eccessiva attenuazione del segnale dei satelliti.
- La stima di localizzazione/orientazione è **SOURCE‐INDEPENDENT**.
- $\Box$  La posizione dell'utente è calcolata in base ad una posizione conosciuta di partenza utilizzando un algoritmo di navigazione stimata.
- Gli errori introdotti nel calcolo dei movimenti del soggetto sono additivi, aumentando di conseguenza l'inaccuratezza totale.
- □ Periodica ricalibrazione del sistema per ridurre l'errore cumulativo.

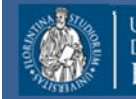

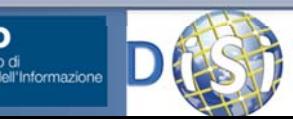

**DISIT ‐ Paolo Nesi, Ivan Bruno ‐ 187 Giugno 2013, ver 0.4**

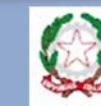

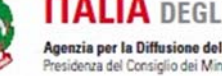
#### IL SISTEMA COMINCIA A FARE UNA STIMA DELLO SPOSTAMENTO DELL'UTENTE A PARTIRE DALLA POSIZIONE SEGNALATA

#### ACCELEROMETRO

### **OBIETTIVO: INDIVIDUARE I PASSI DELL'UTENTE**

- □ Registra l'accelerazione lungo l'asse ortogonale al terreno
- $\square$  Si misura la variazione di accelerazione verticale
- $\Box$  Il superamento della soglia è interpretato come presenza di un passo

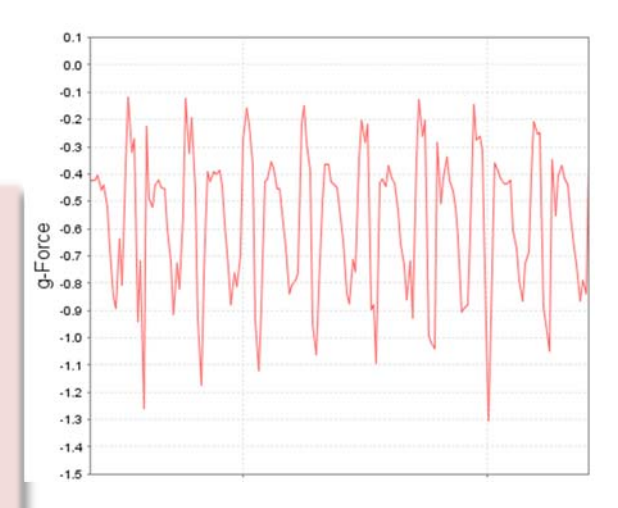

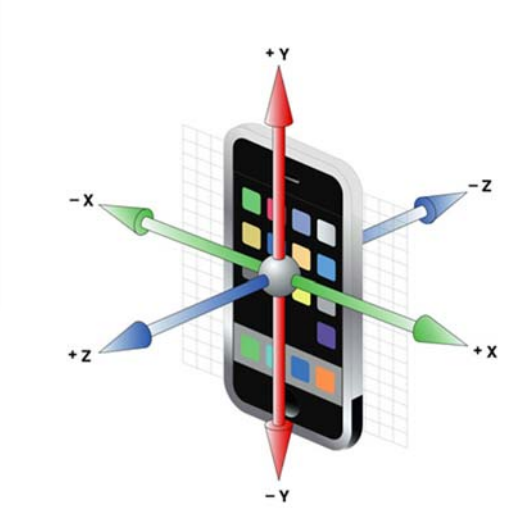

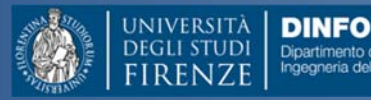

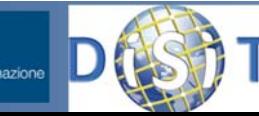

**DISIT ‐ Paolo Nesi, Ivan Bruno ‐ Giugno 2013, ver 0.4**

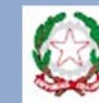

Presidenza del Consiglio dei Ministr

#### IL SISTEMA COMINCIA A FARE UNA STIMA DELLO SPOSTAMENTO DELL'UTENTE A PARTIRE DALLA POSIZIONE SEGNALATA.

#### BUSSOLA

#### **OBIETTIVO: INDIVIDUARE LA DIREZIONE DELLO**

#### **SPOSTAMENTO**

- $\Box$ Registra l'heading della bussola magnetica del dispositivo
- $\Box$  Al rilevamento di un passo, si recupera la direzione verso cui punta il dispositivo.
- $\square$  Si aggiorna la posizione dell'utente sulla mappa

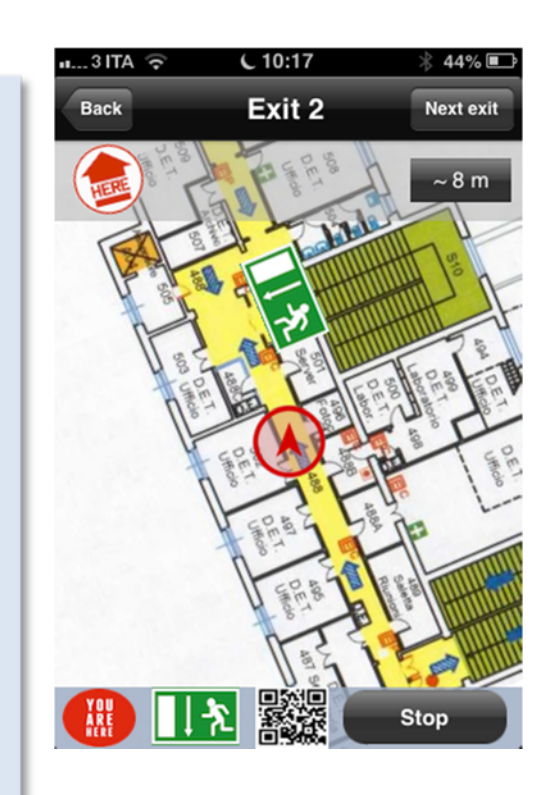

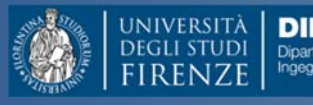

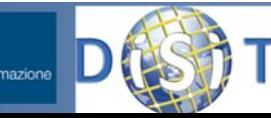

**DISIT ‐ Paolo Nesi, Ivan Bruno ‐ Giugno 2013, ver 0.4**

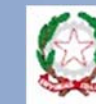

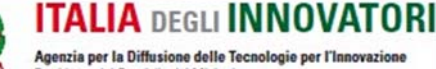

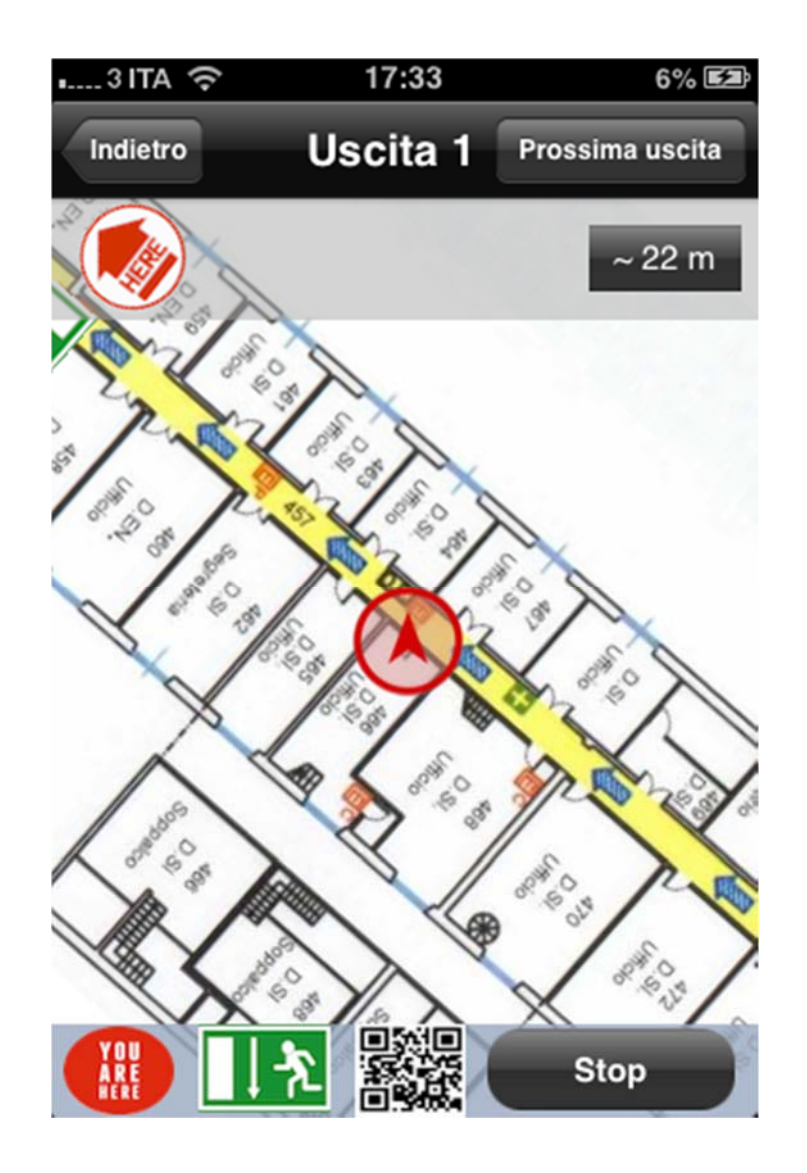

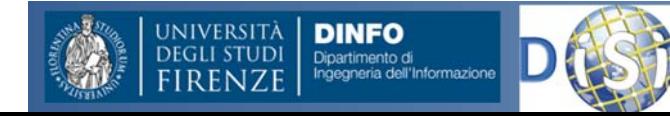

**DISIT ‐ PaoloGiugno 2013, ver 0.4**

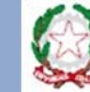

Agenzia per la Diffusione delle Tecnologie per l'Innovazione Presidenza del Consiglio dei Ministri

**Nesi, Ivan Bruno ‐ 191**

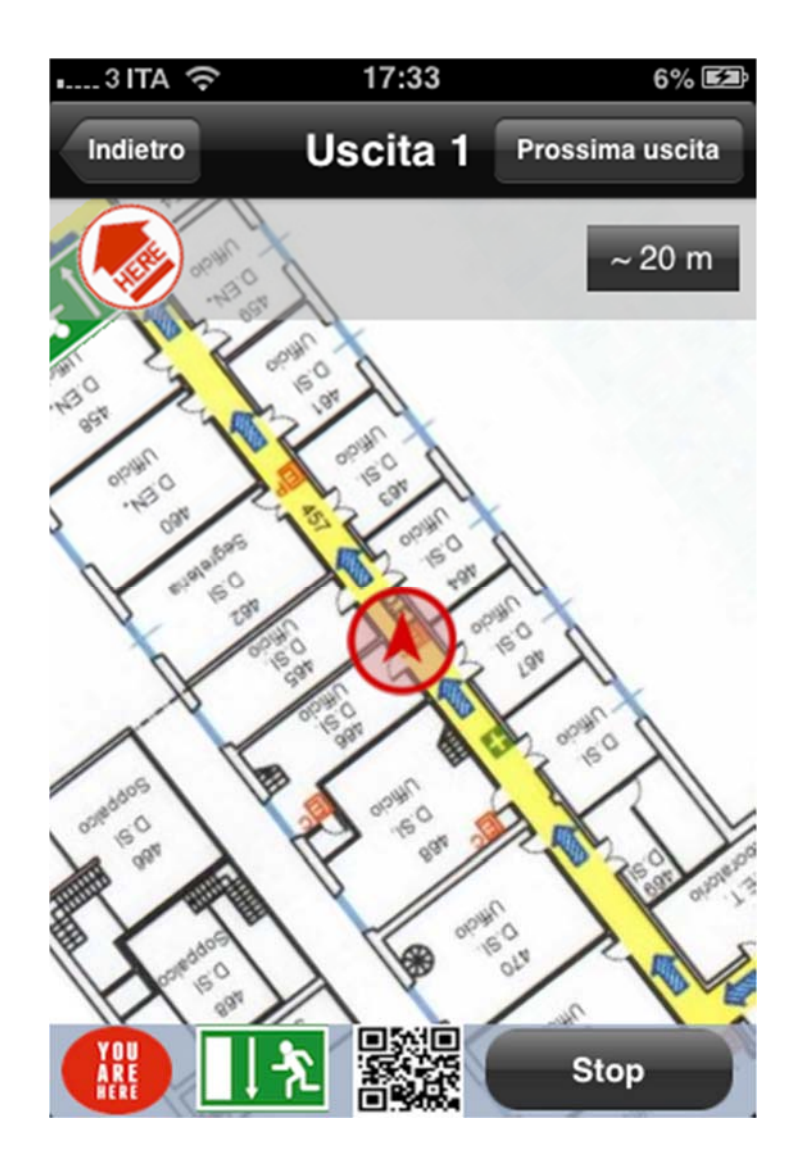

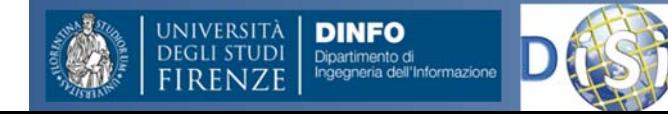

**DISIT ‐ Paolo Nesi, Ivan Bruno ‐ Giugno 2013, ver 0.4**

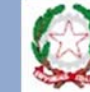

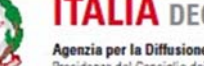

**ITALIA DEGLI INNOVATORI** Agenzia per la Diffusione delle Tecnologie per l'Innovazione Presidenza del Consiglio dei Ministri

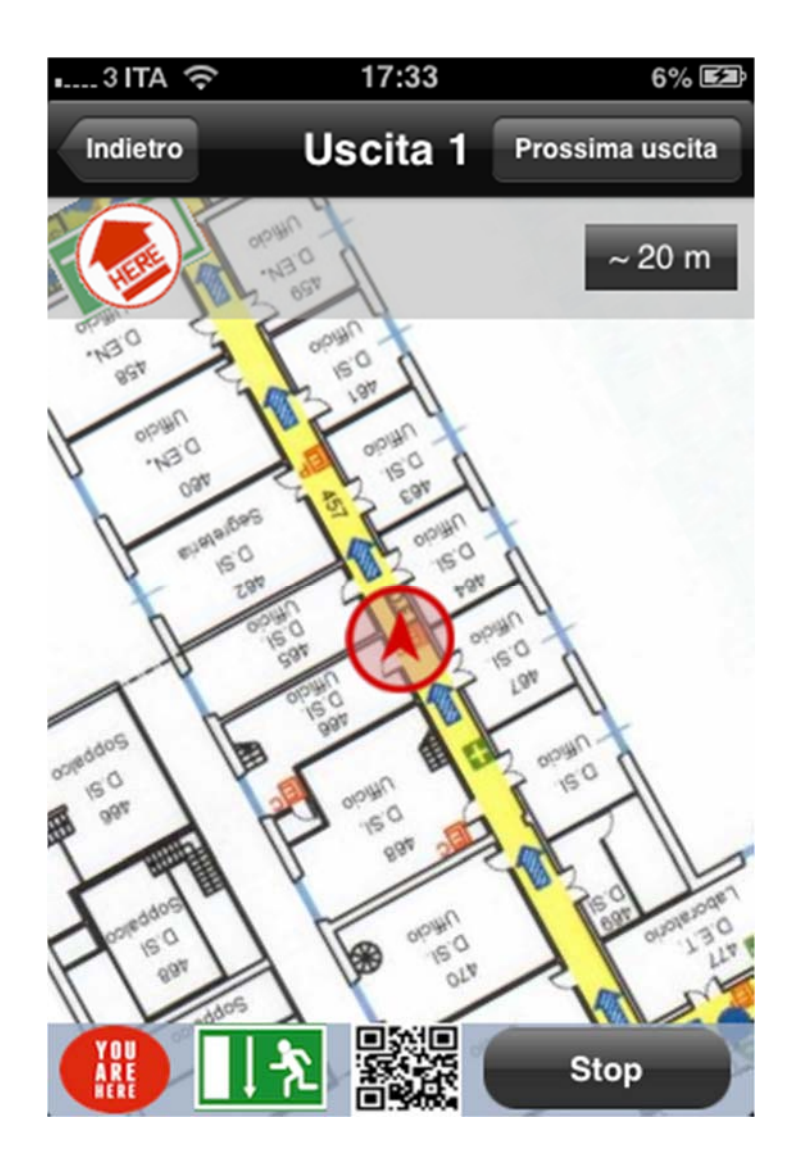

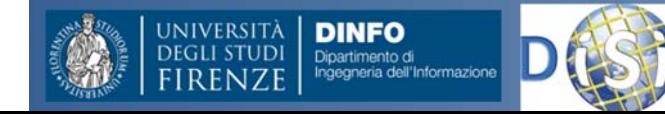

**DISIT ‐ Paolo Nesi, Ivan Bruno ‐ Giugno 2013, ver 0.4**

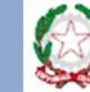

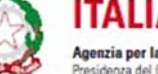

**ITALIA DEGLI INNOVATORI** Agenzia per la Diffusione delle Tecnologie per l'Innovazione Presidenza del Consiglio dei Ministri

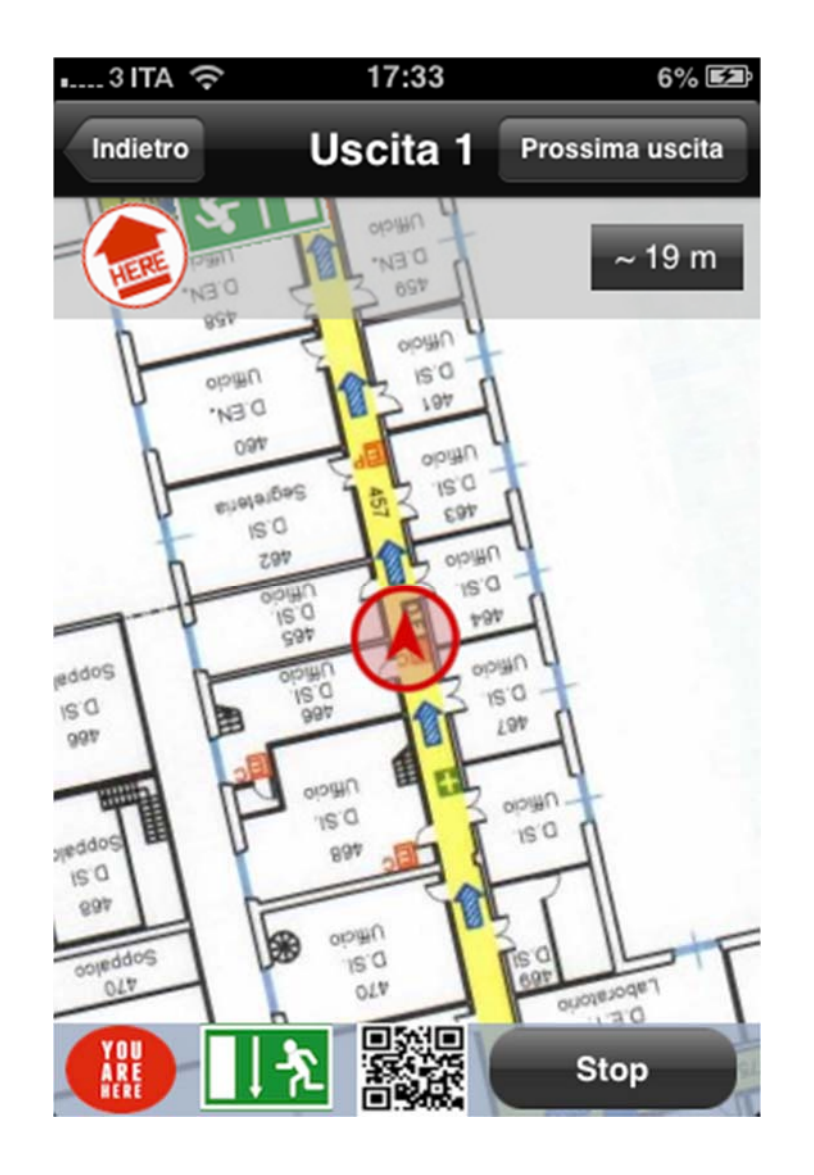

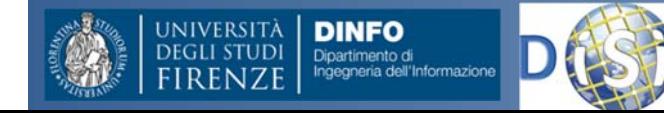

**DISIT ‐ Paolo Nesi, Ivan Bruno ‐ Giugno 2013, ver 0.4**

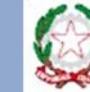

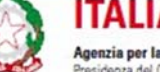

**ITALIA DEGLI INNOVATORI** Agenzia per la Diffusione delle Tecnologie per l'Innovazione Presidenza del Consiglio dei Ministri

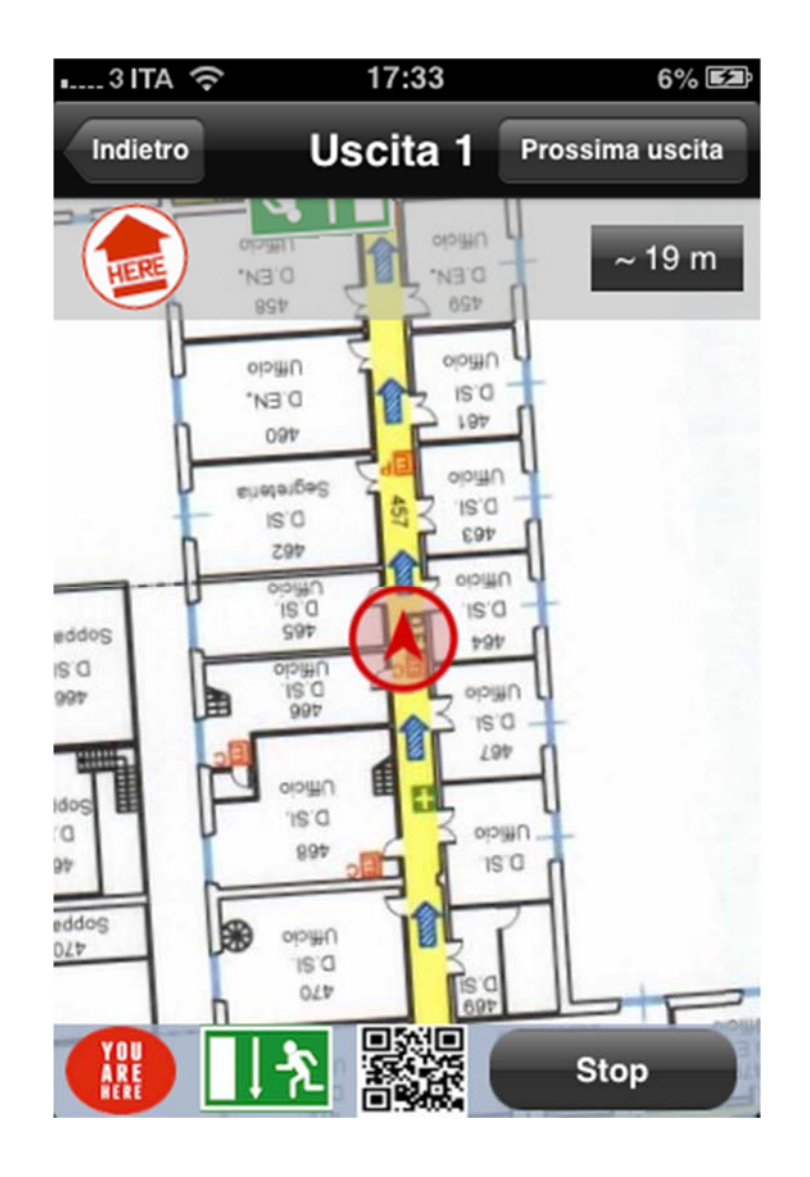

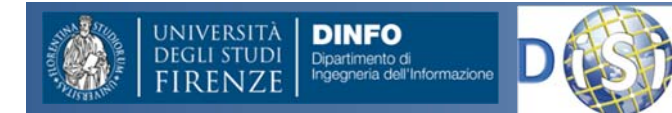

**DISIT ‐ Paolo Nesi, Ivan Bruno ‐ Giugno 2013, ver 0.4**

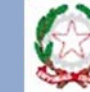

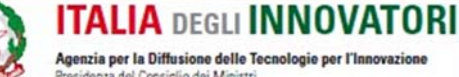

Agenzia per la Diffusione delle Tecnologie per l'Innovazione Presidenza del Consiglio dei Ministri

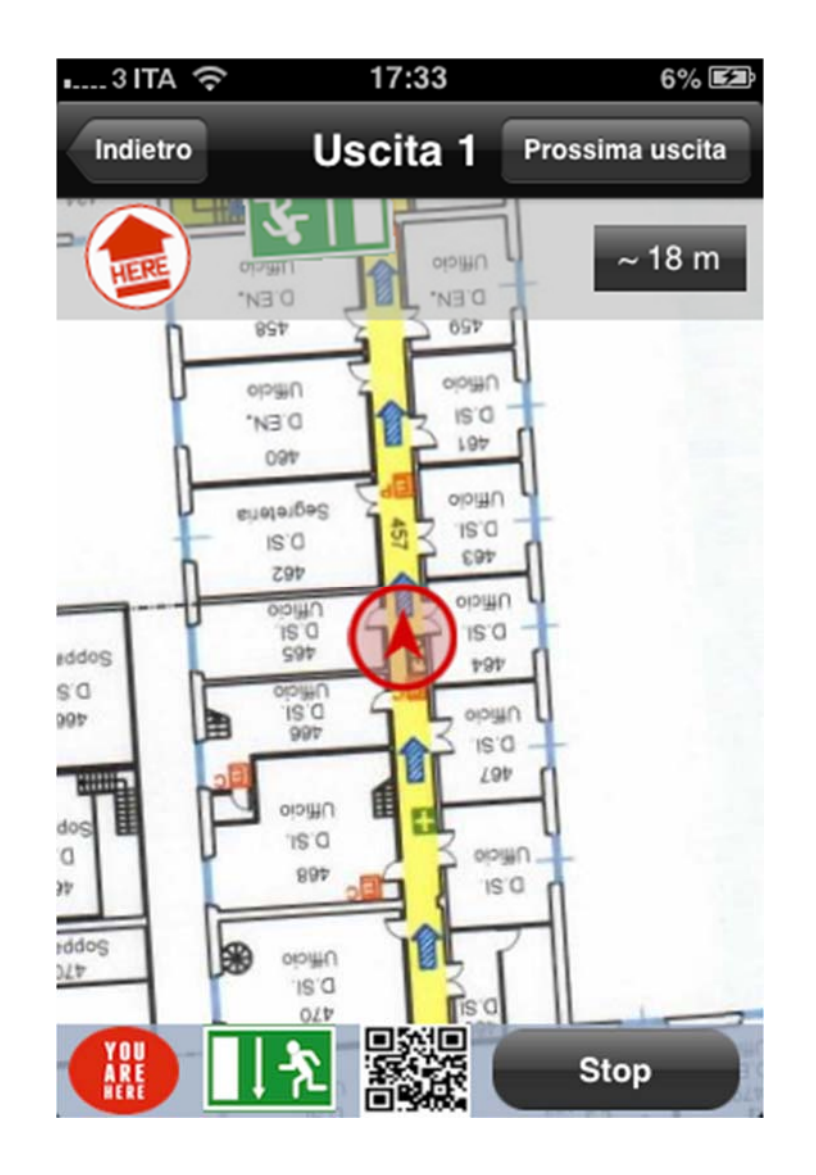

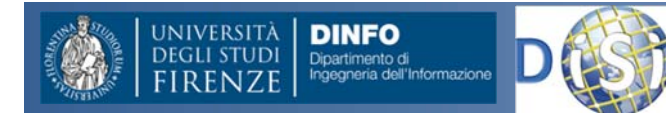

**DISIT ‐ Paolo Nesi, Ivan Bruno ‐ Giugno 2013, ver 0.4**

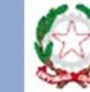

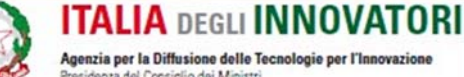

Agenzia per la Diffusione delle Tecnologie per l'Innovazione Presidenza del Consiglio dei Ministri

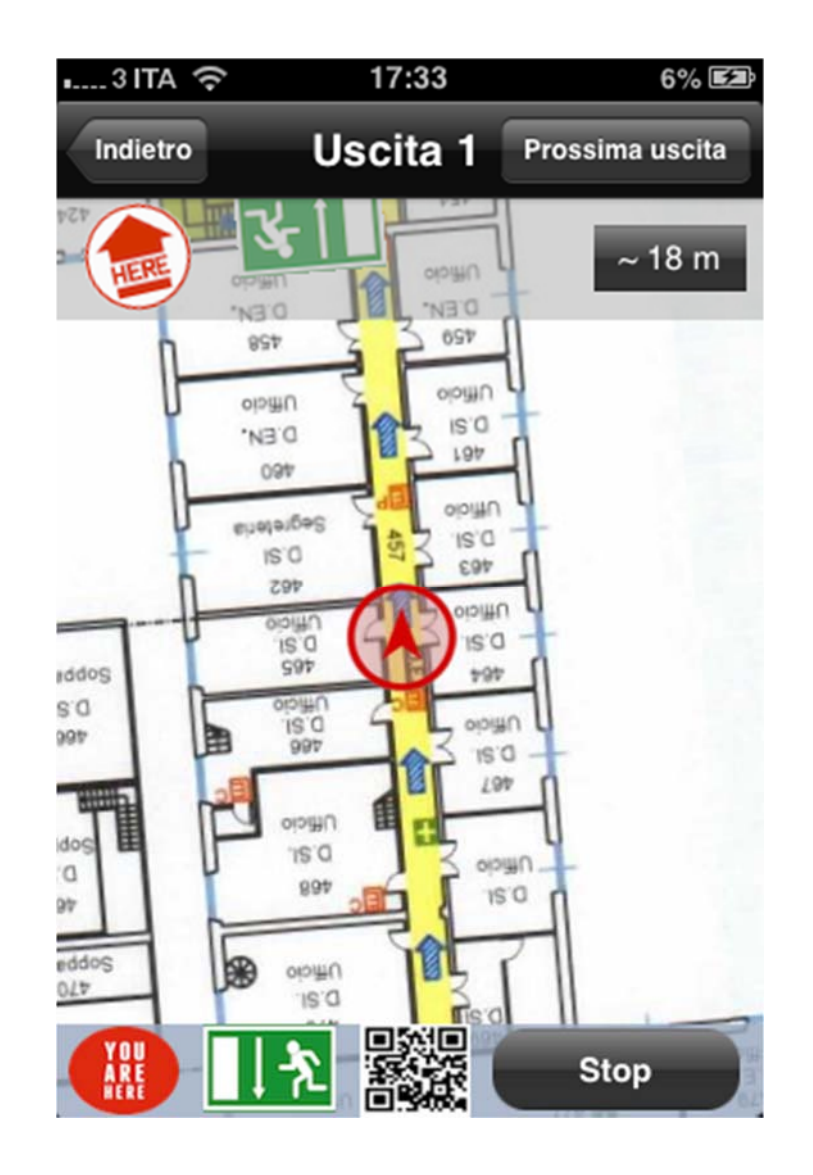

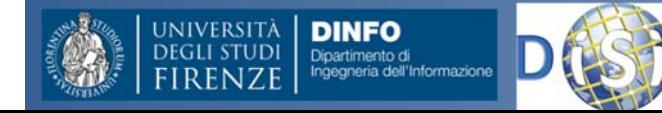

**DISIT ‐ Paolo Nesi, Ivan Bruno ‐ Giugno 2013, ver 0.4**

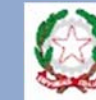

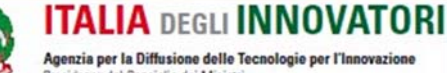

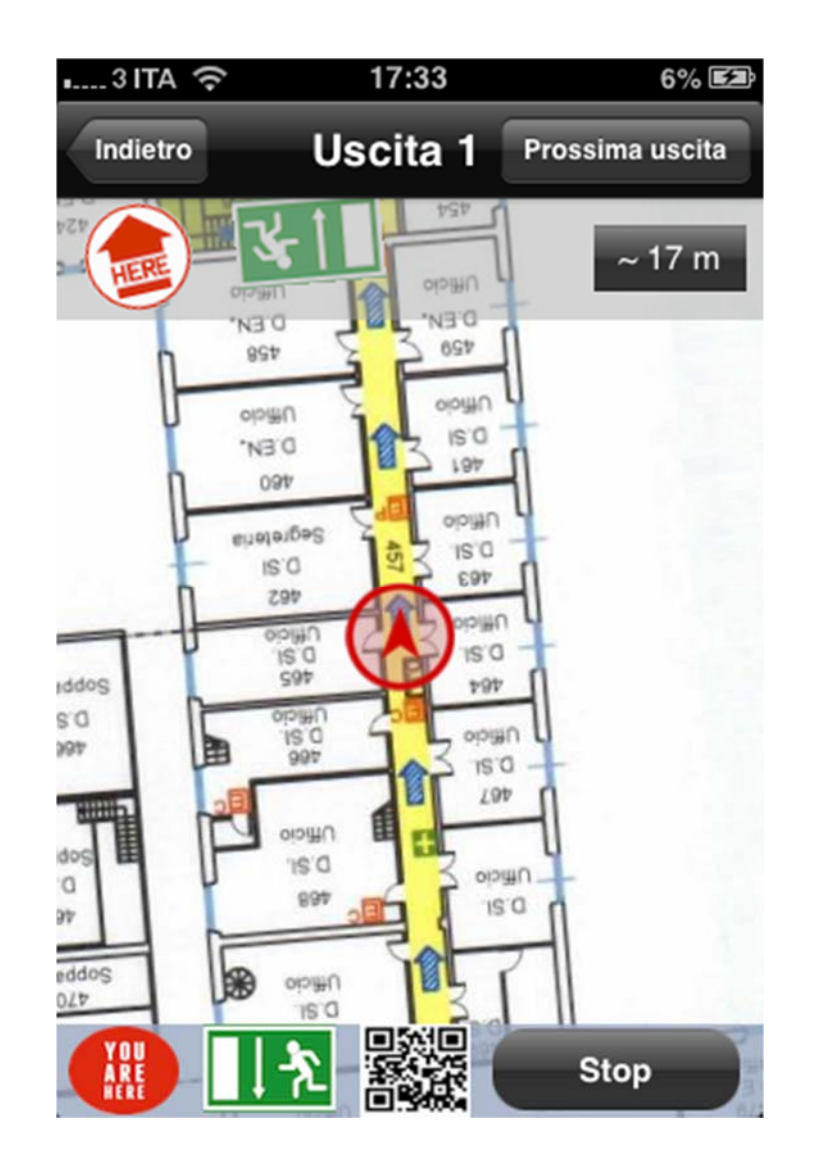

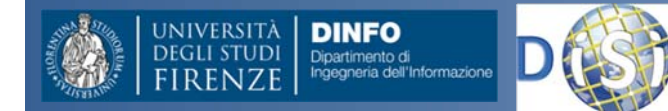

**DISIT ‐ Paolo Nesi, Ivan Bruno ‐ Giugno 2013, ver 0.4**

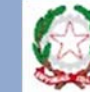

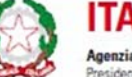

**ITALIA DEGLI INNOVATORI** Agenzia per la Diffusione delle Tecnologie per l'Innovazione Presidenza del Consiglio dei Ministri

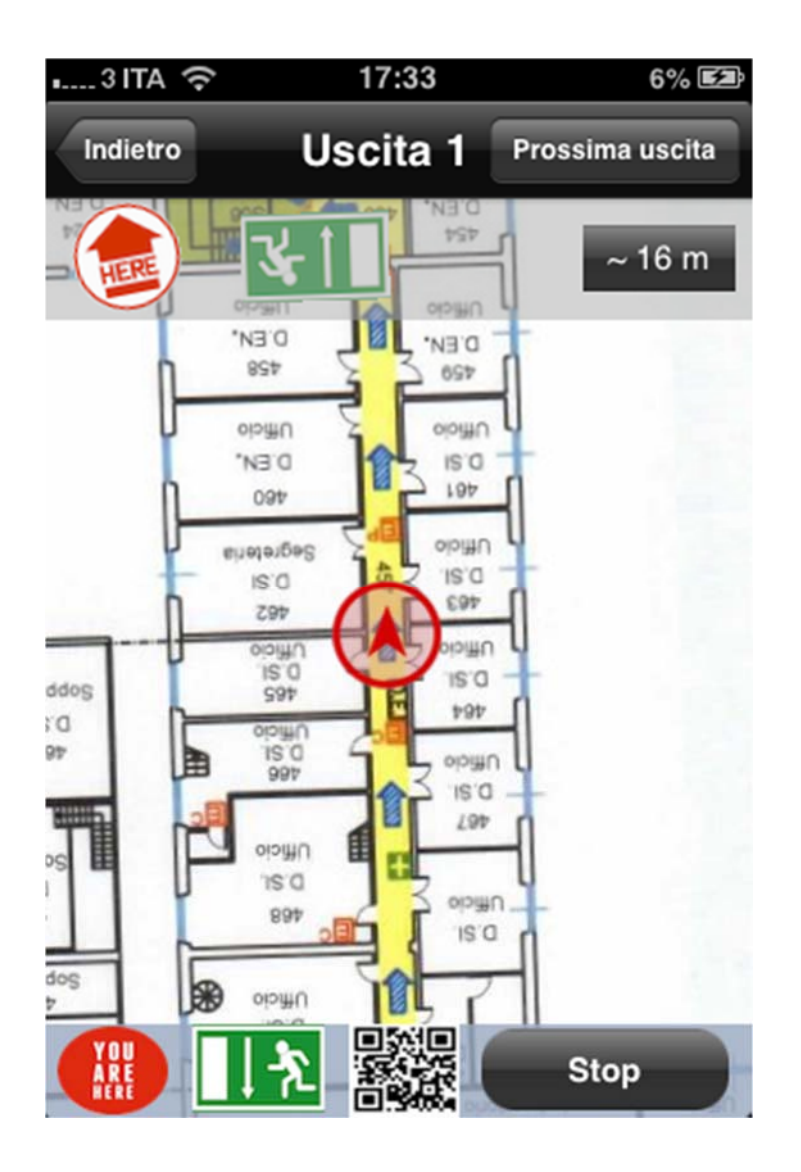

LAST

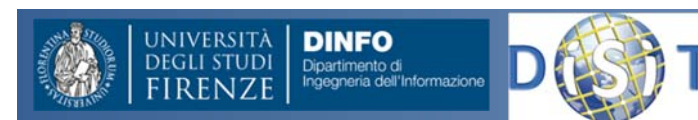

**DISIT ‐ Paolo Nesi, Ivan Bruno ‐ Giugno 2013, ver 0.4**

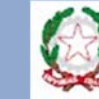

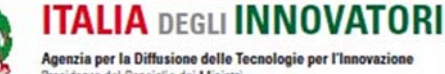

Agenzia per la Diffusione delle Tecnologie per l'Innovazione Presidenza del Consiglio dei Ministri

# Nella Sostanza

#### •**Applicazione mobile**

- – Fornisce il sistema di navigazione per identificare punti di interesse, uscite aree di raccolta, etc.
- –Permette di raccogliere eventi di emergenza: info <sup>+</sup> foto, video
- –Aiuta <sup>a</sup> trovare I colleghi <sup>e</sup> prendere contatto
- $-$  Tiene le mappe e chiede aggionamenti
- –Comunica costantemente posizione <sup>e</sup> stato con la centrale
- –Fornisce manuali <sup>e</sup> procedure
- –…

#### •**Centrale di Supporto:**

- Gestisce <sup>e</sup> tiene Traccia delle emergenze
- $-$  Invia le squadre si intervendo fornendogli informazioni precise e di navigazione
	- Supporta <sup>e</sup> coordina, manda messaggi in push
- Inoltre va una certo numero di azioni tecniche:
	- Gestisce ed eroga le mappe aggiornate

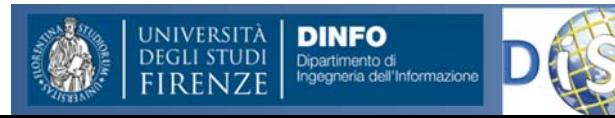

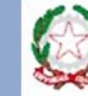

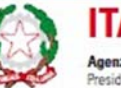

**201**

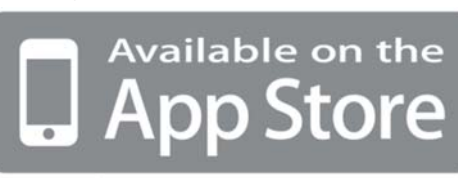

**Mobile** 

# **Valutazioni dalle**

## **Simulazioni sul campo**

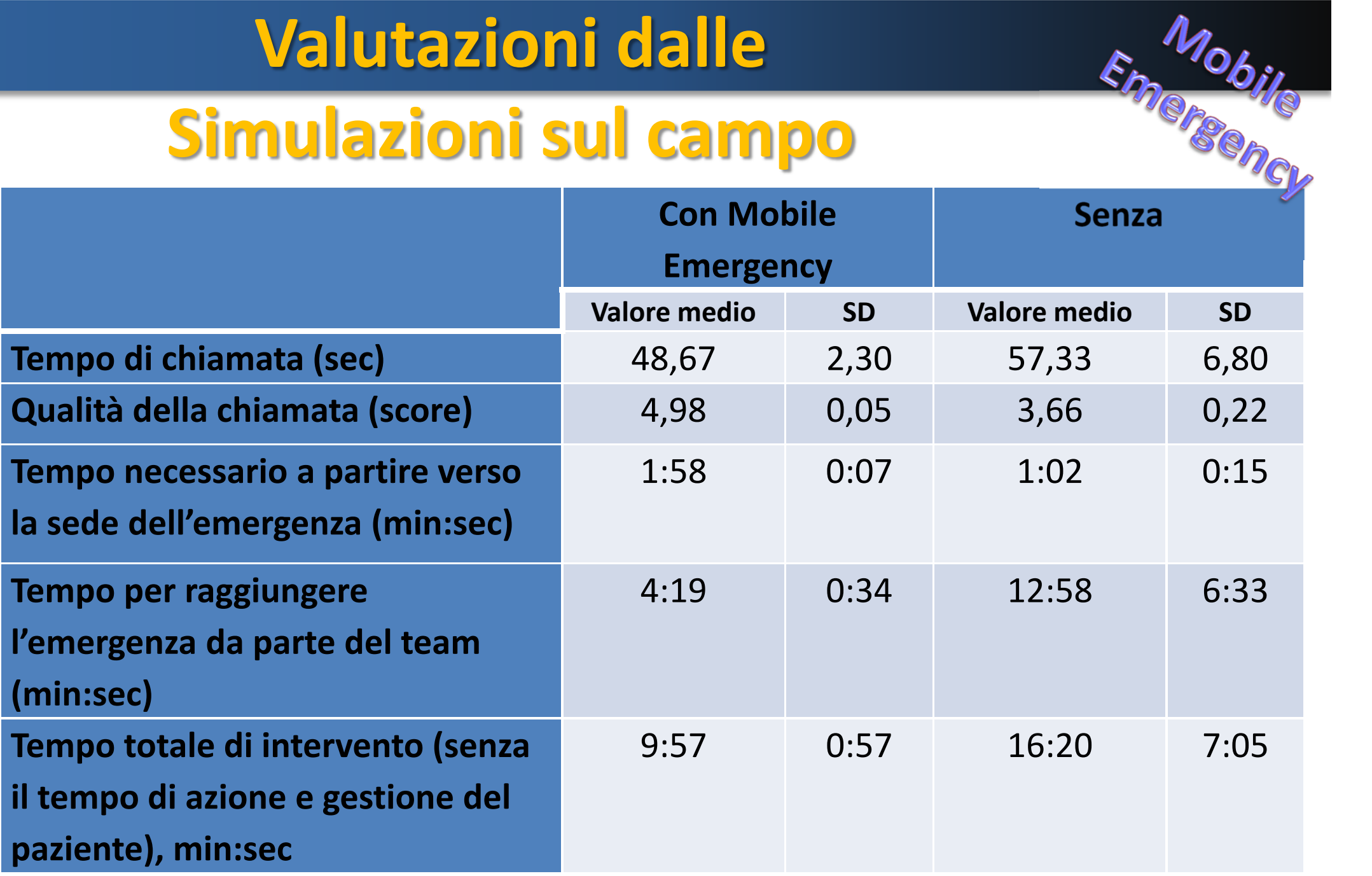

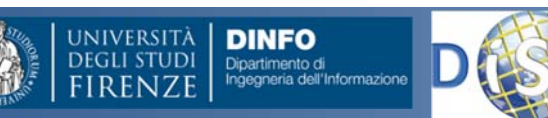

**DISIT ‐ Paolo Nesi, Ivan Bruno ‐ Giugno 2013, ver 0.4**

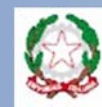

# Mobile emergency

- Dalle valutazioni:
	- –— Riduce il Tempo necesario per raggiungere la posizione di emergenze, punti di intervento, vie di fuga, etc.
	- –– Semplifica le comunicazioni e le gestisce
	- – Permette di tenere traccia <sup>e</sup> di gestire lo stato del personale sul territorio

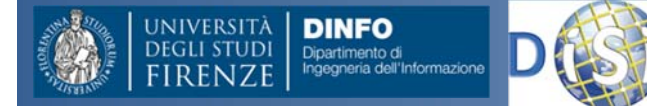

–

…

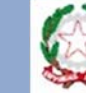

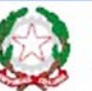

**203**

Emergency

## Risultati – Acquisizione contenuto

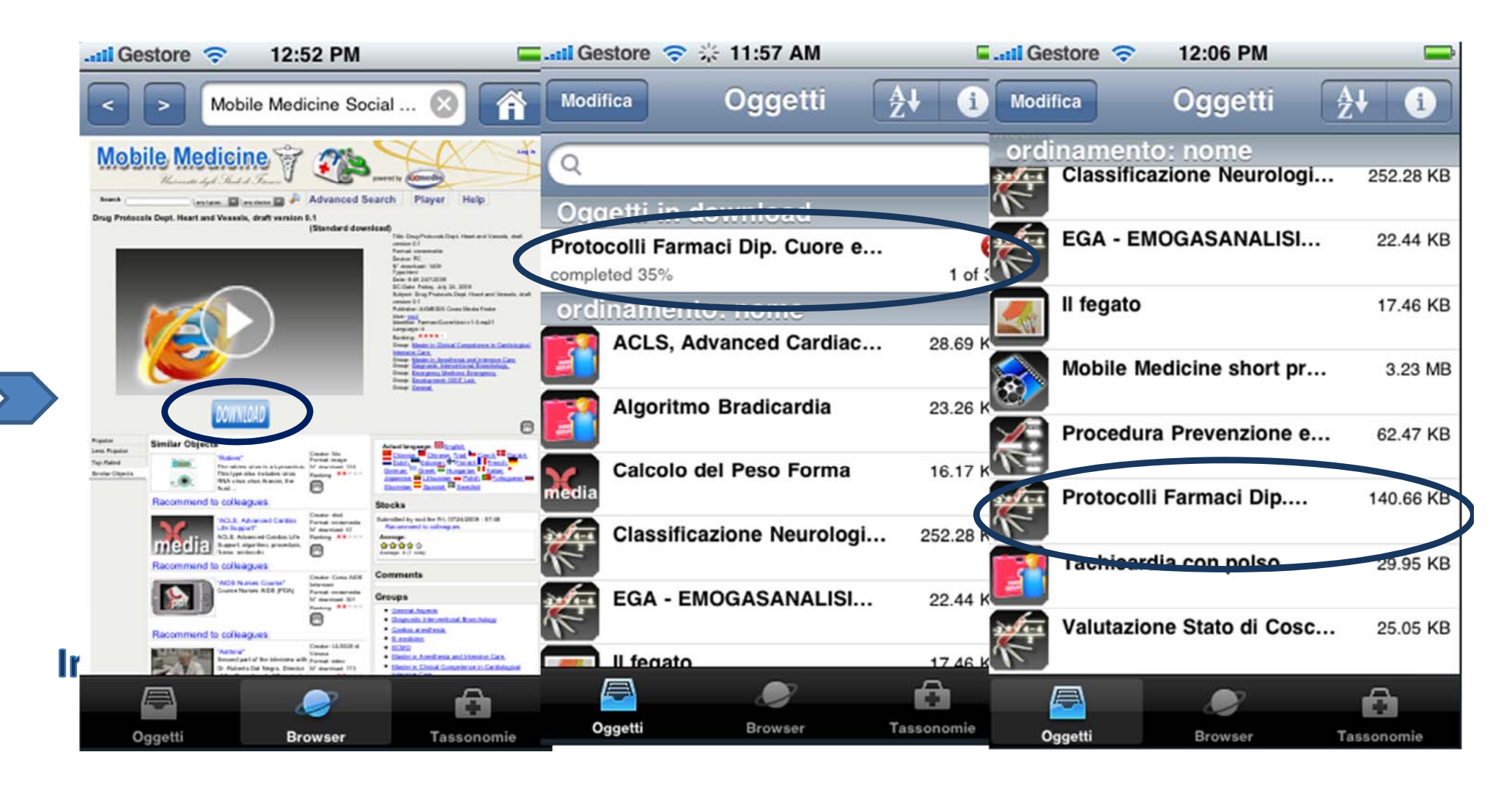

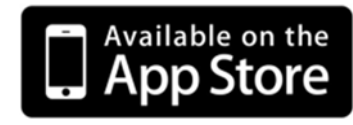

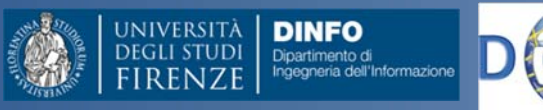

**DISIT ‐ Paolo Nesi, Ivan Bruno ‐ Giugno 2013, ver 0.4**

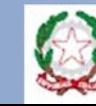

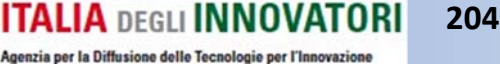

Presidenza del Consiglio dei Ministri

## Risultati, iPhone MobMed

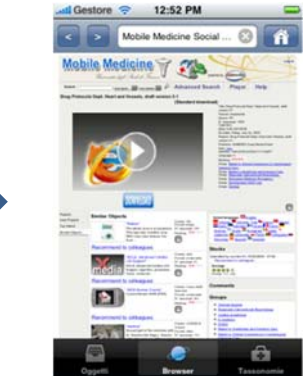

#### download

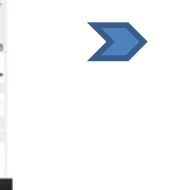

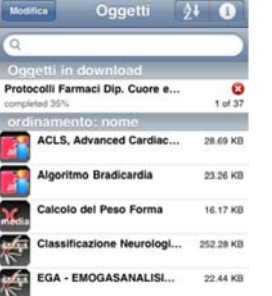

ø

a.

di Gestore C 2 11:57 AM

 $\Box$ 

di Gestore <sup>2</sup> 12:08 PM dietro Description

### contenuto

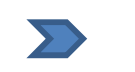

€ 17.46 KB I feast  $\widehat{\bullet}$ lobile Medicine short pr... 3.23 MB K. Procedura Prevenzione e... 62.47 KB 粹 rotocolli Farmaci Dip.... 140.66 KB Tachicardia con polse 29.95 KB 烩 Valutazione Stato di Cosc... 25.05 KB

 $\bullet$ 

Oqqetti

 $\mathcal{H}$ 

r.

565.58

22.44 KE

G.

di Gestore <sup>2</sup> 12:06 PM

Classificazione N

EGA - EMOGASANALISI.

冷

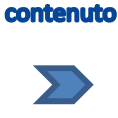

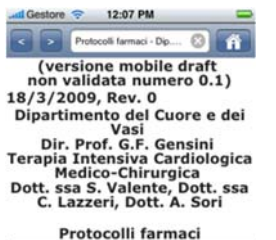

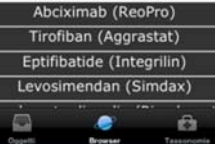

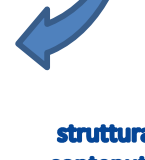

Available on the

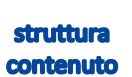

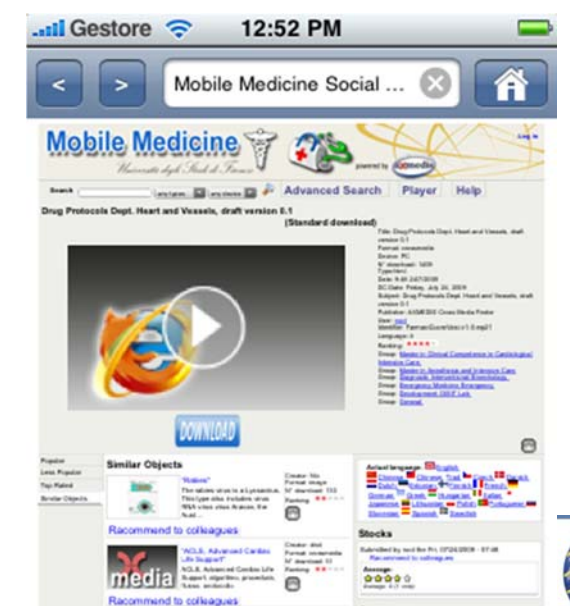

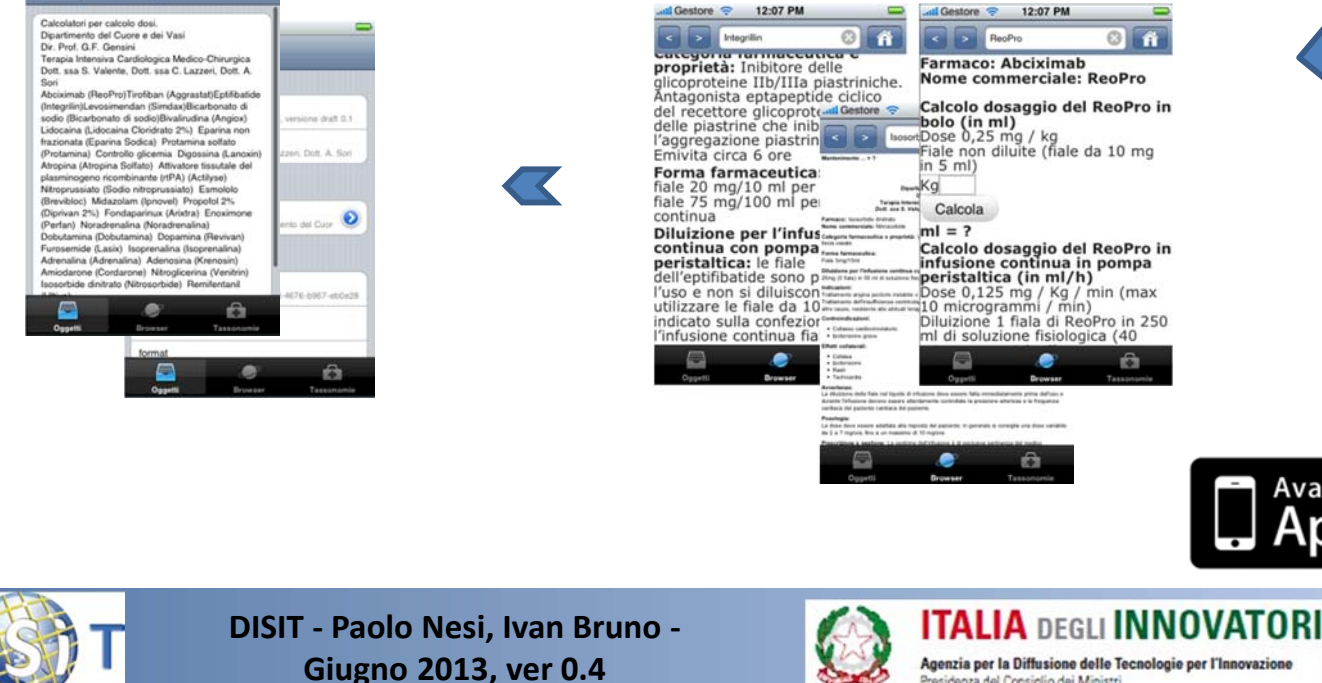

#### **205**

Agenzia per la Diffusione delle Tecnologie per l'Innovazione Presidenza del Consiglio dei Ministri

#### Informazioni ee supporti

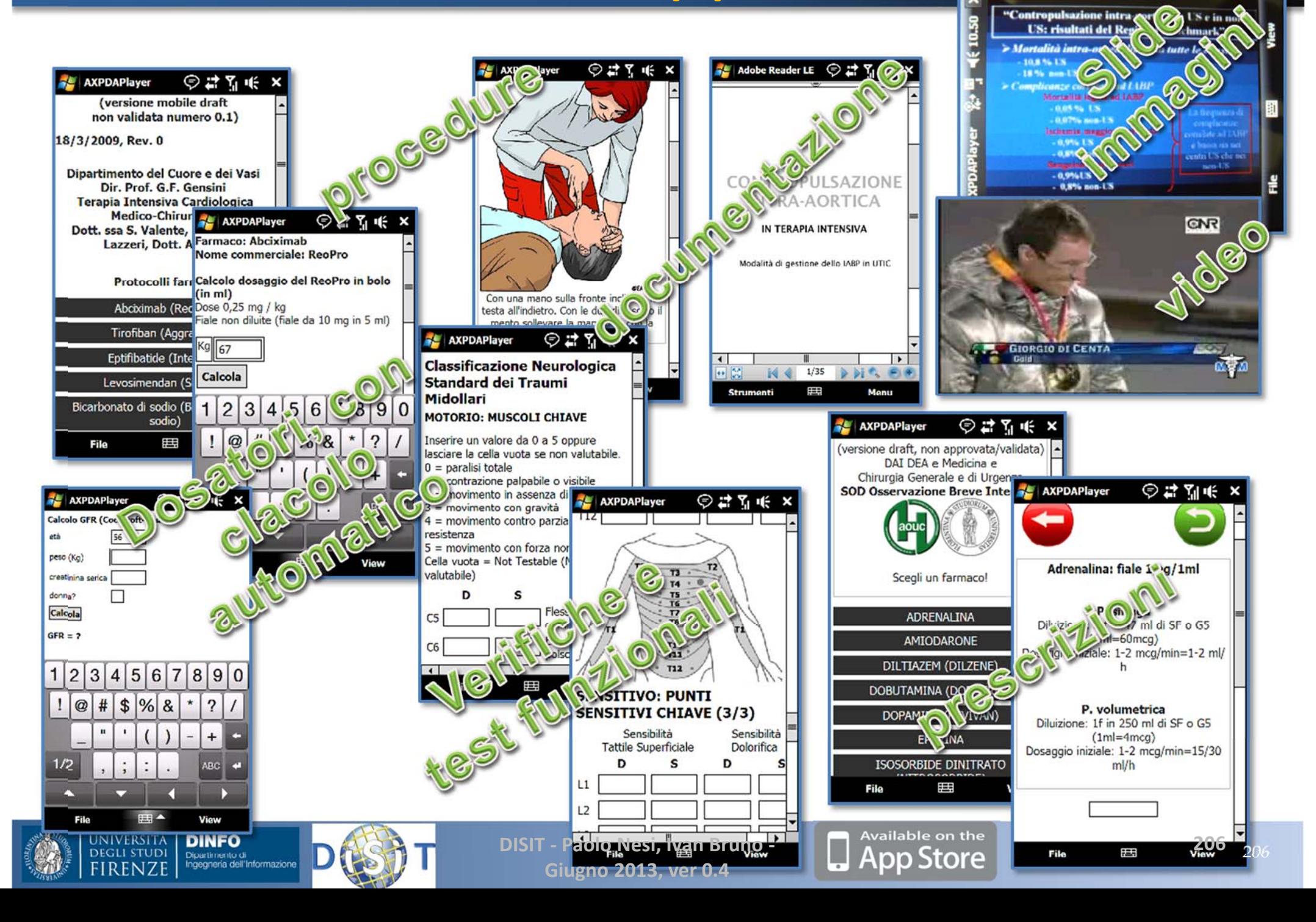

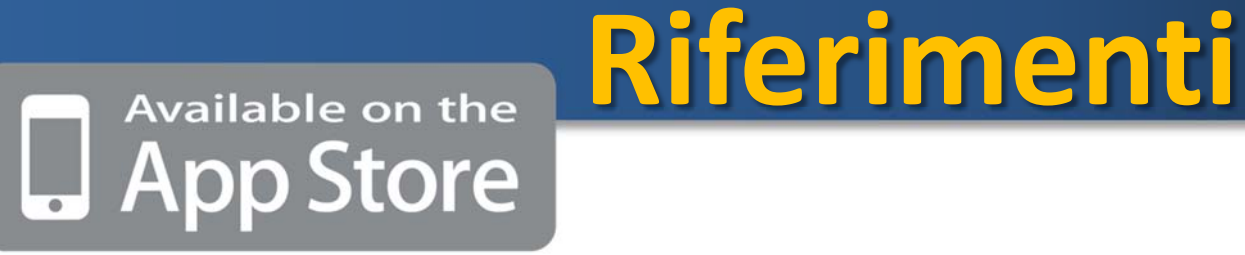

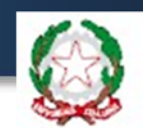

- • P. Bellini, S. Boncinelli, F. Grossi, M. Mangini, P. Nesi, L. Sequi, "**Mobile Emergency: supporting emergency in hospitals with mobile devices**", Theme Issue Media Tablets & Apps (Guest editors: Pinciroli & Pagliari), JMIR RESEARCH PROTOCOLS, doi:10.2196/resprot.2293, in press, 2013.
- •http://www.disit.dinfo.unifi.it/mobemergency.html
- •**Manuale**: http://mobmed.axmedis.org/mobempro/manual.pdf
- • **AppleStore**: https://itunes.apple.com/us/app/mobile‐emergency‐ pro/id580488034?mt=8
- •**Mobile Medicine** http://mobmed.axmedis.org/
- •• Video anche su: http://www.disit.dinfo.unifi.it/ e youtube.
- $\bullet$  P. Bellini, I. Bruno, D. Cenni, A. Fuzier, P. Nesi, M. Paolucci, "Mobile Medicine: Semantic Computing Management for Health Care Applications on Desktop and Mobile Devices", on Multimedia Tools and Applications, Springer. http://www.springerlink.com/content/q8512555u0j00584/ newMay 2012, Volume 58, Issue 1, pp 41‐79

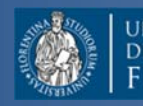

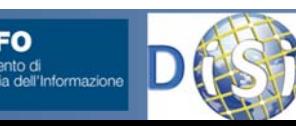

**DISIT ‐ Paolo Nesi, Ivan Bruno ‐ Giugno 2013, ver 0.4**

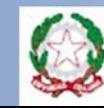